## **Министерство образования и науки Российской Федерации**

федеральное государственное автономное образовательное учреждение высшего образования **«НАЦИОНАЛЬНЫЙ ИССЛЕДОВАТЕЛЬСКИЙ ТОМСКИЙ ПОЛИТЕХНИЧЕСКИЙ УНИВЕРСИТЕТ»**

Инженерная школа энергетики

Отделение Электроэнергетики и электротехники Направление подготовки 13.03.02 «Электроэнергетика и электротехника» Профиль Электрические станции

## **БАКАЛАВРСКАЯ РАБОТА**

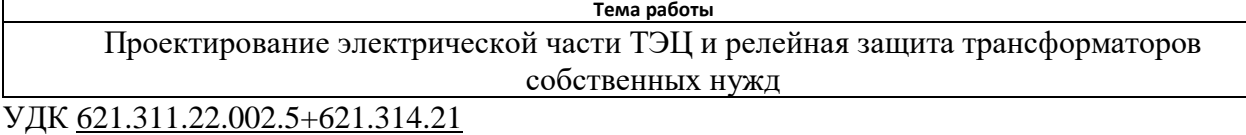

Студент

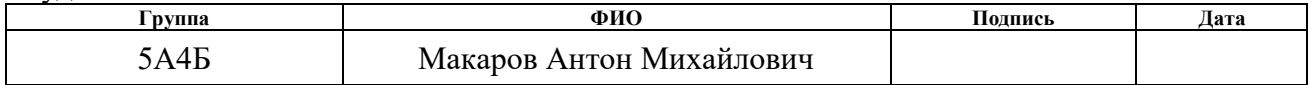

Руководитель

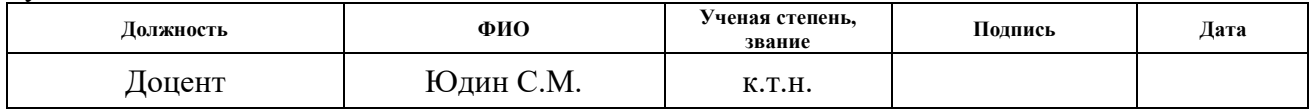

### **КОНСУЛЬТАНТЫ:**

## По разделу «Финансовый менеджмент, ресурсоэффективность и ресурсосбережение»

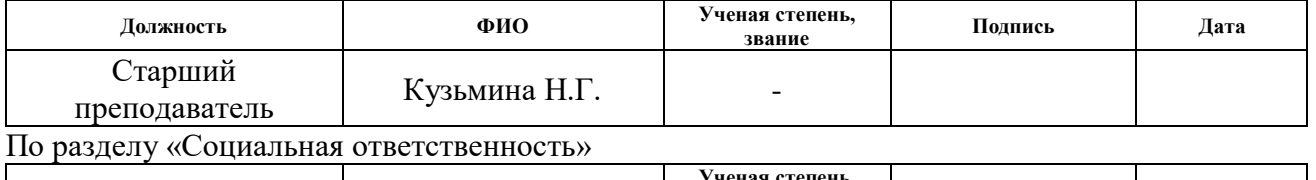

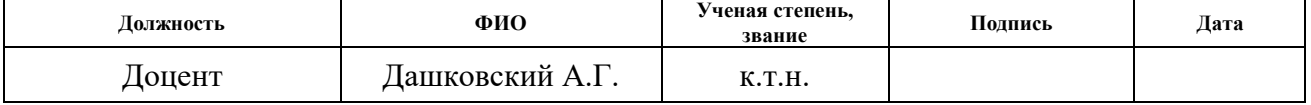

### **ДОПУСТИТЬ К ЗАЩИТЕ:**

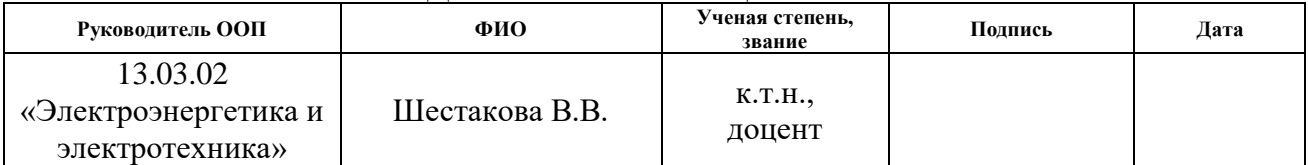

## **Запланированные результаты обучения профессиональные и общекультурные компетенции по основной образовательной программе подготовки бакалавров 13.03.02 «Электроэнергетика и электротехника», профиль «Электрические станции»**

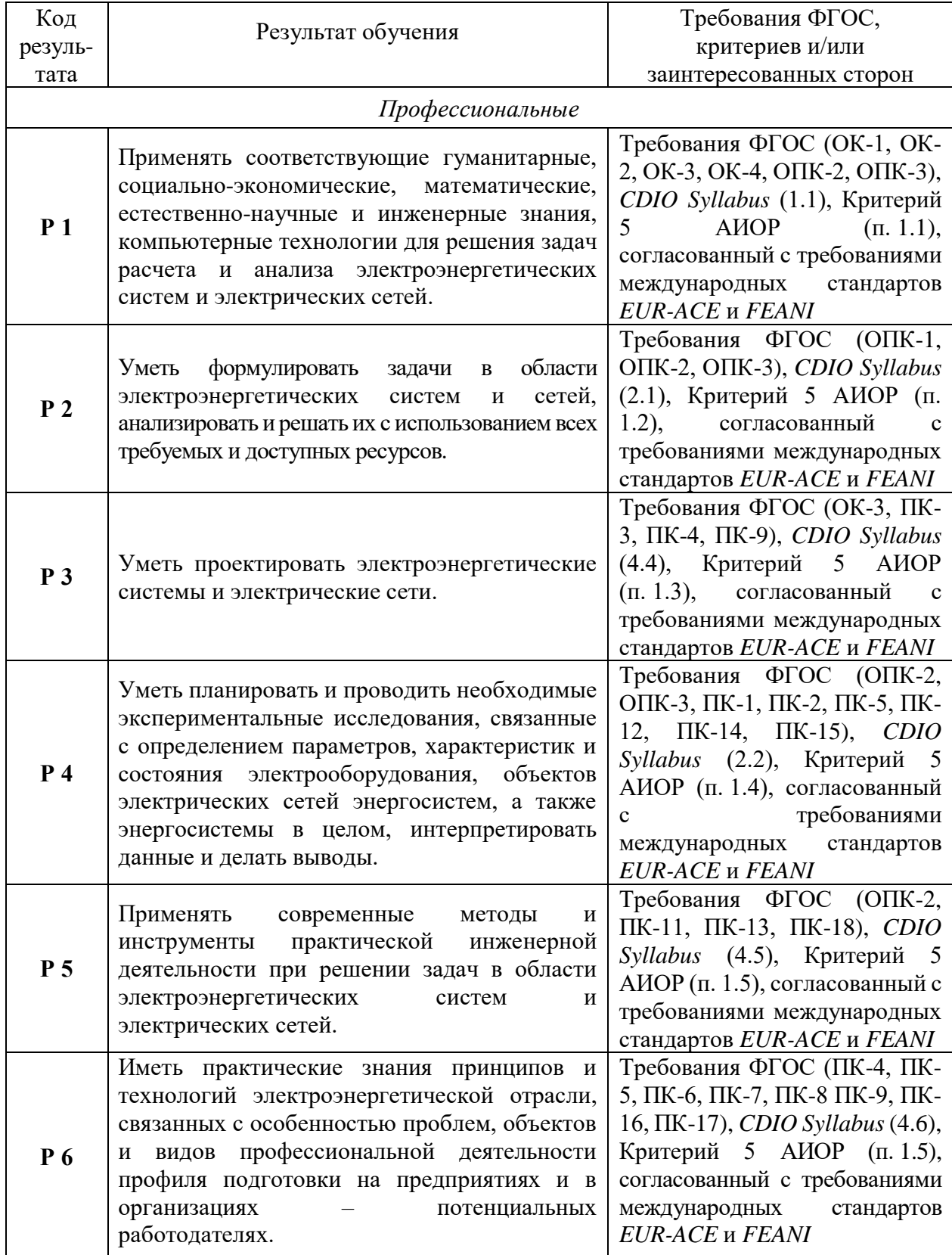

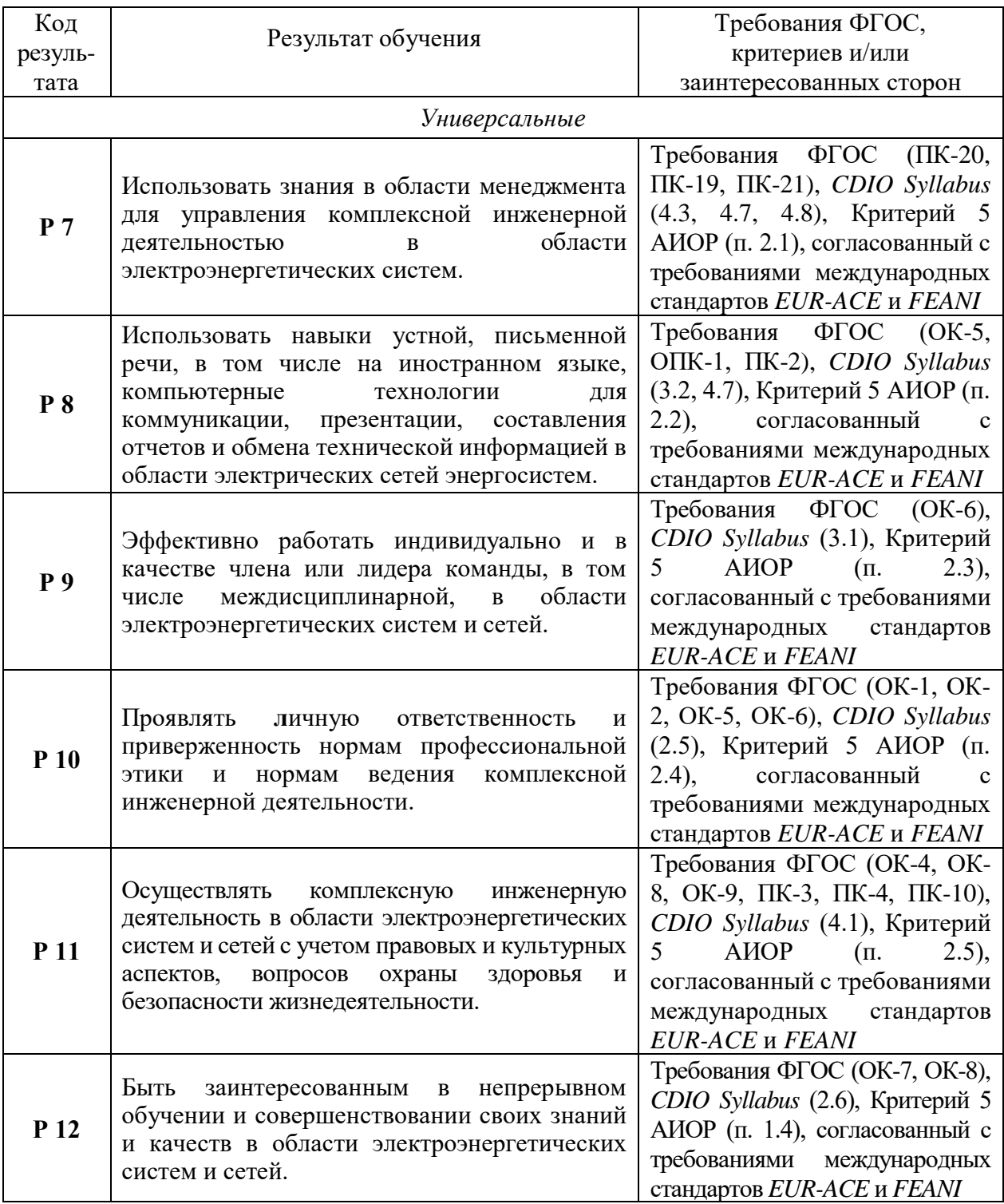

## **Министерство образования и науки Российской Федерации**

федеральное государственное автономное образовательное учреждение

## высшего образования

## **«НАЦИОНАЛЬНЫЙ ИССЛЕДОВАТЕЛЬСКИЙ ТОМСКИЙ ПОЛИТЕХНИЧЕСКИЙ УНИВЕРСИТЕТ»**

Инженерная школа энергетики

Отделение Электроэнергетики и электротехники Направление подготовки 13.03.02 «Электроэнергетика и электротехника» Профиль Электрические станции

#### УТВЕРЖДАЮ:

Руководитель ООП

 $\underline{\text{IIIecтакова B.B.}}$ <br>(Ф.И.О.)

(Подпись) (Дата)

#### **ЗАДАНИЕ**

#### **на выполнение выпускной квалификационной работы**

В форме:

Бакалаврской работы

(бакалаврской работы, дипломного проекта/работы, магистерской диссертации)

Студенту:

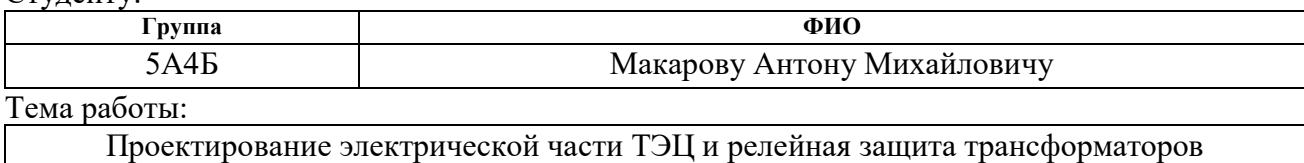

собственных нужд

Утверждена приказом директора (дата, номер)  $02.02.2018$ , № 615/с

Срок сдачи студентом выполненной работы:

## **ТЕХНИЧЕСКОЕ ЗАДАНИЕ:**

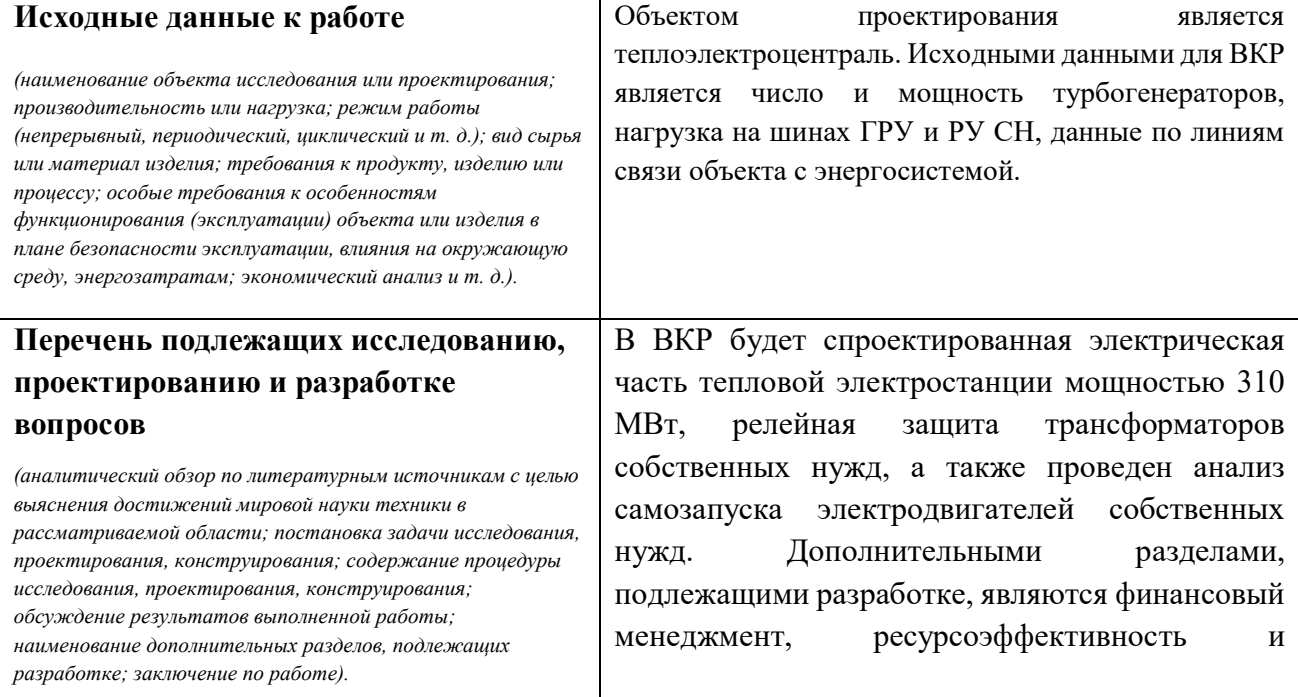

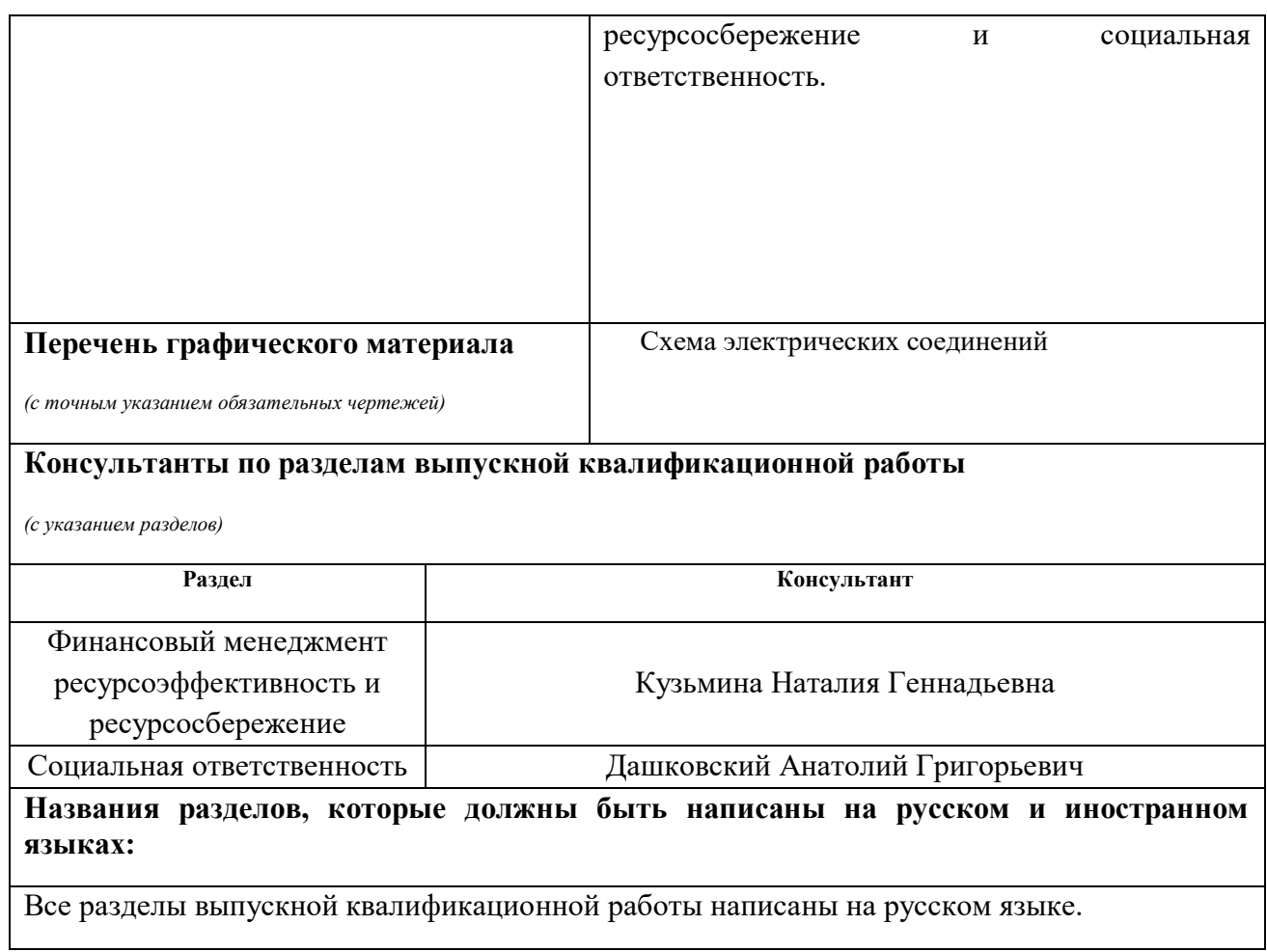

## **Задание выдал руководитель:**

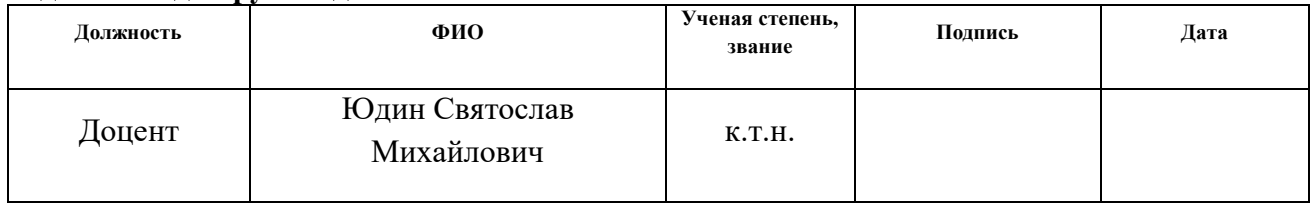

## **Задание принял к исполнению студент:**

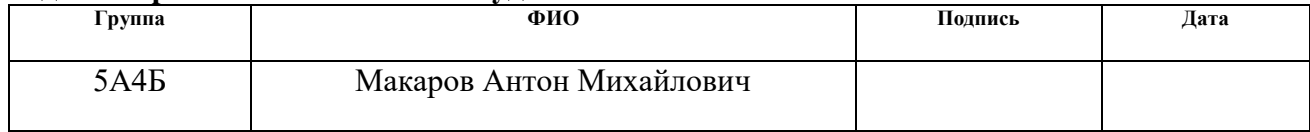

## **ЗАДАНИЕ ДЛЯ РАЗДЕЛА «ФИНАНСОВЫЙ МЕНЕДЖМЕНТ, РЕСУРСОЭФФЕКТИВНОСТЬ И РЕСУРСОСБЕРЕЖЕНИЕ»**

#### Студенту:

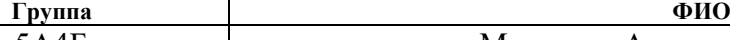

## 5А4Б Макарову Антону Михайловичу

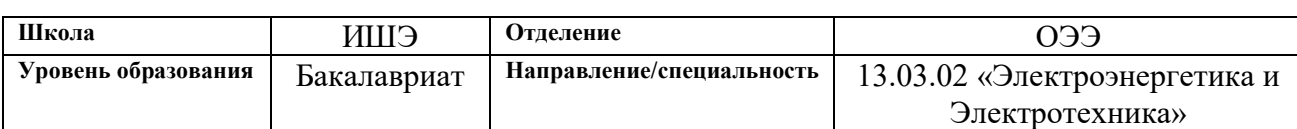

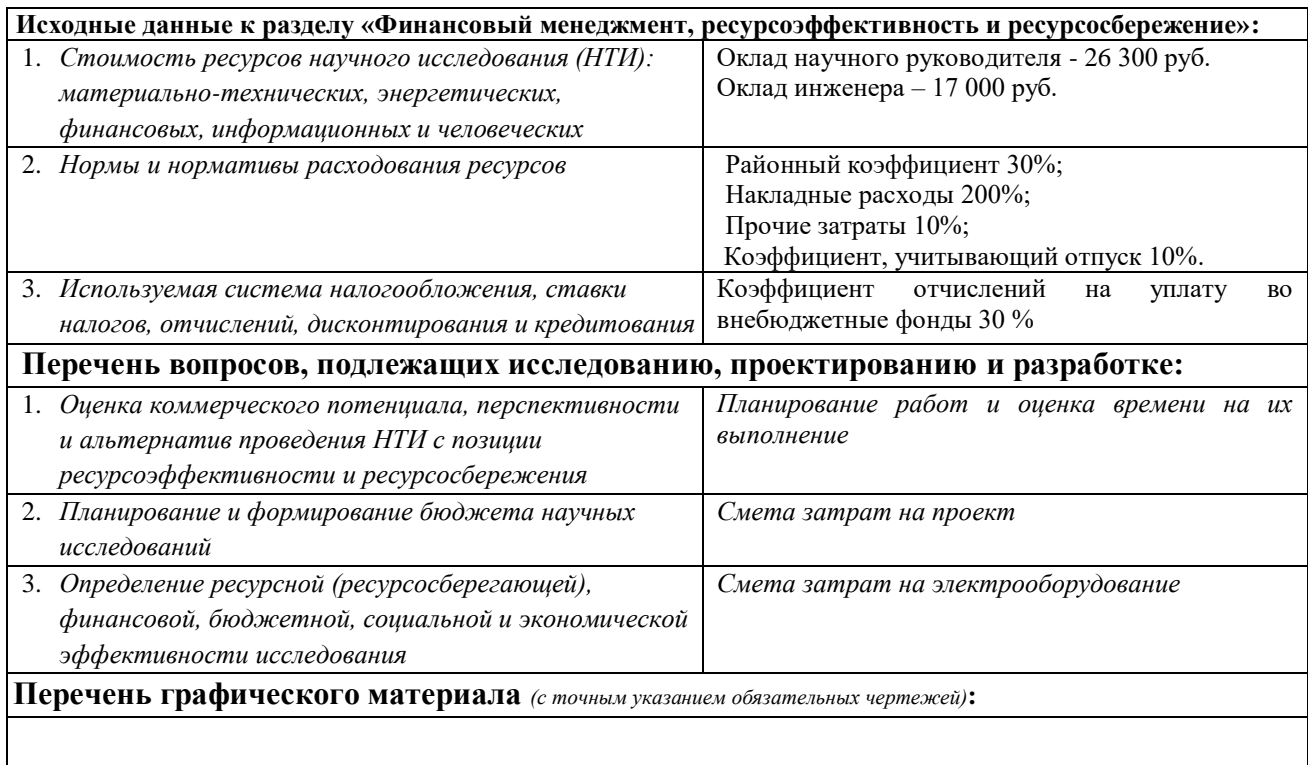

### **Дата выдачи задания для раздела по линейному графику**

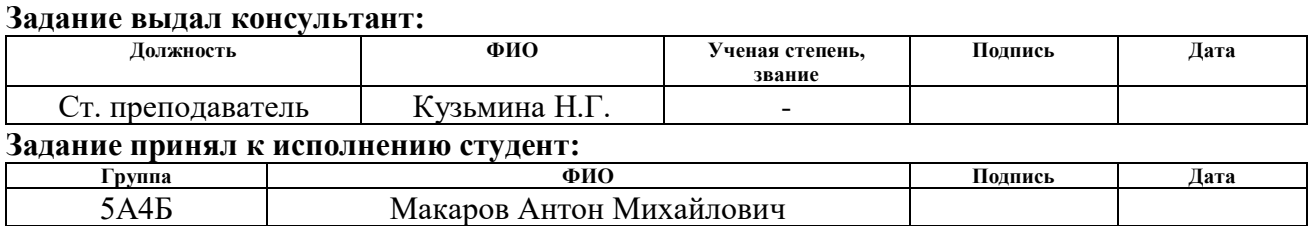

## **ЗАДАНИЕ ДЛЯ РАЗДЕЛА «СОЦИАЛЬНАЯ ОТВЕТСТВЕННОСТЬ»**

Студенту:

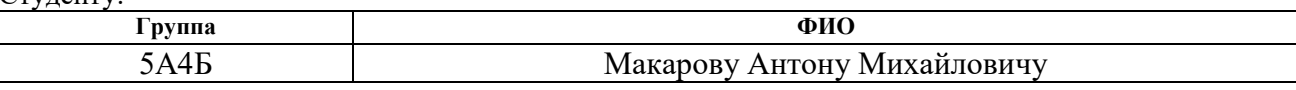

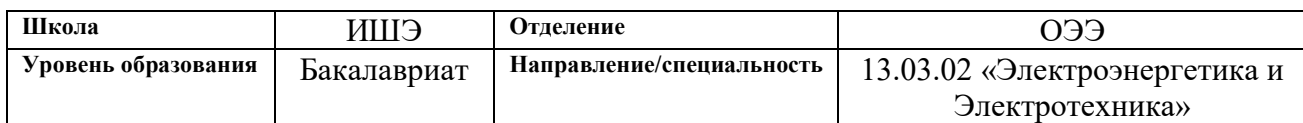

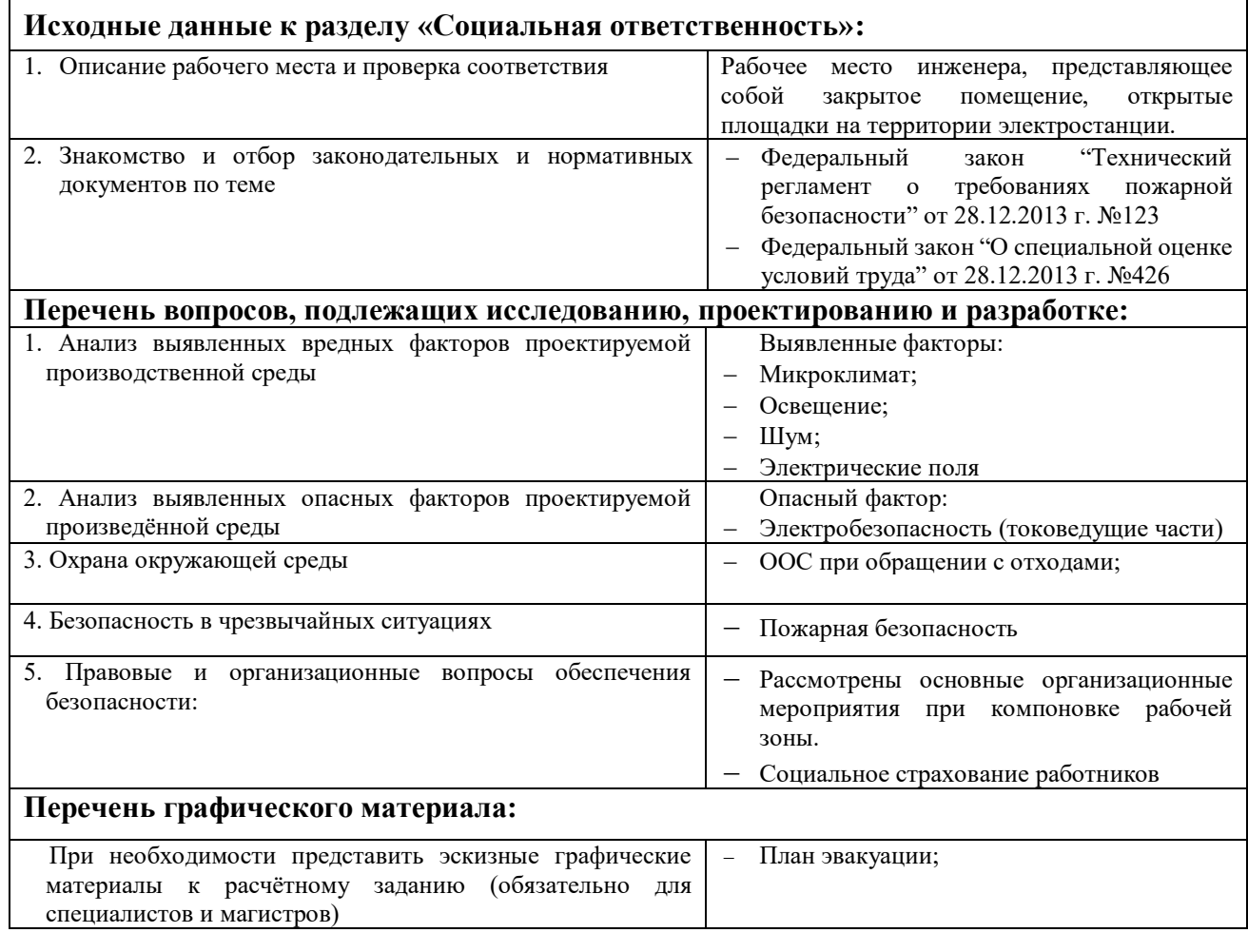

## **Дата выдачи задания для раздела по линейному графику**

#### **Задание выдал консультант:**

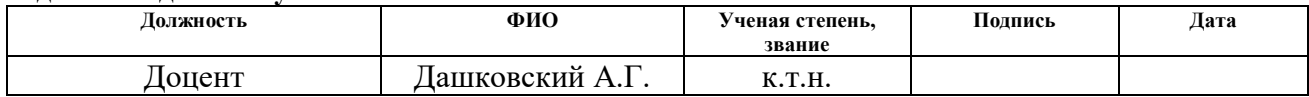

## **Задание принял к исполнению студент:**

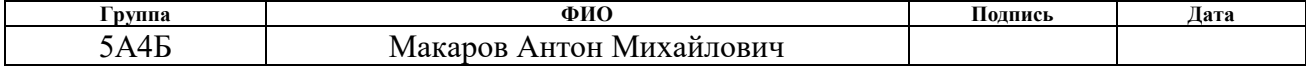

## **РЕФЕРАТ**

Выпускная квалификационная работа: 139 с., 43 рис., 44 табл., 19 источников, 1 приложение.

Ключевые слова: ТЭЦ, теплоэлектроцентраль, тепловая электростанция, электроэнергия, электрическая схема, короткое замыкание, релейная защита, собственные нужды, самозапуск двигателей.

Объектом исследования выпускной квалификационной работы является теплоэлектроцентрали мощностью 310 МВт.

Цели работы – проектирование электрической части теплоэлектроцентрали, выбор необходимого электрооборудования, расчет релейной защиты трансформаторов собственных нужд, анализ самозапуска электродвигателей собственных нужд.

В процессе работы проводились программный и аналитический расчеты перетоков мощности, расчет продолжительных режимов, расчет трехфазного короткого замыкания на шинах ГРУ, выбор схем соединения распределительных устройств, расчет и описание релейной защиты трансформаторов собственных нужд, анализ самозапуска электродвигателей собственных нужд.

В процессе работы использовались программы «GTCURR», «Microsoft Excel», «Microsoft Visio», «AutoCAD», «Mustang», «Mathcad».

Область применения: проектирование электрических станций.

## ОБОЗНАЧЕНИЯ И СОКРАЩЕНИЯ

- ТЭЦ теплоэлектроцентраль
- ТЭС теплоэлектростанция
- $TT ryp6$  огенератор
- ГРУ генераторное распределительное устройство
- РУ распределительное устройство
- СН среднее напряжение
- с.н. собственные нужды
- РТСН резервный трансформатор собственных нужд
- ВЛ воздушная линия
- ВН высокое напряжение
- ДТО дифференциальная токовая отсечка
- ДЗТ дифференциальная защита трансформатора
- КЗ короткое замыкание
- МТЗ максимальная токовая защита
- НН низкое напряжение
- РЗ релейная защита
- СШ сборные шины
- ПН питательный насос
- ЦН циркуляционный насос
- КН конденсационный насос
- ВГД вентилятор горячего дутья
- $\rm \overline{C}$  дымосос
- MB мельничный вентилятор
- ДВ дутьевой вентилятор
- PB резервный возбудитель
- БН бустерный (багерный) насос
- М мельница молотковая или барабанная
- Д дробилка

# СОДЕРЖАНИЕ

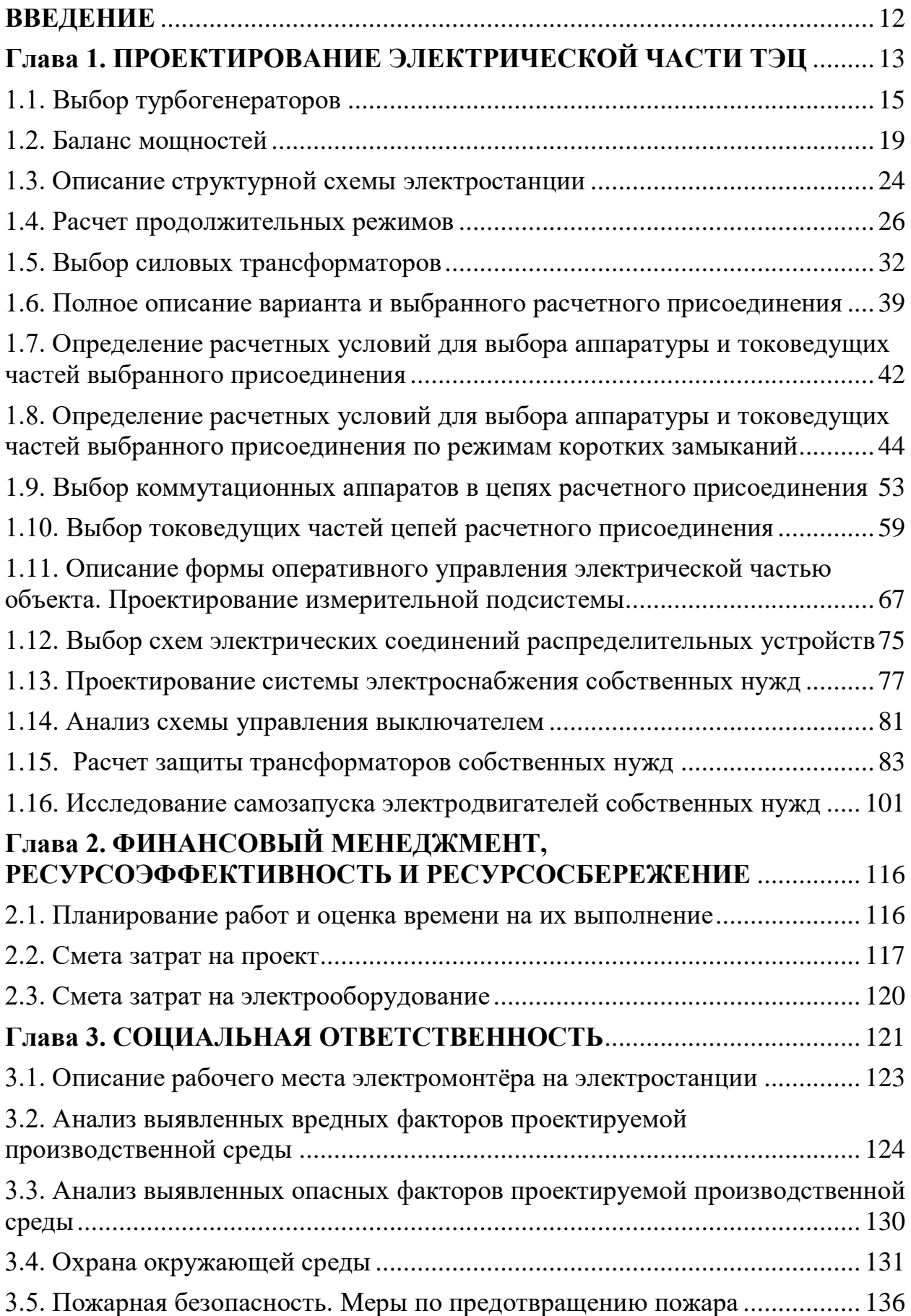

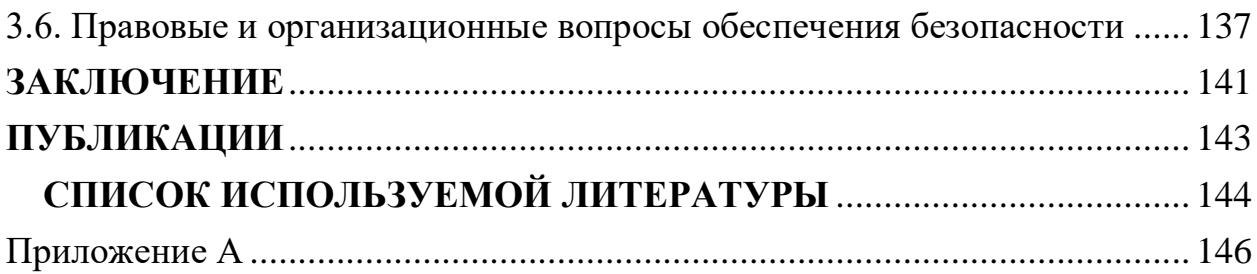

#### **ВВЕДЕНИЕ**

<span id="page-11-0"></span>Электрические станции являются источником электроэнергии, поэтому очень важно рассмотрение принципиальной структуры и принципиального устройства электростанции. В данной работе спроектирована электростанция типа ТЭЦ, которая очень распространена в нашей стране.

Темой данной ВКР является является электрическая часть электростанции, т.к. именно она тесно связана с технологическим циклом производства электроэнергии. Электрическую часть электростанций выполняют по определенным схемам, отражающим внутреннюю структуру и взаимосвязь элементов электроустановки.

Электрическая часть электростанции включает в себя разнообразное основное и вспомогательное оборудование. К главным элементам электрической части станций, обеспечивающим производство и передачу электрической энергии потребителям, относятся генераторы, трансформаторы, кабели, линии и распределительные устройства.

Результатом проектирования электростанции является выбор силового оборудования, аппаратов, токоведущих частей и других элементов, входящих в схему электростанции с технической и экономической точки зрения. Схема электростанции полностью зависит от исходных данных, с помощью которых мы определяем генераторы, выбираем трансформаторы и многое другое оборудование, которое должно соответствовать техническим нормам как при нормальном режиме работы, так и при аварийных ситуациях; должна обеспечиваться надежность и устойчивость работы проектируемой ТЭЦ.

12

# <span id="page-12-0"></span>Глава 1. ПРОЕКТИРОВАНИЕ ЭЛЕКТРИЧЕСКОЙ ЧАСТИ ТЭЦ

Исходные данные

## Турбогенераторы

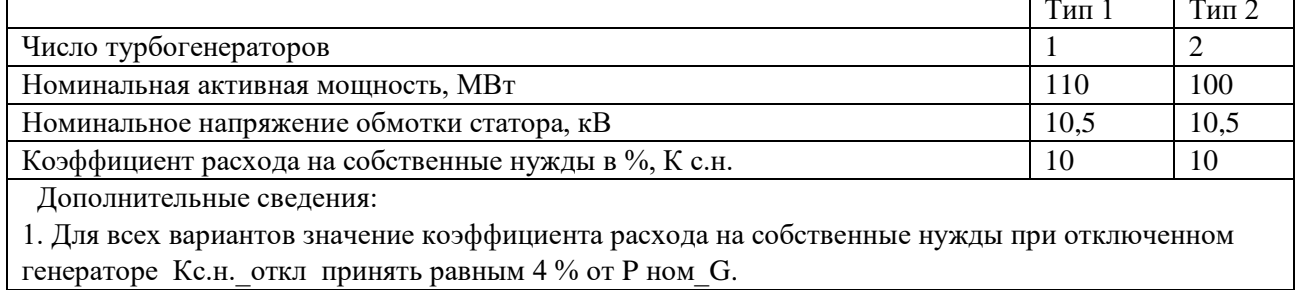

## Нагрузка

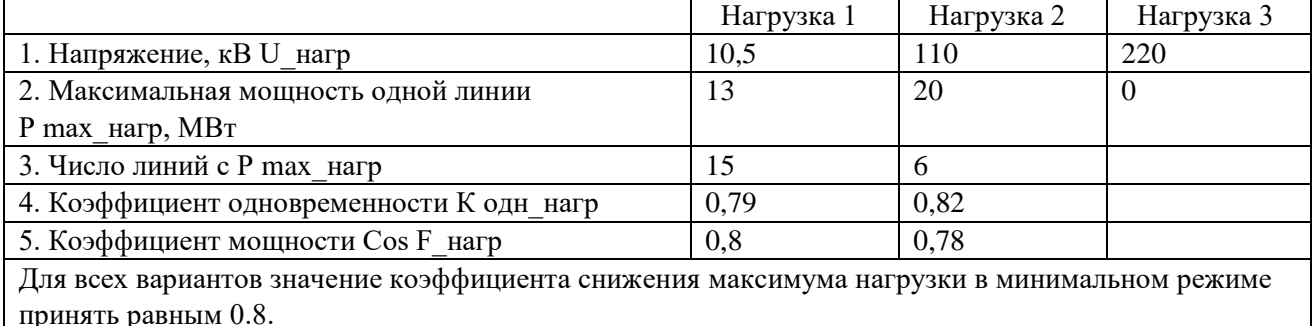

## Данные по линиям связи энергообъекта с энергосистемой

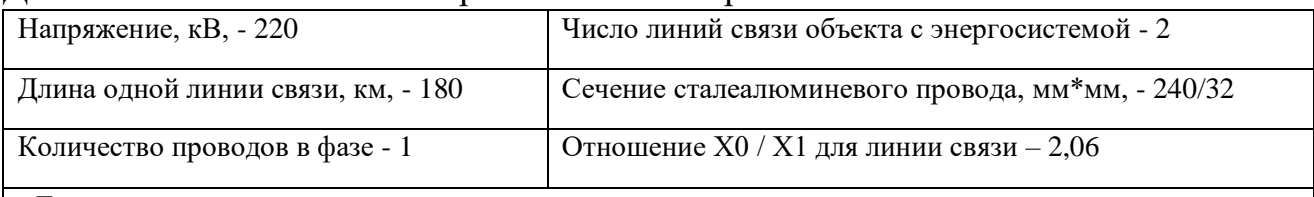

Дополнительные сведения:

1. Для всех вариантов число линий связи объекта с энергосистемой принять равное двум.

2. Для всех вариантов число цепей в одной линии связи принять равное единице.

<u> 1980 - John Stein, amerikansk politiker (</u>

## Данные по энергосистеме

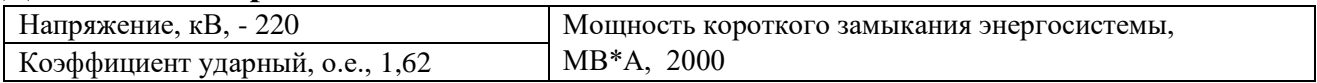

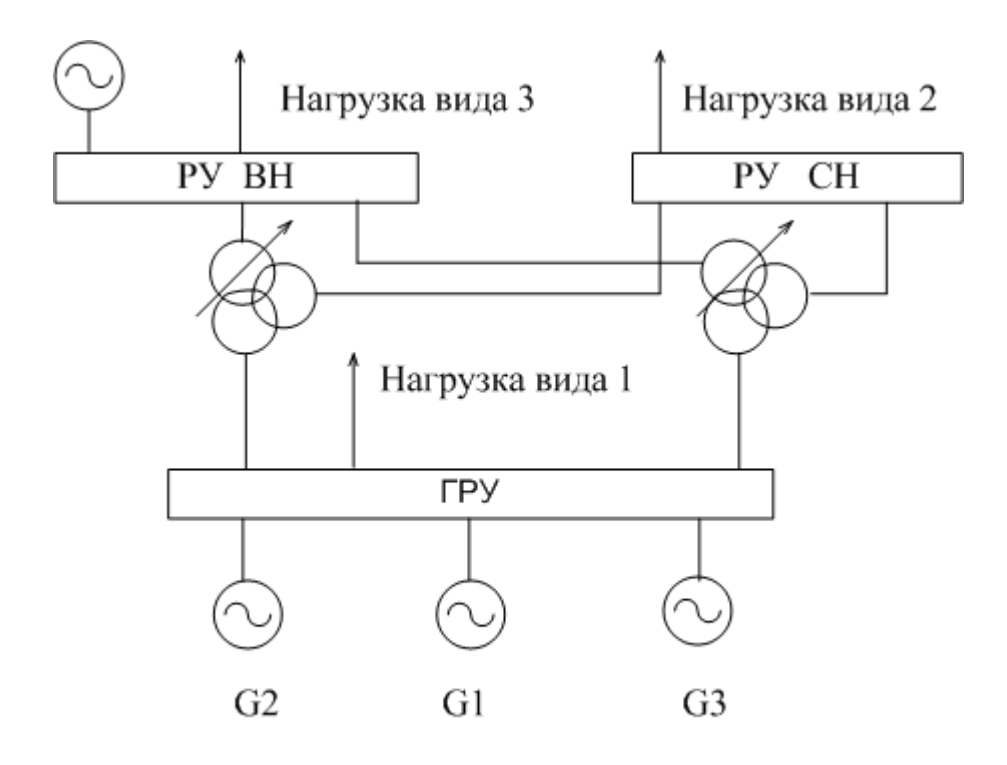

Рис. 1. Вариант структурной схемы № 1

## 1.1. ВЫБОР ТУРБОГЕНЕРАТОРОВ

## <span id="page-14-0"></span>1.1.1. Условия выбора и характеристики турбогенераторов

Тип турбогенератора выбирается на основании исходных данных по номинальным параметрам машины:

- по активной мощности;
- по напряжению на выводах обмотки статора;
- дополнительным условиям.

Выбор синхронных турбогенераторов осуществляем по [1, табл. 2.1, с.  $76$ :

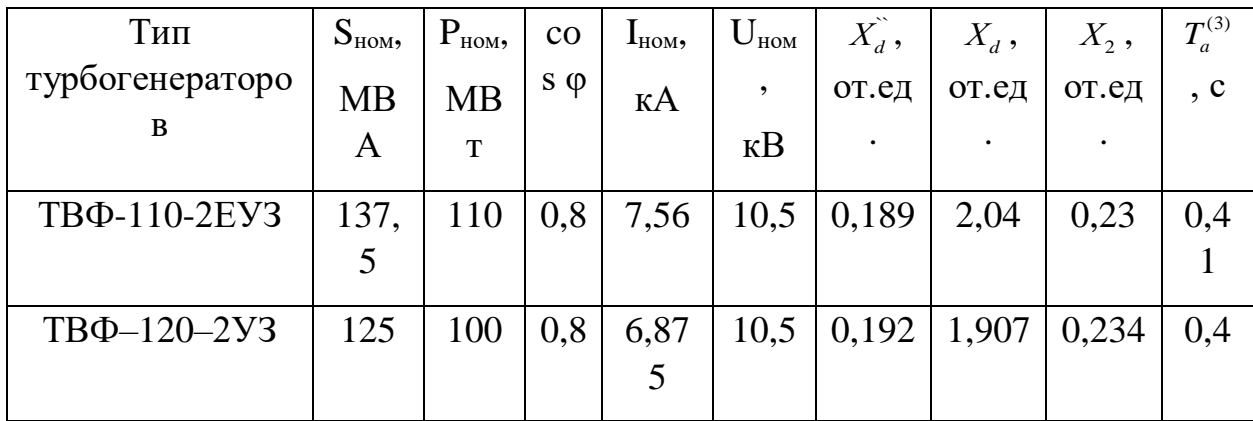

Таблица 1.1.1

## Продолжение таблицы 1.1.1

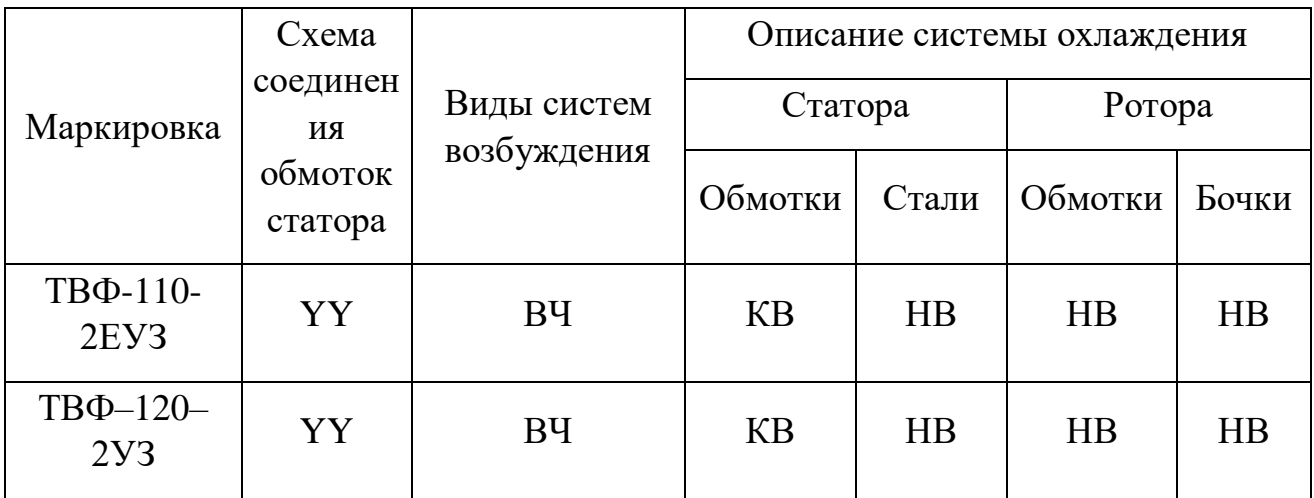

В - водородное охлаждение, Н - непосредственное, К - косвенное

Пояснение буквенной части:

## **ТВФ-110-2ЕУЗ:**

ТВФ – с непосредственным водородным охлаждением обмотки ротора по схеме самовентиляции и косвенным водородным охлаждением обмотки статора и непосредственным водородным охлаждением активной стали сердечника

110 – номинальная мощность, МВт;

2 – количество полюсов;

Е – принадлежность к единой унифицированной серии

У – климатическое исполнение (для работы в районах с умеренным климатом);

3 – для работы в закрытых помещениях с естественной вентиляцией.

ВЧ –возбуждение от машинного возбудителя переменного тока повышенной частоты, соединенного непосредственно с валом генератора через отдельно стоящее выпрямительное устройство

## **ТВФ–120–2УЗ:**

ТВФ – с непосредственным водородным охлаждением обмотки ротора по схеме самовентиляции и косвенным водородным охлаждением обмотки статора и непосредственным водородным охлаждением активной стали сердечника

100 – номинальная мощность, МВт;

2 – количество полюсов;

У – климатическое исполнение, для работы в районах с умеренным климатом;

3 – для работы в закрытых помещениях с естественной вентиляцией.

ВЧ –возбуждение от машинного возбудителя переменного тока повышенной частоты, соединенного непосредственно с валом генератора через отдельно стоящее выпрямительное устройство

## **1.1.2. Системы охлаждения**

В генераторах серии ТВФ применяется косвенное охлаждение обмоток статора водородом и непосредственное (форсированное) охлаждение обмотки ротора. Охлаждающий газ забирается из зазора с последующим выбросом нагретого газа обратно в зазор. При этом проводники обмотки ротора выполняются сплошными прямоугольного сечения, а на боковых поверхностях их фрезеруются косые вентиляционные каналы. При работе генератора (вращении ротора) водород поступает в заборное отверстие и, проходя по косому вентиляционному каналу до дна паза, выходит уже с другой стороны паза (катушки) в другой канал и через выпускное отверстие попадает снова в зазор. Давление водорода в корпусе генератора поддерживается 0,2 – 0,4 МПа. [2, с. 57].

## **1.1.3. Структурная схема и описание системы возбуждения**

На турбогенераторах ТВФ-110-2ЕУЗ используется высокочастотная система независимого возбуждения (рис 1.1).

1)Высокочастотная система независимого возбуждения:

СГ – синхронный генератор; ВЧГ – высокочастотный генератор; В– выпрямитель

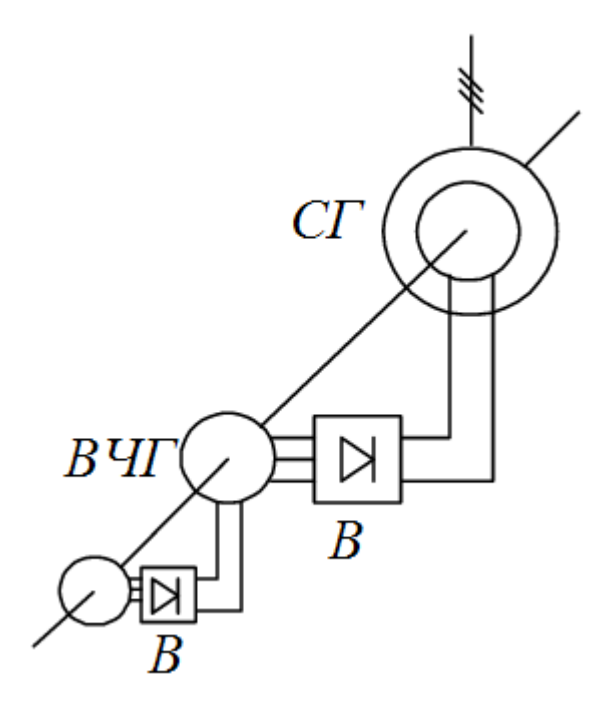

Рис. 1.1.1. Принципиальная схема высокочастотной системы независимого возбуждения

# 1.2. БАЛАНС МОЩНОСТЕЙ

<span id="page-18-0"></span>**ИСХОДНЫЕ ДАННЫЕ:**<br>!!! Введите исходные данные в графу Н

## **ТУРБОГЕНЕРАТОРЫ ЭЛЕКТРОСТАНЦИИ**

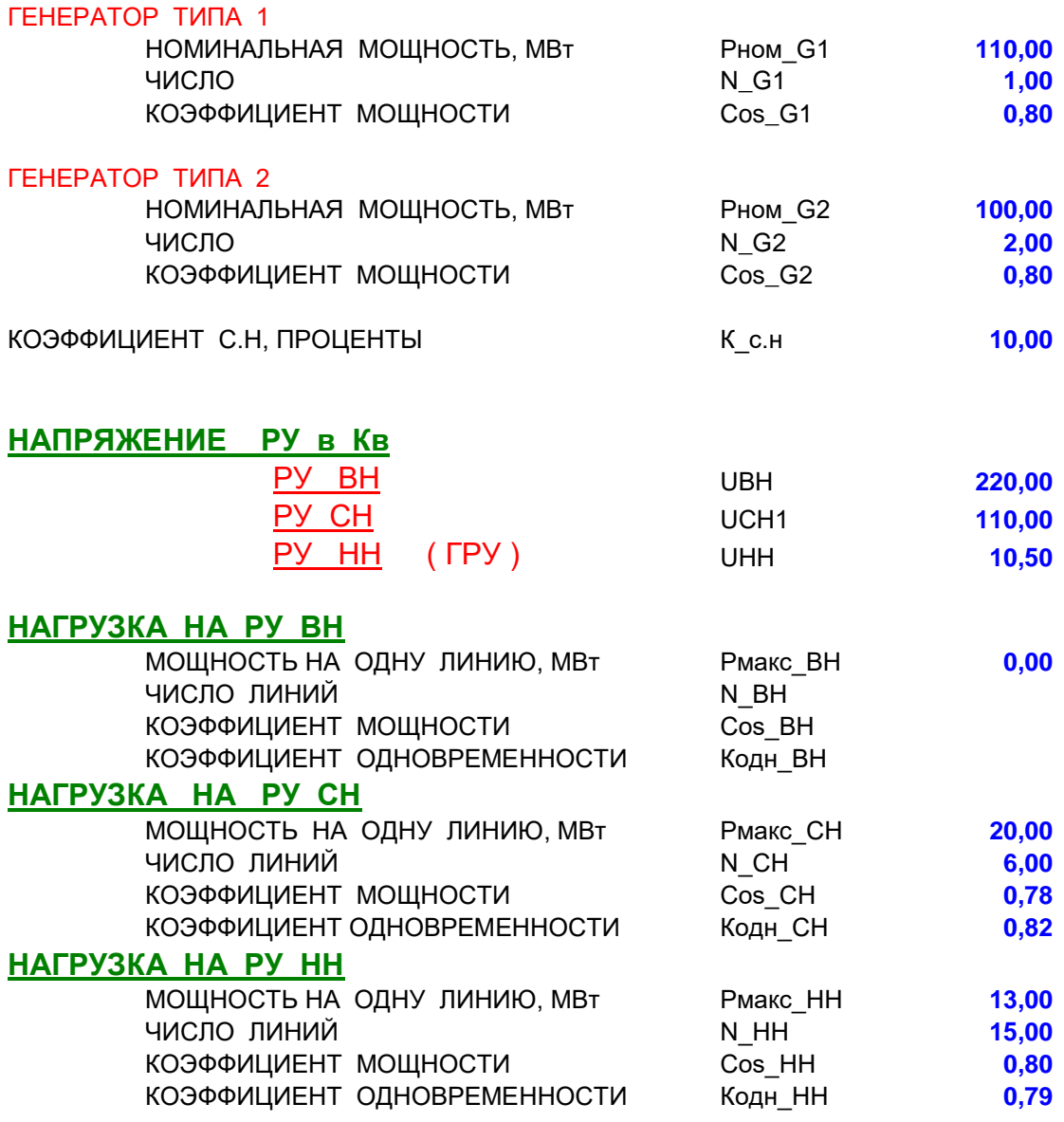

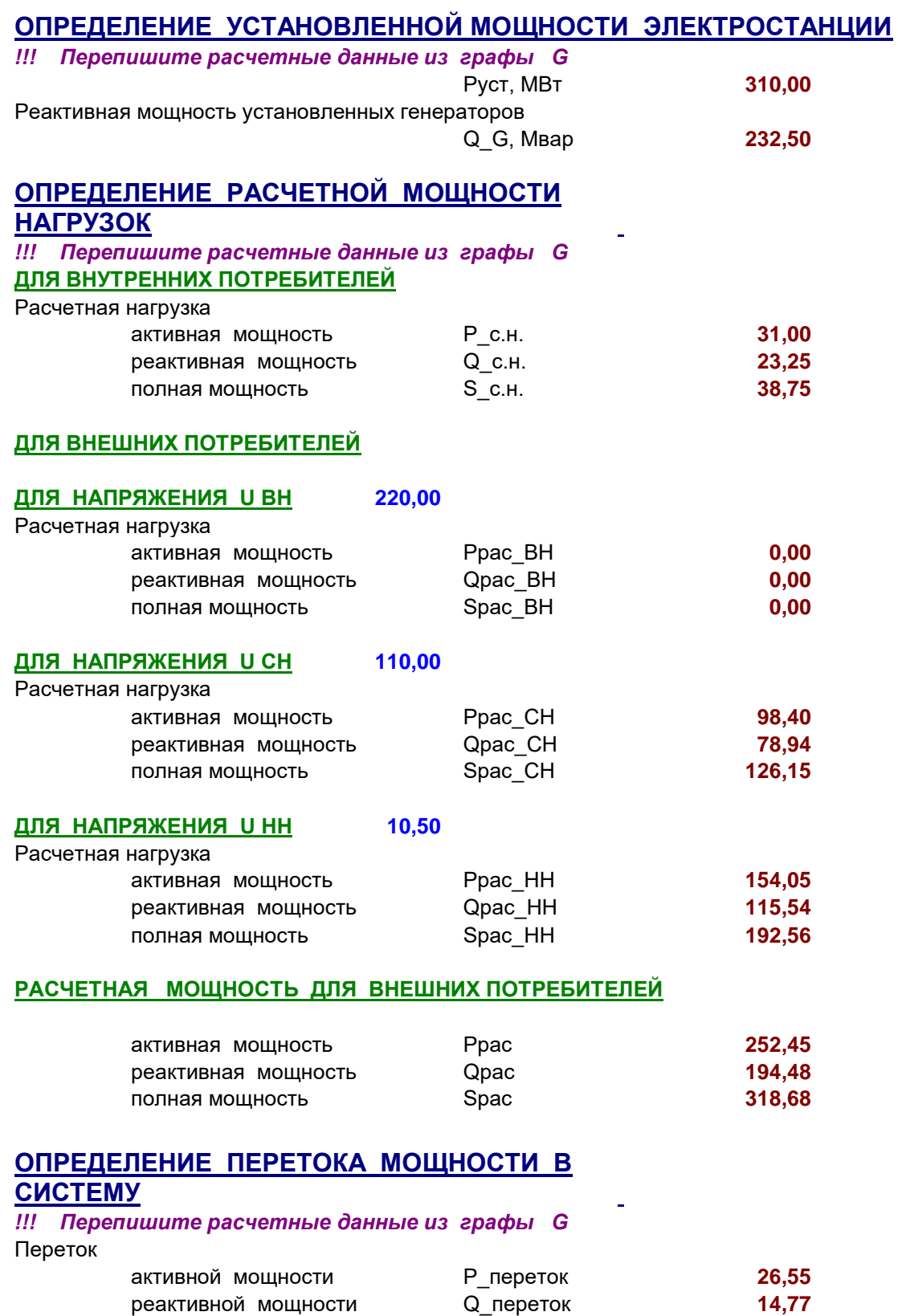

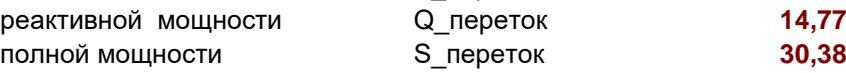

## **1.2.1. Баланс активных мощностей**

1) Суммарная активная мощность генераторов – установленная мощность электростанции:

$$
P_{\text{ycm}} = \sum_{i=1}^{n} n_{Ti} \cdot P_{\text{nonTi}} = 1.110 + 2.100 = 310 \text{ MBr},
$$

где  $i=1,2...$  – номер генератора мощностью  $P_{\text{HOM}}$ 

 $n_{\overline{\Gamma}}$  – количество *i*-ых генераторов.

2) Активная нагрузка внутренних потребителей электростанции (собственных нужд):

$$
P_{c.n.} = \frac{K_{c.n.} \cdot P_{ycm}}{100} = \frac{10 \cdot 310}{100} = 31 \text{ MBr},
$$

где Kс.н. – коэффициент расхода на собственные нужды в %.

3) Активная нагрузка внешних потребителей электроустановки на напряжении РУ НН  $U_1$ =10,5 кВ:

H U<sub>1</sub>=10,5 KB:  
\n
$$
P_{\text{pac}}^{\text{HH}} = K_{\text{obh}} \cdot N_{\text{W}} \cdot P_{\text{max}}^{\text{HH}} = 0,79 \cdot 15 \cdot 13 = 154,05 \text{ MBT},
$$

где Kодн – коэффициент одновременности;

 $N_w$  – число линий нагрузки на данном напряжении.

4) Активная нагрузка внешних потребителей электроустановки на напряжении РУ СН  $U_2$ =110 кВ:

$$
P_{\text{pac}}^{\text{CH}} = K_{\text{obu}} \cdot N_W \cdot P_{\text{max}}^{\text{CH}} = 0,82 \cdot 6 \cdot 20 = 98,4 \text{ MBr}
$$

5) Суммарная мощность, отдаваемая внешним потребителям:<br>  $P_{\text{pac}}^{\Sigma} = P_{\text{pac}}^{\text{HH}} + P_{\text{pac}}^{\text{CH}} = 154,05 + 98,4 = 252,45 \text{ MBT}$ 

$$
P_{\text{pac}}^{\Sigma} = P_{\text{pac}}^{\text{HH}} + P_{\text{pac}}^{\text{CH}} = 154,05 + 98,4 = 252,45 \text{ MBT}
$$

6)Переток активной мощности в энергосистему (резерв):<br> $P_{nepemow} = P_{ycm} - P_{pac}^{2} - P_{c.u.} = 310 - 252,45 - 31 = 26,55 \text{ MB1}$ 

$$
P_{nepemow} = P_{ycm} - P_{pac}^{\Sigma} - P_{c.n.} = 310 - 252,45 - 31 = 26,55 \text{ MBT}
$$

21

## **1.2.2. Баланс реактивных мощностей**

1) Суммарная реактивная мощность генераторов:

$$
Q_{\text{ycm}} = \sum_{i=1}^{n} n_{Ti} \cdot Q_{\text{noM}Ti} = 1.82, 5 + 2.75 = 232, 5 \text{ MBap},
$$

где  $i=1,2...$  – номер генератора мощностью  $Q_{\text{HOM}}$ ;

$$
n_{\text{Ti}} - \text{KOMM4eCFBO i-bIX reHeparopOB};
$$
\n
$$
Q_{\text{max} \text{I}} = tg(\arccos(\cos \varphi_{\text{I}})) \cdot P_{\text{max} \text{I}} = tg(\arccos(0,8)) \cdot 110 =
$$
\n
$$
= 0,75 \cdot 110 = 82,5 \text{ MBap}
$$
\n
$$
Q_{\text{max} \text{I}2} = tg(\arccos(\cos \varphi_{\text{I}2})) \cdot P_{\text{max} \text{I}2} = tg(\arccos(0,8)) \cdot 100 =
$$

$$
Q_{\text{nonT2}} = tg(\arccos(\cos \varphi_{T2})) \cdot P_{\text{nonT2}} = tg(\arccos(0,8)) \cdot 100 = 0,75 \cdot 100 = 75 \text{ M}\text{Bap}
$$

2) Реактивная нагрузка внутренних потребителей электростанции (собственных нужд):

$$
Q_{c.n.} = \frac{K_{c.n.} \cdot Q_{\Sigma \Gamma}}{100} = \frac{10 \cdot 232.5}{100} = 23,25 \text{ MBap},
$$

где Kс.н. – коэффициент расхода на собственные нужды в %.

3) Реактивная нагрузка внешних потребителей электроустановки на напряжении РУ СН U<sub>2</sub>=110 кВ:

$$
\begin{aligned} \n\text{H} \text{ U}_2 &= 110 \text{ }\text{KB:} \\ \nQ_{\text{pac}}^{\text{CH}} &= K_{\text{obu}} \cdot N_{\text{W}} \cdot Q_{\text{max}}^{\text{CH}} = 0,82 \cdot 6 \cdot 16,04 = 78,94 \text{ M}\text{Bap}, \n\end{aligned}
$$

где Kодн – коэффициент одновременности;

N<sub>w</sub> – Число линий нагружи на данном напряжении;  
\n
$$
Q_{\text{max}}^{CH} = tg(\arccos(\cos \varphi_{\text{map2}})) \cdot P_{\text{max}}^{CH} = tg(\arccos(0, 78)) \cdot 20 =
$$
  
\n= 0,802 \cdot 20 = 16,04Mbap

4) Реактивная нагрузка внешних потребителей электроустановки на напряжении РУ НН U<sub>1</sub>=10,50 кВ:<br> $Q_{\textit{par}}^{\textit{HH}} = K_{\textit{oon}} \cdot N_{\textit{W}} \cdot Q_{\textit{max}}^{\textit{HH}} = 0,79 \cdot 15 \cdot 9,75 \, = 115,54$ 

$$
Q_{pac}^{HH} = K_{ooh} \cdot N_W \cdot Q_{max}^{HH} = 0,79 \cdot 15 \cdot 9,75 = 115,54 \text{ MBap}
$$
  

$$
Q_{max}^{HH} = tg \left(\arccos(\cos \varphi_{n_{acp3}})\right) \cdot P_{max}^{HH} = tg \left(\arccos(0,8)\right) \cdot 13 =
$$
  
= 0,75 \cdot 13 = 9,75 Mmap

5) Суммарная нагрузка:

ия нагрузка:  
\n
$$
Q_{\text{pac}}^{\Sigma} = Q_{\text{pac}}^{\text{HH}} + Q_{\text{pac}}^{\text{CH}} = 115,54 + 78,94 = 194,48 \text{Mbap}
$$

6)Переток реактивной мощности в энергосистему:  
\n
$$
Q_{nepemox} = Q_{ycm} - Q_{pac}^{\Sigma} - Q_{c.u.} = 232,5 - 194,48 - 23,25 = 14,77
$$
Мвар

## **1.2.3. Баланс полных мощностей**

1) Суммарная полная мощность генераторов:

$$
S_{ycm} = \sqrt{P_{ycm}^2 + Q_{ycm}^2} = \sqrt{310^2 + 232.5^2} = 387.5 \text{ MB} \cdot \text{A},
$$

2) Полная нагрузка внутренних потребителей электростанции (собственных нужд):

$$
S_{c.n.} = \frac{K_{c.n.} \cdot S_{ycm}}{100} = \frac{10 \cdot 387, 5}{100} = 38,75 \text{ MB} \cdot \text{A},
$$

где Kс.н. – коэффициент расхода на собственные нужды в %.

3) Полная нагрузка внешних потребителей электроустановки на напряжении РУ СН  $U_2=110$  кВ:

$$
S_{\text{pac}}^{\text{CH}} = \frac{P_{\text{pac}}^{\text{CH}}}{\cos \varphi_{\text{CH}}} = \frac{98,4}{0,78} = 126,15 \text{ MB} \cdot \text{A}
$$

4) Полная нагрузка внешних потребителей электроустановки на напряжении РУ НН  $U_1$ =10,50 кВ:

$$
S_{\text{pac}}^{\text{HH}} = \frac{P_{\text{pac}}^{\text{HH}}}{\cos \varphi_{\text{HH}}} = \frac{154,05}{0,8} = 192,56 \text{ MB} \cdot \text{A}
$$

5) Суммарная нагрузка:

ммарная нагрузка:

\n
$$
S_{\text{pac}}^{\Sigma} = \sqrt{\left(P_{\text{pac}}^{\Sigma}\right)^{2} + \left(Q_{\text{pac}}^{\Sigma}\right)^{2}} = \sqrt{\left(252,45\right)^{2} + \left(194,48\right)^{2}} = 318,68 \text{ MB} \cdot \text{A}
$$

6)IIeperok полной мощности в энергосистему:  
\n
$$
S_{nepemos} = \sqrt{P_{nepemos}^2 + Q_{nepemos}^2} = \sqrt{(26,55)^2 + (14,77)^2} = 30,38 \text{ MB} \cdot \text{A}
$$

## <span id="page-23-0"></span>**1.3. ОПИСАНИЕ СТРУКТУРНОЙ СХЕМЫ ЭЛЕКТРОСТАНЦИИ**

На рис. 1.3.1 приведена структурная схема электростанции. Условно на каждом распределительном устройстве покажем нагрузку в виде одной отходящей линии.

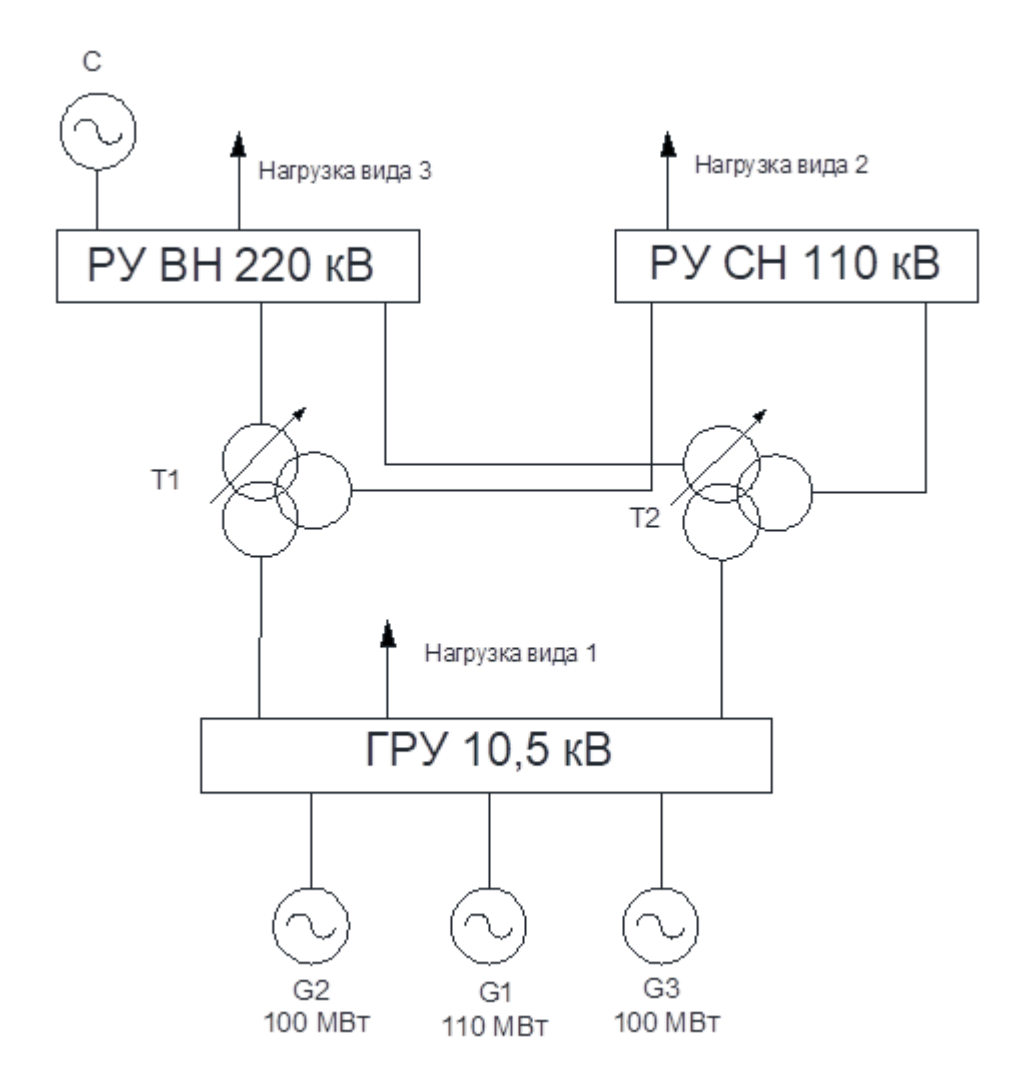

Рис. 1.3.1. Структурная схема электростанции

Опишем структурную схему:

1) Число и мощность источников электроэнергии (МВт) со станционной маркировкой:

Таблица 1.3.1

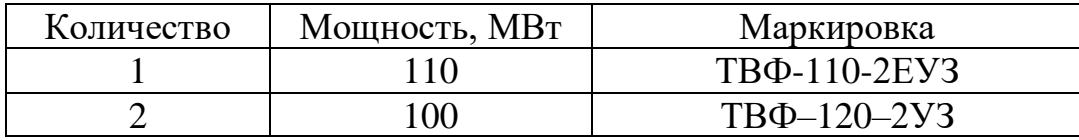

2) Число распределительных устройств: 3 (ГРУ, РУ ВН и РУ СН).

3) Напряжения распределительных устройств:

- РУ ВН 220 кВ
- РУ СН 110 кВ
- ГРУ  $10,5$   $\text{kB}$

4) Связи между распределительными устройствами разного напряжения:

Таблица 1.3.2

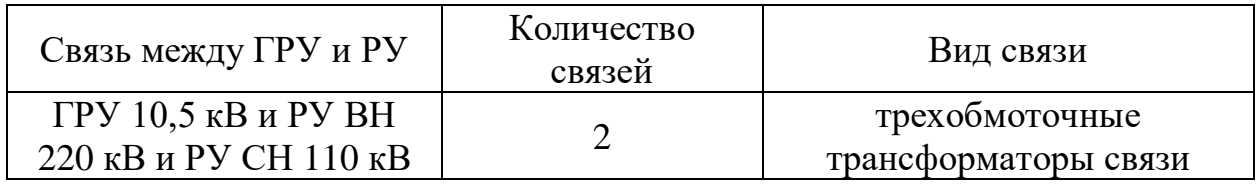

Схема подключения генераторов к распределительным устройствам:

Подключение генераторов к распределительным устройствам осуществляется по схеме непосредственного подключения генераторов к ГРУ.

## <span id="page-25-0"></span>**1.4. РАСЧЕТ ПРОДОЛЖИТЕЛЬНЫХ РЕЖИМОВ**

## **1.4.1. Состав продолжительных режимов**

Нормальные режимы:

- режим максимальных нагрузок расчётная максимальная нагрузка на РУ ТЭЦ;
- режим минимальных нагрузок на РУ СН снижение нагрузки на РУ СН;
- режим минимальных нагрузок на ГРУ снижение нагрузки на ГРУ

Утяжелённые режимы:

- послеаварийный режим на ГРУ отключение самого мощного генератора от ГРУ
- ремонтный режим РУ ВН РУ СН ГРУ при максимальных нагрузках – отключение одного из автотрансформаторов связи РУ ВН – РУ СН - ГРУ;

## **1.4.2. Аналитический расчет продолжительных режимов**

Структурная схема ТЭЦ представлена на рисунке 1.4.1.

# **1. Аналитический расчет выполняем для режима максимальных нагрузок.**

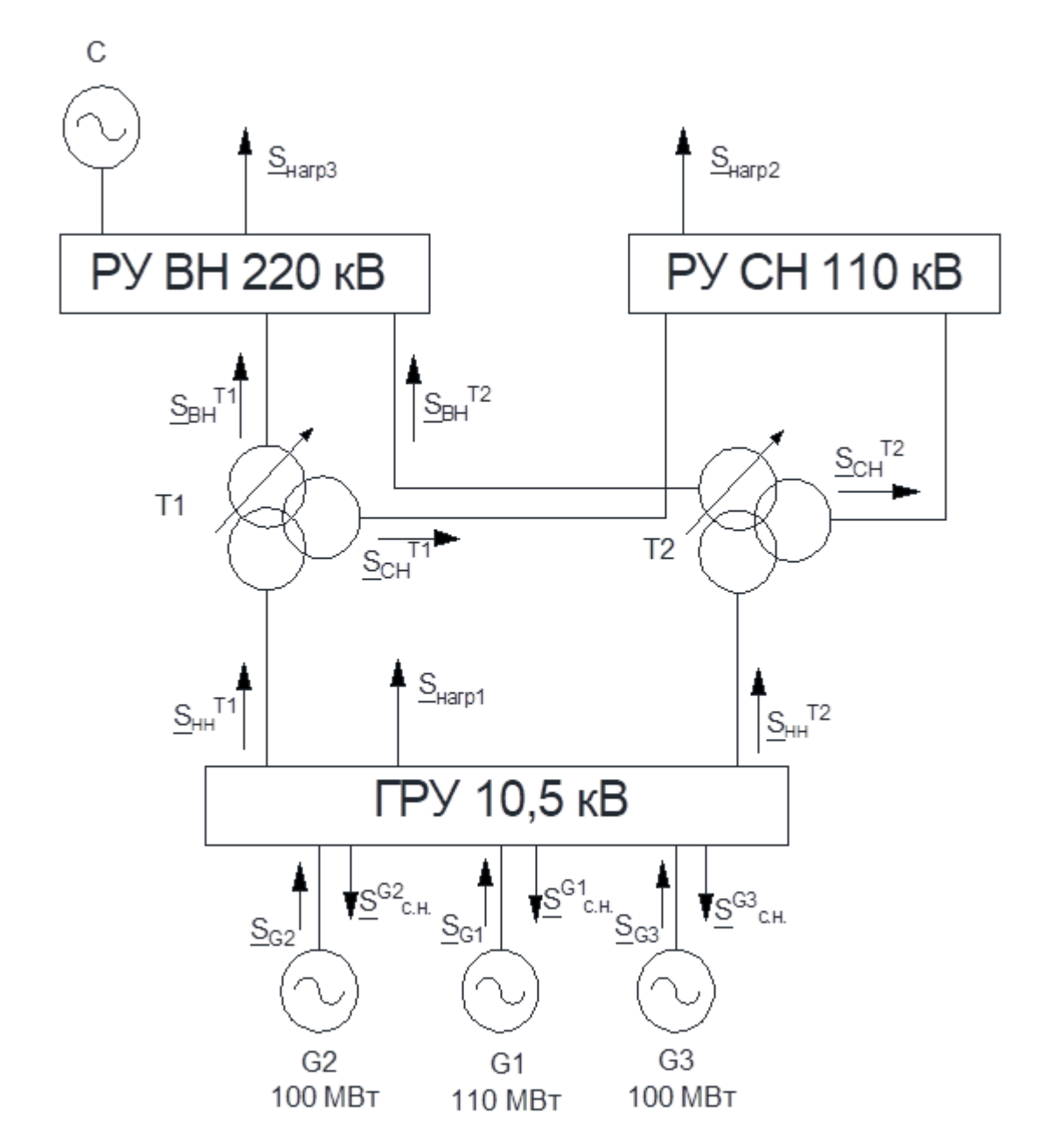

Рис. 1.4.1. Структурная схема ТЭЦ, для расчета режима максимальной нагрузки

## 1) Значения полных мощностей для внешних потребителей и генераторов:

$$
P_{pacu}^{BH} = 0 \text{ MBT}
$$
  
\n
$$
Q_{pacu}^{BH} = 0 \text{ MBap}
$$
  
\n
$$
\frac{S_{pacu}^{BH}}{S_{pacu}^{BH}} = 0 \text{ MB} \cdot \text{A}
$$
  
\n
$$
P_{G1} = 110 \text{ MBT}
$$
  
\n
$$
Q_{G1} = 82,5 \text{ MBap}
$$
  
\n
$$
P_{pacu}^{CH} = 98,4 \text{ MBT}
$$
  
\n
$$
Q_{pacu}^{CH} = 78,94 \text{ MBap}
$$
  
\n
$$
\frac{S_{CH}}{S_{pacu}} = 98,4 + j78,94 \text{ MB} \cdot \text{A}
$$
  
\n
$$
P_{G2} = P_{G3} = 100 \text{ MBT}
$$
  
\n
$$
Q_{G2} = Q_{G3} = 75 \text{ MBap}
$$
  
\n
$$
P_{pacu}^{HH} = 154,05 \text{ MBT}
$$
  
\n
$$
Q_{pacu}^{HH} = 115,54 \text{ MBap}
$$
  
\n
$$
\frac{S_{HH}}{S_{pacu}} = 154,05 + j115,54 \text{ MB} \cdot \text{A}
$$
  
\n
$$
P_{pacu}^{HH} = 154,05 + j115,54 \text{ MB} \cdot \text{A}
$$

2) Определим полные мощности для внутренних потребителей:

• Для генератора G1:

$$
P_{G1}^{c.n.} = P_{G1} \cdot K_{c.n.} = 110 \cdot 0,1 = 11 \text{ MBT}
$$
  
\n
$$
Q_{G1}^{c.n.} = Q_{G1} \cdot K_{c.n.} = tg(\arccos(\cos \varphi_{G1})) \cdot P_{G1} \cdot K_{c.n.} = tg(\arccos(0,8)) \cdot 110 \cdot 0,1 = 8,25 \text{ MBap}
$$
  
\n
$$
\underline{S}_{G1}^{c.n.} = 11 + j8,25 \text{ MB} \cdot \text{A}
$$

• Для генераторов G2, G3:

$$
P_{G1}^{c.n.} = P_{G1} \cdot K_{c.n.} = 100 \cdot 0, 1 = 10 \text{ MBT}
$$
  
\n
$$
Q_{G1}^{c.n.} = Q_{G1} \cdot K_{c.n.} = tg(\arccos(\cos\varphi_{G1})) \cdot P_{G1} \cdot K_{c.n.} = tg(\arccos(0,8)) \cdot 100 \cdot 0, 1 = 7,5 \text{ MBap}
$$
  
\n
$$
\underline{S}_{G1}^{c.n.} = 10 + j7,5 \text{ MB} \cdot \text{A}
$$

3) Определим перетоки полных мощностей через трансформаторы, пользуясь уравнениями баланса мощностей для узлов электростанции:

• По балансу мощностей найдем потоки мощности, протекающие через  $TPY:$ 

$$
\begin{aligned}\n\underline{S}_{G1} + \underline{S}_{G2} + \underline{S}_{G3} &= \underline{S}_{T1}^{HH} + \underline{S}_{T2}^{HH} + \underline{S}_{nagn}^{CH.} + \underline{S}_{TPy}^{c.n.} \\
\underline{S}_{T1}^{HH} + \underline{S}_{T2}^{HH} &= \underline{S}_{G1} + \underline{S}_{G2} + \underline{S}_{G3} - \underline{S}_{nagn} - \underline{S}_{TPy}^{c.n.} = 110 + j82, 5 + 2 \cdot (100 + j75) - 11 - j8, 25 - 2 \cdot (10 - j7, 5) - 154, 05 - j115, 54 = 124, 95 + j93, 71 \,\text{MB} \cdot \text{A} \\
\underline{S}_{T1}^{HH} &= \underline{S}_{T2}^{HH} = 62, 475 + j46, 855 = 78, 093 \,\text{MB} \cdot \text{A}\n\end{aligned}
$$

• По балансу мощностей найдем потоки мощности, протекающие через трансформаторы Т1 и Т2:

$$
\underline{S}_{T1}^{HH} - \underline{S}_{T1}^{BH} - \underline{S}_{T1}^{CH} = 0 \rightarrow \underline{S}_{T1}^{BH} = \underline{S}_{T1}^{HH} - \underline{S}_{T1}^{CH}
$$
\n
$$
\underline{S}_{T1}^{CH} + \underline{S}_{T2}^{CH} = \underline{S}_{n\alpha\alpha p 2}
$$
\n
$$
\underline{S}_{T1}^{CH} = \underline{S}_{T2}^{CH} = \frac{\underline{S}_{n\alpha\alpha p 2}}{2} = \frac{98, 4 + j78, 94}{2} = 49, 2 + j39, 47 = 63, 075 \text{ MB} \cdot \text{A}
$$
\n
$$
\underline{S}_{T1}^{BH} = \underline{S}_{T2}^{BH} = \underline{S}_{T1}^{HH} - \underline{S}_{T1}^{CH} = 62, 475 + j46, 855 - 49, 2 - j39, 47 = 13, 275 + j10, 385 = 16, 854 \text{ MB} \cdot \text{A}
$$

# **2. Отключает один трехобмоточный трансформатор и производим расчет ремонтного режима.**

На рисунке 1.4.2. представлена структурная схема ТЭЦ, для расчета ремонтного режима

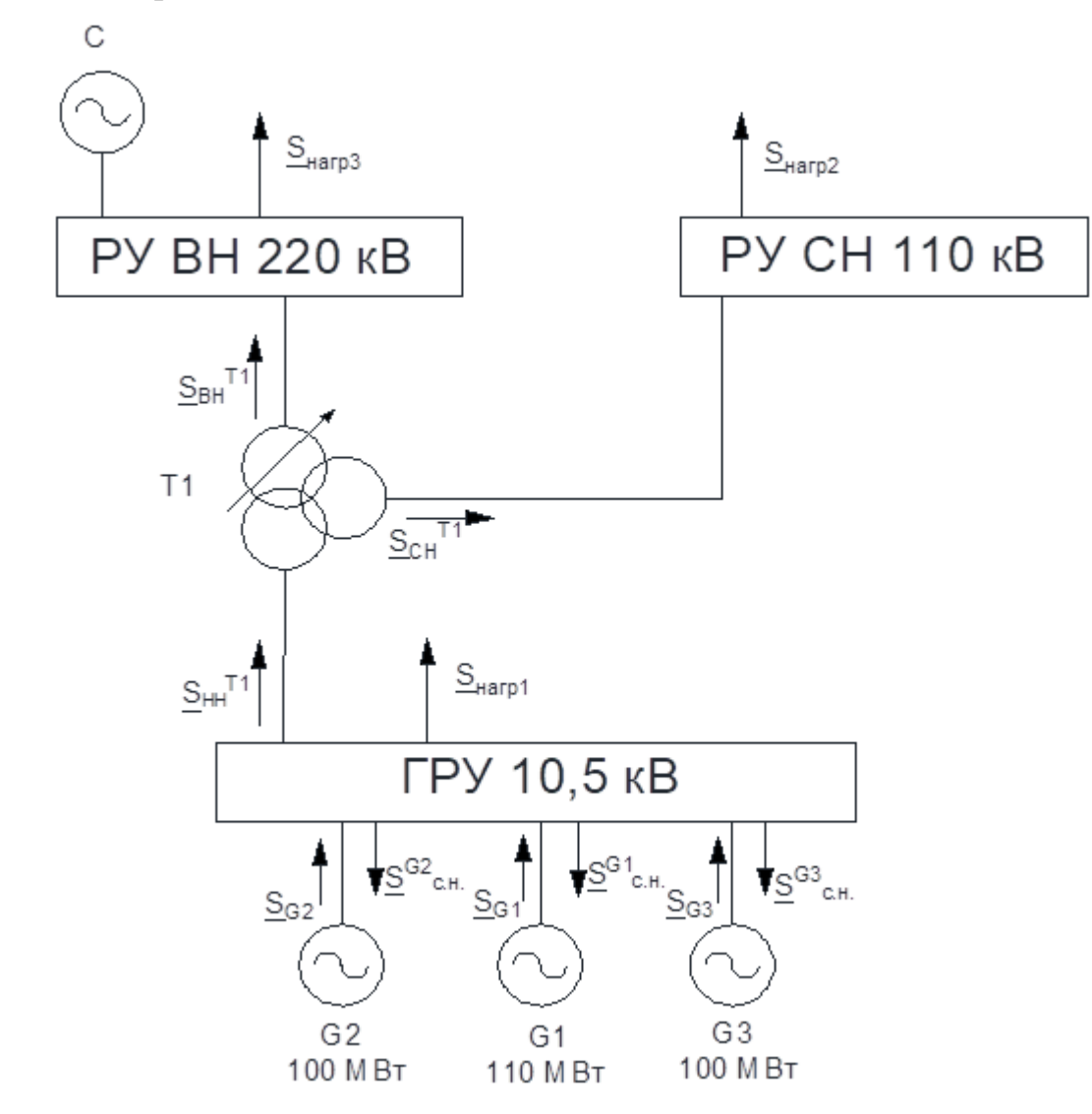

Рис. 1.4.2. Структурная схема ТЭЦ, для расчета ремонтного режима

1) Значения полных мощностей для внешних потребителей и генераторов:

$$
P_{pacu}^{BH} = 0 \text{ MBT}
$$
\n
$$
Q_{pacu}^{BH} = 0 \text{ MBap}
$$
\n
$$
\frac{S_{pacu}^{BH}}{S_{pacu}} = 0 \text{ MB} \cdot \text{A}
$$
\n
$$
P_{G1} = 110 \text{ MBT}
$$
\n
$$
Q_{G1} = 82,5 \text{ MBap}
$$
\n
$$
P_{pacu}^{CH} = 98,4 \text{ MBT}
$$
\n
$$
Q_{pacu}^{CH} = 78,94 \text{ MBap}
$$
\n
$$
\frac{S_{pacu}^{CH}}{S_{pacu}} = 98,4 + j78,94 \text{ MB} \cdot \text{A}
$$
\n
$$
P_{G2} = P_{G3} = 100 \text{ MBT}
$$
\n
$$
Q_{G2} = Q_{G3} = 75 \text{ MBap}
$$
\n
$$
P_{pacu}^{HH} = 154,05 \text{ MBT}
$$
\n
$$
Q_{pacu}^{HH} = 115,54 \text{ MBap}
$$
\n
$$
\frac{S_{pacu}^{HH}}{S_{pacu}} = 154,05 + j115,54 \text{ MB} \cdot \text{A}
$$

2) Определим полные мощности для внутренних потребителей:

• Для генератора G1:

 $P_{G1}^{c.u.} = P_{G1} \cdot K_{c.u.} = 110 \cdot 0,1 = 11 \text{ MBT}$  $Q_{G1}^{c.n.} = Q_{G1} \cdot K_{c.n.} = tg(\arccos(\cos\varphi_{G1})) \cdot P_{G1} \cdot K_{c.n.} = tg(\arccos(0,8)) \cdot 110 \cdot 0, 1 = 8,25$  Mbap  $S_{G1}^{c.u.}$  = 11 + j8,25 MB $\cdot$  A

• Для генераторов G2, G3:

 $P_{G1}^{c.u.} = P_{G1} \cdot K_{c.u.} = 100 \cdot 0, 1 = 10 \text{ MBT}$  $Q_{G1}^{c.n.} = Q_{G1} \cdot K_{c.n.} = tg(\arccos(\cos\varphi_{G1})) \cdot P_{G1} \cdot K_{c.n.} = tg(\arccos(0,8)) \cdot 100 \cdot 0, 1 = 7,5$  Mbap  $S_{G1}^{c.u.}$  = 10 + j7,5 MB $\cdot$  A

3) Определим перетоки полных мощностей через трансформаторы, пользуясь уравнениями баланса мощностей для узлов электростанции:

• По балансу мощностей найдем потоки мощности, протекающие через  $TPY:$ 

$$
\begin{aligned} \n\underline{S}_{G1} + \underline{S}_{G2} + \underline{S}_{G3} &= \underline{S}_{T2}^{HH} + \underline{S}_{nagn1} + \underline{S}_{TPY}^{c.n.} \\ \n\underline{S}_{T2}^{HH} &= \underline{S}_{G1} + \underline{S}_{G2} + \underline{S}_{G3} - \underline{S}_{nagn1} - \underline{S}_{TPY}^{c.n.} = 110 + j82, 5 + 2 \cdot (100 + j75) - 11 - j8, 25 - 2 \cdot (10 - j7, 5) - 154, 05 - j115, 54 &= 124, 95 + j93, 71 = 156, 186 \text{ MB} \cdot \text{A} \n\end{aligned}
$$

• По балансу мощностей найдем потоки мощности, протекающие через трансформатор Т2:

$$
\underline{S}_{T2}^{HH} - \underline{S}_{T2}^{BH} - \underline{S}_{T2}^{CH} = 0
$$
  
\n
$$
\underline{S}_{T2}^{CH} = \underline{S}_{\text{map2}} = 98,4 + j78,94 = 126,15 \text{ MB} \cdot \text{A}
$$
  
\n
$$
\underline{S}_{T2}^{BH} = \underline{S}_{T2}^{HH} - \underline{S}_{T2}^{CH} = 124,95 + j93,71 - 98,4 - j78,94 = 26,55 + j14,77 = 30,38 \text{ MB} \cdot \text{A}
$$

#### 3. Программный расчет продолжительных режимов

```
----- Расчет перетоков мощности через один трансформатор связи -----
Дата:
Режим максимальных нагрузок:
 Сторона низшего напряжения
PHH = 62.47 MHz46.86 Мвар
QHH =S<sub>HH</sub> = 78.09 \text{ MBA}! Знак "+" соответствует перетоку мощности от ГРУ !
 Сторона среднего напряжения
PCH = 49.20 MBrQCH = 39.47 MBap<br>SCH = 63.08 MBA
 ! Знак "+" соответствует перетоку мощности к РУ СН !
 Сторона высшего напряжения
PBH = 13.27 MBrOBH =7.38 Мвар
\gamma_{\text{BH}} = 7.30 MBA<br>SBH = 15.19 MBA
 ! Знак "+" соответствует перетоку мощности к РУ ВН !
Наличие двойной трансформации:
  Активная мощность: Двойная трансформация отсутствует
  Реактивная мощность: Двойная трансформация отсутствует
Наиболее загружена обмотка низшего напряжения автотрансформатора
Расчетная номинальная мощность трансформатора связи без учета нагрузочной
способности
Space = 78.09 \text{ MBA}----- Расчет перетоков мощности через один трансформатор связи -----
Дата:
Режим максимальных нагрузок, ремонтный:
 Сторона низшего напряжения
PHH = 124.95 MBr93.71 Мвар
OHH =SHH = 156.19 MBA! Знак "+" соответствует перетоку мощности от ГРУ !
 Сторона среднего напряжения
PCH = 98.40 \text{ MBT}<br>QCH = 78.94 \text{ MBap}SCH = 126.15 MBA
```

```
! Знак "+" соответствует перетоку мощности к РУ СН ! 
  Сторона высшего напряжения
Pвн = 26.55 МВт
Qвн = 14.77 Мвар
SBH = 30.38 MBA! Знак "+" соответствует перетоку мощности к РУ ВН ! 
Наличие двойной трансформации:
  Активная мощность: Двойная трансформация отсутствует
  Реактивная мощность: Двойная трансформация отсутствует
Наиболее загружена обмотка низшего напряжения автотрансформатора
Расчетная номинальная мощность трансформатора связи без учета нагрузочной 
способности
Space = 156.19 MBA
```
<span id="page-31-0"></span>Программный и аналитические расчеты сходятся, что говорит о достоверности выполненных действий.

## **1.5. ВЫБОР СИЛОВЫХ ТРАНСФОРМАТОРОВ**

## **1.5.1. Выбор трехобмоточных трансформаторов**

Выбор производится по наиболее загруженной обмотке. В данном случае это обмотка НН.

$$
S_{\text{hom}} \ge S_{T1}^{\text{HH}}
$$

Номинальные напряжения обмоток должны быть не меньше напряжений места установки оборудования.

Выбранные трехобмоточные трансформаторы представлены в таблице 1.5.1:

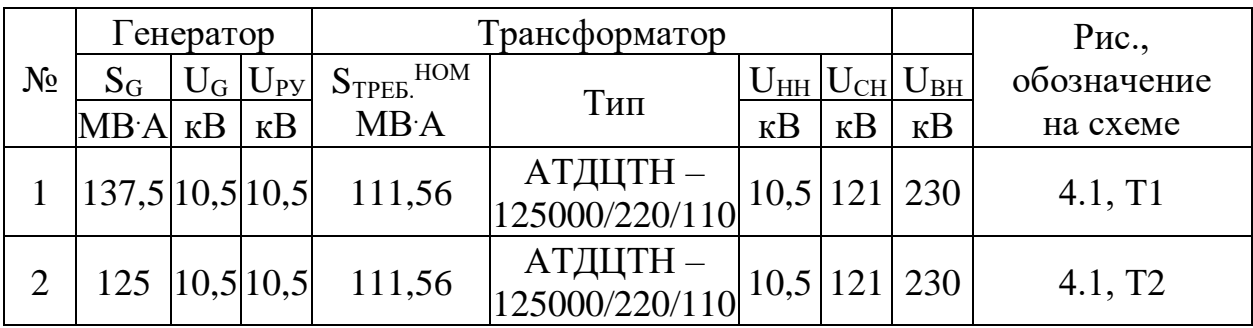

Таблица 1.5.1

Пример выбора трехобмоточного трансформатора Т1:

- Выбор по **напряжению.** Условием выбора по напряжению, является то, чтобы номинальное напряжение обмоток должно быть не меньше напряжений места установки оборудования, т.е. обмотка ВН трансформатора должна совпадать с классом напряжения РУ ВН, обмотка СН должна совпадать с классом напряжения РУ СН, а обмотка НН совпадает с классом напряжений генератора.
- Выбор по **мощности.** Основное требование номинальная мощность должна быть не меньше требуемой номинальной мощности:

$$
S_{\text{HOM}} \ge S_{\text{HOM}}^{\text{mpe6}}
$$

• Выбор по **нагрузочной способности.** При учете нагрузочной способности требуемая номинальная мощность трансформатора корректируется:  $\left\{\frac{S_{HH}^{hopM, pexcum}}{S_{HH}^{rem}}; \frac{S_{HH}^{pexmmm, pexcum}}{S_{HH}^{rem}}\right\} = \max\left\{\frac{78,09}{1000},\frac{156,19}{100}\right\} =$ 

**THpyercя:**  
\n
$$
S_{\text{mpe6.}}^{\text{max}} = \max \left\{ \frac{S_{\text{HH}}^{\text{topM. pexcum}}}{K_{\text{map}}^{\text{curm}}} ; \frac{S_{\text{HH}}^{\text{pernom. pexcum}}}{K_{\text{nepec}}^{\text{aagp}}} \right\} = \max \left\{ \frac{78,09}{1,07} ; \frac{156,19}{1,4} \right\} = \max \left\{ 72,31;111,56 \right\} = 111,56 \text{ MB} \cdot \text{A},
$$

где *К<sup>сист</sup>* = 1,08,  $K_{nepee}^{asap}$  = 1,4 [1, табл. 1.36, с. 52]. Данный коэффициент выбирается по алгоритму:

1. Сначала по [1, табл. 3.6, с. 146] определяем вид охлаждения трансформатора, исходя из требуемых напряжений обмоток.

2. Затем по [1, табл. 1.36, с. 52] для температуры окружающей среды, равной 10 градусам, времени перегрузки 24 часа определяем коэффициент систематической нагрузки для данного трансформатора.

## **1.5.2. Описание силового оборудования**

Параметры выбранного оборудования представлены в таблице 1.5.2 [табл. 3.6.;3.8.] [табл. П5.1.]:

Таблица 1.5.2

| Обозна<br>чение<br>на<br>cxeme | Тип                                  | $S_{\mu_{OM}},$<br>$MB \cdot A$ | Напряжения<br>обмоток |                       |               | Потери, кВт |              |              |                          |
|--------------------------------|--------------------------------------|---------------------------------|-----------------------|-----------------------|---------------|-------------|--------------|--------------|--------------------------|
|                                |                                      |                                 | $U_{BH}$ , KB         | $U_{CH}$ , $\kappa B$ | $U_{HH}$ , kB | $P_{xx}$    | $P_{\kappa}$ |              |                          |
|                                |                                      |                                 |                       |                       |               |             | <b>BH-HH</b> | <b>BH-CH</b> | <b>CH-HH</b>             |
| T1, T2                         | АТДЦТ<br>$H -$<br>125000/2<br>20/110 | 125                             | 230                   | 121                   | 10,5          | 65          | 315          |              | $\overline{\phantom{0}}$ |

## Продолжение таблицы 1.5.2

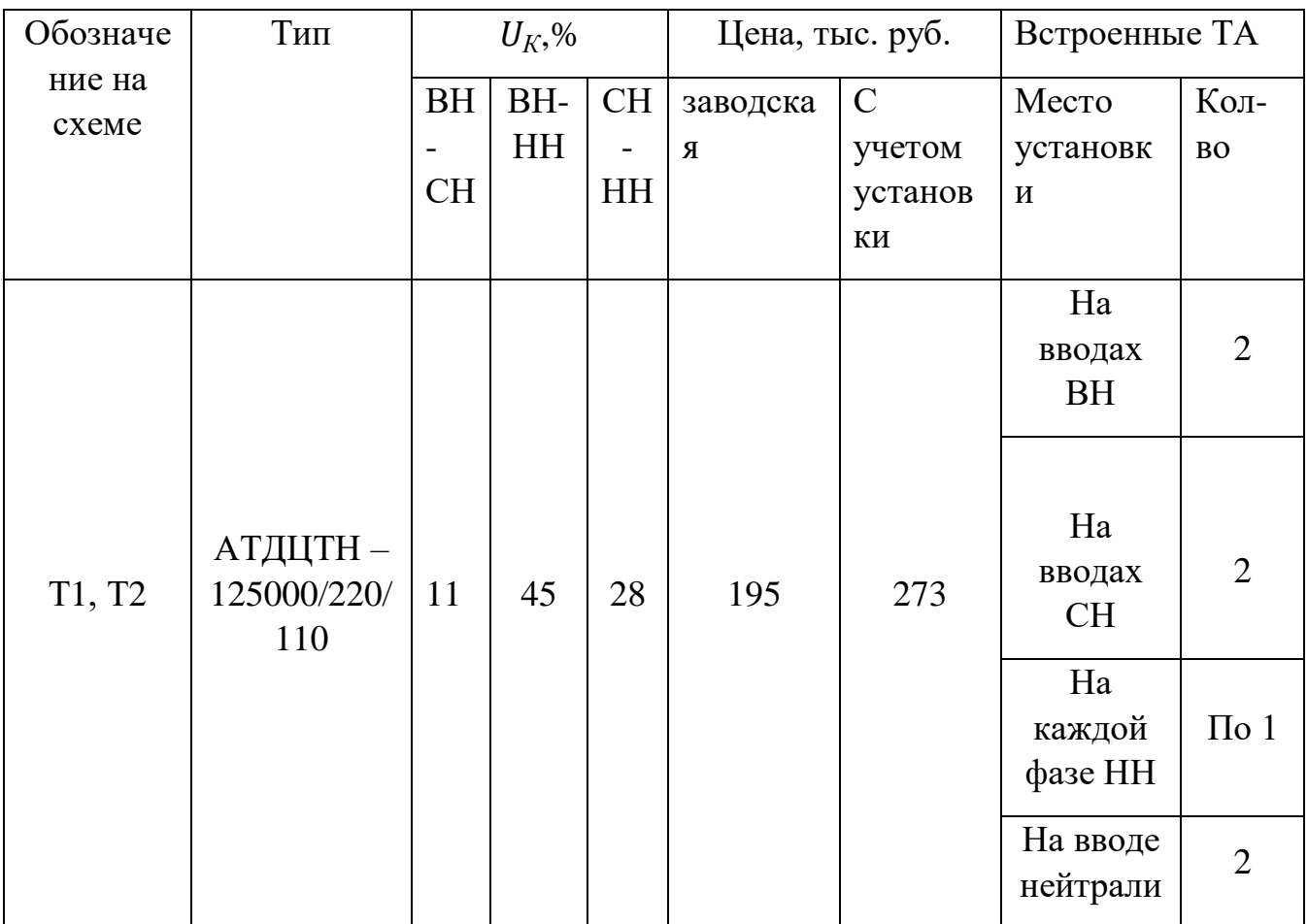

Для пересчета заводской стоимости трансформаторов определим коэффициент  $\alpha$  учитывающий стоимость ошиновки, аппаратов громозащиты, заземления, охлаждения трансформатора, контрольных кабелей до щита

управления, стоимость строительных и монтажных работ, а также материалов. [1, табл. 10.3.]

Для автотрансформаторов  $U_{BH} = 220 \text{ kB}$  и  $S_{\text{HOM}} \le 160 \text{ MB} \cdot \text{A}$  принимаем  $\alpha = 1.4.$ 

Производим расчет расчетной стоимости по формуле  $C_{\text{pace}} = \alpha \cdot C_{\text{age}}$ :  $\pi$ роизводим расчет расчетной стоимости по форм<br>Для Т1 и Т2:  $C_{\text{pace}} = \alpha \cdot C_{\text{age}} = 1, 4 \cdot 195 = 273 \text{ }^2$ тыс. руб.

## **1.5.3. Описание встроенных регуляторов напряжения**

Вид, место установки регулировочной обмотки, диапазон, число ступеней регулирования регуляторов напряжения: [2, табл. 3.2];

Таблица 1.5.3

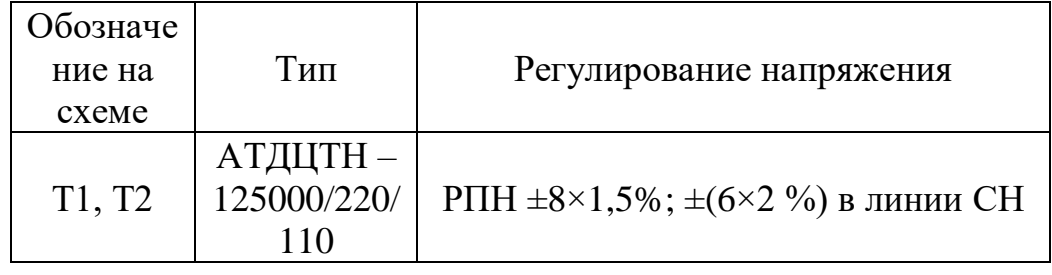

## **1.5.4. Описание маркировки оборудования**

Таблица 1.5.4

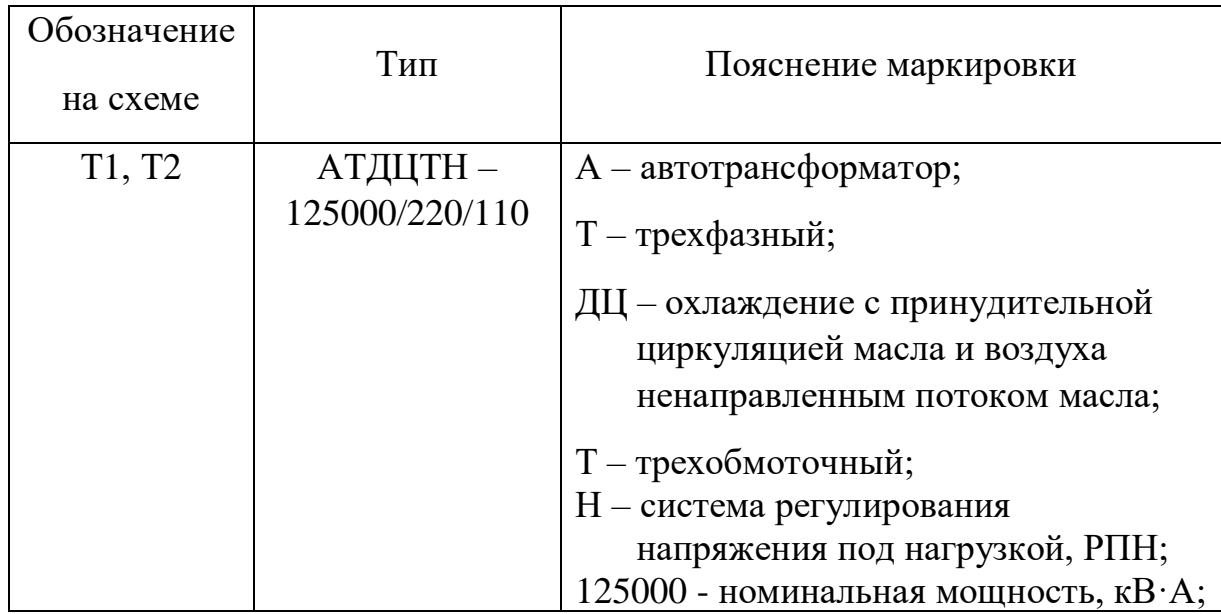

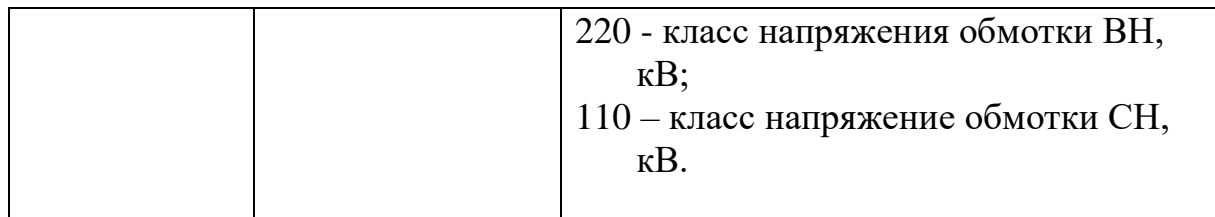

# **1.5.5. Описание системы охлаждения оборудования**

## Таблица 1.5.5

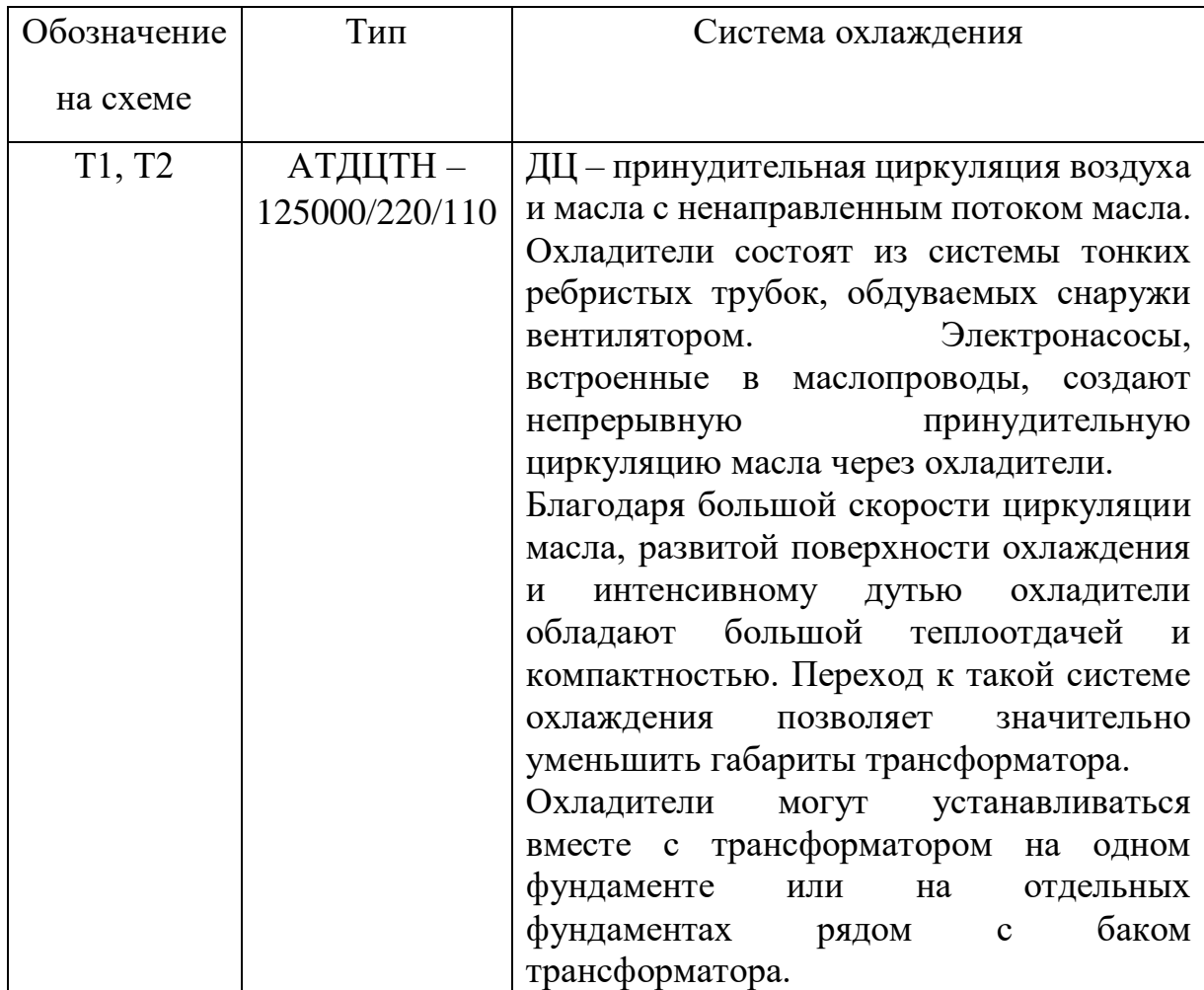
Таблица 1.5.6

| Обозначение<br>на схеме | Тип                        | Схема и группа соединения обмоток   |
|-------------------------|----------------------------|-------------------------------------|
| T1, T2                  | АТДЦТН –<br>125000/220/110 | $\sum_{\text{atm}} \Delta - 0$ - 11 |

#### **1.5.6. Выбор токоограничивающих реакторов**

Реакторы служат для ограничения токов к.з. в мощных электроустановках, а также позволяют поддерживать на шинах определенный уровень напряжения при повреждениях за реактором. Основная область применения реакторов- электрические сети напряжением 6- 10 кВ. Иногда реакторы используют в установках 35 кВ и выше, а также при напряжении ниже 1000 кВ.

Реактор представляет собой индуктивную катушку, не имеющую сердечника из магнитного материала. Благодаря этому он обладает постоянным индуктивным сопротивлением, не зависящим от протекающего тока.

#### **1.5.7. Выбор секционных реакторов**

Ректоры выбирают по номинальному напряжению, току и индуктивному сопротивлению. Произведем выбор реактора по первым двум условиям.

*Номинальное напряжение* выбирают в соответствии с номинальным напряжением установки. При этом предполагается, что реакторы должны длительно выдерживать максимальные рабочие напряжения, которые могут иметь место в процессе эксплуатации. Допускается использование реакторов в электроустановках с номинальным напряжением, меньшим номинального напряжения ректоров.

$$
U_{_{HOM}}^{\Gamma P Y}=10,5\kappa B
$$

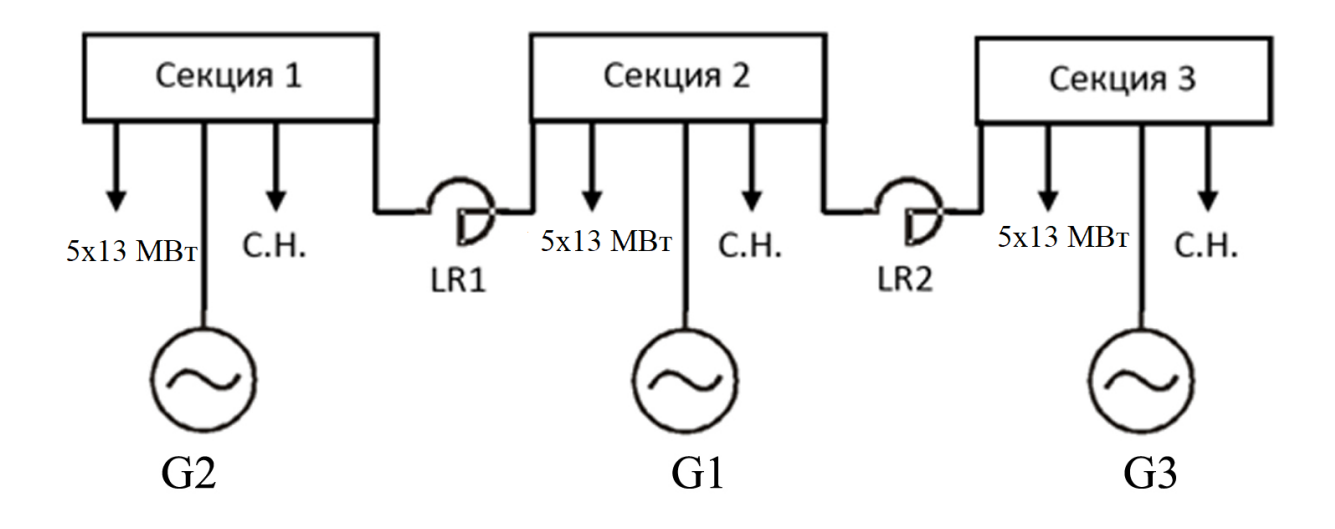

Рис. 1.6.1. Схема ГРУ с распределением генераторов и нагрузки по секциям

Номинальный ток ректора не должен быть меньше максимального длительного тока нагрузки цепи, в которую он включен:

$$
I_{\text{max}} \geq I_{\text{max}}
$$

Для шинных (секционных) реакторов допускается приближенное определение расчетных токов через реактор:

$$
I_{LR}^{pacu} = (0.5 - 0.7) \cdot I_{G}^{pacu}
$$
  
I\_{LR}^{pacu} = 0.5 \cdot 7.5 = 3.75 kA

Выбираем по [1] реактор типа РБДГ-10-4000-0,105УЗ.

Условное обозначение:

Р- реактор

Б- бетонный

Д- принудительное охлаждение с дутьем

Г- горизонтальная установка фаз

10- номинальное напряжение, кВ

4000 - номинальный ток, А

0,105- номинальное индуктивное сопротивление, Ом

У- для работы в районах с умеренным климатом

3- для работы в закрытых помещениях с естественной вентиляцией

### **1.6. ПОЛНОЕ ОПИСАНИЕ ВАРИАНТА И ВЫБРАННОГО РАСЧЕТНОГО ПРИСОЕДИНЕНИЯ**

1). Приведем структурную схему с обозначением:

- 1. генераторов;
- 2. распределительных устройств;
- 3. нагрузок внешних;
- 4. нагрузок внутренних;
- 5. системы;
- 6. силовых (авто)трансформаторов:
- обозначение;
- $\bullet$  P $\Pi$ H;
- схемы соединения обмоток;
- состояние нейтралей для каждой обмотки;
- встроенные измерительные трансформаторы тока.

На рисунке 1.6.2 изображена развернутая структурная схема ТЭЦ

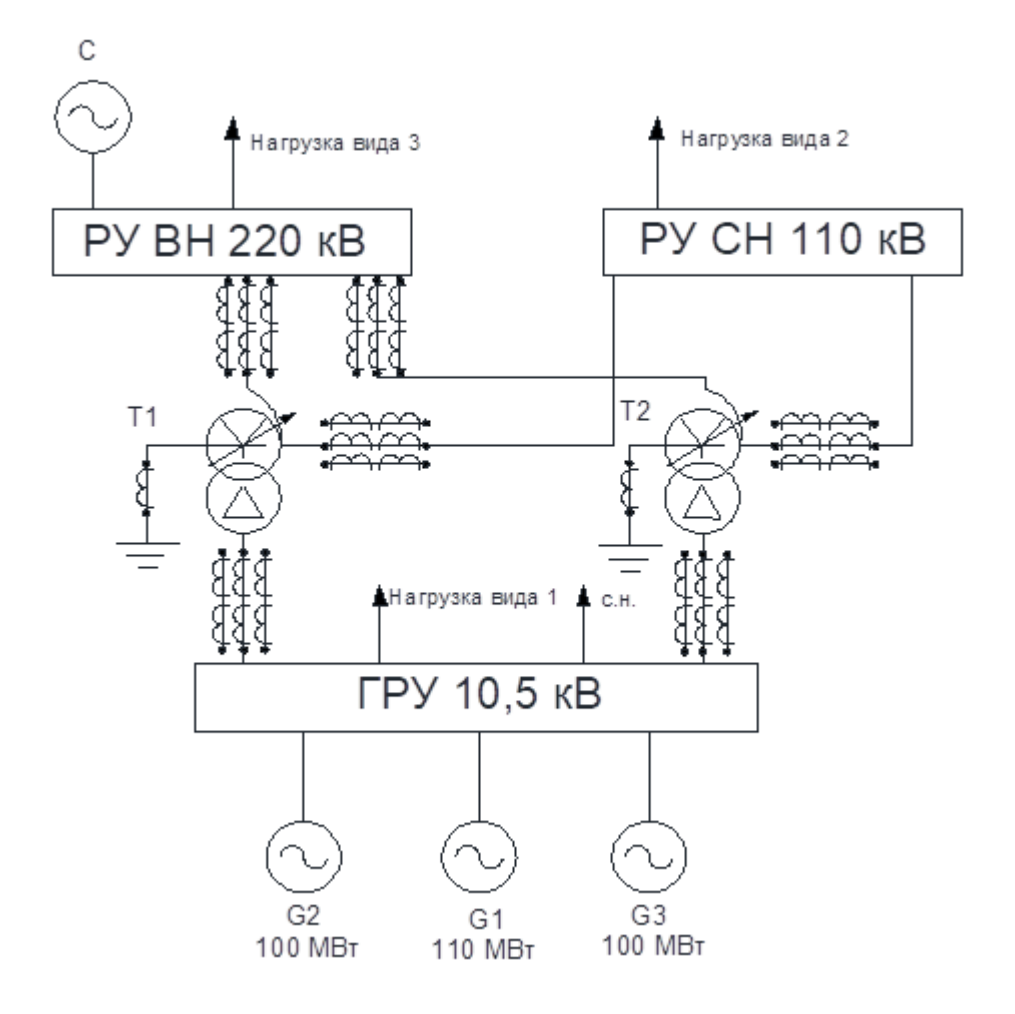

Рис. 1.6.2. Развернутая схема ТЭЦ

2). Описание расчетного присоединения:

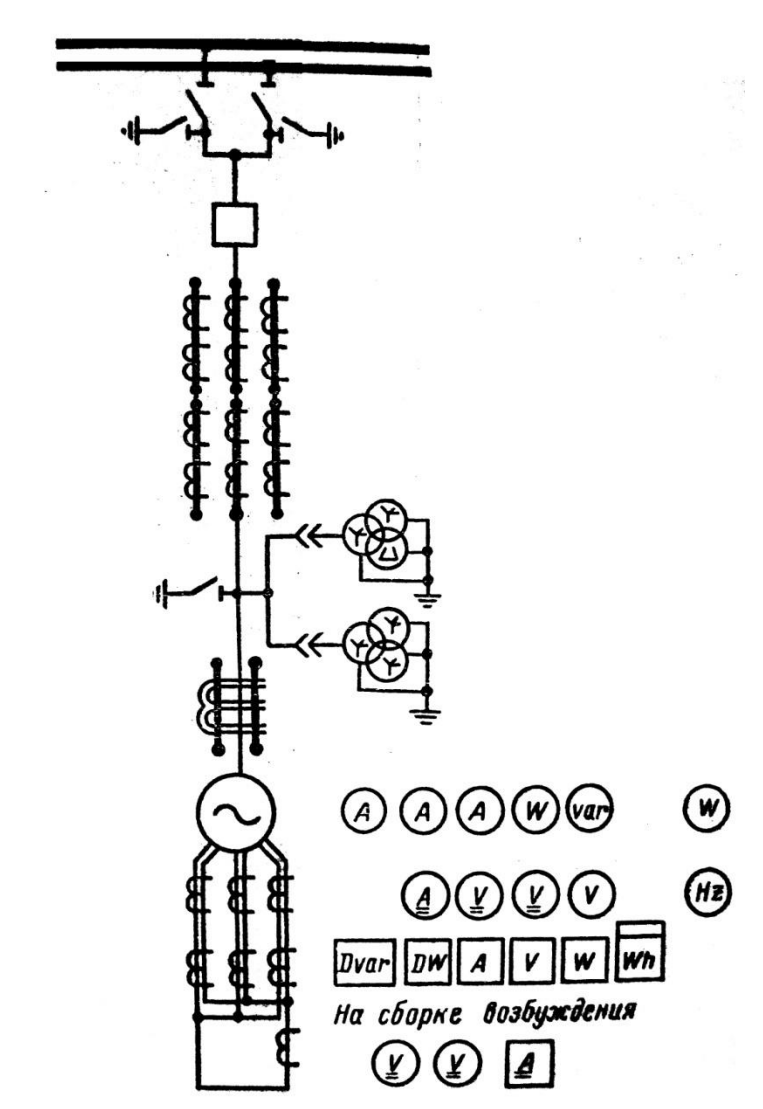

Рис. 1.6.4 - Схема выводов генератора, входящего в расчетное присоединение

Данное расчетное присоединение (генератор – ГРУ – сторона НН трансформатора связи) содержит генератор типа ТВФ-110-2ЕУЗ с номинальной активной мощностью  $P = 110$  MB<sub>T</sub>; ГРУ напряжением U=10,5 кВ и низшую сторону трехобмоточного автотрансформатора связи типа АТДЦТН – 125000/220/110 с номинальной мощностью S=125 МВА.

### **1.7. ОПРЕДЕЛЕНИЕ РАСЧЕТНЫХ УСЛОВИЙ ДЛЯ ВЫБОРА АППАРАТУРЫ И ТОКОВЕДУЩИХ ЧАСТЕЙ ВЫБРАННОГО ПРИСОЕДИНЕНИЯ**

#### **1.7.1. Определение расчетных условий для выбора аппаратуры и токоведущих частей по продолжительным режимам работы**

Продолжительный режим работы электротехнического устройства – это режим, продолжающийся не менее, чем необходимо для достижения установившейся температуры его частей при неизменной температуре охлаждающей среды.

Продолжительный режим работы электротехнического устройства имеет место, когда энергосистема или электроустановка находится в одном из следующих режимов: нормальном, ремонтном, послеаварийном.

Нормальный режим – это такой режим работы электротехнического устройства, при котором значения его параметров не выходят за пределы, допустимые при заданных условиях эксплуатации.

В нормальном режиме функционируют все элементы данной электроустановки, без вынужденных отключений и без перегрузок. Ток нагрузки в этом режиме может меняться в зависимости от графика нагрузки. Для выбора аппаратов и токоведущих частей следует принимать наибольший ток нормального режима *Iнорм*.

Ремонтный режим – это режим плановых профилактических и капитальных ремонтов. В ремонтном режиме часть элементов электроустановки отключена, поэтому на оставшиеся в работе элементы ложится повышенная нагрузка. При выборе аппаратов и токоведущих частей необходимо учитывать это повышение нагрузки до *Iрем,max*.

Послеаварийный режим – это режим, в котором часть элементов электроустановки вышла из строя или выведена в ремонт вследствие аварийного (непланового) отключения. При этом режиме возможна перегрузка оставшихся в работе элементов электроустановки током *Iпав,max*.

42

Из двух последних режимов выбирают наиболее тяжелый, когда в рассматриваемом элементе электроустановки проходит наибольший ток  $I_{max}$ .

Таким образом, расчетными токами продолжительного режима являются:  $I_{\text{hopM}}$  – наибольший ток нормального режима;  $I_{\text{max}}$  – наибольший ток ремонтного или послеаварийного режима [2, с. 212].

1) Приведем расчетные формулы для присоединений и сборных шин:

|    | Присоединение,<br>сборные шины       | $I_{HOPM}$                                                                                          | $I_{\text{make}}$                                                                                                    |
|----|--------------------------------------|----------------------------------------------------------------------------------------------------|----------------------------------------------------------------------------------------------------|
|    | Генератор С1                         | $\frac{P_{HOM}}{\sqrt{3} U_{HOM}}$ $\cos \varphi_{HOM}$<br>$\mathbf{I}_{\text{hopM}}^{\text{G1}}$   | $=\frac{r_{\text{HOM}}}{\sqrt{3} U_{\text{HOM}} \cdot 0.95 \cos \varphi_{\text{HOM}}}$<br>$I_{\text{make}}^{\text{G1}}$                                                  |
|    | Автотрансформатор<br>ы связи Т1, Т2: |                                                                                                    |                                                                                                    |
|    | Сторона НН                           | $I_{\text{hopM}} = \frac{S_{\text{hom}}}{\sqrt{3}I}$                                                | $\mathbf{I}_{\text{make}} = \mathbf{I}_{\text{topm}} K_{nepex}^{\text{uouv}}$                                                                                            |
| 3. | Нагрузка на ГРУ<br>$10,5$ кВ         | $I_{\text{hopM}} = \frac{S_{\text{rarp}}^{\text{min}}}{n\sqrt{3} \text{ I}^{\text{I}}^{\text{HH}}}$ | $I_{\text{make}} = \frac{n}{(n-1)} I_{\text{hopM}}$                                                                                                    |
|    | Сборные шины ГРУ<br>10,5 кВ          |                                                                                                    | Нормальный (максимальный) ток определяется<br>по току нормальному (максимальному)<br>наиболее мощного присоединения,<br>подключенного к рассматриваемым сборным<br>шинам |

Таблица 1.7.1

2). Рассчитаем токи продолжительных режимов участков расчетного присоединения:

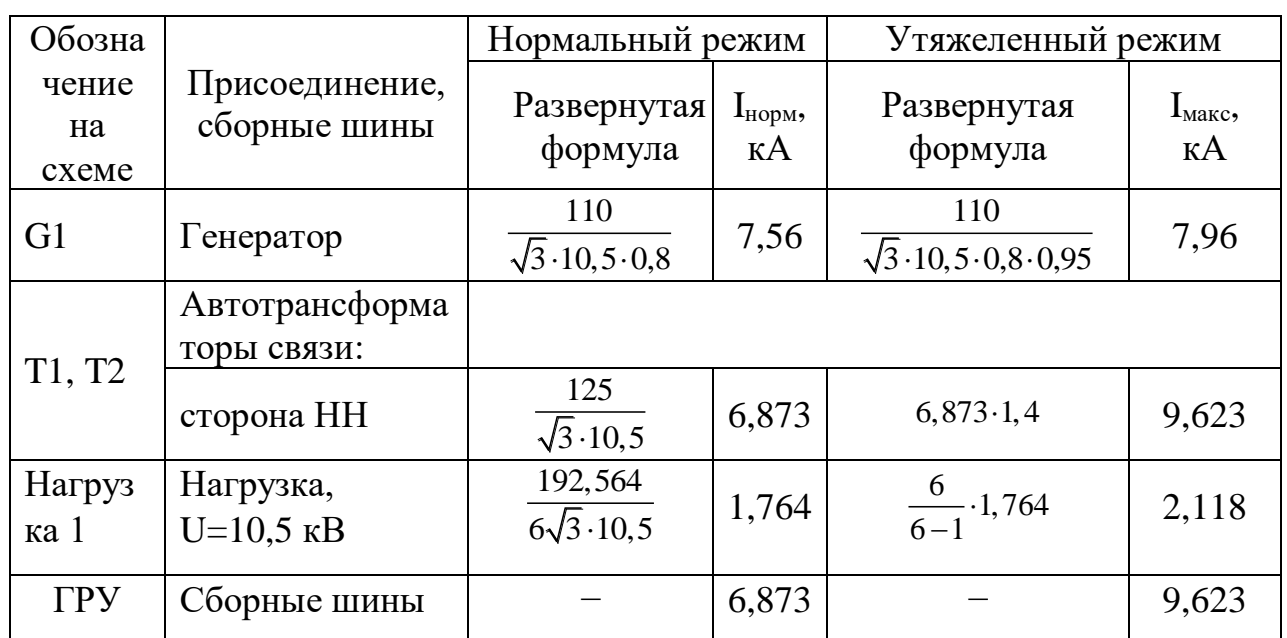

Таблица 1.7.2

### 1.8. ОПРЕДЕЛЕНИЕ РАСЧЕТНЫХ УСЛОВИЙ ДЛЯ ВЫБОРА АППАРАТУРЫ И ТОКОВЕДУЩИХ ЧАСТЕЙ ВЫБРАННОГО ПРИСОЕДИНЕНИЯ ПО РЕЖИМАМ КОРОТКИХ ЗАМЫКАНИЙ

Для целей расчётов в структурную схему (рис. 1.8.1) вводим все источники питания и те связи источников между собой и с местом повреждения, которые обтекаются током короткого замыкания. Нагрузку при расчётах режимов коротких замыканий не учитываем. Поэтому на структурной схеме не отображаем собственные нужды. На структурной схеме намечаем места повреждений, при которых аппараты и токоведущие части заданного присоединения обтекаются наибольшим TOKOM короткого замыкания. Таким образом, имеем две точки трёхфазного короткого замыкания – на шинах ГРУ 10,5 кВ и на выводах генератора G1.

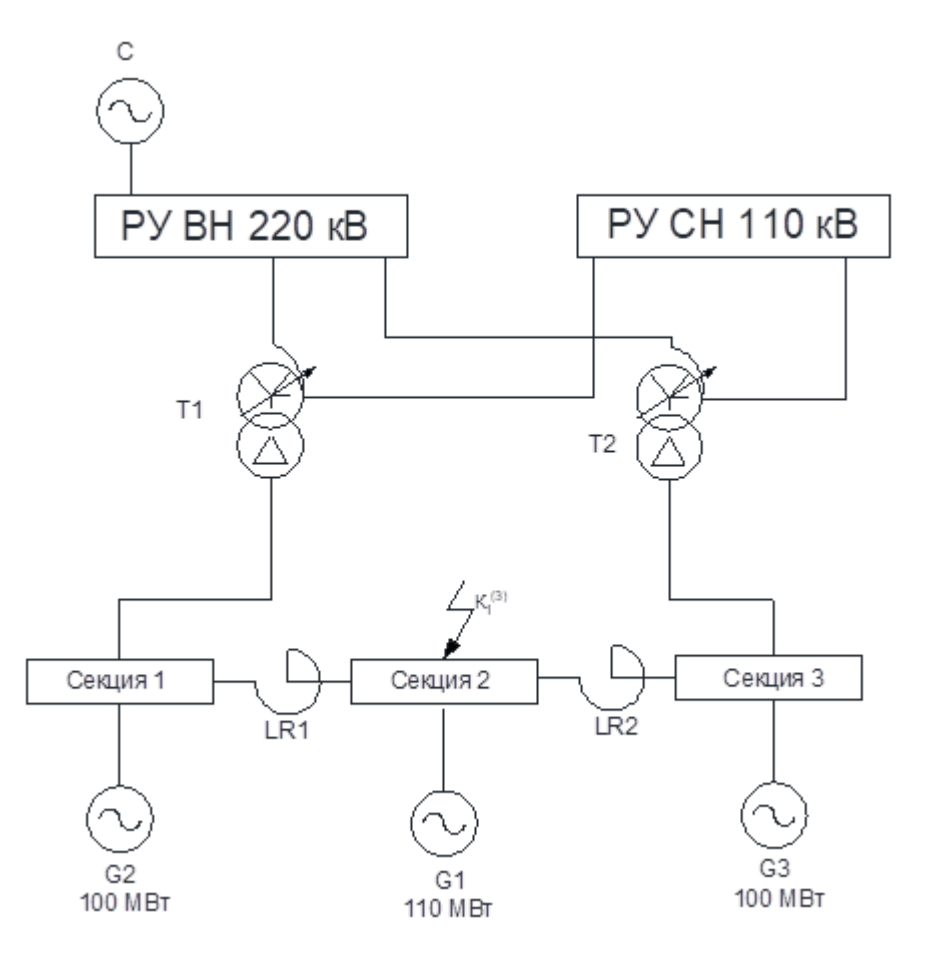

Рис. 1.8.1. Структурная схема ТЭЦ для расчета трехфазного КЗ

На основе структурной схемы электроустановки и намеченного места повреждения составим схему замещения (рис. 1.8.2), в которую входят:

- все источники (система, генераторы);
- связи источников с местом КЗ и между собой (трансформаторы,

линии).

Источники вводятся в схему замещения ЭДС и сопротивлениями. Связи вводятся в схему замещения сопротивлениями.

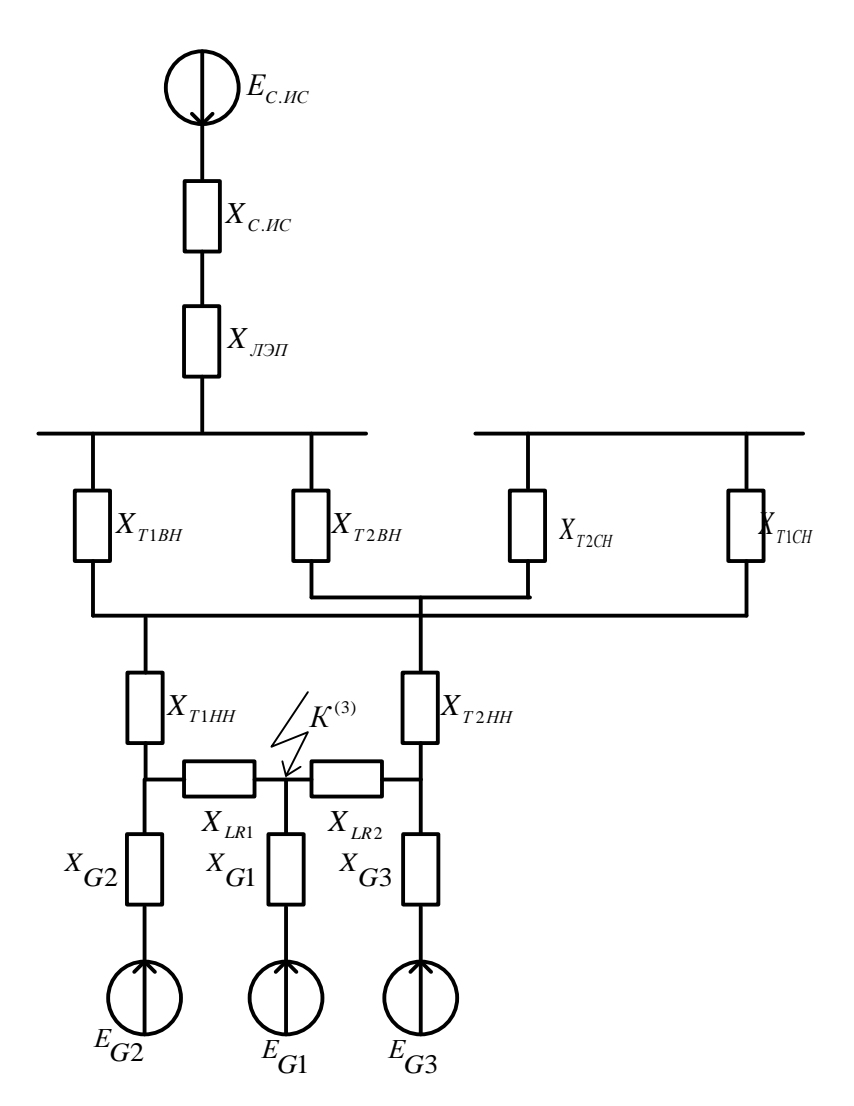

Рис. 1.8.2. Схема замещения для расчета трехфазного короткого замыкания

#### Расчет параметров элементов схемы замещения:

Для аналитического расчета принимаем следующие базисные условия для расчёта параметров схемы замещения в относительных единицах:

 $S_{\delta} = 1000 \text{ MB} \cdot \text{A}$ 

$$
U_{\delta 1} = 10,5 \text{ kB}; I_{\delta 1} = \frac{S_{\delta}}{\sqrt{3} \cdot U_{\delta 1}} = \frac{1000}{\sqrt{3} \cdot 10,5} = 54,986 \text{ kA}
$$

$$
U_{\delta 2} = 220 \text{ kB}; I_{\delta 2} = \frac{S_{\delta}}{\sqrt{3} \cdot U_{\delta 2}} = \frac{1000}{\sqrt{3} \cdot 220} = 2,62 \text{ kA}
$$

Базисные величины:

- базисная мощность (полная мощность в  $MB \cdot A$ ) любая величина, удобная для расчетов;
- базисное напряжение (линейное в кВ) среднее номинальное напряжение места повреждения.

1). Система:

 $E_{\text{cuc}} = 1$  o.e.

$$
X_{cuc} = \frac{S_{\delta}}{S_{\kappa}} = \frac{1000}{2000} = 0,5 \text{ o.e.}
$$

2). Линия связи:

$$
X_{J \cap J \cap I} = X_{22} = \frac{x_{\pi}}{2} = \frac{1}{2} \cdot x_0 \cdot L \cdot \frac{S_E}{U_{cp}^2},
$$

где для АС 240/32 х<sub>0</sub>=0,435 Ом/км и L=180 км

$$
X_{22} = \frac{x_{n1}}{2} = \frac{1}{2} \cdot 0,435 \cdot 180 \cdot \frac{1000}{(220)^{2}} = 0,808 \text{ o.e.}
$$

3). Турбогенератор G1:

$$
X_{G1} = X_1 = x''_d \cdot \frac{S_E}{S_{\text{non}}} = 0,189 \cdot \frac{1000}{137,5} = 1,375 \text{ o.e.}
$$
  

$$
U_{*_{\text{non}}} = \frac{U_{\text{non}}}{U_E} = \frac{10,5}{10,5} = 1 \qquad I_{*_{\text{non}}} = \frac{I_{\text{non}}}{I_E} = \frac{7,56}{54,986} = 0,137 \text{ o.e.}
$$
  

$$
\sin \varphi_{G1} = \sqrt{1 - \cos^2 \varphi_{G1}} = \sqrt{1 - (0,8)^2} = 0,6
$$
  

$$
E_{G1} = E_1 = \sqrt{(U_{*_{\text{non}}} \cdot \cos \varphi_{G1})^2 + (U_{*_{\text{non}}} \cdot \sin \varphi_{G1} + I_{*_{\text{non}}} \cdot x_{G1})^2} = \sqrt{(1 \cdot 0,8)^2 + (1 \cdot 0,6 + 0,137 \cdot 1,375)^2} = 1,124 \text{ o.e.}
$$

4). Турбогенератор G2 и G3:

$$
X_{G2} = X_{G3} = X_2 = X_3 = x''_d \cdot \frac{S_E}{S_{\text{max}}} = 0,192 \cdot \frac{1000}{125} = 1,536 \text{ o.e.}
$$
  

$$
U_{*_{\text{max}}} = \frac{U_{\text{max}}}{U_{E1}} = \frac{10,5}{10,5} = 1 \qquad I_{*_{\text{max}}} = \frac{I_{\text{max}}}{I_{E1}} = \frac{6,875}{54,986} = 0,125 \text{ o.e.}
$$
  

$$
\sin \varphi_{G2,3} = \sqrt{1 - \cos^2 \varphi_{G2,3}} = \sqrt{1 - (0,8)^2} = 0,6
$$
  

$$
E_{G2} = E_{G3} = E_2 = E_3 = \sqrt{(U_{*_{\text{max}}} \cdot \cos \varphi_{G2})^2 + (U_{*_{\text{max}}} \cdot \sin \varphi_{G2} + I_{*_{\text{max}}} \cdot x_{G2})^2} = 0
$$

$$
= \sqrt{(1 \cdot 0.8)^2 + (1 \cdot 0.6 + 0.125 \cdot 1.536)^2} = 1.126
$$
 o.e.

5). Автотрансформаторы связи Т1 и Т2:

$$
U_{KB} = 0,5(U_{KBH-CH\%} + U_{KBH-HH\%} - U_{KCH-HH\%}) = 0,5(11 + 45 - 28) = 14\%
$$
  

$$
U_{KC} = 0,5(U_{KBH-CH\%} + U_{KCH-HH\%} - U_{KBH-HH\%}) = 0,5(11 + 28 - 45) = -3\% \approx 0
$$

$$
U_{KH} = 0,5(U_{KBH-HH\%} + U_{KCH-HH\%} - U_{KBH-CH\%}) = 0,5(45 + 28 - 11) = 31\%
$$
  

$$
X_{T1}^{BH} = X_{T2}^{BH} = \frac{U_{KB\%}}{100\%} \cdot \frac{S_E}{S_{\text{max}}} = 0,14 \cdot \frac{1000}{125} = 1,12 \text{ o.e.}
$$
  

$$
X_{T1}^{CH} = X_{T2}^{CH} = \frac{U_{KC\%}}{100\%} \cdot \frac{S_E}{S_{\text{max}}} = 0 \text{ o.e.}
$$
  

$$
X_{T1}^{HH} = X_{T2}^{HH} = \frac{U_{KH\%}}{100\%} \cdot \frac{S_E}{S_{\text{max}}} = 0,31 \cdot \frac{1000}{125} = 2,48 \text{ o.e.}
$$

6). Реактор ЛР

$$
X_{LR1} = X_{LR2} = x_p \frac{S_{\delta}}{U_{\delta l}^2} = 0,105 \cdot \frac{1000}{10,5^2} = 0,95 \text{ o.e.}
$$

### Программный расчет:

#### Протокол расчетов, сделанных с помощью программы GTCURR

Кафедра Электрических станций МЭИ, программа GTCURR Расчет для данных из файла work.tkz при S б = 1000. MBA 

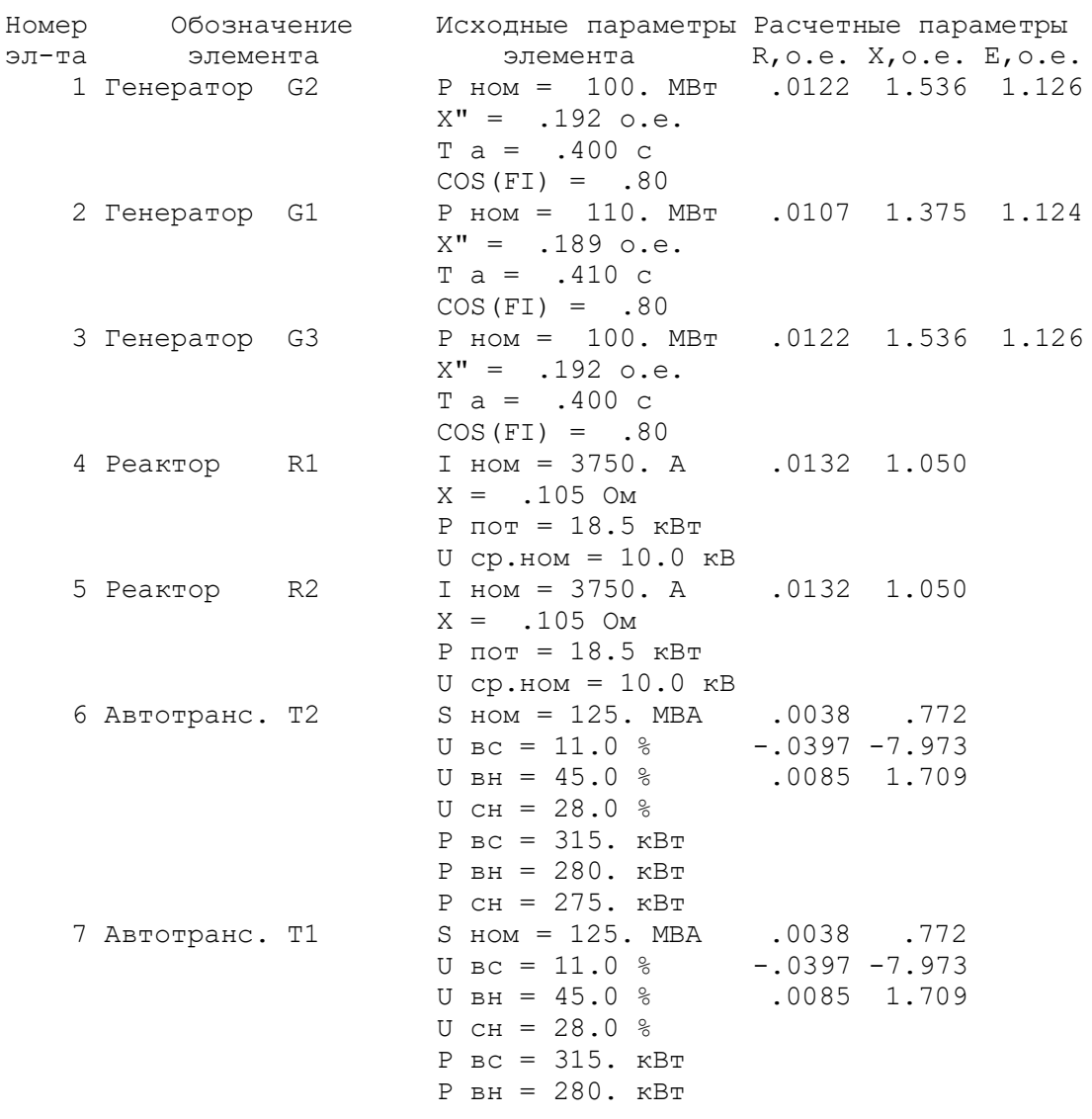

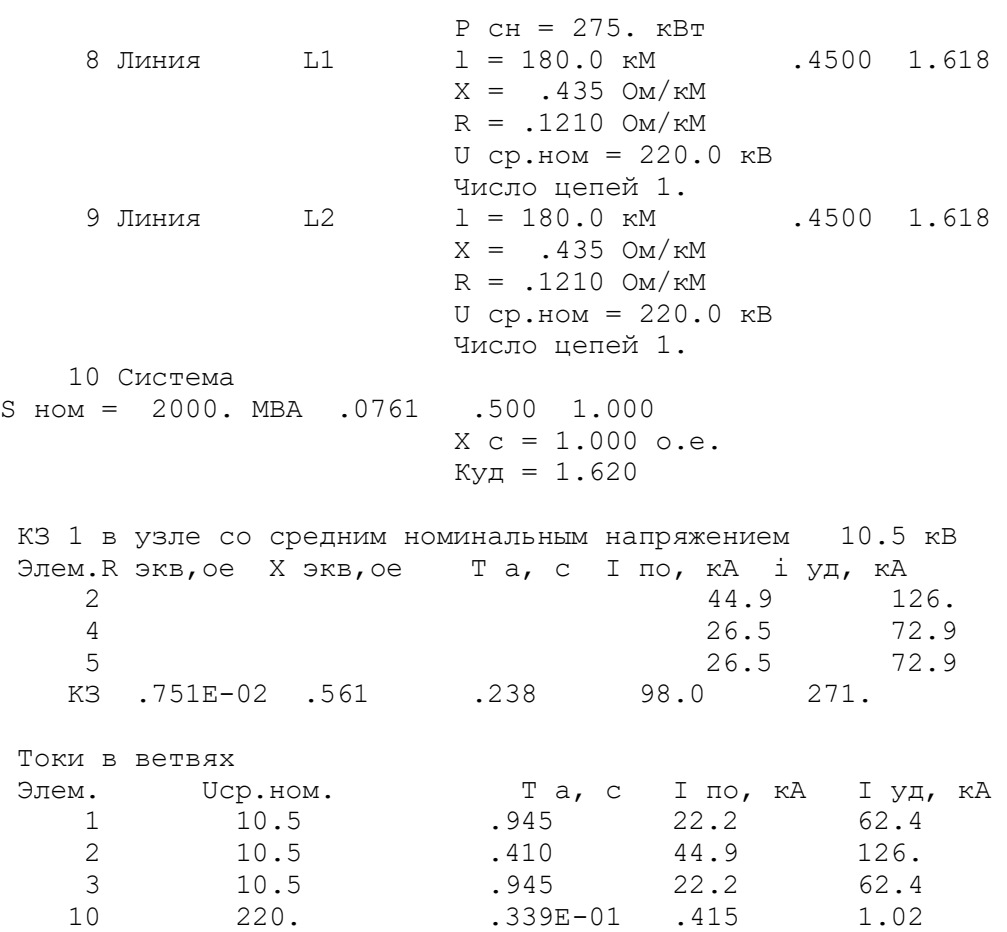

## Результаты расчёта программы GTCURR занесем в таблицу 1.8.1:

Таблица 1.8.1 – Результаты расчёта режима трёхфазного К.З. программой GTCURR

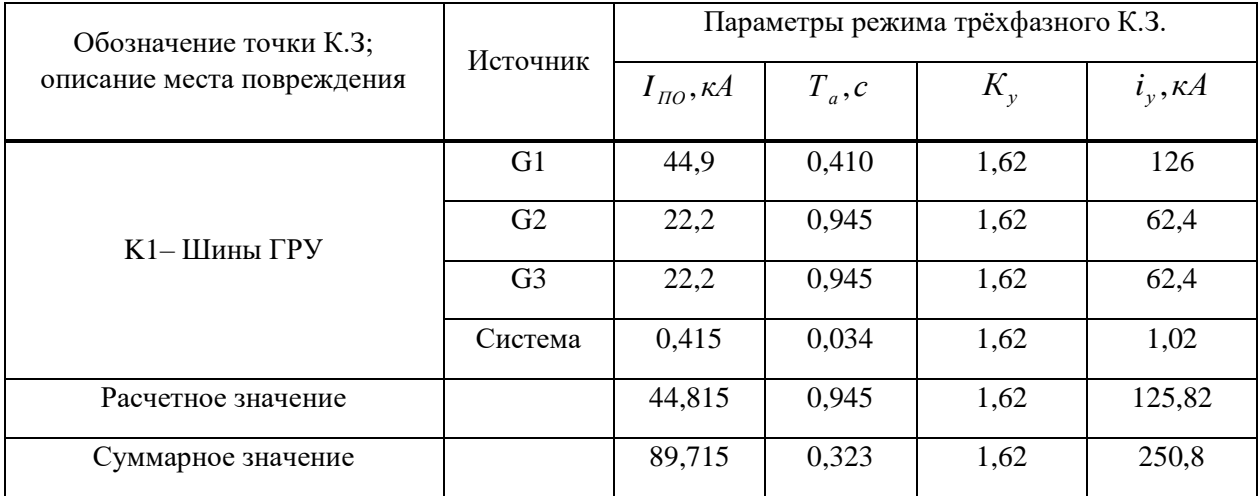

 $K_y$  – ударный коэффициент, зависящий от постоянной времени затухания апериодической составляющей тока КЗ  $T_a$  [2, с. 148].

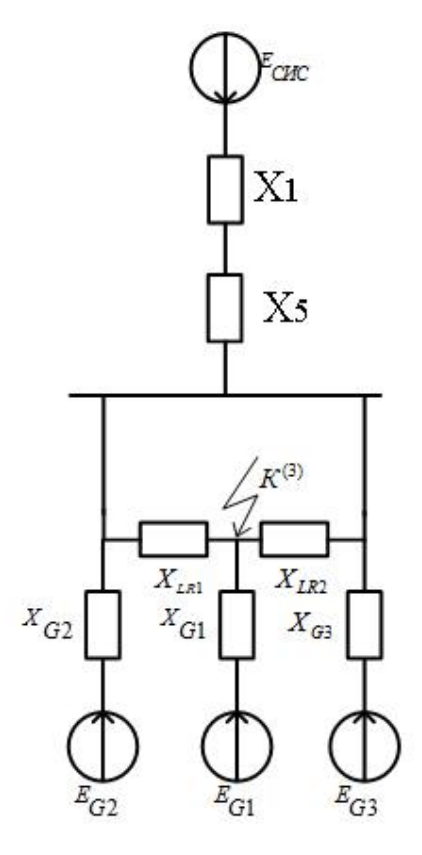

Рис. 1.8.3. Преобразование схемы замещения для расчета трехфазного короткого

замыкания

$$
X_1 = X_{cuc} + X_{J3H} = 0,5 + 0,808 = 1,308 \text{ o.e.}
$$
  

$$
X_3 = \frac{X_{T1}^{BH}}{2} = \frac{1,12}{2} = 0,56 \text{ o.e.}
$$
  

$$
X_4 = \frac{X_{T1}^{HH}}{2} = \frac{2,48}{2} = 1,24 \text{ o.e.}
$$
  

$$
X_5 = X_3 + X_4 = 0,56 + 1,24 = 1,8 \text{ o.e.}
$$

Так как  $X_{TI}$ <sup>CH</sup> и  $X_{T2}$ <sup>CH</sup> примерно равны нулю, то на схеме они не отображены.

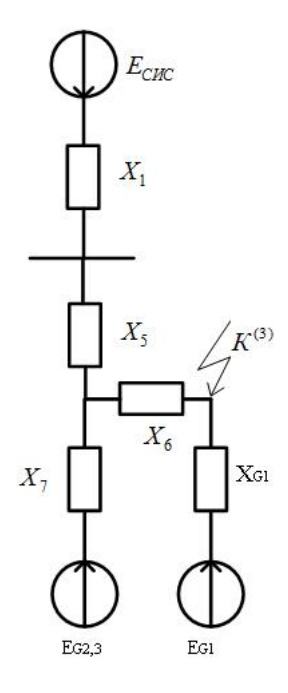

Рис. 1.8.4. Преобразование схемы замещения для расчета трехфазного короткого

замыкания

3ambikahna  
\n
$$
X_6 = \frac{X_{LR1}}{2} = \frac{X_{LR2}}{2} = \frac{0.95}{2} = 0,48 \text{ o.e.}
$$
  
\n $X_7 = \frac{X_{G2}}{2} = \frac{X_{G3}}{2} = \frac{1,536}{2} = 0,77 \text{ o.e.}$   
\n $E_{G2,3} = E_{G2} = E_{G3} = 1,126 = 1,126 \text{ o.e.}$   
\n $X_8 = \frac{K^{(3)}}{X_6}$   
\n $X_7 = \frac{1}{\frac{K^{(3)}}{X_6}}$   
\n $X_8 = \frac{1}{\frac{K^{(3)}}{X_6}}$ 

Рис. 1.8.5. Преобразование схемы замещения для расчета трехфазного короткого

замыкания

 $X_8 = X_1 + X_5 = 1,308 + 1,8 = 3,108$  o.e.

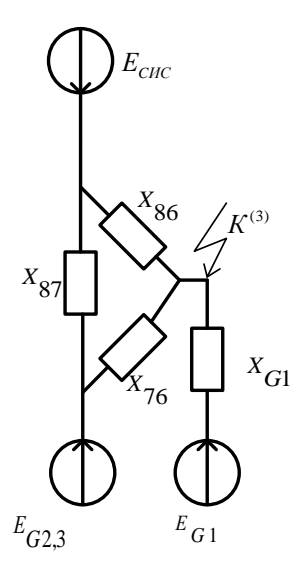

Рис. 1.8.6. Преобразование схемы замещения для расчета трехфазного короткого

замыкания

$$
X_{76} = X_7 + X_6 + \frac{X_7 \cdot X_6}{X_8} = 0,77 + 0,48 + \frac{0,77 \cdot 0,48}{3,108} = 1,369 \text{ o.e.}
$$
  

$$
X_{86} = X_8 + X_6 + \frac{X_8 \cdot X_6}{X_7} = 3,108 + 0,48 + \frac{3,108 \cdot 0,48}{0,77} = 5,525 \text{ o.e.}
$$

Значение начальной периодической составляющей тока КЗ по ветвям:

$$
I_{IO1} = \frac{E_{G1}}{X_{G1}} \cdot I_{\delta} = \frac{1,124}{1,375} \cdot 54,99 = 44,95 \text{ kA}
$$
\n
$$
I_{IO2} = \frac{E_{G23}}{X_{G76}} \cdot I_{\delta} = \frac{1,126}{1,369} \cdot 54,99 = 45,23 \text{ kA}
$$
\n
$$
I_{IO3} = \frac{E_{cuc}}{X_{sc}} \cdot I_{\delta 2} = \frac{1}{5,525} \cdot 2,62 = 0,47 \text{ kA}
$$

Сравним результаты расчёта программы GTCURR и ручного расчета.

Таблица 1.8.2 – Результаты расчёта режима трёхфазного К.З.

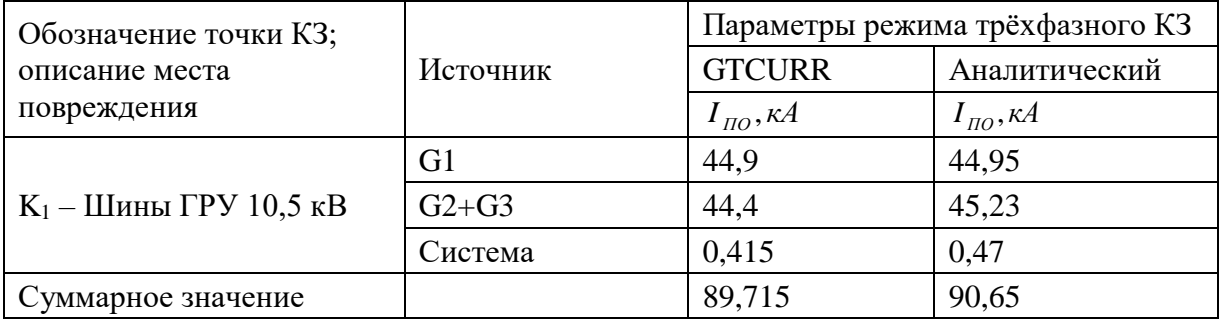

Сравнивая аналитические расчеты и расчеты программы можно сказать, что полученные результаты незначительно отличаются друг от друга, но поскольку при аналитическом расчете были использованы некоторые допущения (не учитывали активные сопротивлений), а программа GTCURR рассчитывает более точно, то в дальнейшем будем использовать результаты, полученные в программе GTCURR.

### **1.9. ВЫБОР КОММУТАЦИОННЫХ АППАРАТОВ В ЦЕПЯХ РАСЧЕТНОГО ПРИСОЕДИНЕНИЯ**

### **1). Выбор выключателей:**

Предварительный выбор аппаратов выполняется по условиям работы в продолжительных режимах и электродинамической стойкости в режимах К.З.

|                              | Тип       |        |                  | Параметры режима          |                               |                 |
|------------------------------|-----------|--------|------------------|---------------------------|-------------------------------|-----------------|
| Место установки              | аппарата  |        | $U$ , $\kappa B$ | $I_{\max}(I_{\max})$ , KA | $I_{\text{HO}}$<br>$K\Lambda$ | $i_{y}$ ,<br>кA |
| $\Gamma$ РУ – выводы         | $MTY-20-$ | расч.  | 10,5             | 7,96                      | 44,815                        | 126             |
| генератора 110<br><b>MBT</b> | 90/9500Y3 | катал. | 20               | 9,5                       | 90                            | 300             |

Таблица 1.9.1 – Параметры выбранных выключателей

Структура условного обозначения:

### **МГУ-20-90/9500У3:**

- М маломасляный;
- Г генераторный;
- У усиленный;
- 20 номинальное напряжение, кВ;
- 90 номинальный ток отключения, кА;
- 9500 номинальный ток, А;
- У для работы в районах с умеренным климатом;
- 3 для работы в закрытых помещениях с естественной вентиляцией.

| Тип аппарата     | $\iota_{O.B.}$<br>$\mathbf c$ | $\iota_{C.B.}$<br>$\mathbf c$ | откл.ном.<br>ĸА | $m.cm$ .<br>KА | $\mathbf{m}$ .cm.<br>c | ном<br>$\%$ | Тип<br>привод<br>a | Кол-<br><b>BO</b> TA |
|------------------|-------------------------------|-------------------------------|-----------------|----------------|------------------------|-------------|--------------------|----------------------|
| MFY-20-90/9500Y3 | 0,2                           | 0,15                          | 90              | 90             |                        |             | $\Pi C-31$         |                      |

Таблица 1.9.2 – Дополнительные каталожные данные выключателей

1) Проверка выключателей по напряжению установки:

$$
U_{vcm} \leq U_{ucm}
$$

10,5 кB ≤ 20 кB ⇒ условие выполняется

2) Проверка выключателей по длительному току

$$
I_{\max} \leq I_{\text{hom}}
$$

7,96 к $A \le 9.5$  к $A \Rightarrow$  условие выполняется

 $3)$ Проверка выключателей по отключающей способности  $\mathbf{M}$ термической стойкости:

• Проверка по отключающей способности:

В первую очередь производится проверка на симметричный ток отключения по условию:

$$
I_{\Pi,\tau} \leq I_{\text{omkl, non}}
$$

Для системы:

$$
I_{\Pi,\tau} = I_{\Pi O} = 0,415
$$
 kA;

Для генераторов G2, G3:

$$
I_{\Pi,0,r}
$$
 = 44,4 kA;  $I_{\text{max}} = \frac{2 \cdot 100}{\sqrt{3} \cdot 10, 5 \cdot 0, 8}$  = 13,746 kA;

 $I_{\pi,0,r}/I_{\text{max}}' = 44,4/13,746 = 3,23$   $\mu$   $\pi$   $\sigma$  кривым имеем  $I_{\pi_{0,r}}/I_{\pi_{0,r}} = 0,82$ ,  $\mathbf{a}$ следовательно,  $I_{\text{max}} = 0.82 \cdot 44.4 = 36,408 \text{ kA};$ 

Суммарное значение периодической составляющей тока КЗ для времени  $\tau = 0,16$  c:

$$
I_{\text{H},\tau} = 0,415 + 36,408 = 36,823 \text{ kA};
$$

54

$$
I_{\text{H},\tau} \leq I_{\text{optr,HOM}} \Rightarrow 36,823 \text{ kA} < 90 \text{ kA} \Rightarrow \text{ycловne bibliothfactors}
$$

Затем апериодической проверяется возможность отключения составляющей тока КЗ:

$$
i_{a,\tau} \leq i_{a,\text{nom}}
$$

где  $i_{\alpha\tau} = \sqrt{2} \cdot I_{\pi\alpha} \cdot e^{-7/T_{\alpha}} = \sqrt{2} \cdot 44,815 \cdot e^{-0.16/0.41} = 42,98 \text{ kA}$  - апериодическая составляющая тока К.З. в момент расхождения контактов;

где  $T_a = 0.41$  с (из расчёта программы GTCURR);

 $\tau = t_{s,min} + t_{c,e} = 0.01 + 0.15 = 0.16$  с - наименьшее время от начала КЗ до момента расхождения дугогасительных контактов;

 $t_{\text{spin}} = 0.01 \text{ c}$  – минимальное время действия релейной защиты;

$$
i_{a,\text{non}} = \frac{\sqrt{2} \cdot \beta_{n} \cdot I_{\text{omx.nou}}}{100} = \frac{\sqrt{2} \cdot 20 \cdot 90}{100} = 25,456 \text{ kA} \quad \text{MOMMHAJIH} \quad \text{MCH} \quad \text{MCH} \quad \text{M
$$

значение апериодической составляющей в отключаемом токе для времени т;

 $\beta_{\cdot\cdot}$ нормированное значение содержания апериодической составляющей в отключаемом токе, %;

$$
i_{a,\tau} \leq i_{a,\text{non}} \Rightarrow 42,98 \text{ kA} > 25,456 \text{ kA} \Rightarrow \text{ycti} \geq 0
$$

Если условие  $I_{\Pi,\tau} \leq I_{\text{OMK1,HOM}}$  соблюдается, а  $i_{a,\tau} > i_{a,\text{HOM}}$ , то допускается проверку по отключающей способности производить по полному току КЗ:

$$
(\sqrt{2}I_{\pi,\tau} + i_{a,\tau}) \le \sqrt{2}I_{\text{omKL},\text{HOM}} \left(1 + \frac{\beta_{\text{H}}}{100}\right)
$$
  

$$
(\sqrt{2} \cdot 36,823 + 42,98) \le \sqrt{2} \cdot 90 \cdot \left(1 + \frac{20}{100}\right)
$$
  

$$
112,86 \text{ kA} \le 152,735 \text{ kA}
$$

Как видно, данное условие выполняется.

• Проверка выключателя по термической стойкости:

На термическую стойкость выключатель проверяется по теплому импульсу тока КЗ:

$$
B_{\kappa \text{amano} \kappa} = I_{\text{mep}}^2 t_{\text{mep}} = 90^2 \cdot 4 = 32400 \text{ kA}^2 \cdot \text{c}
$$

|                                                                                                    |                                                                                                    | $B_K \leq I_{\text{mep}}^2 t_{\text{mep}}$ , |                                                          |             |                  |                                     |                                                |
|----------------------------------------------------------------------------------------------------|----------------------------------------------------------------------------------------------------|----------------------------------------------|----------------------------------------------------------|-------------|------------------|-------------------------------------|------------------------------------------------|
| ГД $e$ $B_K = I_{IO}^2 \cdot (t_{on} + T_a) = 44,815^2 \cdot (4 + 0,41) = 8856,97 \text{ kA}^2 \cdot \text{c}$ тепловой               |                                                                                                    |                                              |                                                          |             |                  |                                     |                                                |
| импульс тока КЗ по расчету;                                                                                                    |                                                                                                    |                                              |                                                          |             |                  |                                     |                                                |
|                                                                                                    | $t_{\text{omxx}}$ – расчетное время отключения, с;                                                                              |                                              |                                                          |             |                  |                                     |                                                |
|                                                                                                    | $I_{_{\text{mep}}}$ - среднеквадратичное значение тока за время его протекания (ток                                             |                                              |                                                          |             |                  |                                     |                                                |
| термической стойкости) по каталогу;                                                                                                   |                                                                                                    |                                              |                                                          |             |                  |                                     |                                                |
|                                                                                                    | $t_{\text{me}p}$ – длительность протекания тока термической стойкости по каталогу,                                              |                                              |                                                          |             |                  |                                     |                                                |
| c.                                                                                                    |                                                                                                    |                                              |                                                          |             |                  |                                     |                                                |
|                                                                                                    | $B_{\kappa\alpha\mu\alpha\nu\alpha\kappa} = I_{\text{mep}}^2 t_{\text{mep}} = 90^2 \cdot 4 = 32400 \text{ kA}^2 \cdot \text{c}$ |                                              |                                                          |             |                  |                                     |                                                |
|                                                                                                    | $B_K \le B_{\kappa \text{amano} \kappa}$ ⇒ 8856,97 кА <sup>2</sup> · с < 32400 кА <sup>2</sup> · с ⇒ условие выполняется.       |                                              |                                                          |             |                  |                                     |                                                |
|                                                                                                    |                                                                                                    |                                              |                                                          |             |                  |                                     |                                                |
| Как видно, выбранный выключатель проходит условия проверки по<br>отключающей способности и термической стойкости. Полученные значения |                                                                                                    |                                              |                                                          |             |                  |                                     |                                                |
| сведем в таблицу 1.9.3.                                                                                                    |                                                                                                    |                                              |                                                          |             |                  |                                     |                                                |
|                                                                                                    |                                                                                                    |                                              |                                                          |             |                  |                                     |                                                |
| Таблица 1.9.3                                                                                                    |                                                                                                    |                                              |                                                          |             |                  |                                     |                                                |
| Термическая<br>Отключающая                                                                                                    |                                                                                                    |                                              |                                                          |             |                  |                                     |                                                |
|                                                                                                    |                                                                                                    |                                              |                                                          |             |                  |                                     |                                                |
| Место установки                                                                                                    | Тип                                                                                                    |                                              |                                                          | способность | Полны            | стойкость                           |                                                |
|                                                                                                    | аппарата                                                                                                    |                                              | $I_{\pi,\tau}$ , $i_{a,\tau}$ ,<br>$\kappa A$ $\kappa A$ |             | й ток            | $t_{\text{omkl}}$ ,<br>$\mathbf{C}$ | $B_{\scriptscriptstyle K}$ ,<br>$kA^2 \cdot c$ |
| $\Gamma$ РУ – выводы                                                                                                    |                                                                                                    | расч.                                        | 36,82                                                    | 42,98       | КЗ, кА<br>112,86 | $\overline{4}$                      | 8856,97                                        |
| генератора 110<br><b>MBT</b>                                                                                                    | <b>MFY-20-</b><br>90/9500Y3                                                                                                    | катал                                        | 3<br>90                                                  | 25,45       | 152,73           | $\overline{4}$                      | 32400                                          |
|                                                                                                    |                                                                                                    |                                              |                                                          | 6           | 5                |                                     |                                                |
| Полный ток КЗ определяем по:                                                                                                    |                                                                                                    |                                              |                                                          |             |                  |                                     |                                                |
|                                                                                                    | $(\sqrt{2}I_{\pi,\tau}+i_{a,\tau})$ – расчетный полный ток КЗ;                                                                  |                                              |                                                          |             |                  |                                     |                                                |
|                                                                                                    | $\sqrt{2}I_{\text{omk},\text{HOM}}(1+\frac{\beta_{\text{H}}}{100})$ — каталожный полный ток КЗ.                                 |                                              |                                                          |             |                  |                                     |                                                |
|                                                                                                    |                                                                                                    |                                              |                                                          |             |                  |                                     |                                                |
| 2) Выбор разъединителей:                                                                                                    |                                                                                                    |                                              |                                                          |             |                  |                                     |                                                |
| Выбор разъединителей производится:                                                                                                    |                                                                                                    |                                              |                                                          |             |                  |                                     |                                                |
|                                                                                                    | 1. по напряжению установки                                                                                                    |                                              |                                                          |             |                  |                                     |                                                |

Таблица 1.9.3

#### **2) Выбор разъединителей:**

$$
U_{\rm vcm} \leq U_{\rm non};
$$

$$
I_{\text{loopM}} \leq I_{\text{non}}; I_{\text{max}} \leq I_{\text{non}};
$$

$$
U_{\text{ycm}} \leq U_{\text{max}} \Longrightarrow 10,5 \text{ kB} \leq 20 \text{ kB}; \quad\n\begin{aligned}\nI_{\text{hopm}} \leq I_{\text{nom}} &\Rightarrow 7,56 \text{ kA} \leq 8 \text{ kA} \\
I_{\text{max}} \leq I_{\text{nom}} &\Rightarrow 7,96 \text{ kA} \leq 8 \text{ kA}\n\end{aligned};
$$

$$
i_{y} \leq i_{np,c}; I_{\Pi,O} \leq I_{\Pi P,C}
$$

оверка по термическогостойкости:  
\n
$$
B_K \le I_{\text{mep}}^2 t_{\text{mep}} = B_{\text{kamanoxe}} \implies 8856,97 \text{ kA}^2 \cdot \text{c} ≤ 125^2 \cdot 4 = 62500 \text{ kA}^2 \cdot \text{c} - \text{условие}
$$

#### выполняется.

|                                            |                                                                                                    | $U_{vcm} \leq U_{\mu\alpha}$ ;                                                |                                                                                                    |
|--------------------------------------------|----------------------------------------------------------------------------------------------------|-------------------------------------------------------------------------------|----------------------------------------------------------------------------------------------------|
| 2. по току                                 |                                                                                                    |                                                                               |                                                                                                    |
|                                            |                                                                                                    | $I_{\text{nom}} \leq I_{\text{nom}}$ ; $I_{\text{max}} \leq I_{\text{nom}}$ ; |                                                                                                    |
|                                            | 3. по конструкции, роду установки.                                                                 |                                                                               |                                                                                                    |
|                                            |                                                                                                    |                                                                               | По току и напряжению выбираем следующий разъединитель                                                                                                    |
| на ГРУ - выводы генератора 110 МВт:        |                                                                                                    |                                                                               |                                                                                                    |
|                                            |                                                                                                    | PBP-20/8000 V3                                                                |                                                                                                    |
|                                            | $U_{\rm ycm}$ $\leq$ $U_{\rm nou}$ $\Longrightarrow$ 10,5 $\rm \kappa B$ $\leq$ 20 $\rm \kappa B;$ |                                                                               | $I_{\text{topM}} \le I_{\text{non}} \Rightarrow 7,56 \text{ kA} \le 8 \text{ kA}$<br>$I_{\text{max}} \le I_{\text{non}} \Rightarrow 7,96 \text{ kA} \le 8 \text{ kA}$           |
| Проверка по электродинамической стойкости: |                                                                                                    |                                                                               |                                                                                                    |
|                                            |                                                                                                    | $i_v \le i_{mc}$ ; $I_{\Pi,O} \le I_{\Pi PC}$                                 |                                                                                                    |
|                                            |                                                                                                    |                                                                               | $i_{mc,c}$ , $I_{IP,C}$ – предельный сквозной ток КЗ (амплитуда и действующее                                                                                                   |
| значение);                                 |                                                                                                    |                                                                               |                                                                                                    |
|                                            |                                                                                                    |                                                                               | $i_y \le i_{\eta p,c}$ ⇒126 кА ≤ 320 кА – Условие выполняется.                                                                                                    |
|                                            |                                                                                                    |                                                                               |                                                                                                    |
|                                            |                                                                                                    |                                                                               | $I_{\text{HO}} \le i_{\text{IPC}} \Rightarrow 44,815 \text{ kA} \le 320 \text{ kA}$ – условие выполняется.                                                                      |
| Проверка по термической стойкости:         |                                                                                                    |                                                                               |                                                                                                    |
|                                            |                                                                                                    |                                                                               | $B_K \le I_{mep}^2 t_{mep} = B_{\kappa a \to \infty} \Rightarrow 8856,97 \text{ kA}^2 \cdot \text{c} \le 125^2 \cdot 4 = 62500 \text{ kA}^2 \cdot \text{c} = \text{y}\text{c.}$ |
|                                            | выполняется.                                                                                       |                                                                               |                                                                                                    |
|                                            |                                                                                                    |                                                                               | Как видно, выбранный разъединитель проходит по данным условиям                                                                                                    |
|                                            |                                                                                                    |                                                                               | троверки. Полученные значения и параметры разъединителей сведем в                                                                                                    |
| габлицу 1.9.4.                             |                                                                                                    |                                                                               |                                                                                                    |
| Таблица 1.9.4                              |                                                                                                    |                                                                               |                                                                                                    |
|                                            | Обозначен                                                                                          | Единица                                                                       | Место установки                                                                                                    |
| Наименование                               | ие                                                                                                 | измерени<br>Я                                                                 | $\Gamma \text{PY}-\text{bibogbi}$<br>генератора 110 МВт                                                                                                    |
|                                            | Расчётные данные                                                                                   |                                                                               |                                                                                                    |
| Напряжение                                 | $U_{ycm}$                                                                                          | $\kappa$ B                                                                    | 10,5                                                                                                    |
| Ток продолжительного<br>режима             | $I_{\text{max}}$                                                                                   | $K\mathbf{A}$                                                                 | 7,96                                                                                                    |
| Ударный ток                                | $i_{y\partial}$                                                                                    | кA                                                                            | 126                                                                                                    |
| Интеграл Джоуля                            | $B_{\scriptscriptstyle{pacu}}$                                                                     | $kA^2 \cdot c$                                                                | 8856,97                                                                                                    |
|                                            |                                                                                                    |                                                                               | 57                                                                                                    |

Таблица 1.9.4

Продолжение таблицы 1.9.4

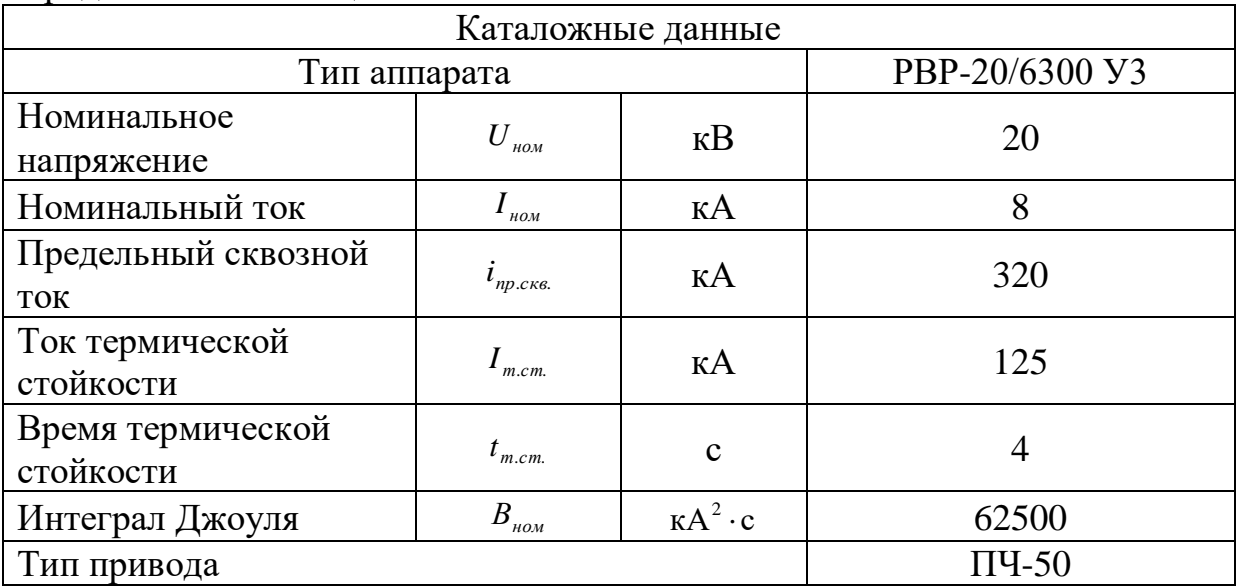

Структура условного обозначения:

### **РВР-20/8000 У3:**

- Р разъединитель;
- В внутренней установки;
- Р рубящего типа;
- 20 номинальное напряжение, кВ;

8000 – номинальный ток, А;

- У для работы в районах с умеренным климатом;
- 3 для работы в закрытых помещениях с естественной вентиляцией.

## **1.10. ВЫБОР ТОКОВЕДУЩИХ ЧАСТЕЙ ЦЕПЕЙ РАСЧЕТНОГО ПРИСОЕДИНЕНИЯ**

Описание типов проводников выполняем в виде таблицы 1.10.1.

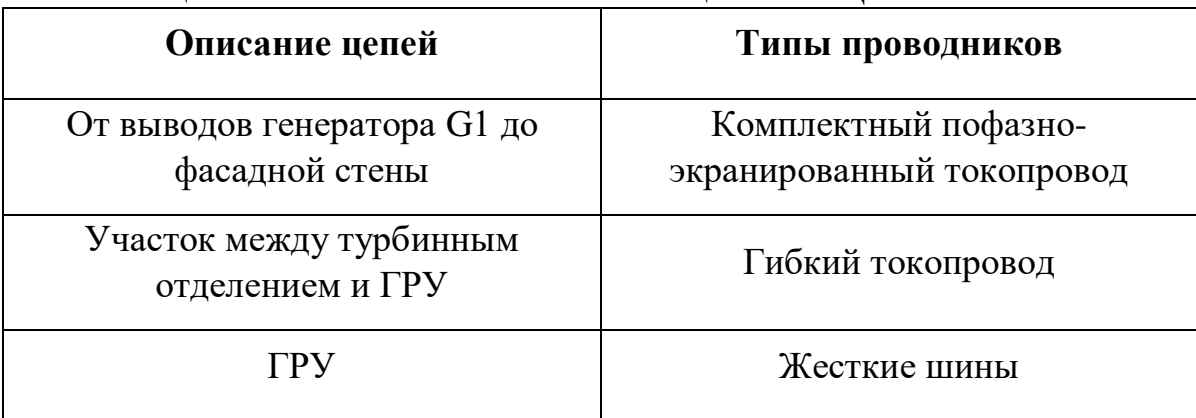

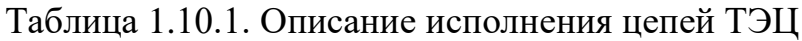

### **Выбор гибкого токопровода:**

Гибкие токопроводы для соединения генераторов и трансформаторов с ГРУ 6 – 10 кВ выполняются пучком проводов, закрепленных по окружности в кольцах-обоймах.

• Выводы генератора:

$$
I_{\text{hopm}} = 7,56 \text{ kA} \qquad I_{\text{macc}} = 7,96 \text{ kA}
$$

1) Сечение выбираем по экономической плотности тока:

$$
q_{\text{K}} = \frac{I_{\text{topM}}}{J_{\text{K}}} = \frac{7560}{1} = 7560 \text{ mm}^2.
$$

Принимаем два несущих провода АС 600/72, тогда сечение алюминиевых проводов должно быть:

$$
q_a = q_3 - q_{AC} = 7560 - 2 \cdot 600 = 6360 \text{ nm}^2.
$$

Число проводов А-600:

$$
n = \frac{6360}{600} = 10, 6.
$$

Принимаем токопровод 2 х AC-600/72 + 11 х А-600 диаметром d=350 мм, расстояние между фазами D=3 м.

Проверка сечения на нагрев по допустимому току:

$$
I_{\text{don}} = 2.920 + 11.955 \text{ kA} = 12345 \text{ A} > I_{\text{max}} = 7960 \text{ A} \implies \text{условие выполняется}
$$
.

2) Пучок гибких неизолированных проводов имеет большую поверхность охлаждения, поэтому проверка на термическую стойкость не производится.

Проверку на электродинамическое действие тока КЗ проводим, т.к.  $3)$  $i_{\nu}$ , >50 кА. Проверяем токопровод по условиям схлестывания. Сила взаимодействия между фазами:

$$
f = \frac{1, 5 \cdot I_{no}^{(3)2}}{D} \cdot 10^{-7} = \frac{1, 5 \cdot 44900^2}{3} \cdot 10^{-7} = 100, 8 \ H / M.
$$

Сила тяжести 1 м токопровода (с учетом массы колец 1,6 кг массы 1 м провода АС=600/72 2,17 кг, провода А-600 1,6 кг) определяется:

$$
g = 9,8(2 \cdot 2,17+11 \cdot 1,6+1,6) = 230,69 \ H / M.
$$

Принимая время действия релейной защиты (дифференциальной) t<sub>3</sub>=0,1 с, находим:

$$
t_{\text{3x}} = 0, 1 + 0, 05 = 0, 15 \text{ } c;
$$
  

$$
\frac{\sqrt{h}}{t_{\text{3x}}} = \frac{\sqrt{2.5}}{0.15} = 10, 5.
$$

По диаграмме для значения  $f/g=100,8/230,69=0,437$  находим  $b/h=0,16$ , откуда b=0,16·2,5=0,4 м.

Допустимое отклонение фазы

$$
b_{\text{don}} = \frac{D - d - a_{\text{don}}}{2} = \frac{3 - 0,35 - 0,2}{2} = 1,225 \text{ } m.
$$

Схлестывания не произойдет, так как  $b < b_{\text{non}}$ .

4) Проверяем гибкий токопровод по электродинамическому

взамиодействию проводников одной фазы. Усилие на каждый провод:  
\n
$$
f_u = \frac{n-1}{n^2} \cdot \frac{I_{n,o}^{(3)2}}{d} \cdot 2 \cdot 10^{-7} = \frac{13-1}{13^2} \cdot \frac{44900^2}{0,35} \cdot 2 \cdot 10^{-7} = 81,8 \ H / M.
$$

Под действием импульсных усилий f<sub>u</sub> проводники фазы стремятся приблизиться к центру. Для фиксации проводов и уменьшения импульсных усилий в них устанавливаются внутрифазовые распорки.

Удельная нагрузка на каждый провод от взаимодействия при КЗ:

$$
\gamma_{\kappa} = \frac{f_{\mu}}{q} = \frac{81,8}{600} = 0,136 \, \text{MTIa / M}.
$$

Удельная нагрузка на провод А-600 от собственного веса:

$$
\gamma_1 = \frac{9,8m}{q} = \frac{9,8 \cdot 1,6}{600} = 0,026 \text{ M} \frac{\text{m}}{\text{m}} \text{ m}.
$$

Принимая максимальное тяжение на фазу в нормальном режиме,  $T_{\text{th,max}}$ =100·10<sup>3</sup> Н, определяем:

$$
\sigma_{\text{max}} = \frac{T_{\phi,\text{max}}}{nq} = \frac{100 \cdot 10^3}{13 \cdot 600} = 12,82 \text{ M} \text{ and.}
$$

Onpeqenen nonyermoe paccromine между распорkами внутри фазы:

\n
$$
l_p = k\sigma_{\text{max}} 10^3 \cdot \sqrt{\frac{(k-1)\sigma_{\text{max}} 24\beta}{(\gamma_k + k\gamma_1)(\gamma_k - k\gamma_1)}} =
$$
\n
$$
= 1,8 \cdot 12,82 \cdot 10^3 \cdot \sqrt{\frac{0,8 \cdot 12,82 \cdot 24 \cdot 159 \cdot 10^{-13}}{(0,136+1,8 \cdot 0,026)(0,136-1,8 \cdot 0,026)}} = 11,3 \text{ m}.
$$

Таким образом, в токопроводе необходима установка внутрифазных распорок на расстоянии не более 11,3 м друг от друга.

5) Проверка по условиям коронирования необходима для гибких проводников при напряжении 35 кВ и выше.

|                      |                                                                   |                              |                       | Каталожные данные     |            |
|----------------------|-------------------------------------------------------------------|------------------------------|-----------------------|-----------------------|------------|
|                      |                                                                   |                              |                       | Масса 1 км, кг        |            |
| Описание<br>цепей    | Тип<br>проводник                                                  | $q_{HOM}$<br>MM <sup>2</sup> | $I_{\text{dom}}$ , KA | Алюминиев<br>ой части | Стали      |
|                      | a                                                                 | (A/C)                        |                       | $1)$ A/C              | сердечника |
|                      |                                                                   |                              |                       | $2)$ A                |            |
|                      | $\overline{2}$                                                    | 3                            | 4                     | 5                     | 6          |
| Выводы<br>генератора | $2 \times AC$<br>$600/72 + 11$<br>$\boldsymbol{\mathrm{x}}$ A-600 | 7800/14                      | 12,35                 | 1)1603<br>2)1618      | 567        |

Таблица 1.10.2. Выбор и проверка гибких шин и токопроводов

Продолжение таблицы 1.10.2

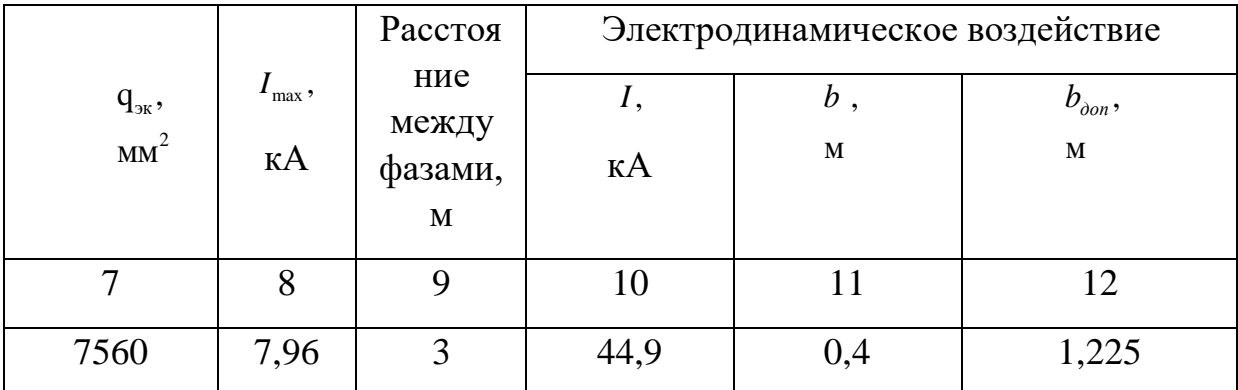

### Выбор жестких шин для ГРУ.

1) Так как сборные шины и ошиновка в пределах распределительных устройств по экономической плотности тока не выбираются, то выбор производим по допустимому току.

$$
I_{\text{HODM}} = 6873 \text{ A} \qquad I_{\text{max}} = 9623 \text{ A}
$$

Принимаем шины коробчатого сечения алюминиевые 2(225x105x12,5), сечением 2х4880 мм<sup>2</sup>, I<sub>допном.</sub> = 10300  $A > I_{\text{max}}$  = 9623  $A \Rightarrow$  условие выполняется.

2) Проверка сборных шин на термическую стойкость.  $I_{n,o} = 89,715 \,\kappa A$ , тогда тепловой импульс тока КЗ:

$$
B_K = I_{IO}^2 \cdot (t_{om\kappa\tau} + T_a) = 89,715^2 \cdot (4 + 0,323) = 34794,9 \text{ kA}^2 \cdot \text{c}
$$

Минимальное сечение по условию термической стойкости:

$$
q_{\min} = \frac{\sqrt{B_{\kappa}}}{C} = \frac{\sqrt{34794.9} \cdot 10^3}{91} = 2049.8 \text{ A},
$$

что меньше выбранного сечения 2x4880 мм<sup>2</sup>, следовательно шины термически стойки.

3) Проверка сборных шин на механическую прочность. I = 250,8 кА. Шины коробчатого сечения обладают большим моментом инерции, поэтому расчет производится без учета колебательного процесса в механической конструкции. Принимаем, что швеллеры шин соединены жестко по всей длине  $W_{\nu 0-\nu 0} = 415 \, \text{cm}^3$ .  $\Pi$ pu сварным ШВОМ, тогда момент сопротивления расположении шин в вершинах прямоугольного треугольника принимаем расчетную формулу:

$$
\sigma_{\phi,\text{max}} = 2, 2 \frac{i_y^2 l^2}{a W_{\text{v0-v0}}} 10^{-8} = 2, 2 \frac{250800^2 \cdot 2^2}{2, 1 \cdot 415} 10^{-8} = 6, 35 \text{ M} \text{Ra},
$$

где 1 принято 2 м;

$$
\sigma_{\text{pacy}} = \sigma_{\text{p,max}} < \sigma_{\text{don}} = 75 \, \text{MTa},
$$

поэтому шины механически прочны.

4) Выбор изоляторов. Выбираем опорные изоляторы ИО-10-30,00 УЗ,  $F_{\text{norm}} = 30000 H$ , высота изолятора  $H_{\text{us}} = 154 \text{ nm}$ . Проверяем изоляторы на механическую прочность. Максимальная сила, действующая на изгиб:

$$
F_u = 1,62 \frac{i_y^2 l}{a} 10^{-7} = 1,62 \frac{250800^2 \cdot 2}{2,1} 10^{-7} = 9704,7 \ H,
$$

63

где принято расстояние между фазами а=2,1 м.

Поправка на высоту коробчатых шин:

$$
k_h = \frac{H}{H_{us}} = \frac{H_{us} + b + h/2}{H_{us}} = \frac{154 + 8 + 225/2}{154} = 1,78;
$$

 $F_{\text{pacy}} = k_h F_u = 1{,}78.9704, 7 = 17274, 36H < 0{,}6F_{\text{pasp}} = 18000 \ H \Rightarrow$  условие выполняется.

Выбираем проходной изолятор ИП-10/10000-4250 У2,  $U_{\mu\alpha\mu} = 10 \kappa B$ ;  $I_{max} = 10000 \text{ A} > I_{max} = 9623 \text{ A};$   $F_{pasp} = 42500 \text{ H}.$ 

Проверяем изолятор на механическую прочность:

 $F_{pac} = 0.5F_u = 0.5.9704, 7 = 4852, 35 H < 0.6F_{pap} = 0.6.42500 = 25500 H \Rightarrow ycaose$  выполняется.

| Описан      | Вид             | Каталожные данные |          |      |    |         |                     |                 |
|-------------|-----------------|-------------------|----------|------|----|---------|---------------------|-----------------|
| ие цепи     | поперечн        |                   |          |      |    |         |                     |                 |
|             | O <sub>LO</sub> |                   |          |      |    |         |                     |                 |
|             | сечения         |                   |          |      |    |         |                     |                 |
|             | 2               |                   |          |      |    | 3       |                     |                 |
| $\Gamma$ Py | Коробчат        | h, M              | $b_{,M}$ | C, M | r, | Сечени  | Момент              | Момент          |
|             | oe              | M                 | M        | M    | M  | е одной | сопротивлен         | инерции,        |
|             |                 |                   |          |      | M  | ШИНЫ,   | ия, см <sup>3</sup> | cm <sup>4</sup> |
|             |                 |                   |          |      |    | $MM^2$  |                     |                 |
|             |                 | 225               | 105      | 12,5 | 16 | 4880    | 415                 | 2170            |
|             |                 |                   |          |      |    |         |                     |                 |

Таблица 1.10.3. Выбор и проверка жестких шин

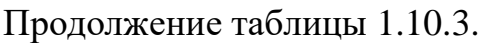

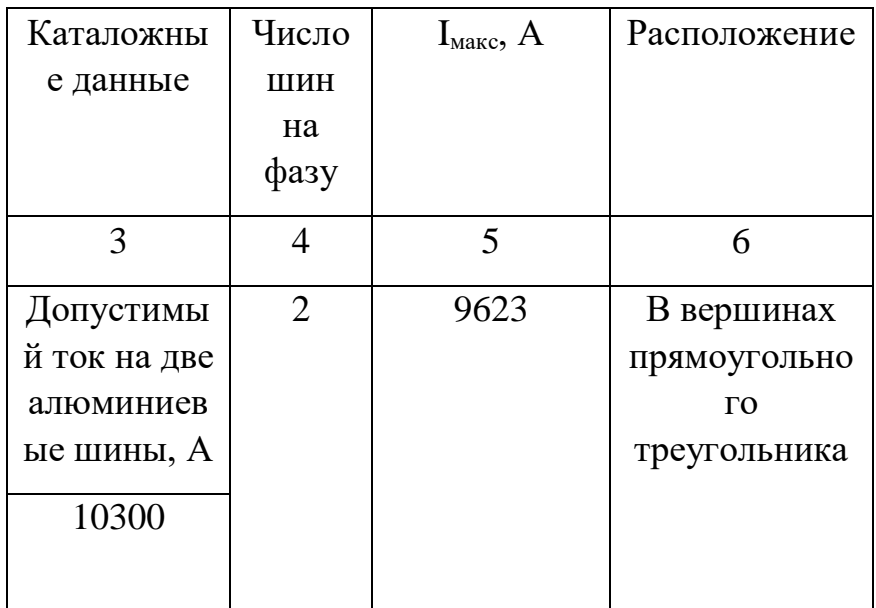

# Продолжение таблицы 1.10.3.

| Конструктивные |      |                    | Механический расчет                                                            | Термическая |          |                     |                    |
|----------------|------|--------------------|--------------------------------------------------------------------------------|-------------|----------|---------------------|--------------------|
| параметры      |      |                    |                                                                                | стойкость   |          |                     |                    |
| расположения   |      |                    |                                                                                |             |          |                     |                    |
| a, M           | l, M | W, cm <sup>3</sup> | $\sigma_{\text{QOD}}$<br>$\sigma_{\text{pacy}}$<br>$\sigma_{\phi, \text{max}}$ |             |          | $B_{K}$             | q <sub>min</sub> , |
|                |      |                    | МПа                                                                            | $M\Pi$ a    | $M\Pi a$ | $\kappa A2 \cdot c$ | $MM^2$             |
|                |      |                    | 10                                                                             |             | 12       | 13                  | 14                 |
|                |      | 415                | 6.35                                                                           | 6.35        | 75       | 34795               | 2050               |

Таблица 1.10.4. Выбор и проверка опорных изоляторов

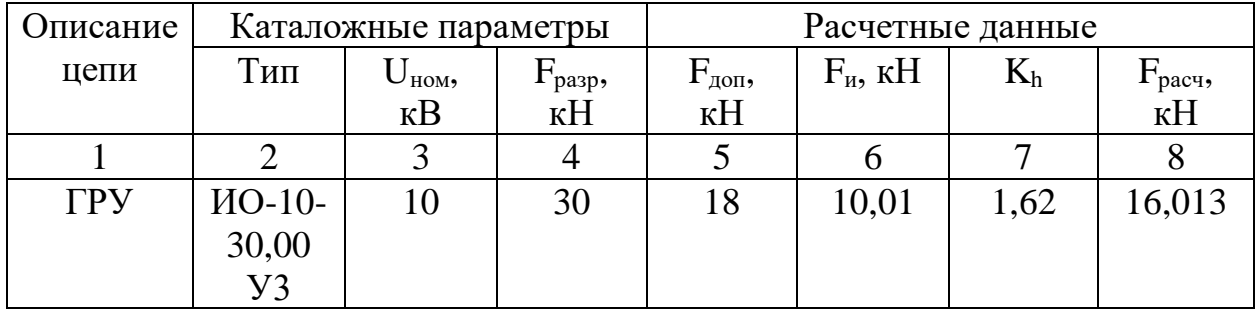

| писание     | Каталожные параметры |                           |           |                    |                                   |                   | Расчетные данные |       |
|-------------|----------------------|---------------------------|-----------|--------------------|-----------------------------------|-------------------|------------------|-------|
| цепи        | Тип                  | $\mathbf{U}_{\text{HOM}}$ | $I_{HOM}$ | $\mathbf{I}$ pasp, | $\mathrm{F}_{\text{\tiny{AOD}}},$ | $I_{\text{MAKC}}$ | $F_{\mu}$ , KH   | pacч, |
|             |                      | $\kappa$ B                | кA        | K <sub>H</sub>     | кH                                | $K\Lambda$        |                  | кH    |
|             |                      |                           |           |                    |                                   |                   |                  |       |
|             |                      |                           |           |                    | n                                 |                   |                  |       |
| $\Gamma$ Py | $M\Pi$ -             | 10                        | 10        | 42,5               | 25500                             | 6,16              | 10,01            |       |
|             | 10/10000-            |                           |           |                    |                                   |                   |                  |       |
|             | 4250                 |                           |           |                    |                                   |                   |                  |       |

Таблица 1.10.5. Выбор и проверка проходных изоляторов

Выбор комплектного пофазно-экранированного токопровода для выводов генератора G1.

фасадной  $O<sub>T</sub>$ генератора ВЫВОДОВ до стены главного корпусатоковедущие части выполнены пофазнокомплектным экранированным токопроводом:

Проверка токопровода:

$$
I_{\text{max}} \le I_{\text{max}}; \Rightarrow 7,96 \text{ kA} < 8,55 \text{ kA};
$$
\n
$$
i_{\text{va}} \le i_{\text{dust}}; \Rightarrow 126 \text{ kA} < 250 \text{ kA}.
$$

Таблица 1.10.6. Выбор и проверка пофазно-экранированного токопровода

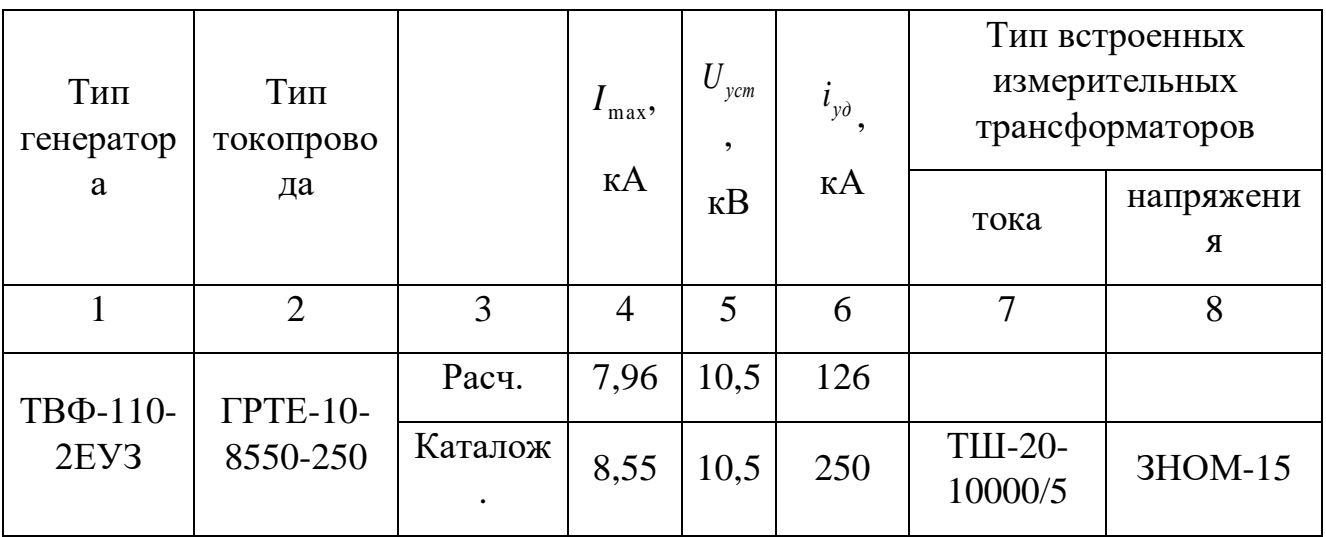

### **1.11. ОПИСАНИЕ ФОРМЫ ОПЕРАТИВНОГО УПРАВЛЕНИЯ ЭЛЕКТРИЧЕСКОЙ ЧАСТЬЮ ОБЪЕКТА. ПРОЕКТИРОВАНИЕ ИЗМЕРИТЕЛЬНОЙ ПОДСИСТЕМЫ**

### **1.11.1. Описание формы оперативного управления электрической частью объекта**

Оперативное обслуживание включает в себя следующие элементы:

1. регулирование режима работы основного оборудования в соответствии с планом выработки энергии, обеспечение установленного качества электроэнергии при максимальной экономичности;

2. наблюдение за состоянием основного и вспомогательного оборудования и устранение ненормальностей в его работе;

3. оперативные переключения, связанные с изменением режима, выводом оборудования в ремонт и др.;

4. ликвидацию аварий.

Щитом управления называется устройство, содержащее необходимые технические средства для управления работой электроустановки (приборы, аппараты и ключи управления, приборы сигнализации и контроля).

Различают местные, блочные, центральные и главные щиты управления.

На электростанциях типа ТЭЦ управление электродвигателями собственных нужд производится с местных (агрегатных, цеховых) щитов: в котельном отделении — со щита котла, в турбинном отделении — со щита турбины и т. п. Основные элементы главной схемы — генераторы, трансформаторы, линии ВН, питающие элементы собственных нужд — управляются с главного щита управления ГЩУ.

С центрального щита управления производится управление выключателями повышенных напряжений, резервных трансформаторов собственных нужд, резервных магистралей, а также координируется работа энергоблоков электростанции.

Главные и центральные щиты управления на современных электростанциях размещаются в специальном помещении в главном корпусе со стороны постоянного торца или вблизи открытых распределительных устройств.

#### **1.11.2. Проектирование измерительной подсистемы**

Опишем объем измерений в цепях ТЭЦ в виде таблицы 11.1 [14, табл. 4.11, с. 362].

| $N_2$<br>$\Pi/\Pi$ . | Цепь                                            | Место установки<br>приборов |                 | Перечень приборов                                                                                                    | Примечания                                                                                                    |
|----------------------|-------------------------------------------------|-----------------------------|-----------------|----------------------------------------------------------------------------------------------------|----------------------------------------------------------------------------------------------------|
| 1                    | Турбогенератор                                  | Генератор                   | Статор<br>Ротор | Амперметр<br>B<br>каждой<br>фазе,<br>вольтметр,<br>ваттметр,<br>варметр,<br>активной<br>счетчик<br>энергии,<br>датчики<br>активной<br>И<br>реактивной<br>мощности.<br>Регистрирующие<br>приборы: ваттметр,<br>амперметр<br>И<br>вольтметр<br>Амперметр,<br>вольтметр.<br>Вольтметр<br>цепи<br>$\, {\bf B}$<br>основного<br>И<br>резервного | Перечисленные<br>приборы<br>устанавливаются<br>на основных<br>щитах<br>управления<br>(ГЩУ).<br>На групповом<br>щите турбины<br>устанавливаются<br>ваттметр,<br>частотомер в<br>цепи статора и<br>вольтметр в<br>цепи<br>возьуждения. |
|                      |                                                 |                             |                 | возбудителей.<br>Регистрирующий<br>амперметр                                                                                                    |                                                                                                    |
| $\overline{2}$       | Трансформатора<br>связи РУ разных<br>напряжений | Автотранс-<br>форматор      | HH              | Амперметр,<br>ваттметр и варметр с<br>двусторонней<br>шкалой                                                                                                    |                                                                                                    |

Таблица 1.11.1. Контрольно-измерительные приборы на ТЭЦ

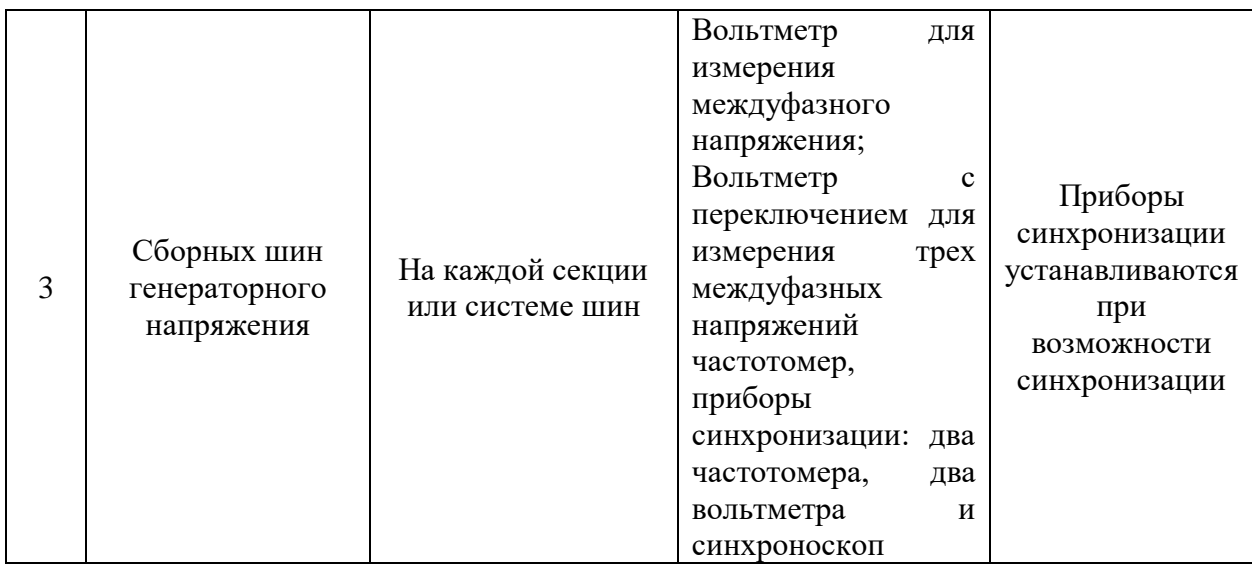

1) Приведем буквенное обозначение приборов:

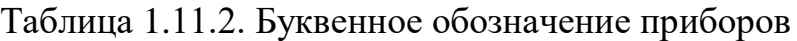

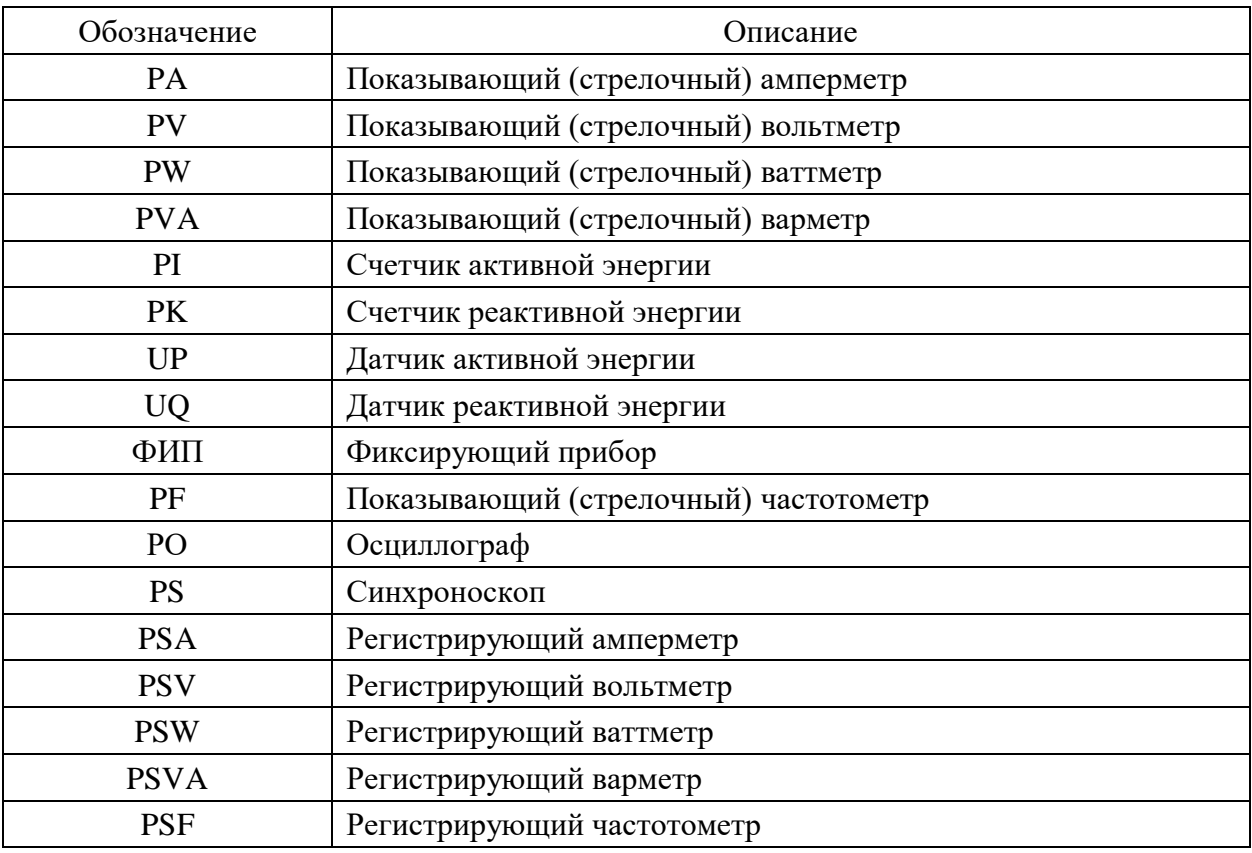

2) Приведем требования ПУЭ к классу точности измерительных приборов [6, глава 1.5, пункт 1.5.15; глава 1.6, пункт 1.6.2].

Таблица 1.11.3. Требования ПУЭ к классу точности измерительных приборов

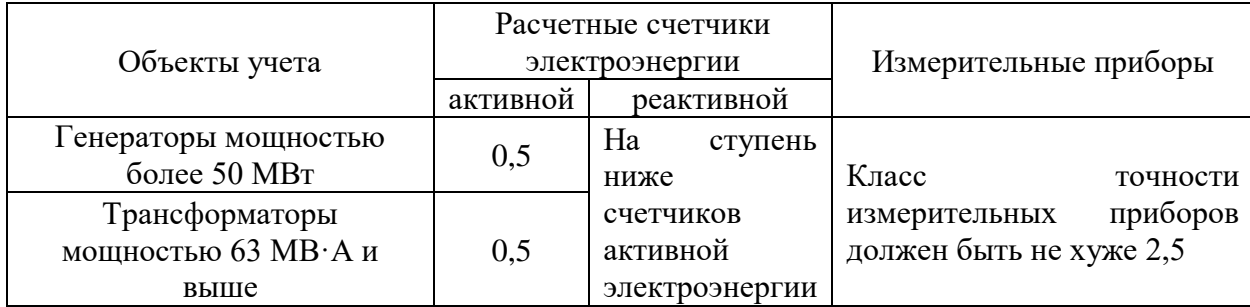

3) Выберем измерительные приборы

І. Выбор измерительных трансформаторов тока:

Условия выбора и проверки ТА:

Трансформаторы тока выбирают:

По напряжению установки  $\bullet$ 

$$
U_{\rm vcm} \leq U_{\rm non};
$$

По току

$$
I_{\text{hom}} \leq I_{\text{hom}}; I_{\text{max}} \leq I_{\text{hom}}
$$

Номинальный ток должен быть как можно ближе к рабочему току установки, так как недогрузка первичной обмотки приводит к увеличению погрешностей;

- По конструкции и классу точности;
- По электродинамической стойкости

$$
i_{y} \leq k_{\text{tot}} \sqrt{2} I_{\text{1}\text{max}}; i_{y} \leq i_{\text{out}},
$$

где  $i_v$  – ударный ток КЗ по расчету;  $k_{00}$  – кратность электродинамической стойкости по каталогу;  $I_{I\mu\sigma\mu}$  – номинальный первичный ток трансформатора тока;  $i_{\partial uH}$  – ток электродинамической стойкости;

По термической стойкости  $\bullet$ 

$$
B_{K} \leq (k_{m} I_{1_{\text{HOM}}})^{2} t_{\text{mep}} ; B_{K} \leq I_{\text{mep}}^{2} t_{\text{mep}},
$$

где  $B_{\kappa}$  – тепловой импульс по расчету;  $k_m$  – кратность термической стойкости по каталогу;  $t_{\text{mep}}$  – время термической стойкости по каталогу;  $I_{\text{mep}}$  – ток термической стойкости;

По вторичной нагрузке  $\bullet$ 

$$
Z_{2} \leq Z_{2\text{max}},
$$

где  $Z_2$  – вторичная нагрузка трансформатора тока;  $Z_{2n\omega}$  – номинальная допустимая нагрузка трансформатора тока в выбранном классе точности.

Приведем требования ПУЭ к классам точности ТА [4].

Таблица 1.11.4 Требования к классу точности измерительных трансформаторов

| Назначение прибора    | Класс точности | Класс точности измерительных |
|-----------------------|----------------|------------------------------|
|                       | прибора        | трансформаторов              |
| Расчетные счетчики    | 0,5;1          | не более $0,5$               |
| электроэнергии        |                |                              |
|                       |                | 0.5                          |
| Измерение             |                | допускается $1,0$            |
| электрических величин |                | допускается $3,0$            |

Таблица 1.11.5 Трансформаторы тока

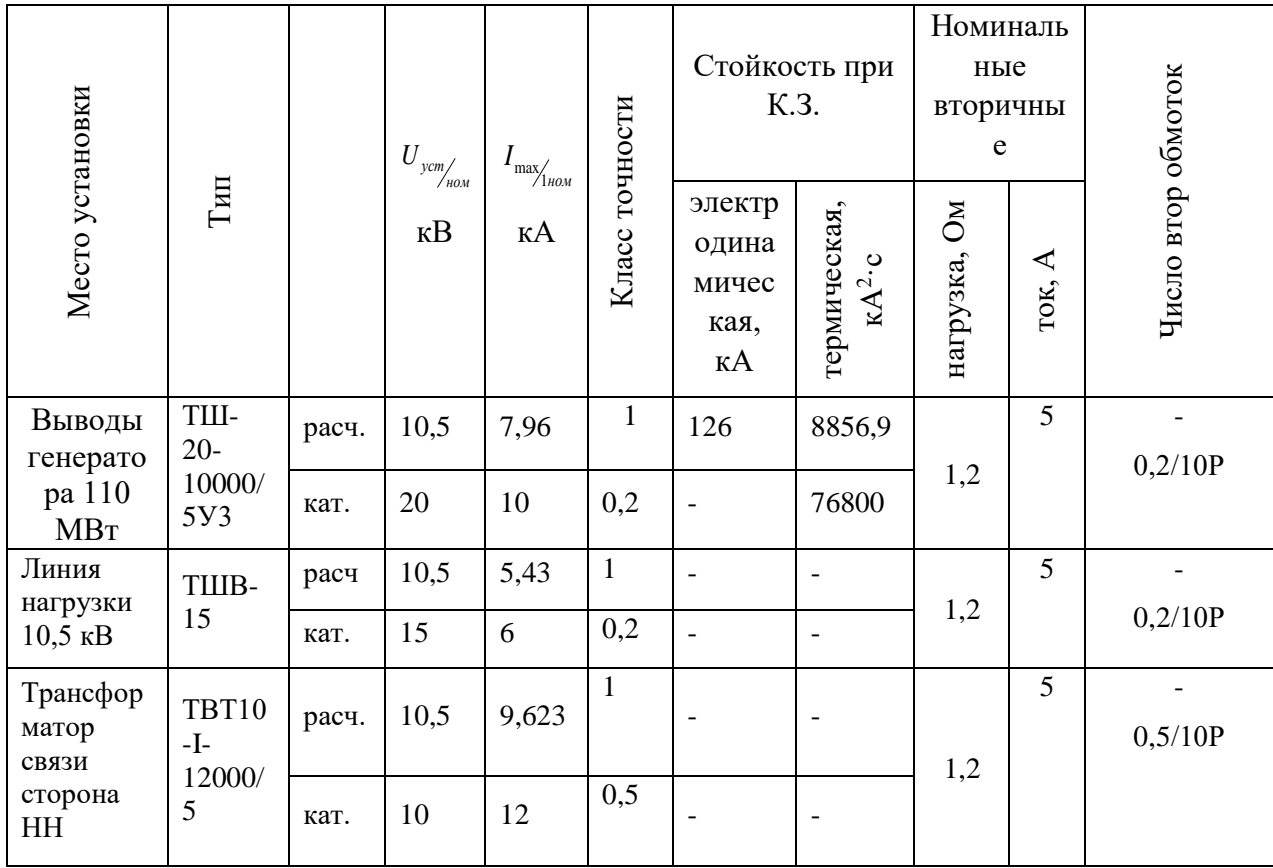

### **ТШ20-10000/5У3**

- Условное обозначение:
- Т трансформатор тока;
- Ш шинный;
- 20 номинальное напряжение, кВ;
- 10000 номинальный ток, А;
- 5 номинальный вторичный ток, А;
- У усиленный;
- 3 для работы в закрытых помещениях с естественной вентиляцией.

### **ТВТ10-I-12000/5**

- Т трансформатор тока;
- В встроенный;
- Т для силовых трансформаторов и автотрансформаторов;
- 10 номинальное напряжение, кВ.
- I номер конструктивного варианта исполнения
- 12000 номинальный первичный ток, А
- 5 номинальный вторичный ток, А
- 4) Выбор измерительных трансформаторов напряжения

Трансформаторы напряжения выбирают:

- по напряжению установки  $U_{\text{sym}} \leq U_{\text{max}}$
- по классу точности;
- по конструкции и схеме соединения обмоток.
| Назначение прибора      | Класс точности<br>прибора | Класс точности измерительных<br>трансформаторов |
|-------------------------|---------------------------|-------------------------------------------------|
| Расчетные счетчики      | 0,5;1                     | Не более $0,5$                                  |
| электроэнергии          |                           |                                                 |
| Измерение электрических |                           | 0,5                                             |
| величин                 | 1,5                       | Допускается 1,0                                 |
|                         | 2,5                       | Допускается 3,0                                 |

Таблица 1.11.6. Требования к классу точности измерительных трансформаторов

Таблица 1.11.7. Выбор и проверка измерительных трансформаторов напряжения

|                        |                  | Схема                         |        | Параметры                  |                |
|------------------------|------------------|-------------------------------|--------|----------------------------|----------------|
| Место<br>установ<br>КИ | Тип              | соедин<br>ения<br>обмото<br>К |        | $U_{\text{vcm(nOM)}}$ , KB | Класс точности |
| <b>TPY</b>             | 3HOM.-<br>$15 -$ | $1/1/1-$                      | расч.  | 10,5                       | 0,5            |
| $10,5$ $\mathrm{kB}$   | 63Y3             | $0-0$                         | катал. | $15/\sqrt{3}$              | 0,5            |
|                        | 3HOM.-           | $1/1/1$ -                     | расч.  | 10,5                       | 0,5            |
| G <sub>1</sub>         | $15 -$<br>63Y3   | $0-0$                         | катал. | $15/\sqrt{3}$              | 0,5            |

ЗНОМ-15-63У3

Условное обозначение:

З – заземляемый;

Н – трансформатор напряжения;

О – однофазный;

М – с естественным масляным охлаждением;

15 – класс напряжения, кВ;

Изобразим схему подключения первичной обмотки трансформатора напряжения для сборных шин.

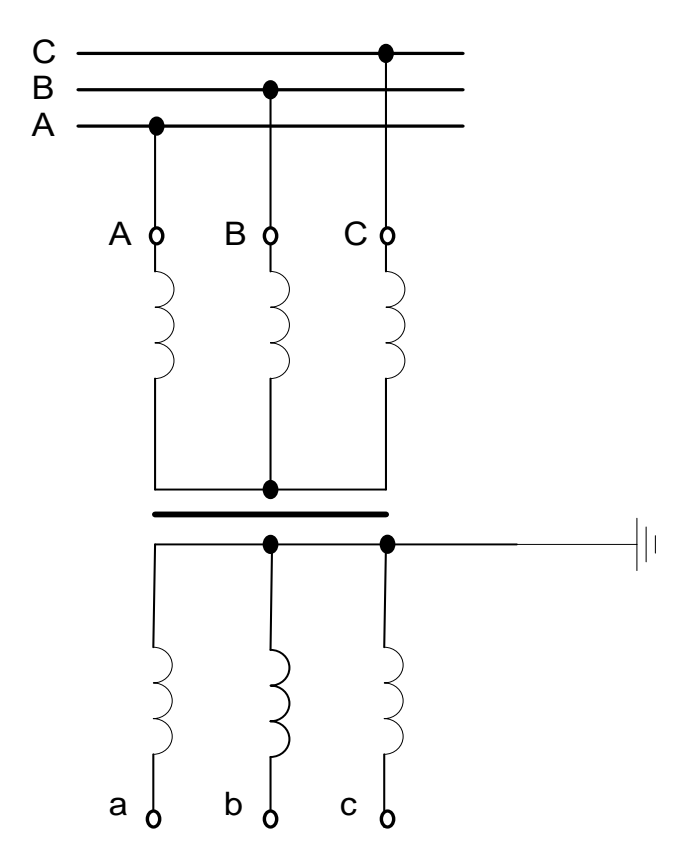

Рис. 1.11.1. Схема подключения первичной обмотки трансформатора напряжения

## **1.12. ВЫБОР СХЕМ ЭЛЕКТРИЧЕСКИХ СОЕДИНЕНИЙ РАСПРЕДЕЛИТЕЛЬНЫХ УСТРОЙСТВ**

Опишем в табличном виде возможные схемы электрических соединений для РУ, входящего в расчетное присоединение

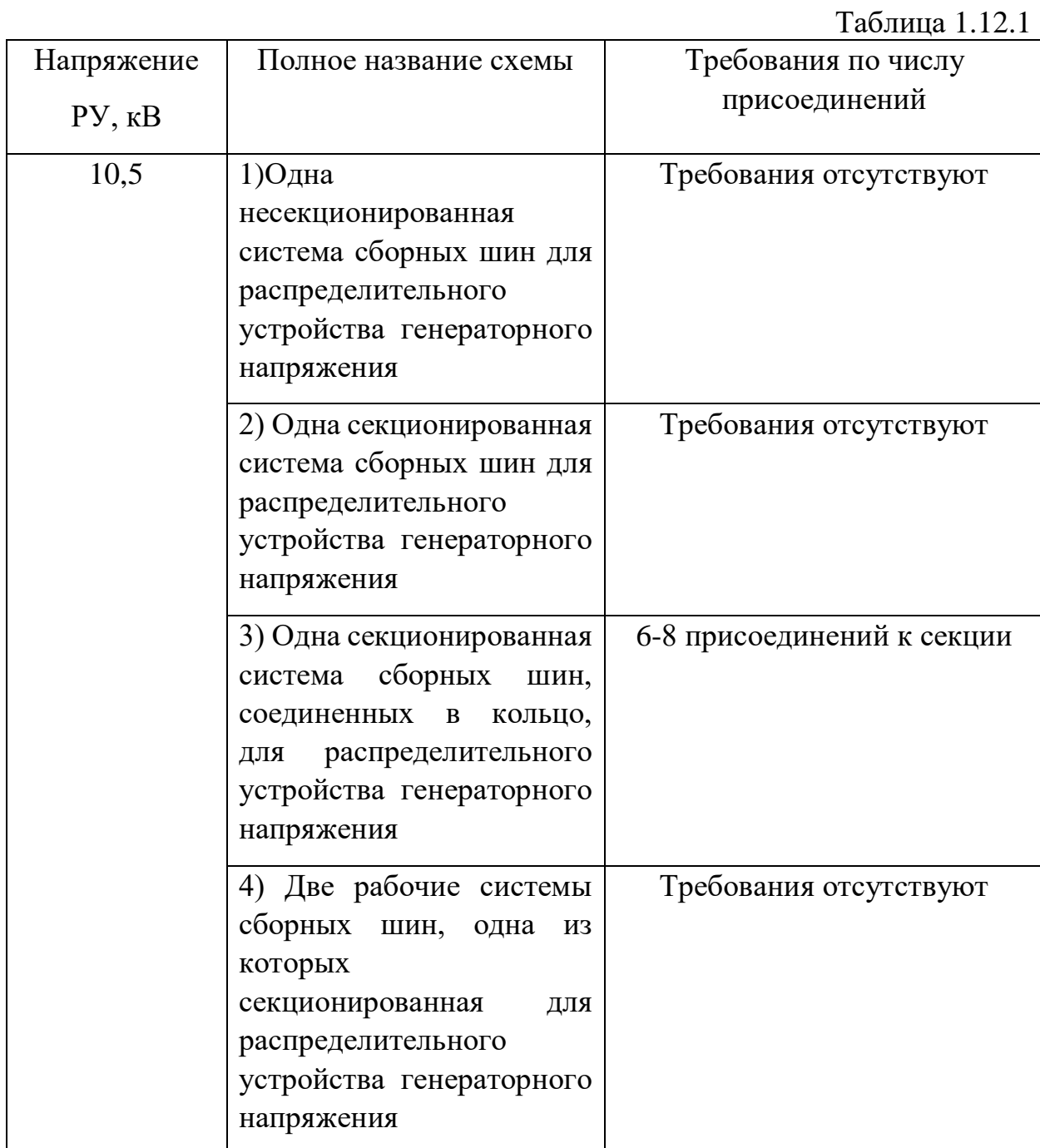

Выбираем две рабочие системы сборных шин, одна из которых секционированная (номер 4).

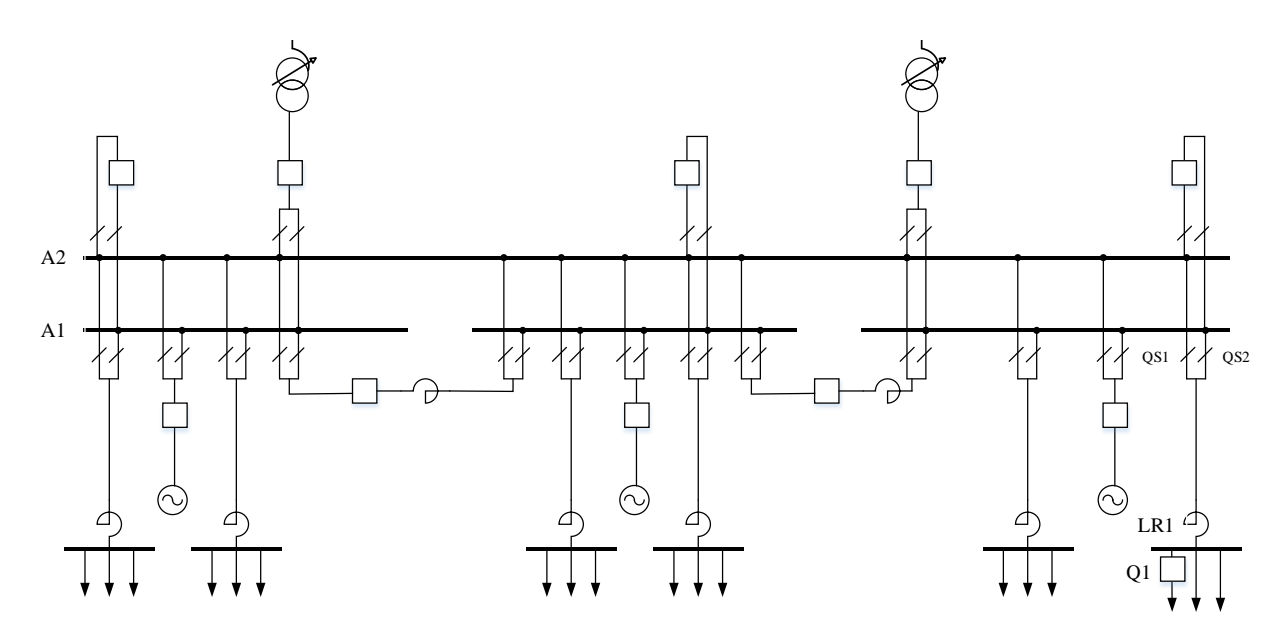

Рис. 1.12.1 – Упрощенная схема электрических соединений ГРУ с обозначениями коммутационных аппаратов

**Достоинства схемы**: Гибкость, высокая надежность, наличие резервной системы сборных шин.

**Недостатки схемы**: Большое количество разъединителей, изоляторов, токоведущих материалов и выключателей, более сложная по сравнению с остальными схемами конструкция распределительного устройства, что ведет к увеличению капитальных затрат на сооружение ГРУ. Большое количество операций разъединителями и сложная блокировка между выключателями и разъединителями приводят к возможности ошибочного отключения тока нагрузки разъединителями. Вероятность аварий из-за неправильного действия обслуживающего персонала в схемах с двумя системами шин больше, чем в схемах с одной системой шин.

#### **Порядок оперативных переключений при вводе линии в работу.**

- 1) До оперативных переключений:
- выключатель Q1 отключен;
- разъединители QS1, QS2 отключены;
- 2) Последовательность операций по переключениям присоединений:
- включают разъединитель QS2;
- включают выключатель Q1;

3) После оперативных переключений:

- выключатель Q1 включен;

- разъединитель QS2 включен

### **1.13. ПРОЕКТИРОВАНИЕ СИСТЕМЫ ЭЛЕКТРОСНАБЖЕНИЯ СОБСТВЕННЫХ НУЖД**

**1) Описание механизмов с.н. для турбогенератора и силового трансформатора.**

Работу основных агрегатов электростанции обеспечивает большое количество механизмов. Для турбогенераторов это масляные насосы, смазки уплотнений вала; для силовых трансформаторов – масляные насосы, вентиляторы (в зависимости от системы охлаждения трансформатора), механизмы обогрева баков (в зимнее время).

# **2) Напряжение первой ступени (высшего) системы электроснабжения с.н.**

Основными напряжениями, применяемыми в настоящее время в системе с.н., являются 6 кВ (для электродвигателей мощностью более 200 кВт) и 0,38/0,23 кВ для остальных электродвигателей и освещения. Применение напряжения 3 кВ не оправдало себя, так как стоимость электродвигателей 3 и 6 кВ мало отличается, а расход цветных металлов и потери электроэнергии в сетях 3 кВ значительно больше, чем в сетях 6 кВ.

Напряжение первой ступени системы электроснабжения с.н. принимаем равным 6 кВ.

На ГРУ подключено 3 генератора, поэтому устанавливаем 3 трансформатора с.н.

**3) Выбор рабочего питающего элемента для напряжения первой ступени.**

Питающим элементов являются трансформаторы с.н., подключенные к ГРУ

Для генератора ТВФ-110-2ЕУЗ

$$
S_{c.n.} \ge P_{c.n.\text{max1}} \cdot k_c = 11 \cdot 0,8 = 8,8 \, MB \cdot A,
$$

$$
\text{Eig. } P_{c,n,\text{max1}} = P_{G1} \cdot \frac{k_{c.n.}}{100} = 110 \cdot \frac{10}{100} = 11 \, \text{MBm}.
$$

Для генераторов **ТВФ-120-2УЗ**

$$
S_{c.n.} \ge P_{c.n.\text{max2}} \cdot k_c = 10 \cdot 0,8 = 8MB \cdot A,
$$

где  $P_{c,n,\text{max }2} = P_{G2} \cdot \frac{k_{c,n}}{100}$  $R_{m,\text{max 2}} = P_{G2} \cdot \frac{k_{c.m.}}{100} = 100 \cdot \frac{10}{100} = 10 \text{ MBm}.$  $\frac{k_{c.u.}}{100}$  = 100  $\cdot \frac{10}{100}$  $P_{c \mu, \max 2} = P_{G2} \cdot \frac{k}{16}$  $P_{c,n,\text{max }2} = P_{G2} \cdot \frac{k_{c,n}}{100} = 100 \cdot \frac{10}{100} = 10 \text{ MBm}$ 

Выбираем для каждой секции трансформатор типа ТДНС-16000/20

Условное обозначение:

Т- трехфазный;

Д – принудительная циркуляция воздуха и естественная циркуляция масла;

Н – наличие РПН;

С – для систем собственных нужд электростанций;

16000 – номинальная мощность, кВА;

20- номинальное напряжение, кВ.

### Таблица 1.13.1

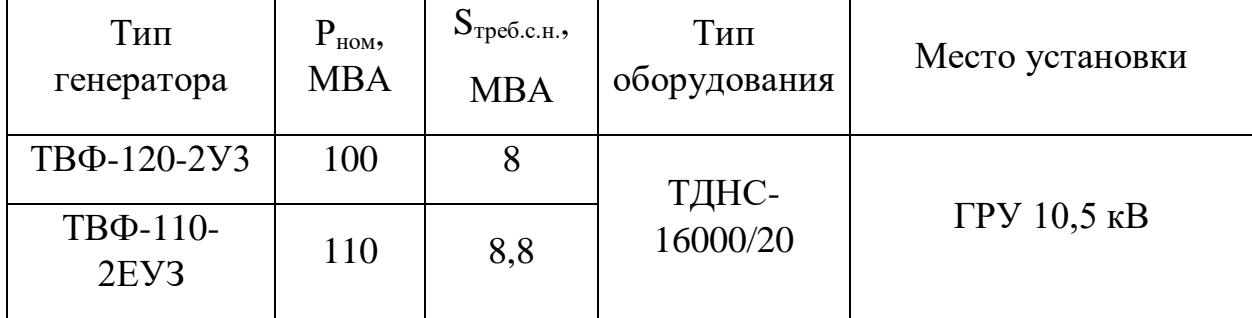

# **4) Выбор резервных питающих элементов для напряжения первой ступени.**

Резервное питание РУ с.н. обеспечивается резервным трансформатором собственных нужд (РТСН), который подключен к шинам ГРУ.

В таблицу 1.13.2 сведем данные по виду тепловой схемы.

Таблица 1.13.2

| Вид турбины   Номинальная мощность, МВт | Наличие промежуточного<br>перегрева |
|-----------------------------------------|-------------------------------------|
| 110, 100                                | <b>HeT</b>                          |

 $S_{\text{pa6.nsch}} = S_{\text{pe3.nsch}}$ , для каждой секции.

Резервный питающий элемент для напряжения первой ступени системы электроснабжения с.н. сведён в таблицу 1.13.3:

Таблица 1.13.3

| Тип оборудования | Количество | Место установки |
|------------------|------------|-----------------|
| ТДНС-16000/20    |            | ГРУ 10,5 кВ     |

**5) Структурная схема для выдачи электроэнергии внутренним потребителям на высшей ступени напряжения в системе собственных нужд.**

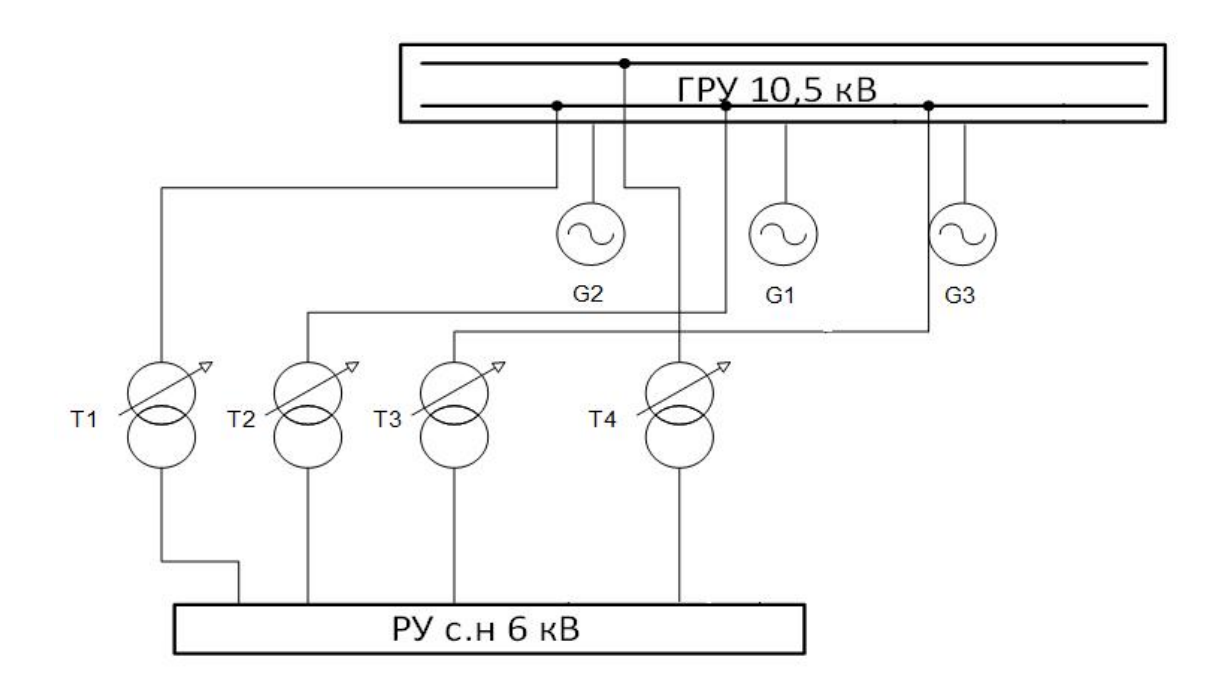

Рис. 1.13.1 - Структурная схема электроснабжения собственных нужд

- Т1, Т2, Т3 рабочие питающие источники с.н.
- Т4 резервный питающий источник с.н.

### **1.14. АНАЛИЗ СХЕМЫ УПРАВЛЕНИЯ ВЫКЛЮЧАТЕЛЕМ**

На рисунке 1.14.1 приведена схема дистанционного трехфазного управления масляным выключателем.

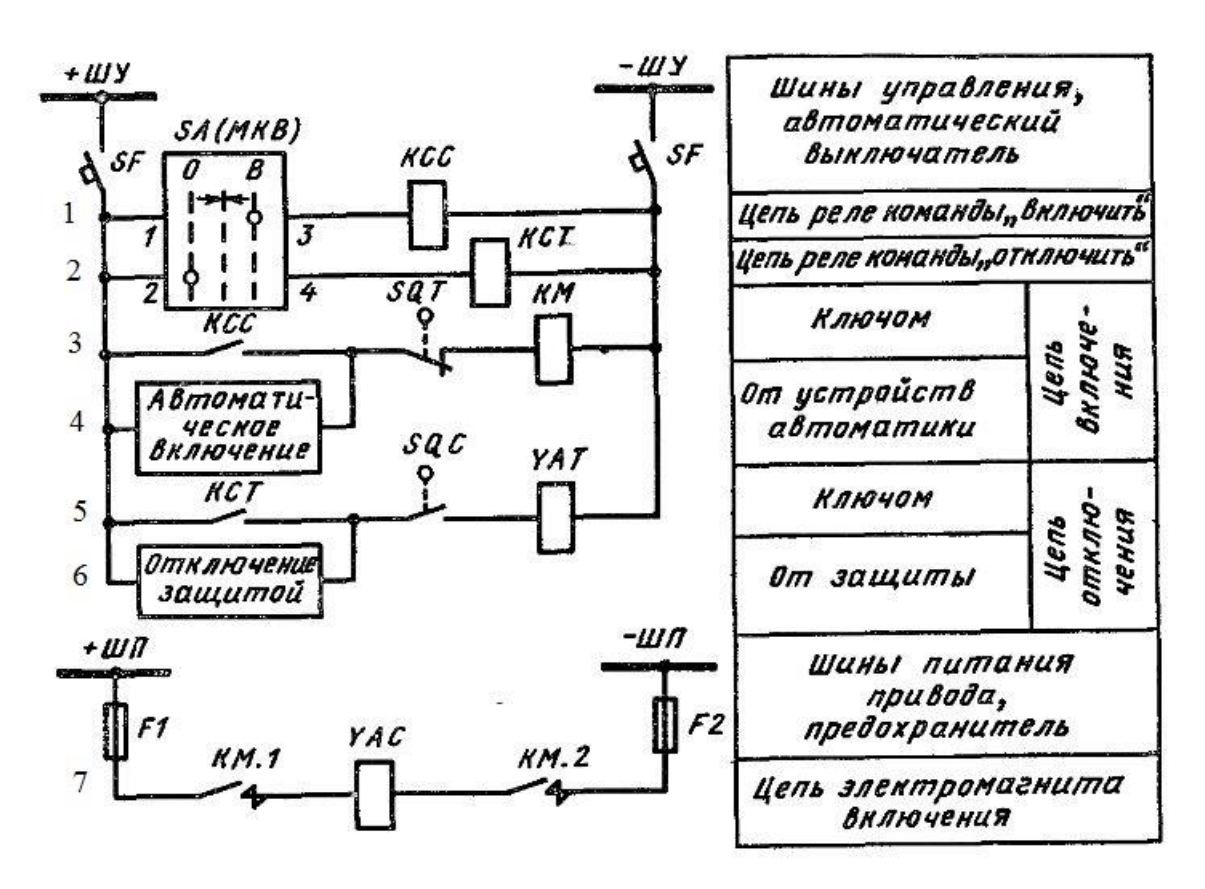

Рис. 1.14.1 – Схема управления выключателем с электромагнитным приводом и ключом МКВ

В таблице 1.14.1 приведено описание всех элементов, обозначенных на схеме.

Таблица 1.14.1. Описание элементов схемы

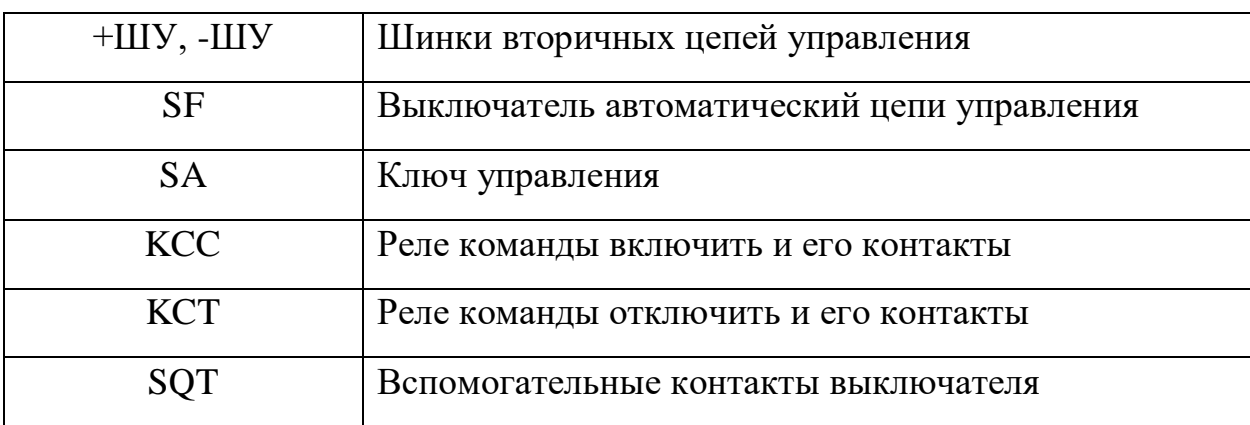

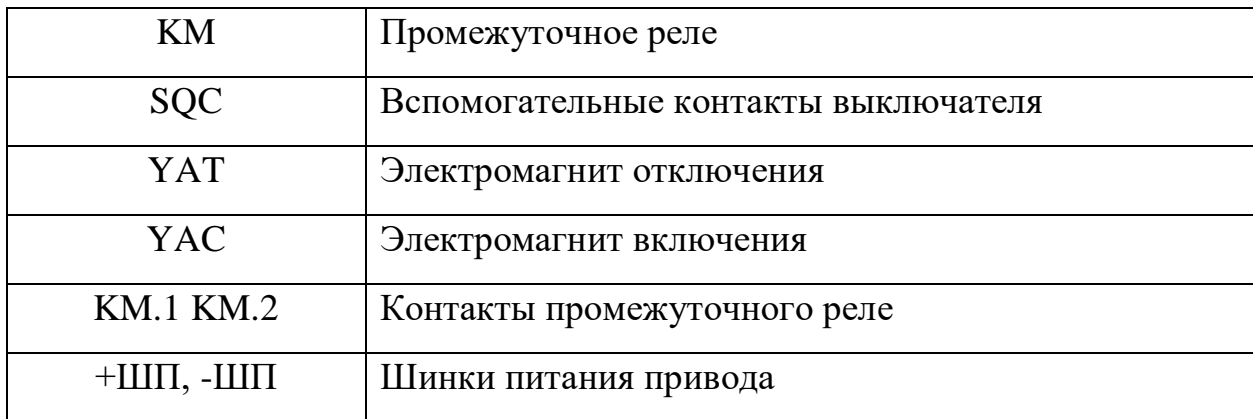

В таблице 1.14.2 приведено описание состояния схемы для отключенного положения выключателя и описано включение выключателя от ключа управления: состояние аппарата; замкнутые контакты в цепях; номер цепи: сработавшее устройство.

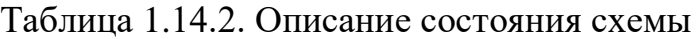

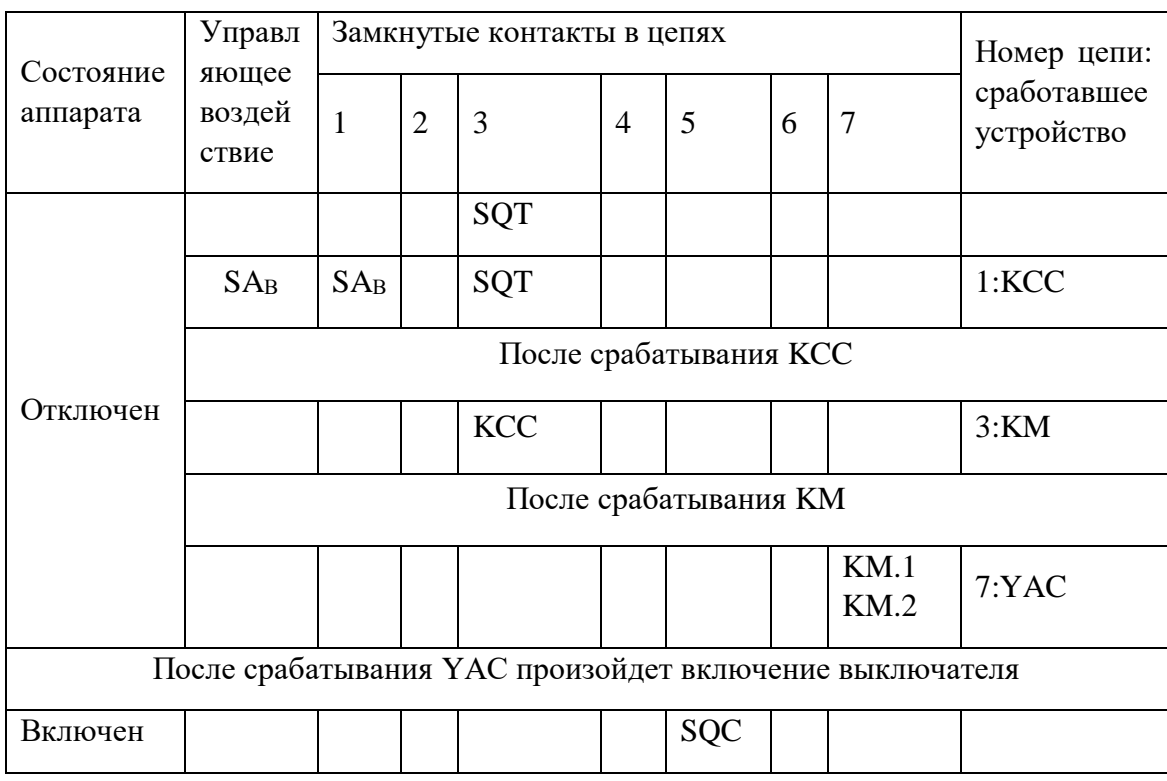

### **1.15. РАСЧЕТ ЗАЩИТЫ ТРАНСФОРМАТОРОВ СОБСТВЕННЫХ НУЖД**

## **1.15.1. Исходные данные**

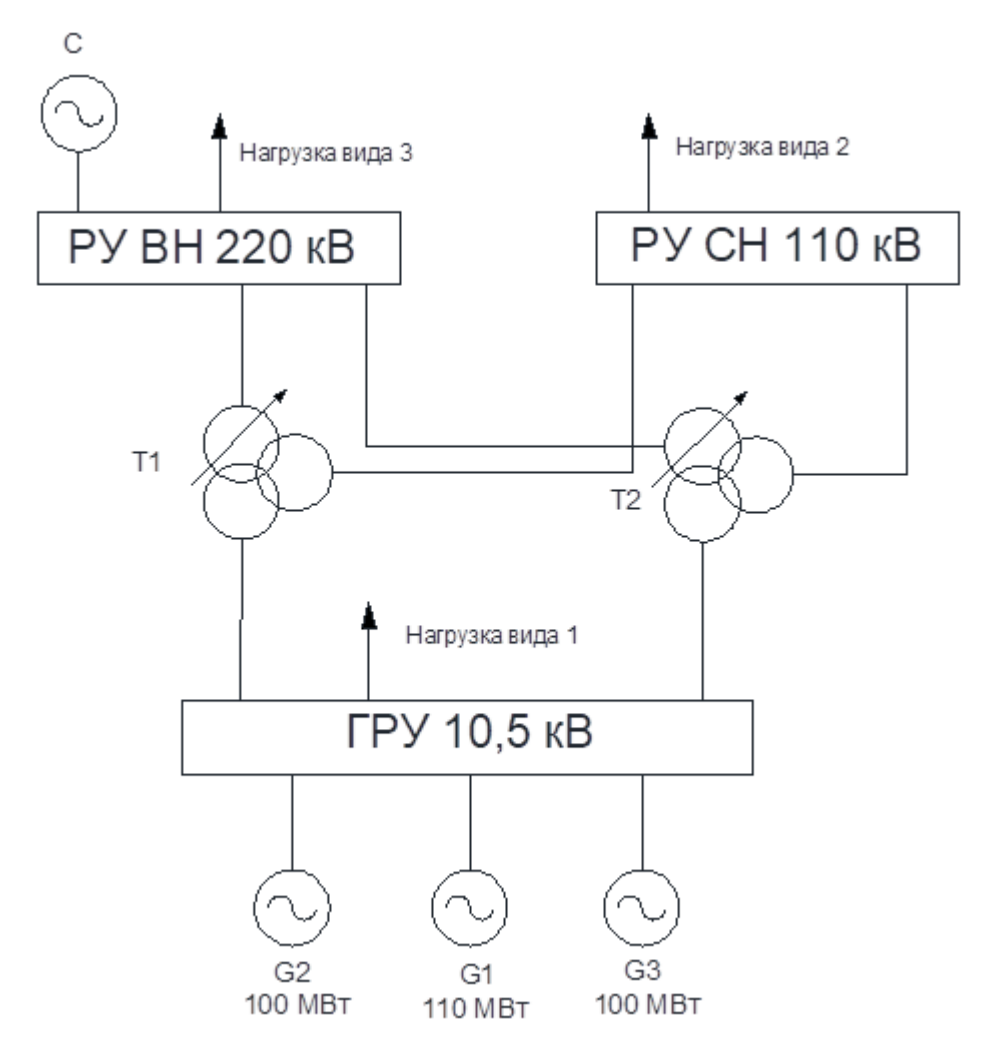

Рис. 1.15.1. Структурная схема электростанции

Представим схему РУ с.н. вместе с трансформаторами собственных нужд.

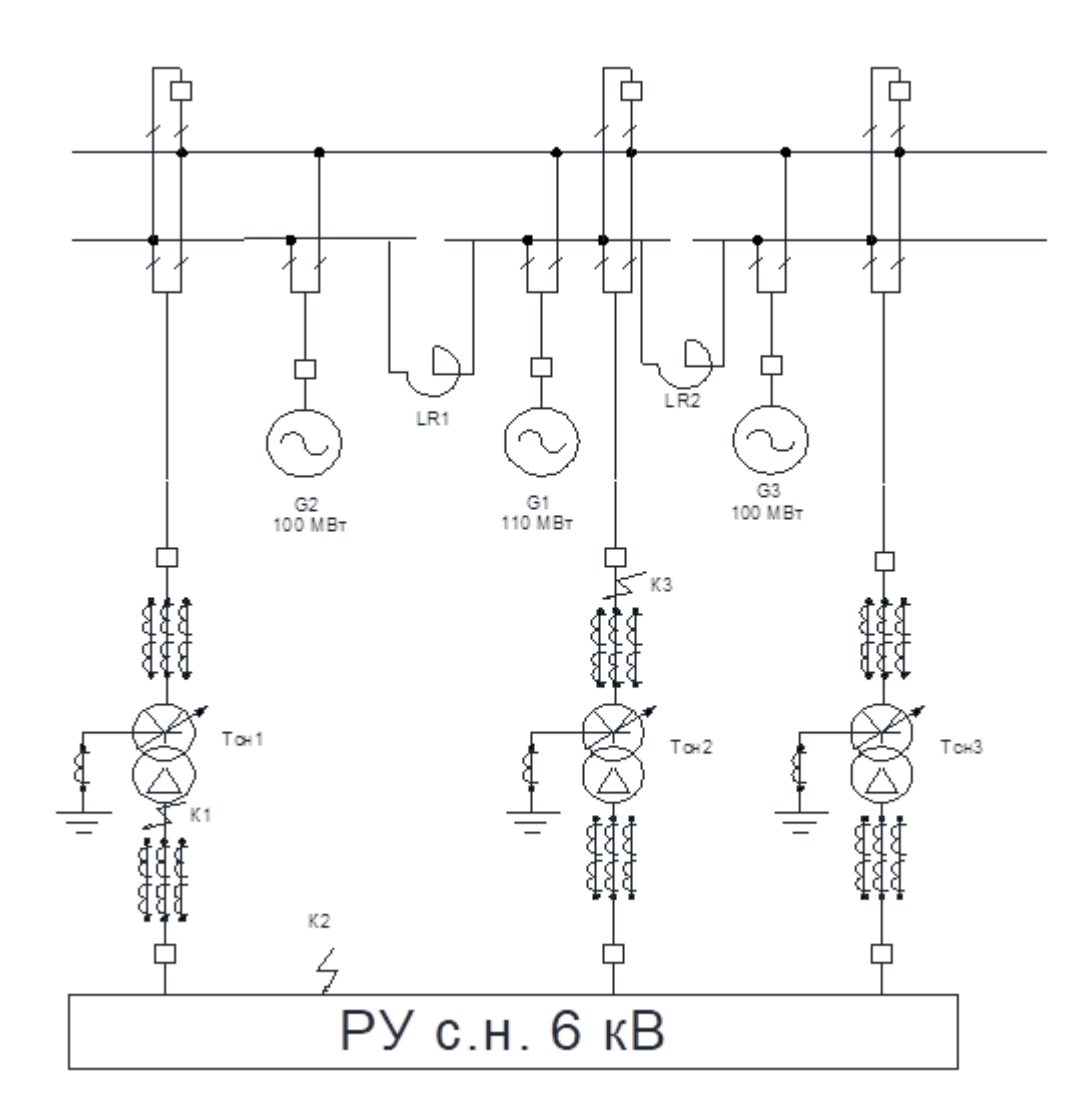

Рис. 1.15.2. Структурная схема РУ с.н.

Тип трансформатора: ТДНС-16000/20.

Номинальная мощность S = 16 МВА.

Номинальное напряжение стороны ВН: U *ном1* = 10,5 кВ.

Номинальное напряжение стороны НН: U *ном2* = 6,3 кВ.

Схема соединения: *Y*н/Δ

Система регулирования: РПН  $\pm 1,5\%$   $X \pm 8$ 

Количество положений: 16;

Шаг регулирования: 1,5 %.

Напряжение короткого замыкания трансформатора, соответствующее минимально возможному положению РПН:  $U_{k(-PQ)} = 9,24$  %.

Напряжение короткого замыкания трансформатора, соответствующее

максимально возможному положению РПН:  $U_{k(+PQ)} = 11,76\%$ .

Потери короткого замыкания:  $\Delta P_{K3}$  = 85 кВт.

Типы трансформаторов тока:

сторона ВН: *K TT* <sup>1</sup> = 1000 / 5;

сторона НН: *K TT* <sup>2</sup> = 1500 / 5.

Напряжение питающей системы:

в максимальном режиме работы:  $U_{C \text{ max}} = 11,76 \text{ kB};$ 

в минимальном режиме работы: *U <sup>C</sup>* min = 9,24 кВ.

Сопротивление питающей системы:

в максимальном режиме работы:  $X_c_{\text{max}} = 0.064 \text{ Om}$ ;

в минимальном режиме работы:  $X_c$  min =0,096 Ом.

#### **1.15.2. Выбор номинальных токов измерительных каналов**

Сопротивление трансформатора при минимально возможном положении РПН:

$$
X_{\text{Tmin}} = \frac{U_{k2}}{100} \cdot \frac{U_{\text{cmin}}^2}{S_{\text{HOM}}} = \frac{9.24}{100} \cdot \frac{9.24^2}{16} = 0.493 \text{ O}_M
$$

Сопротивление трансформатора при максимально возможном положении РПН и максимально допустимом рабочем напряжении, которое возможно в минимальном режиме работы питающей системы:

$$
X_{\text{Tmax}} = \frac{U_{k1}}{100} \cdot \frac{U_{\text{cmax}}^2}{S_{\text{HOM}}} = \frac{11.76}{100} \cdot \frac{11.76^2}{16} = 1.016 \text{ O}_M
$$

Схема замещения для расчета токов КЗ представлена на рисунке 8, в скобках указаны напряжение и сопротивление питающей системы для минимального режима работы и максимально возможное сопротивление трансформатора.

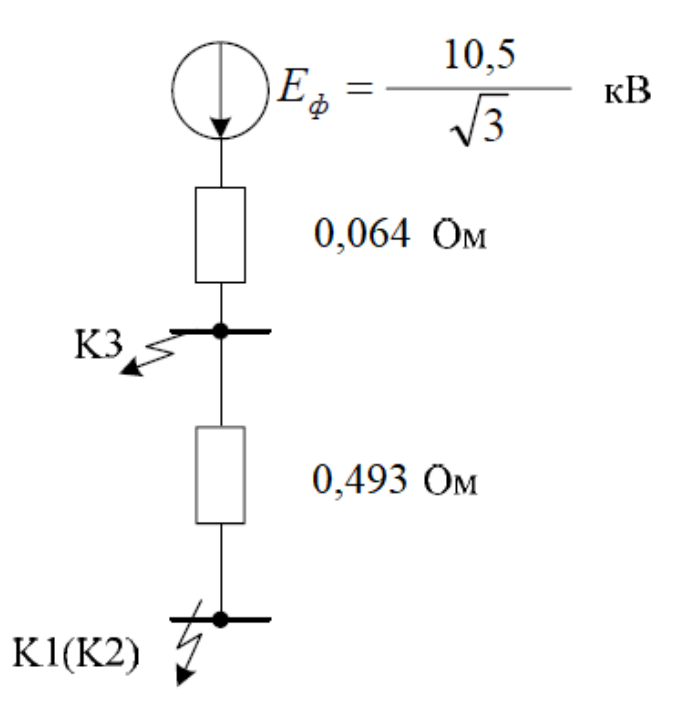

Рис. 1.15.3. Схема замещения для расчета токов КЗ

Расчетным условием для выбора максимально допустимого значения тока измерительного канала для стороны ВН является трехфазное металлическое КЗ на выводах трансформатора стороны ВН в точке *К3* в максимальном режиме работы питающей системы (см. рисунок 1.15.3):

$$
I_{3\text{K3}} = \frac{E_{\Phi} \cdot 10^3}{X_{\text{cmax}} \cdot \sqrt{3}} = \frac{10.5 \cdot 10^3}{0.064 \cdot \sqrt{3}} = 94721.529 \quad \text{A}
$$

Расчетное максимальное значение тока в измерительном канале стороны ВН:

$$
k_{\text{OTC}} = 1
$$
  $k_{\text{TCP}} = 2$   
\n $I_{\text{max\_ITTH\_1}} = \sqrt{2} \cdot k_{\text{OTC}} \cdot k_{\text{TCP}} \cdot \frac{I_{3\text{K3}}}{K_{\text{TT1}}} = \sqrt{2} \cdot 2 \cdot \frac{9.472 \times 10^4}{\frac{1 \times 10^3}{5}} = 1.34 \times 10^3 \text{ A}$ 

Расчетным условием для выбора максимально допустимого значения тока измерительного канала для стороны НН является трехфазное металлическое КЗ на выводах трансформатора стороны НН в точке *К1* в максимальном режиме работы питающей системы, приведенное к стороне НН (см. рис. 1.15.3):

$$
I_{K3\_K1} = \frac{E_{\dot{\Phi}} \cdot 10^3}{\sqrt{3} \cdot X_{Tmin} + X_{cmax}} \cdot \frac{U_{HOM1}}{U_{HOM2}} = \frac{10.5 \cdot 10^3}{\sqrt{3} \cdot 0.493 + 0.064} \cdot \frac{10.5}{6.3} = 1.906 \times 10^4 A
$$

Расчетное максимальное значение тока в измерительном канале стороны НН:

$$
k_{\text{GZQ}} = 1.3
$$
  
\n $I_{\text{max\_ITTH\_2}} = \sqrt{2} \cdot k_{\text{orc}} \cdot k_{\text{Trep}} \cdot \frac{I_{K3\_K1}}{K_{\text{TT2}}} = \sqrt{2} \cdot 1.3 \cdot 2 \cdot \frac{1.906 \times 10^4}{\frac{1.5 \times 10^3}{5}} = 233.649 \text{ A}$ 

87

#### **1.15.3. Расчет дифференциальной токовой отсечки**

Ток трехфазного КЗ в точке *К1* в максимальном режиме работы системы (приведен к стороне ВН, схема замещения для расчета токов КЗ приведена на рис. 1.15.3):

$$
I_{K3max} = \frac{E_{\dot{\Phi}'} 10^3}{\sqrt{3} \cdot X_{Tmin} + X_{cmax}} = \frac{10.5 \cdot 10^3}{\sqrt{3} \cdot 0.493 + 0.064} = 1.144 \times 10^4 A
$$

#### **1.15.3.1. Расчет номинальных токов трансформатора**

Номинальный ток трансформатора при отсутствии данных может быть рассчитан по следующему выражению:

$$
I_{\text{HOM\_BH}} = \frac{S_{\text{HOM}} \cdot 10^3}{\sqrt{3} \cdot U_{\text{HOM1}}} = \frac{16 \cdot 10^3}{\sqrt{3} \cdot 10.5} = 879.772 \text{ A}
$$

$$
I_{\text{HOM\_HH}} = \frac{S_{\text{HOM}} \cdot 10}{\sqrt{3} \cdot U_{\text{HOM2}}} = \frac{16 \cdot 10^3}{\sqrt{3} \cdot 6.3} = 1.466 \times 10^3 \text{ A}
$$

### **1.15.3.2. Выбор тока срабатывания ДТО**

Ток срабатывания ДТО выбирается из двух условий отстройки: от небаланса при максимальном сквозном токе через трансформатор и от броска тока намагничивания силового трансформатора.

Ток срабатывания ДТО по условию отстройки от тока небаланса максимального тока внешнего КЗ:

$$
U_{per} = 8 \cdot \frac{1.5}{100}
$$
  $K_{\text{orc}} = 1.2$   $k_{\text{BbIP}} = 0.05$   
 $\varepsilon = 0.1$ 

$$
I_{\text{ATO}} = K_{\text{orc}} \cdot \left( k_{\text{rep}} \cdot \varepsilon + U_{\text{per}} + k_{\text{Bbip}} \right) \cdot \frac{I_{\text{K3max}}}{I_{\text{HOM\_BH}}} = 1.2 \cdot \left( 2 \cdot 0.1 + 8 \cdot \frac{1.5}{100} + 0.05 \right) \cdot \frac{1.144 \times 10^4}{879.772} = 5.772
$$

По условию отстройки от броска тока намагничивания ток срабатывания ДТО  $4I_{HOM BH.}$ 

Из двух условий выбирается наибольшее значение тока срабатывания. Таким образом, расчетным условием для выбора тока срабатывания ДТО является условие отстройки от тока небаланса максимального сквозного тока внешнего КЗ:

$$
I_{\text{ITO}} = 5.772
$$

# **1.15.4. Расчет дифференциальной токовой защиты с торможением 1.15.4.1. Выбор начального тока срабатывания ДЗТ**

Относительное значение расчетного тока небаланса, соответствующего току начала торможения *0,5Iном*, без учета РПН:

$$
\mathcal{E} = 0.05 \qquad \mathcal{E}_{\text{BBBIPs}} = 0.075
$$

$$
I_{\text{H5\_pacu1}} = 0.5(k_{\text{mep}} \cdot \epsilon + U_{\text{per}} + k_{\text{Bbip}}) = 0.5 \cdot \left(2 \cdot 0.05 + 8 \cdot \frac{1.5}{100} + 0.075\right) = 0.147
$$

Начальный ток срабатывания ДЗТ без учета РПН:

$$
I_{\text{H3T}_{\text{H4T}}} = K_{\text{OTC}} \cdot I_{\text{H6}_{\text{D4T}}} = 1.2 \cdot 0.1475 = 0.177
$$

Наименьшая уставка по начальному току ДЗТ 0,2, то принимаем

$$
I_{\text{J3T Hau.}}=0.2
$$

**1.15.4.2. Выбор коэффициента торможения второго участка характеристики ДЗТ**

$$
\mathcal{E}_{\text{H5\_pace2}} = 0.1
$$
  
I<sub>H6\\_pace2</sub> = 1.5(k<sub>1</sub>re<sub>p</sub>· $\varepsilon$  + U<sub>per</sub> + k<sub>BBIP</sub>) = 1.5· $\left(2.0.1 + 8 \cdot \frac{1.5}{100} + 0.075\right)$  = 0.593

Коэффициент торможения без учета РПН:

$$
K_{\text{TOPM2}} = K_{\text{OTC}} I_{\text{H5\_pace42}} - I_{\text{J3T\_Haq}} = 1.2 \cdot 0.5925 - 0.2 = 0.511
$$

**1.15.4.3. Выбор коэффициента торможения третьего участка характеристики ДЗТ**

Выбор коэффициента торможения третьего участка тормозной характеристики осуществляется по условию отстройки от тока небаланса при максимальном внешнем сквозном токе.

Ток срабатывания ДЗТ на третьем участке отстраивается от тока небаланса при максимальном сквозном токе внешнего КЗ, аналогично ДТО,

$$
I_{\text{J3T}_3} = I_{\text{JTO}} = 5.772
$$

Тормозной ток при максимальном внешнем КЗ (при условии, что отношение тока КЗ к номинальному току трансформатора тока не превышает номинальной предельной кратности)

$$
k_{\text{aH}} = 2.5
$$
  

$$
I_{k\_topM} = (1 - k_{\text{aH}} \epsilon) \cdot \frac{I_{K3\text{max}}}{I_{\text{HOM\_BH}}} = (1 - 2.5 \cdot 0.1) \cdot \frac{1.144 \times 10^4}{879.772} = 9.751
$$

Ток срабатывания ДЗТ при тормозном токе  $1,5I_{\text{HOM}}$  $I_{\text{TODM2}} = 1.5$   $I_{\text{TODM1}} = 0.5$  $I_{\text{J3T\_2}} = K_{\text{top} M2} \cdot (I_{\text{top} M2} - I_{\text{top} M1}) + I_{\text{J3T\_Hau}} = 0.511 \cdot (1.5 - 0.5) + 0.2 = 0.711$ 

Коэффициент торможения на третьем участке тормозной характеристики

$$
K_{\text{TOPM3}} = \frac{I_{\text{J3T\_3}} - I_{\text{J3T\_2}}}{I_{\text{K\_TOPM}} - I_{\text{TOPM2}}} = \frac{5.772 - 0.711}{9.751 - 1.5} = 0.613
$$

#### **1.15.5. Проверка чувствительности**

#### **1.15.5.1. Проверка чувствительности ДТО**

Согласно руководящим указаниям по защите трансформаторов чувствительность ДТО не определяется, так как она является вспомогательным элементом, назначение которого – предотвращение недопустимого замедления или отказа срабатывания ДЗТ при больших кратностях тока.

В рассматриваемом случае расчетным по чувствительности является двухфазное КЗ на стороне 6 кВ в точке *К2* (см. рис. 1.15.2). В минимальном режиме работы питающей системы и при максимальном сопротивлении защищаемого трансформатора относительно номинального тока стороны ВН

#### **1.15.5.2. Проверка чувствительности ДЗТ**

Коэффициент чувствительности ДЗТ равен

$$
I_{K2min} = \frac{\sqrt{3}}{2} \cdot \frac{E_{\phi} \cdot 10^3}{\sqrt{3} \cdot (X_{Tmax} + X_{cmin}) \cdot I_{HOM\_BH}} = \frac{\sqrt{3}}{2} \cdot \frac{10.5 \cdot 10^3}{\sqrt{3} \cdot (1.016 + 0.096) \cdot 879.772} = 5.364
$$

$$
K_{\mathbf{q}}\_\text{H3T} = \frac{I_{K2\text{min}}}{I_{\text{H3T}_{\text{max}}}} = \frac{5.364}{0.2} = 26.82 \qquad K_{\mathbf{q}}\_\text{H3T} > 2
$$

Таким образом, выбранный начальный ток срабатывания ДЗТ удовлетворяет требуемому ПУЭ коэффициенту чувствительности.

**1.15.5.3. Оценка чувствительности ДЗТ при КЗ в защищаемой зоне через переходное сопротивление**

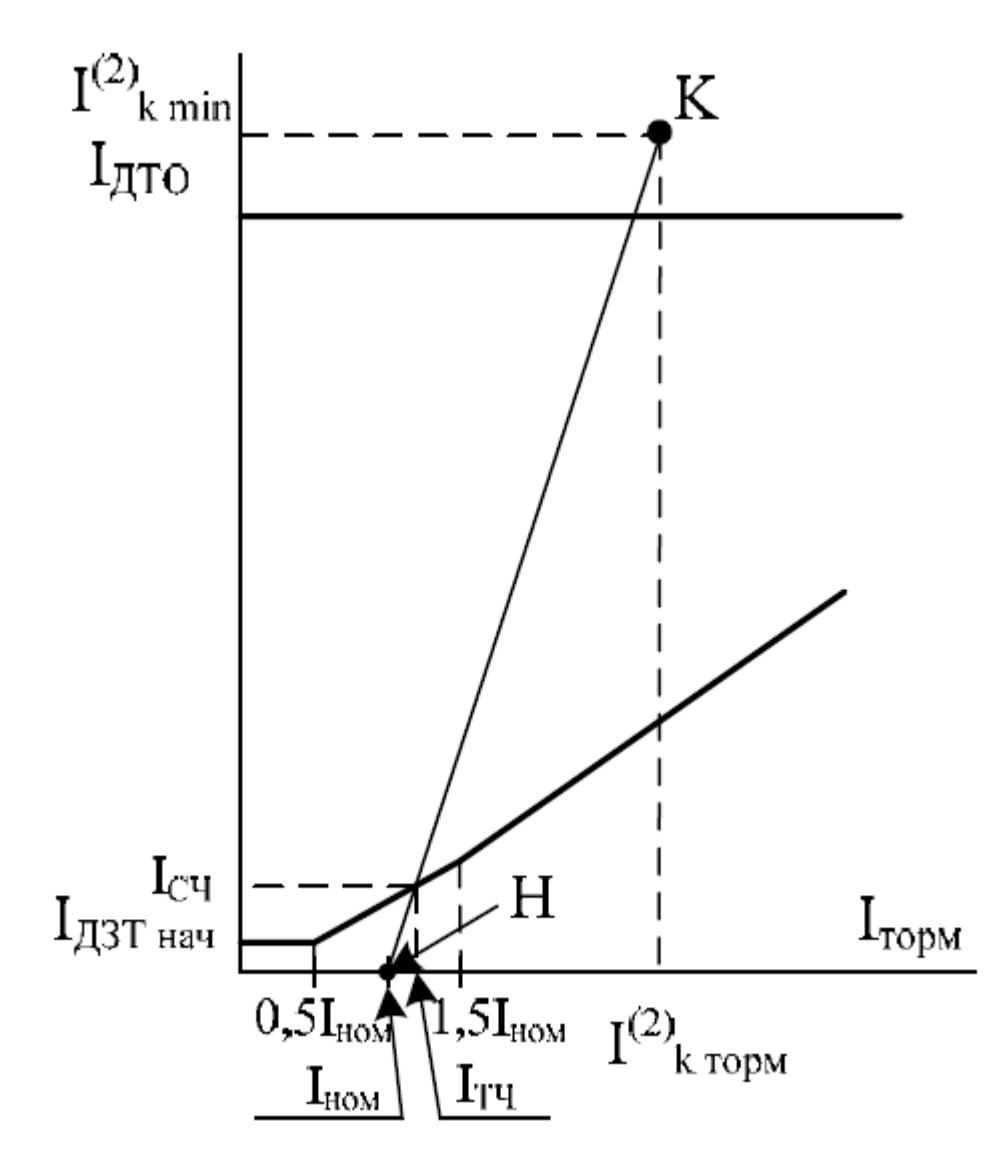

Рис. 1.15.4. График зависимости тока КЗ от тока торможения Коэффициент наклона прямой КН (см. рис. 1.15.4.):

$$
K_{K3} = \frac{I_{K2min}}{\frac{I_{K2min}}{2} - 1} = \frac{5.364}{\frac{5.364}{2} - 1} = 3.189
$$

Ток торможения:

$$
I_{\text{T}}I_{\text{T}} = \frac{K_{\text{K3}} - 0.5 \cdot K_{\text{topM2}} + I_{\text{J3}}I_{\text{max}}}{K_{\text{K3}} - K_{\text{topM2}}} = \frac{3.189 - 0.5 \cdot 0.511 + 0.2}{3.189 - 0.511} = 1.17
$$

Ток, соответствующий границе срабатывания ДЗТ, при рассматриваемом двухфазном КЗ через переходное сопротивление и учете токов нагрузки:

$$
I_{\rm{C}}I = I_{\rm{H3T_{1}Hau}} + K_{\rm{top}M2} \cdot (I_{\rm{TU}} - I_{\rm{TH}}) = 0.2 + 0.511 \cdot (1.17 - 0.5) = 0.542
$$

С учетом переходного сопротивления для группы грубых уставок коэффициент чувствительности ДЗТ:

$$
K_{\rm U} = \frac{I_{K2\rm min}}{I_{\rm CI}} = \frac{5.364}{0.542} = 9.889 \qquad K_{\rm U} > 2
$$

Полученный коэффициент чувствительности ДЗТ для рассматриваемого КЗ с учетом переходного сопротивления в месте повреждения также удовлетворяет требованиям ПУЭ.

#### **1.15.6. Расчет блокировки ДЗТ**

Величина ИПБ выбирается по условию срабатывания ИПБ при включении силового трансформатора на холостой ход и возникновении апериодического БТН.

$$
K_{\Gamma} = 0.3
$$
  $K_{\text{OTC}} = 1.3$   
 $K_{\text{HIIB}} = \frac{0.15 \cdot (1 + K_{\Gamma})}{K_{\text{OTC}}} = \frac{0.15 \cdot (1 + 0.3)}{1.3} = 0.15$ 

Активное сопротивление обмотки трансформатора:

$$
R_{\text{T}} = \frac{1}{2} \cdot \frac{\Delta P_{\text{K3}} \cdot U_{\text{HOM}}^2}{S_{\text{HOM}}^2} \cdot 10^{-3} = \frac{1}{2} \cdot \frac{85 \cdot 10.5^2}{16^2} \cdot 10^{-3} = 0.018
$$

Реактивное сопротивление обмотки трансформатора, с которой происходит включение:

$$
x_T = 0.182
$$
  
 $X_B = x_T \cdot \frac{U_{HOM1}^2}{S_{HOM}} = 0.182 \cdot \frac{10.5^2}{16} = 1.254$ 

Постоянная затухания броска тока намагничивания при включении

трансформатора:

$$
X_{\text{cmax}} = 0.064 \quad \omega = 2 \cdot \pi \cdot 50 = 314.159
$$
\n
$$
R_{\text{c}} = 0.1 \cdot X_{\text{cmax}}
$$
\n
$$
\tau = \frac{(X_{\text{cmax}} + X_B)}{\omega \cdot (R_{\text{c}} + R_{\text{T}})} = \frac{0.064 + 1.254}{314.159 \cdot (0.1 \cdot 0.064 + 0.018)} = 0.17
$$

Длительность перекрестной блокировки:

$$
K_{\overline{B}} = 8
$$
  
\n $T_{\overline{IIB}} = K_{\overline{OTC}} \cdot \tau \cdot \ln \left( \frac{K_{\overline{B}}}{I_{\overline{A}3T_{\overline{A}7}q}} \right) = 1.3 \cdot 0.17 \cdot \ln \left( \frac{8}{0.2} \right) = 0.814$ 

После расчетов сведем полученные результаты в таблицу.

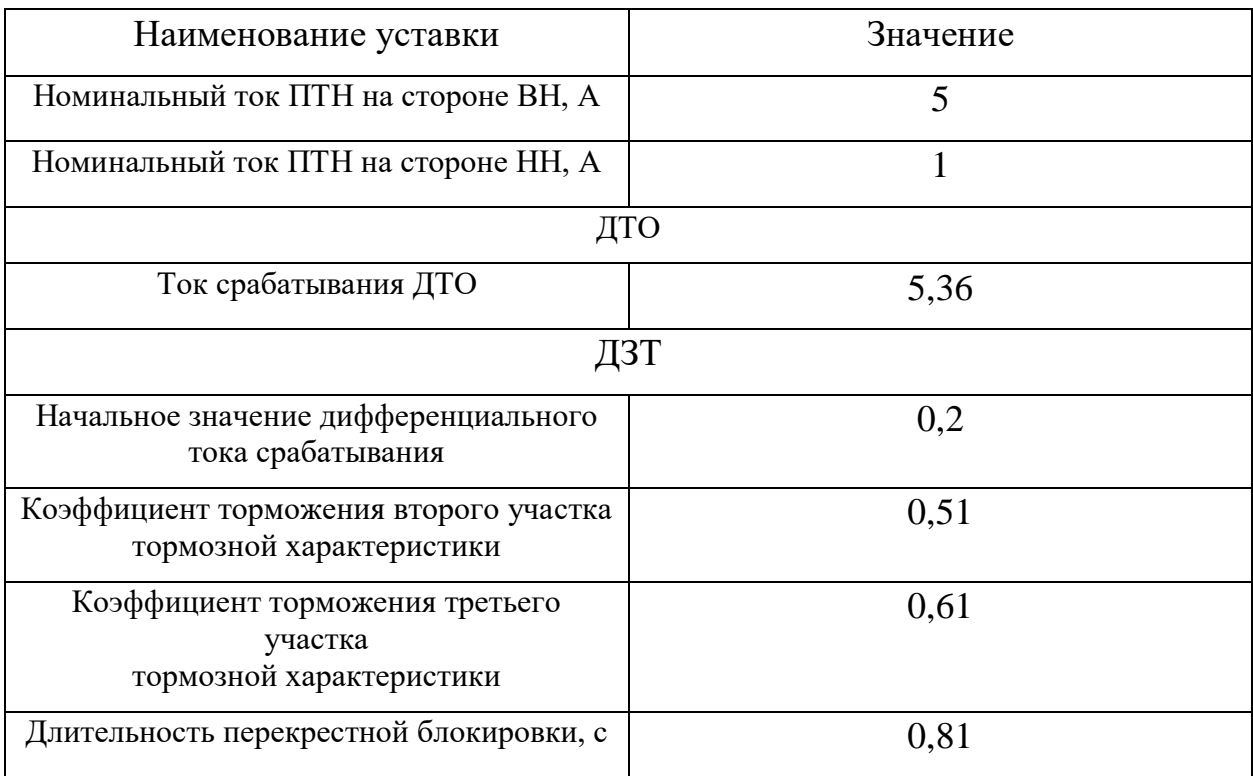

#### **1.15.7 Максимальная токовая защита трансформаторов**

#### **1.15.7.1 Расчет МТЗ от внешних коротких замыканий**

Служит для отключения трансформатора от источника питания в случае КЗ на выводах или внутри трансформатора, а также на сборных шинах или линиях со стороны потребителя.

В качестве основной максимальная токовая защита применяется лишь на трансформаторах малой мощности, так как по условиям селективности она имеет недопустимо большую выдержку времени. На трансформаторах, имеющих отдельную защиту от повреждений в самом трансформаторе и на его выводах максимальная токовая защита применяется в качестве дополнительной.

На понижающих трансформаторах применяется простая максимальная токовая защита. На повышающих она имеет недостаточную чувствительность к повреждениям на высшей стороне. Чувствительность максимальной токовой защиты повышают применением блокировки по напряжению или включением токового реле через фильтр токов нулевой последовательности.

Защита трансформаторов и автотрансформаторов от сверхтоков является резервной, предназначенной для отключения их от источника питания как при повреждениях самих трансформаторов (автотрансформаторов) и отказе основных защит, так и при повреждении смежного оборудования и отказах его защиты или выключателей. При отсутствии специальной защиты шин защита трансформаторов от сверхтоков осуществляет также защиту этих шин.

В качестве защиты от сверхтоков при междуфазных КЗ используется максимальная токовая защита, максимальная токовая защита с пуском по напряжению, максимальная направленная защита, максимальная токовая защита обратной последовательности. Защита устанавливается со стороны источника питания, а при наличии нескольких источников – со стороны главного источника.

Для защиты от сверхтоков при однофазном КЗ используется максимальная токовая защита и максимальная направленная защита нулевой

95

последовательности. Защита устанавливается со стороны обмоток, соединенных по схеме звезды с заземленной нулевой точкой.

На рис. 1.15.7.1 изображена схема максимальной токовой защиты двухобмоточного понижающего трансформатора.

Защита устанавливается только со стороны источника питания. Действует на отключение одного выключателя в случае одностороннего питания, и двух выключателей при двухстороннем питании. Наиболее широкое распространение получила схема включения пусковых органов в неполную звезду.

Ток срабатывания защиты выбирается по двум условиям:

1. Максимальная токовая защита не должна работать при перегрузках трансформатора.

2. Максимальная токовая защита не должна работать при самозапуске. С учетом этих условий:

$$
I_{pa6\_max} = I_{HOM} \cdot K_{mep} = 0.88 \cdot 1.3 = 1.144
$$
  
 $k_{\text{OTC}} = 1.3$   $k_B = 0.65$   $k_3 = 1.3$ 

$$
I_{\text{c.3.}} = k_{\text{OTC}} \cdot k_3 \cdot \frac{I_{\text{pa6\_max}}}{k_{\text{B}}} = 1.3 \cdot 1.3 \cdot \frac{1.144}{0.65} = 2.974
$$

 $\sigma_{\rm F, E} \propto k_{\rm omc}$  <sub>—</sub> коэффициент отстройки, учитывающий погрешности расчета и работы реле;  $k_3$ <sub>- коэффициентом запуска;  $I_{pa6 \text{.} \text{max}}$  - максимальный рабочий</sub> ток нагрузки.

,

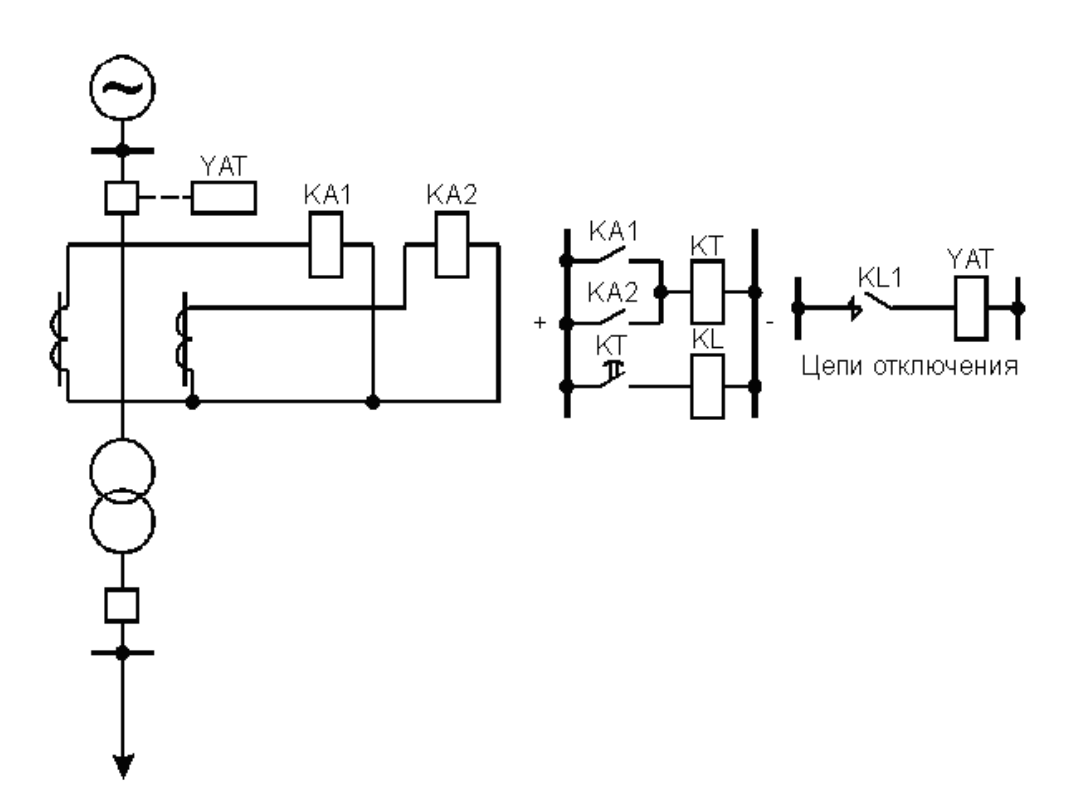

Рис. 1.15.7.1 МТЗ трансформатора собственных нужд

Чувствительность защиты проверяется при КЗ в конце линий, отходящих от шин низшего напряжения:

$$
k_{\mathbf{q}} = \frac{I_{K2min}}{I_{c.3.}} = \frac{5.364}{2.974} = 1.804
$$
  

$$
k_{\mathbf{q}} > 1.3
$$

.

### **1.15.7.2 Расчет МТЗ от перегрузок**

На двухобмоточных трансформаторах защита от перегрузки устанавливается со стороны питания.

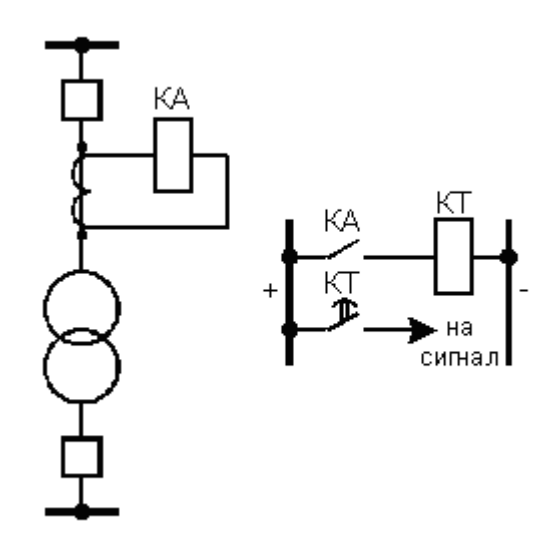

Рис. 1.15.7.2 Схема МТЗ от перегрузок

Так как перегрузка обычно симметрична, то защиту выполняют в однофазном исполнении. Защита действует с выдержкой времени на сигнал. Обычно защита выбирается с тремя выдержками времени. Время действия первой ступени на Δt больше, чем у максимальной токовой защиты от внешних КЗ. Вторая ступень действует на разгрузку трансформатора, третья ступень – на его отключение.

Ток срабатывания максимальной токовой защиты от перегрузки выбирается из условия:

$$
k_{\text{H}} = 1.1
$$
  $k_{\text{B}} = 0.65$   
 $I_{\text{C.3}} = \frac{k_{\text{H}}}{k_{\text{B}}} I_{\text{HOM}} = \frac{1.1}{0.65} \cdot 0.88 = 1.489$ 

#### **1.15.8. Газовая защита трансформаторов**

Газовая защита трансформаторов является наиболее чувствительной и универсальной защитой от внутренних повреждений. Она устанавливается на трансформаторах с масляным охлаждением, имеющих расширитель для масла.

Этот вид защиты основан на том, что любые повреждения в трансформаторе, включая повышенный нагрев масла, приводят к химическому разложению трансформаторного масла, а также органических материалов изоляции обмотки, в результате чего внутри трансформатора происходит выделение газа. Этот газ воздействует на специальные приборы газовой защиты, которые подают сигнал предупреждения или производят отключение трансформатора. Газовая защита реагирует на такие повреждения, как междувитковое замыкание в обмотках трансформатора, на которые дифференциальная и максимально-токовая защита не реагирует; так как в подобных случаях величина тока замыкания оказывается недостаточной для срабатывания защиты.

Характер повреждения в трансформаторе и размеры повреждения сказываются на интенсивности образования газа. Если повреждение развивается медленно, чему соответствует медленное газообразование, то защита дает предупреждающий сигнал, но отключение трансформатора не производит.

Интенсивное и даже бурное газообразование, свидетельствующее о коротком замыкании, создает в системе газовой защиты сигнал такой величины, который помимо предупреждения вызывает отключение неисправного трансформатора. Газовая защита трансформаторов вызывает предупреждающий сигнал и в том случае, когда понижается уровень масла в баке.

Газовая защита трансформаторов осуществляется при помощи специальных газовых реле, монтируемых в металлический кожух, врезанных в маслопровод между баком и расширителем.

Нормально реле заполнено маслом. Кожух реле имеет смотровое стекло со шкалой, указывающей количество скопившегося и реле газа. В верхней части реле имеются кран для выпуска газа и зажимы для подключения проводов к контактам, расположенным внутри реле.

99

В нормальном состоянии, когда реле полностью заполнено маслом, поплавок всплывает и его контакт при этом разомкнут. При медленном газообразовании газы, поднимающиеся к расширителю, постепенно заполняют реле и вытесняют масло. С понижением уровня масла поплавок, опускаясь, поворачивается на своей оси, при этом происходит замыкание ртутных контактов и посылается предупреждающий сигнал.

При дальнейшем медленном газообразовании реле подействовать на отключение не может, так как оно заполняется газом лишь до верхней кромки отверстия, после чего газы будут проходить в расширитель.

Нижний поплавок, расположенный напротив отверстия маслопровода, является отключающим элементом. Если газообразование происходит бурно, то возникает сильный поток газов из трансформатора в расширитель через газовое реле, при этом нижний поплавок опрокидывается, замыкает ртутные контакты, что приводит в действие аппарат, отключающий трансформатор.

Так как при коротких замыканиях внутри бака трансформатора сразу возникает бурное газообразование, отключение трансформатора происходит быстро, через 0,1—0,3 с. Несколько позже, уже после отключения трансформатора срабатывает и сигнализация.

Для трансформаторов мощностью 6,3 тыс. кВА и выше установка газовой защиты обязательна.

## **1.16. ИССЛЕДОВАНИЕ САМОЗАПУСКА ЭЛЕКТРОДВИГАТЕЛЕЙ СОБСТВЕННЫХ НУЖД**

## **1.16.1. Состав механизмов собственных нужд**

Соответствующий состав механизмов собственных нужд

| Мощ-         |                | ΑΓΡΕΓΑΤ        |                |                | <b>MEXAHИЗМ</b>       |                |            |                         |                  |  |  |  |  |  |  |  |
|--------------|----------------|----------------|----------------|----------------|-----------------------|----------------|------------|-------------------------|------------------|--|--|--|--|--|--|--|
| ность        | Обо-           | $K_{3}$        | $P_{\Sigma}$   | Кол-           | $P_{\text{pacч. y},}$ | $n_{0}$        | $M$ с.нач. | $\boldsymbol{J}$        | $\,p\,$          |  |  |  |  |  |  |  |
| блока        | знач.          |                |                | <b>BO</b>      |                       |                |            |                         |                  |  |  |  |  |  |  |  |
| <b>MBT</b>   |                | o.e.           | $\kappa B$ T   | ШT             | $\kappa B$ T          | об/мин         | o.e.       | $\text{KT}^*\text{M}^2$ | o.e.             |  |  |  |  |  |  |  |
| $\mathbf{1}$ | $\overline{2}$ | $\overline{3}$ | $\overline{4}$ | 5              | 6                     | $\overline{7}$ | 8          | 9                       | 10               |  |  |  |  |  |  |  |
| $100 -$      | $\Pi$ H        | 0,8            | 6400           | $\overline{2}$ | 3200                  | 3000           | 0,13       | 6                       | $\overline{3}$   |  |  |  |  |  |  |  |
| 125          |                |                |                |                |                       |                |            |                         |                  |  |  |  |  |  |  |  |
|              | ЦН             | 0,7            | 1000           | $\overline{2}$ | 500                   | 500            | 0,13       | 150                     | $\overline{2}$   |  |  |  |  |  |  |  |
|              | KH             | 0,6            | 500            | $\overline{2}$ | 250                   | 1500           | 0,15       | 3                       | 3                |  |  |  |  |  |  |  |
|              | ВГД            | 0,8            | 190            | $\overline{2}$ | 95                    | 1000           | 0,12       | 112                     | $\overline{2}$   |  |  |  |  |  |  |  |
|              | ДВ             | 0,7            | 340            | $\overline{2}$ | 170                   | 500            | 0,1        | 575                     | $\overline{2}$   |  |  |  |  |  |  |  |
|              |                |                |                |                |                       |                |            |                         |                  |  |  |  |  |  |  |  |
|              | MB             | 0,8            | 750            | 3              | 250                   | 1500           | 0,19       | 220                     | $\overline{2}$   |  |  |  |  |  |  |  |
|              | ДС             | 0,9            | 1000           | $\overline{2}$ | 500                   | 750            | 0,15       | 1925                    | $\overline{2}$   |  |  |  |  |  |  |  |
|              | PB             | 0,7            | 1100           | $\mathbf{1}$   | 1100                  | 1000           | 0,1        | 1125                    | $\mathbf{1}$     |  |  |  |  |  |  |  |
|              | БH             | 0,67           | 1000           | $\mathbf{2}$   | 500                   | 750            | 0,15       | 15                      | $\overline{2}$   |  |  |  |  |  |  |  |
|              | M              | 0,67           | 1600           | $\mathbf{2}$   | 800                   | 750            | 0,8        | 1000                    | $\boldsymbol{0}$ |  |  |  |  |  |  |  |
|              | Д              | 0,75           | 460            | $\mathbf{2}$   | 230                   | 500            | 0,9        | 4625                    | $\boldsymbol{0}$ |  |  |  |  |  |  |  |

Таблица 1.16.1 – Состав механизмов собственных нужд

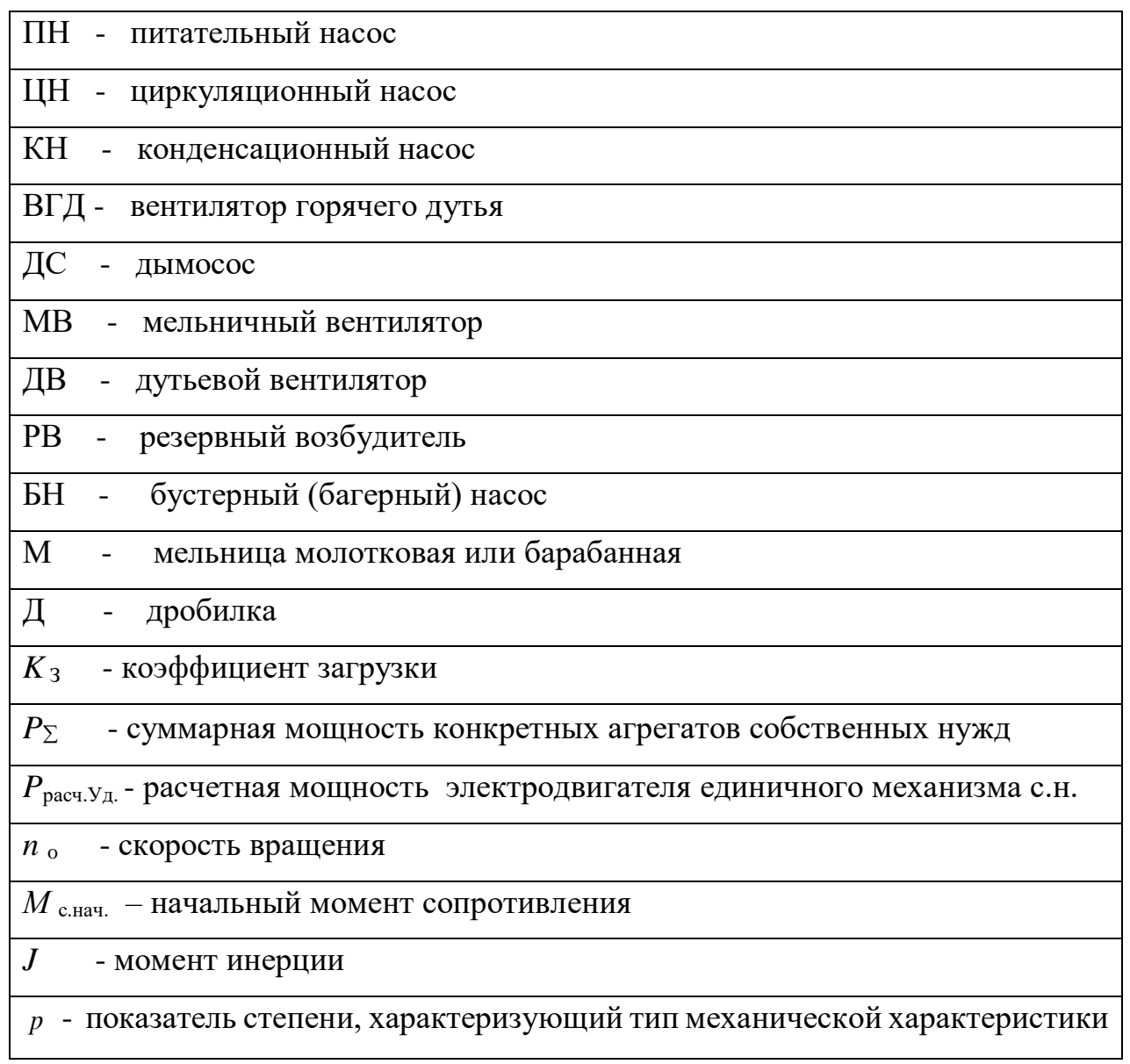

| N              |           |                  |              |           |        |                         |                            | Пусковые       |                  |                         |
|----------------|-----------|------------------|--------------|-----------|--------|-------------------------|----------------------------|----------------|------------------|-------------------------|
| $\Pi/\Pi$      |           | Тип двигателя    | $P_{HOM}$    | $n_{HOM}$ | $\eta$ | $\cos\phi_{\text{HOM}}$ |                            | характеристики |                  | $\bf J$                 |
| агре-          |           |                  |              |           |        |                         | $\mathbf{M}_{\mathrm{II}}$ | $M_{max}$ /    | $I_{\text{II}}/$ |                         |
| гата           |           |                  |              |           |        |                         |                            |                |                  |                         |
|                |           |                  | $\kappa B$ T | об/мин    | $\%$   |                         | o.e.                       | o.e.           | o.e.             | $\text{KT}^*\text{M}^2$ |
| $\mathbf{1}$   | $\Pi$ H   | 2A3M-3200/6000-  | 3200         | 2985      | 96,8   | 0,91                    | 1,3                        | 2,6            | 6,3              | 100                     |
|                |           | УХЛ4             |              |           |        |                         |                            |                |                  |                         |
| $\overline{2}$ | ЦН        | ДАЗО4-560У-12У1  | 500          | 494       | 94,4   | 0,75                    | 1,3                        | 2,2            | 5,5              | 2620                    |
| $\overline{3}$ | <b>KH</b> | BAO2 450M-4Y2    | 250          | 1500      | 94,2   | 0,88                    | 1,2                        | 2,5            | 5,5              | 8,6                     |
| $\overline{4}$ | $B\Gamma$ | <b>BAO 450L6</b> | 200          | 990       | 93,5   | 0,84                    | 1,1                        | 2,4            | 5,5              | 11,75                   |
|                | Д         |                  |              |           |        |                         |                            |                |                  |                         |
| $\overline{5}$ | ДВ        | ДАЗО4-450Х-12У1  | 200          | 491       | 91,7   | 0,75                    | 1,3                        | 2,3            | 5,5              | 1941                    |
| 6              | MB        | ДАЗО4-400У-4У1   | 500          | 1484      | 94,7   | 0,87                    | 1,5                        | 2,8            | $\overline{7}$   | 294                     |
| $\overline{7}$ | ДС        | ДАЗО4-450У-8У1   | 500          | 741       | 94,2   | 0,82                    | 1,2                        | 2,3            | 6                | 1550                    |
| 8              | PB        | ДАЗО4-560УК-6У1  | 1250         | 992       | 95,8   | 0,86                    | 1,3                        | 2,2            | 6,5              | 930                     |
| 9              | БH        | ДАЗО4-450У-8У1   | 500          | 741       | 94,2   | 0,82                    | 1,2                        | 2,3            | 6                | 1550                    |
| 10             | M         | ДАЗО4-560УК-8У1  | 800          | 744       | 95     | 0,8                     | 1,3                        | 2,2            | 6                | 1605                    |
| 11             | Д         | ДАЗО4-450У-12У1  | 250          | 491       | 92,2   | 0,75                    | 1,3                        | 2,3            | 5,5              | 2546                    |

**1.16.2. Типы и параметры электродвигателей собственных нужд**

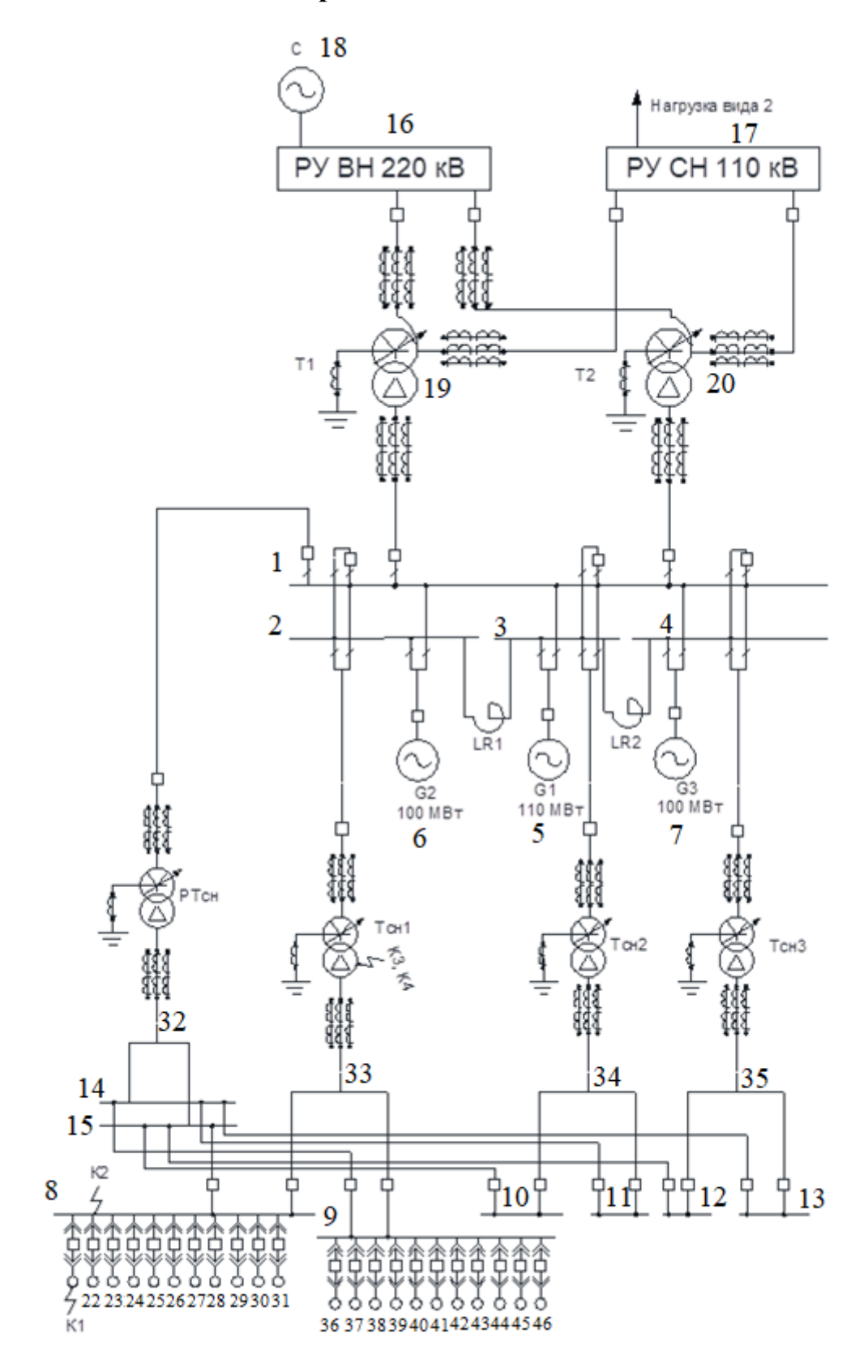

Рис. 1.16.1. Электрическая схема

### **1.16.4.1. Расчет установившегося режима через рабочий трансформатор собственных нужд**

Номинально допустимые и предельно допустимые значения установившегося отклонения напряжения на выводах приемников электрической энергии равны соответственно ±10 от номинального напряжения электрической сети свыше 1000 В ГОСТ 32144-2013 «Электрическая энергия. Совместимость технических средств электромагнитная. Нормы качества электрической энергии в системах электроснабжения общего назначения».

| Название              | N              |         | Код Ucтарт | <b>Upacy</b> | dU  | PHO   | OH <sub>O</sub> | <b><i><u>UHODM</u></i></b> | NCXH UHOM | Pr.     | Qr   | Үша | Үшр | Qmin      | Qmax   |
|-----------------------|----------------|---------|------------|--------------|-----|-------|-----------------|----------------------------|-----------|---------|------|-----|-----|-----------|--------|
| Шина 1                | 1              | 11      | 10.50      | 10.01        | 3.0 | 38.51 | 28.89           | 10.50                      | 10.50     |         |      |     |     |           |        |
| шина 2                | $\overline{2}$ | 11      | 10.50      | 10.01        | 3.0 | 38.51 | 28.89           | 10.50                      | 10.50     |         |      |     |     |           |        |
| шина 3                | 3              | 11      | 10.50      | 10.01        | 3.0 | 38.51 | 28.89           | 10.50                      | 10.50     |         |      |     |     |           |        |
| шина 4                | 4              | 11      | 10.50      | 10.01        | 3.0 | 38.51 | 28.89           | 10.50                      | 10.50     |         |      |     |     |           |        |
| G <sub>2</sub>        |                | 5 1010  | 11.00      | 11.00        | 6.5 |       |                 | 11.00                      | 11.00     | 100.0   | 77.0 |     |     | $-1000$   | 1000   |
| G1                    |                | 6 1010  | 11.00      | 11.00        | 7.6 |       |                 | 11.00                      | 11.00     | 110.0   | 83.9 |     |     | $-1000$   | 1000   |
| G3                    | 7              | 1010    | 11.00      | 11.00        | 6.5 |       |                 | 11.00                      | 11.00     | 100.0   | 77.0 |     |     | $-1000$   | 1000   |
| шина СН               | 8              | 11      | 6.30       | 6.11         | 0.5 |       |                 | 6.30                       | 6.30      |         |      |     |     |           |        |
| шина СН 2             | 9              | 11      | 6.30       | 6.11         | 0.6 |       |                 | 6.30                       | 6.30      |         |      |     |     |           |        |
| шина СН 3             | 10             | 11      | 6.30       | 6.11         | 0.7 | 2.79  | 1.37            | 6.30                       | 6.30      |         |      |     |     |           |        |
| шина СН 4             | 11             | 11      | 6.30       | 6.12         | 0.7 | 3.53  | 1.75            | 6.30                       | 6.30      |         |      |     |     |           |        |
| шина СН 5             | 12             | 11      | 6.30       | 6.12         | 0.7 | 2.79  | 1.37            | 6.30                       | 6.30      |         |      |     |     |           |        |
| шина СН 6             | 13             | 11      | 6.30       | 6.12         | 0.7 | 3.53  | 1.75            | 6.30                       | 6.30      |         |      |     |     |           |        |
| шина РСН              | 14             | 11      | 6.30       | 6.30         |     |       |                 | 6.30                       | 6.30      |         |      |     |     |           |        |
| шина РСН 2            | 15             | 11      | 6.30       | 6.30         |     |       |                 | 6.30                       | 6.30      |         |      |     |     |           |        |
| PY BH                 | 16             | 11      | 220.00     | 218.79       | 1.3 |       |                 | 220.00                     | 220.00    |         |      |     |     |           |        |
| PY CH                 | 17             | 11      | 110.00     | 109.39       | 1.3 | 98.40 | 78.94           | 110.00                     | 110.00    |         |      |     |     |           |        |
| система               |                | 18 1100 | 220.00     | 220.00       |     |       |                 | 220.00                     | 220.00    | $-24.2$ | 13.8 |     |     | $-100000$ | 100000 |
| AT <sub>1</sub>       | 19             | 11      | 230.00     | 218.79       | 1.3 |       |                 | 230.00                     | 230.00    |         |      |     |     |           |        |
| AT <sub>2</sub>       | 20             | 11      | 230.00     | 218.79       | 1.3 |       |                 | 230.00                     | 230.00    |         |      |     |     |           |        |
| TH1                   | 21             | 11      | 6.30       | 6.11         | 0.5 | 1.28  | 0.53            | 6.30                       | 6.30      |         |      |     |     |           |        |
| ЦH 1                  | 22             | 11      | 6.30       | 6.11         | 0.5 | 0.17  | 0.12            | 6.30                       | 6.30      |         |      |     |     |           |        |
| KH <sub>1</sub>       | 23             | 11      | 6.30       | 6.11         | 0.5 | 0.08  | 0.04            | 6.30                       | 6.30      |         |      |     |     |           |        |
| ВГД 1                 | 24             | 11      | 6.30       | 6.11         | 0.5 | 0.08  | 0.04            | 6.30                       | 6.30      |         |      |     |     |           |        |
| ДВ 1                  | 25             | 11      | 6.30       | 6.11         | 0.5 | 0.07  | 0.05            | 6.30                       | 6.30      |         |      |     |     |           |        |
| MB <sub>1</sub>       | 26             | 11      | 6.30       | 6.11         | 0.5 | 0.27  | 0.13            | 6.30                       | 6.30      |         |      |     |     |           |        |
| ДC 1                  | 27             | 11      | 6.30       | 6.11         | 0.5 | 0.23  | 0.14            | 6.30                       | 6.30      |         |      |     |     |           |        |
| PB <sub>1</sub>       | 28             | 11      | 6.30       | 6.11         | 0.5 | 0.88  | 0.45            | 6.30                       | 6.30      |         |      |     |     |           |        |
| <b>6H1</b>            | 29             | 11      | 6.30       | 6.11         | 0.5 | 0.17  | 0.10            | 6.30                       | 6.30      |         |      |     |     |           |        |
| $M_1$                 | 30             | 11      | 6.30       | 6.11         | 0.5 | 0.30  | 0.18            | 6.30                       | 6.30      |         |      |     |     |           |        |
| A <sub>1</sub>        | 31             | 11      | 6.30       | 6.11         | 0.5 | 0.15  | 0.05            | 6.30                       | 6.30      |         |      |     |     |           |        |
| Рез уз. ТСН           | 32             | 11      | 6.30       | 6.27         | 1.3 |       |                 | 6.30                       | 6.30      |         |      |     |     |           |        |
| <b>уз. ТСН 1</b>      | 33             | 11      | 6.30       | 6.11         | 0.6 |       |                 | 6.30                       | 6.30      |         |      |     |     |           |        |
| уз. TCH 2             | 34             | 11      | 6.30       | 6.11         | 0.7 |       |                 | 6.30                       | 6.30      |         |      |     |     |           |        |
| уз. TCH 3             | 35             | 11      | 6.30       | 6.11         | 0.7 |       |                 | 6.30                       | 6.30      |         |      |     |     |           |        |
| TH2                   | 36             | 11      | 6.30       | 6.11         | 0.5 | 1.28  | 0.53            | 6.30                       | 6.30      |         |      |     |     |           |        |
| <b>ЦН 2</b>           | 37             | 11      | 6.30       | 6.11         | 0.5 | 0.17  | 0.12            | 6.30                       | 6.30      |         |      |     |     |           |        |
| KH <sub>2</sub>       | 38             | 11      | 6.30       | 6.11         | 0.5 | 0.08  | 0.04            | 6.30                       | 6.30      |         |      |     |     |           |        |
| ВГД 2                 | 39             | 11      | 6.30       | 6.11         | 0.5 | 0.08  | 0.04            | 6.30                       | 6.30      |         |      |     |     |           |        |
| ДВ 2                  | 40             | 11      | 6.30       | 6.11         | 0.5 | 0.07  | 0.05            | 6.30                       | 6.30      |         |      |     |     |           |        |
| <b>MB2</b>            | 41             | 11      | 6.30       | 6.11         | 0.5 | 0.27  | 0.13            | 6.30                       | 6.30      |         |      |     |     |           |        |
| MB <sub>3</sub>       | 42             | 11      | 6.30       | 6.11         | 0.5 | 0.27  | 0.13            | 6.30                       | 6.30      |         |      |     |     |           |        |
| ДC <sub>2</sub>       | 43             | 11      | 6.30       | 6.11         | 0.5 | 0.23  | 0.14            | 6.30                       | 6.30      |         |      |     |     |           |        |
| <b>6H<sub>2</sub></b> | 44             | 11      | 6.30       | 6.11         | 0.5 | 0.17  | 0.10            | 6.30                       | 6.30      |         |      |     |     |           |        |
| M <sub>2</sub>        | 45             | 11      | 6.30       | 6.11         | 0.5 | 0.30  | 0.18            | 6.30                       | 6.30      |         |      |     |     |           |        |
| A <sub>2</sub>        | 46             | 11      | 6.30       | 6.11         | 0.5 | 0.15  | 0.05            | 6.30                       | 6.30      |         |      |     |     |           |        |
|                       |                |         |            |              |     |       |                 |                            |           |         |      |     |     |           |        |

Рис. 1.16.2. Расчет. Узлы

|                                              | Узлы Ветви   Ветви (доп. инф.)   Суммарные параметры   Пограничные связи   Найденные сечения и составляющие   Заданные сечения и составляющие   Небалансы   ВПТ |                         |                         |                |                |                 |        |            |                      |     |     |       |                 |         |               |     | МППТ п/ст   МППТ ччастки |      |               |       |               |                              |        |     |
|----------------------------------------------|----------------------------------------------------------------------------------------------------|-------------------------|-------------------------|----------------|----------------|-----------------|--------|------------|----------------------|-----|-----|-------|-----------------|---------|---------------|-----|--------------------------|------|---------------|-------|---------------|------------------------------|--------|-----|
|                                              | Название Ni Haзвание Nj Ni                                                                                                    |                         | $\sqrt{Nj}$             |                | Nn Hassanne Ui |                 | Pii    | $ q_{ij} $ | lij                  | Ppi | Qpi | lui   | Pii             | Qii     | Iii           | Ppj | Qpj                      | dPH  | dQH           | dPoбщ |               | dQoбщ Pкop/Pтрхх Qr/Qтрхх Кт |        | dKT |
| Шина 1                                       | шина 2                                                                                                    | $1\overline{2}$         |                         |                |                | 10.0            | 29.9   | 11.2       | 1.84                 |     |     | 10.0  | $-29.9$         | $-11.2$ | 1.84          |     |                          |      | 0.00          |       | 0.00          |                              |        |     |
| Шина 1                                       | шина 3                                                                                                    | $\mathbf{1}$            | $\overline{\mathbf{3}}$ |                |                | 10.0            | 26.7   | 2.2        | 1.54                 |     |     | 10.0  | $-26.7$         | $-2.2$  | 1.54          |     |                          |      | 0.00          |       | 0.00          |                              |        |     |
| Шина 1                                       | шина 4                                                                                                    | $\mathbf{1}$            | $\overline{4}$          |                |                | 10.0            | 29.4   | 11.0       | 1.81                 |     |     | 10.0  | $-29.4$         | $-11.0$ | 1.81          |     |                          |      | 0.00          |       | 0.00          |                              |        |     |
| $\vert$ G2                                   | шина 2                                                                                                    | 5                       | $\overline{2}$          |                |                | 11.0            | 47.9   | 45.9       | 3.48                 |     |     | 10.0  | $-46.1$         | $-39.0$ | 3.48          |     |                          | 1.82 | 6.91          | 1.82  | 6.91          |                              |        |     |
| G1                                           | шина 3                                                                                                    | 6                       | 3                       |                |                | 11.0            | 49.3   | 56.6       | 3.94                 |     |     | 10.0  | $-48.8$         | $-47.8$ | 3.94          |     |                          | 0.47 | 8.86          | 0.47  | 8.86          |                              |        |     |
| $\vert$ G3                                   | шина 4                                                                                                    | $\overline{7}$          | 4                       |                |                | 11.0            | 47.9   | 45.9       | 3.48                 |     |     | 10.0  | $-46.1$         | $-39.0$ | 3.48          |     |                          | 1.82 | 6.91          | 1.82  | 6.91          |                              |        |     |
| шина 2                                       | шина 3                                                                                                    | $\overline{\mathbf{2}}$ | $\overline{\mathbf{3}}$ |                |                | 10.0            | $-0.0$ | $-0.0$     | 0.00                 |     |     | 10.0  | 0.0             | 0.0     | 0.00          |     |                          |      | 0.00          |       | 0.00          |                              |        |     |
| иина 3                                       | шина 4                                                                                                    | 3                       | $\overline{4}$          |                |                | 10.0            | 0.0    | 0.0        | 0.00                 |     |     | 10.0  | $-0.0$          | $-0.0$  | 0.00          |     |                          |      | 0.00          |       | 0.00          |                              |        |     |
| лина СН                                      | шина РСН 2                                                                                                    | 8                       | 15                      |                |                |                 |        |            |                      |     |     |       |                 |         |               |     |                          |      |               |       |               |                              |        |     |
| ш<br><b>иина CH3</b>                         | шина РСН 2                                                                                                    | 10                      | 15                      |                |                |                 |        |            |                      |     |     |       |                 |         |               |     |                          |      |               |       |               |                              |        |     |
| ш<br><b>ЛИНА CH 5</b>                        | шина РСН 2                                                                                                    | 12                      | 15                      |                |                |                 |        |            |                      |     |     |       |                 |         |               |     |                          |      |               |       |               |                              |        |     |
| ш<br>шина CH <sub>2</sub>                    | шина РСН                                                                                                    | -9                      | 14                      |                |                |                 |        |            |                      |     |     |       |                 |         |               |     |                          |      |               |       |               |                              |        |     |
| ш<br>шина СН 4                               | шина РСН                                                                                                    | 11                      | 14                      |                |                |                 |        |            |                      |     |     |       |                 |         |               |     |                          |      |               |       |               |                              |        |     |
| ш<br>шина СН 6                               | шина РСН                                                                                                    | 13                      | 14                      |                |                |                 |        |            |                      |     |     |       |                 |         |               |     |                          |      |               |       |               |                              |        |     |
| $\overline{\phantom{a}}$ G2                  | Шина 1                                                                                                    | 5                       | $\mathbf{1}$            |                |                | 11.0            | 52.1   | 31.1       | 3.18                 |     |     | 10.0  | $-49.1$         | $-25.3$ | 3.18          |     |                          | 3.04 | 5.78          | 3.04  | 5.78          |                              |        |     |
| G1                                           | Шина 1                                                                                                    | 6                       | $\mathbf{1}$            |                |                | 11.0            | 60.7   | 27.3       | 3.49                 |     |     | 10.0  | $-57.0$         | $-20.3$ | 3.49          |     |                          | 3.66 | 6.95          | 3.66  | 6.95          |                              |        |     |
| $\vert$ G3                                   | Шина 1                                                                                                    | $\overline{7}$          | $\mathbf{1}$            |                |                | 11.0            | 52.1   | 31.1       | 3.18                 |     |     | 10.0  | $-49.1$         | $-25.3$ | 3.18          |     |                          | 3.04 | 5.78          | 3.04  | 5.78          |                              |        |     |
| шина 2                                       | y <sub>3</sub> . TCH 1                                                                                                    | $\overline{2}$          | 33                      |                |                | 10.0            | 6.7    | 3.7        | 0.44                 |     |     | 5.9   | $-6.7$          | $-3.3$  | 0.74          |     |                          |      | 0.36          |       | 0.36          |                              | 1.670  |     |
| $\mathsf{v}_3$ . TCH 1                       | шина СН                                                                                                    | 33                      | 8                       |                |                | 5.9             | 3.7    | 1.8        | 0.40                 |     |     | 5.9   | $-3.7$          | $-1.8$  | 0.40          |     |                          |      | 0.00          |       | 0.00          |                              |        |     |
| $ $ y <sub>3</sub> . TCH 1                   | шина СН 2                                                                                                    | 33                      | $\overline{9}$          |                |                | 5.9             | 3.1    | 1.5        | 0.34                 |     |     | 5.9   | $-3.1$          | $-1.5$  | 0.34          |     |                          |      | 0.00          |       | 0.00          |                              |        |     |
| шина 3                                       | <b>vs. TCH 2</b>                                                                                                    | -3                      | 34                      |                |                | 10.0            | 6.3    | 3.4        | 0.42                 |     |     | 5.9   | $-6.3$          | $-3.1$  | 0.69          |     |                          |      | 0.32          |       | 0.32          |                              | 1.670  |     |
| $yz$ . TCH 2                                 | шина СН 3                                                                                                    | 34                      | 10                      |                |                | 5.9             | 2.8    | 1.4        | 0.31                 |     |     | 5.9   | $-2.8$          | $-1.4$  | 0.31          |     |                          |      | 0.00          |       | 0.00          |                              |        |     |
| V3. TCH 2                                    | шина СН 4                                                                                                    | 34                      | 11                      |                |                | 5.9             | 3.5    | 1.8        | 0.39                 |     |     | 5.9   | $-3.5$          | $-1.7$  | 0.39          |     |                          |      | 0.00          |       | 0.00          |                              |        |     |
| Шина 4                                       | <b>уз. ТСН 3</b>                                                                                                    | $\overline{4}$          | 35                      |                |                | 10.0            | 6.3    | 3.4        | 0.42                 |     |     | 5.9   | $-6.3$          | $-3.1$  | 0.69          |     |                          |      | 0.32          |       | 0.32          |                              | 1.670  |     |
| $\parallel$ y <sub>3</sub> . TCH 3           | шина СН 5                                                                                                    | 35                      | 12                      |                |                | 5.9             | 2.8    | 1.4        | 0.31                 |     |     | 5.9   | $-2.8$          | $-1.4$  | 0.31          |     |                          |      | 0.00          |       | 0.00          |                              |        |     |
| $yz$ , TCH 3                                 | шина СН 6                                                                                                    | 35                      | 13                      |                |                | 5.9             | 3.5    | 1.8        | 0.39                 |     |     | 5.9   | $-3.5$          | $-1.7$  | 0.39          |     |                          |      | 0.00          |       | 0.00          |                              |        |     |
| AT <sub>1</sub>                              | Pes ys. TCH                                                                                                    | 19                      | 32                      |                |                | 218.8           | $-0.0$ | $-0.0$     | 0.00                 |     |     | 6.3   | 0.0             | 0.0     | 0.00          |     |                          |      | 0.00          |       | 0.00          |                              | 34,900 |     |
| AT <sub>2</sub>                              | Pes ys. TCH                                                                                                    | 20                      | 32                      |                |                | 218.8           | $-0.0$ | $-0.0$     | 0.00                 |     |     | 6.3   | 0.0             | 0.0     | 0.00          |     |                          |      | 0.00          |       | 0.00          |                              | 34.900 |     |
| Pes vs. TCH                                  | шина РСН                                                                                                    | 32                      | 14                      |                |                |                 |        |            |                      |     |     |       |                 |         |               |     |                          |      |               |       |               |                              |        |     |
| Ш<br>Рез уз. ТСН                             | шина РСН 2                                                                                                    | 32                      | 15                      |                |                |                 |        |            |                      |     |     |       |                 |         |               |     |                          |      |               |       |               |                              |        |     |
| PY BH                                        | система                                                                                                    | 16                      | 18                      | $\mathbf{1}$   |                | 218.8           | 12.2   | $-6.6$     | 0.04                 |     |     | 220.0 | $-12.1$         | 6.9     | 0.04          |     |                          | 0.09 | 0.31          | 0.09  | 0.31          |                              |        |     |
| PY BH                                        | система                                                                                                    | 16                      | 18                      | $\overline{2}$ |                | 218.8           | 12.2   | $-6.6$     | 0.04                 |     |     | 220.0 | $-12.1$         | 6.9     | 0.04          |     |                          | 0.09 | 0.31          | 0.09  | 0.31          |                              |        |     |
| AT1                                          | PY BH                                                                                                    | 19                      | 16                      |                |                | 218.8           | 12.2   | $-6.6$     | 0.04                 |     |     | 218.8 | $-12.2$         | 6.6     | 0.04          |     |                          |      | 0.00          |       | 0.00          |                              |        |     |
| AT <sub>2</sub>                              | PY BH                                                                                                    | 20                      | 16                      |                |                | 218.8           | 12.2   | $-6.6$     | 0.04                 |     |     | 218.8 | $-12.2$         | 6.6     | 0.04          |     |                          |      | 0.00          |       | 0.00          |                              |        |     |
| AT1                                          | PY CH                                                                                                    | 19                      | 17                      |                |                | 218.8           | 49.2   | 39.5       | 0.17                 |     |     | 109.4 | $-49.2$         | $-39.5$ | 0.33          |     |                          |      | 0.00          |       | 0.00          |                              | 2.000  |     |
| AT <sub>2</sub>                              | PY CH                                                                                                    | 20                      | 17                      |                |                | 218.8           | 49.2   | 39.5       | 0.17                 |     |     | 109.4 | $-49.2$         | $-39.5$ | 0.33          |     |                          |      | 0.00          |       | 0.00          |                              | 2.000  |     |
| Шина 1                                       | AT <sub>1</sub>                                                                                                    | $\mathbf{1}$            | 19                      |                |                | 10.0            | 15.4   | 8.8        | 1.02                 |     |     | 218.8 | $-15.4$         | $-8.2$  | 0.05          |     |                          |      | 0.59          |       | 0.59          |                              | 0.045  |     |
| Шина 1                                       | AT <sub>2</sub>                                                                                                    | $\mathbf{1}$            | 20                      |                |                | 10.0            | 15.4   | 8.8        | 1.02                 |     |     | 218.8 | $-15.4$         | $-8.2$  | 0.05          |     |                          |      | 0.59          |       | 0.59          |                              | 0.045  |     |
| иина 2                                       | AT <sub>1</sub>                                                                                                    | $\overline{\mathbf{2}}$ | 19                      |                |                | 10.0            | 15.3   | 8.8        | 1.02                 |     |     | 218.8 | $-15.3$         | $-8.2$  | 0.05          |     |                          |      | 0.59          |       | 0.59          |                              | 0.045  |     |
| шина 2                                       | AT <sub>2</sub>                                                                                                    | $\overline{2}$          | 20                      |                |                | 10.0            | 15.3   | 8.8        | 1.02                 |     |     | 218.8 | $-15.3$         | $-8.2$  | 0.05          |     |                          |      | 0.59          |       | 0.59          |                              | 0.045  |     |
| иина 3                                       | AT <sub>1</sub>                                                                                                    | $\overline{\mathbf{3}}$ | 19                      |                |                | 10.0            | 15.3   | 8.8        | 1.02                 |     |     | 218.8 | $-15.3$         | $-8.2$  | 0.05          |     |                          |      | 0.59          |       | 0.59          |                              | 0.045  |     |
| шина 3                                       | AT <sub>2</sub>                                                                                                    | 3                       | 20                      |                |                | 10.0            | 15.3   | 8.8        | 1.02                 |     |     | 218.8 | $-15.3$         | $-8.2$  | 0.05          |     |                          |      | 0.59          |       | 0.59          |                              | 0.045  |     |
| шина 4                                       | AT <sub>1</sub>                                                                                                    | $\overline{4}$          | 19                      |                |                | 10.0            | 15.3   | 8.8        | 1.02                 |     |     | 218.8 | $-15.3$         | $-8.2$  | 0.05          |     |                          |      | 0.59          |       | 0.59          |                              | 0.045  |     |
| шина 4                                       | AT <sub>2</sub>                                                                                                    | $\overline{4}$          | 20                      |                |                | 10.0            | 15.3   | 8.8        | 1.02                 |     |     | 218.8 | $-15.3$         | $-8.2$  | 0.05          |     |                          |      | 0.59          |       | 0.59          |                              | 0.045  |     |
| $\blacksquare$ $\blacksquare$ $\blacksquare$ | шина СН                                                                                                    | 21                      | 8                       |                |                | 5.9             | $-1.3$ | $-0.5$     | 0.14                 |     |     | 5.9   | 1.3             | 0.5     | 0.14          |     |                          |      | 0.00          |       | 0.00          |                              |        |     |
| $ U $ H 1                                    | шина СН                                                                                                    | 22                      | 8                       |                |                | 5.9             | $-0.2$ | $-0.1$     | 0.02                 |     |     | 5.9   | 0.2             | 0.1     | 0.02          |     |                          |      | 0.00          |       | 0.00          |                              |        |     |
| $KH_1$                                       | шина СН                                                                                                    | 23                      | 8                       |                |                | 5.9             | $-0.1$ | $-0.0$     | 0.01                 |     |     | 5.9   | 0.1             | 0.0     | 0.01          |     |                          |      | 0.00          |       | 0.00          |                              |        |     |
| BFA1                                         | шина СН                                                                                                    | 24                      | 8                       |                |                | 5.9             | $-0.1$ | $-0.0$     | 0.01                 |     |     | 5.9   | 0.1             | 0.0     | 0.01          |     |                          |      | 0.00          |       | 0.00          |                              |        |     |
| El Anix                                      | <b>Service</b>                                                                                                    | $\sim$                  | a.                      |                |                | <b>ALCOHOL:</b> | $\sim$ | $\sim$     | $\sim$ $\sim$ $\sim$ |     |     | e w   | <b>ALCOHOL:</b> | a a     | $\sim$ $\sim$ |     |                          |      | $\sim$ $\sim$ |       | $\sim$ $\sim$ |                              |        |     |

Рис. 1.16.3. Расчет. Ветви

Напряжение на шинах находиться в пределах допустимого отклонения.

# **1.16.4.2. Расчет установившегося режима через резервный трансформатор собственных нужд**

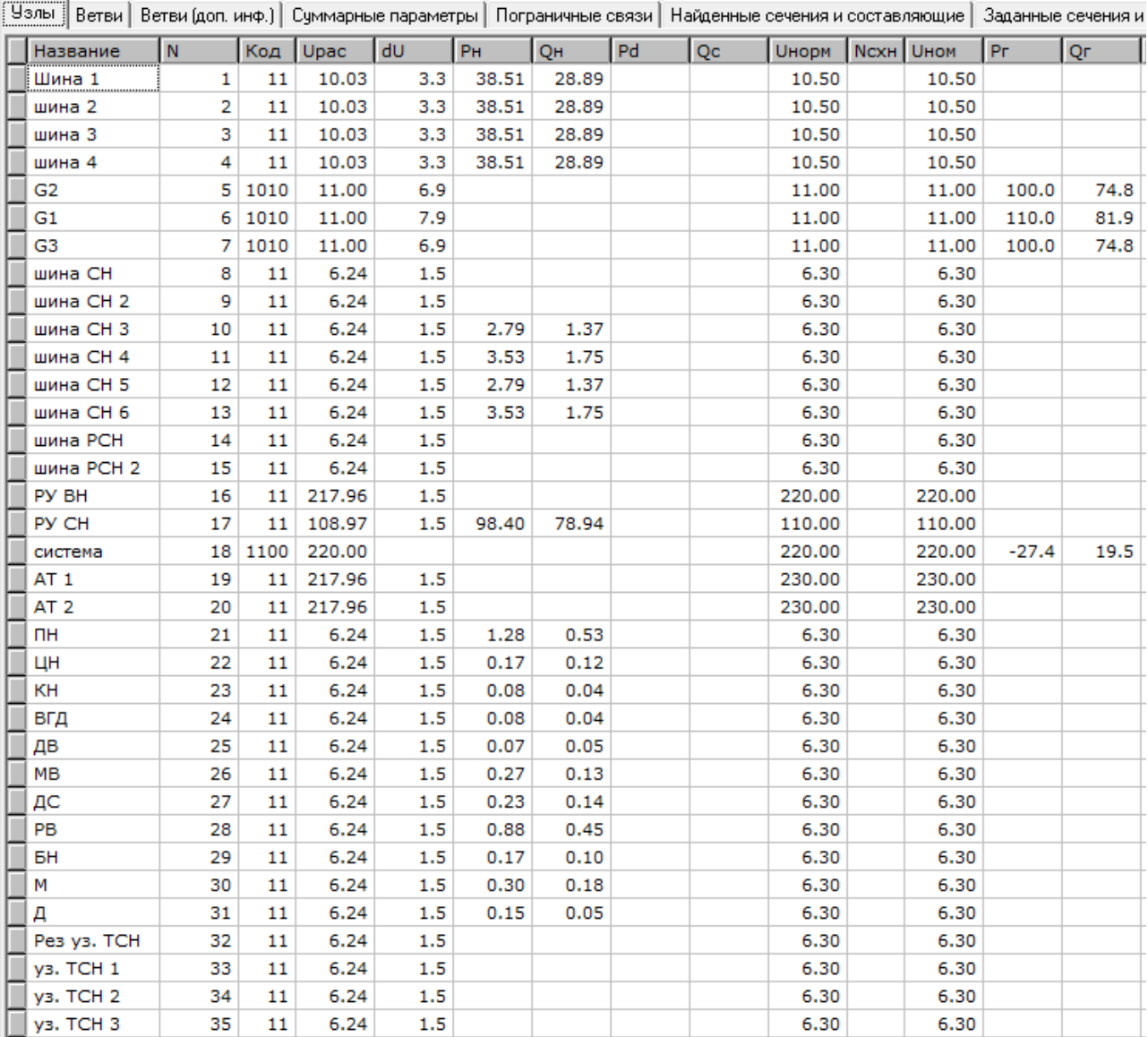

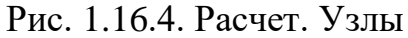

| Чэлы                         |                            |                    |                         |               |              |              |              |                |                    |                    |              |          |              |       | Ветви   Ветви (доп. инф.)   Суммарные параметры   Пограничные связи   Найденные сечения и составляющие   Заданные сечения и составляющие   Небалансы   ВПТ   МППТ п/ст   МППТ уча |                |  |
|------------------------------|----------------------------|--------------------|-------------------------|---------------|--------------|--------------|--------------|----------------|--------------------|--------------------|--------------|----------|--------------|-------|----------------------------------------------------------------------------------------------------|----------------|--|
|                              | Название Ni Haзвание Ni Ni |                    | Nj                      | <b>INFIUR</b> | Pij          | Qij          | Iij          | <b>IF</b> duj  | Pji                | Qji                | Iji          | $  $ dPH | dQH          | dPoбщ | dQoбщ   KT                                                                                                    | Τd             |  |
| Шина 1                       | шина 2                     | $\mathbf{1}$       | $\overline{\mathbf{2}}$ | 10.0          | 25.2         | 13.2         | 1.64         | 10.0           | $-25.2$            | $-13.2$            | 1.64         |          | 0.00         |       | 0.00                                                                                                    |                |  |
| Шина 1                       | шина 3                     | $\mathbf 1$        | 3                       | 10.0          | 27.8         | $-2.1$       | 1.60         | 10.0           | $-27.8$            | 2.1                | 1.60         |          | 0.00         |       | 0.00                                                                                                    |                |  |
| Шина 1                       | шина 4                     | 1                  | 4                       | 10.0          | 30.6         | 6.7          | 1.80         | 10.0           | $-30.6$            | $-6.7$             | 1.80         |          | 0.00         |       | 0.00                                                                                                    |                |  |
| G <sub>2</sub>               | шина 2                     | 5                  | $\overline{a}$          | 11.0          | 47.9         | 45.2         | 3.46         | 10.0           | $-46.1$            | $-38.4$            | 3.46         | 1.80     | 6.82         | 1.80  | 6.82                                                                                                    |                |  |
| G1                           | шина 3                     | 6                  | 3                       | 11.0          | 49.4         | 56.0         | 3.92         | 10.0           | $-49.0$            | $-47.2$            | 3.92         | 0.46     | 8.76         | 0.46  | 8.76                                                                                                    |                |  |
| G3                           | шина 4                     | 7                  | 4                       | 11.0          | 47.9         | 45.2         | 3.46         | 10.0           | $-46.2$            | $-38.4$            | 3.46         | 1.80     | 6.82         | 1.80  | 6.82                                                                                                    |                |  |
| шина 2                       | шина 3                     | $\overline{2}$     | 3                       | 10.0          | 0.0          | $-0.0$       | 0.00         | 10.0           | $-0.0$             | 0.0                | 0.00         |          | 0.00         |       | 0.00                                                                                                    |                |  |
| шина 3                       | шина 4                     | 3                  | 4                       | 10.0          | 0.0          | 0.0          | 0.00         | 10.0           | $-0.0$             | $-0.0$             | 0.00         |          | 0.00         |       | 0.00                                                                                                    |                |  |
| шина СН                      | шина РСН 2                 | 8                  | 15                      | 6.2           | $-3.7$       | $-1.8$       | 0.38         | 6.2            | 3.7                | 1.8                | 0.38         |          | 0.00         |       | 0.00                                                                                                    |                |  |
| шина СН 3                    | шина РСН 2                 | 10                 | 15                      | 6.2           | $-0.2$       | $-4.9$       | 0.45         | 6.2            | 0.2                | 4.9                | 0.45         |          | 0.00         |       | 0.00                                                                                                    |                |  |
| шина СН 5                    | шина РСН 2                 | 12                 | 15                      | 6.2           | $-0.4$       | $-5.0$       | 0.46         | 6.2            | 0.4                | 5.0                | 0.46         |          | 0.00         |       | 0.00                                                                                                    |                |  |
| шина СН 2                    | шина РСН                   | 9                  | 14                      | 6.2           | $-3.1$       | $-1.5$       | 0.32         | 6.2            | 3.1                | 1.5                | 0.32         |          | 0.00         |       | 0.00                                                                                                    |                |  |
| шина СН 4                    | шина РСН                   | 11                 | 14                      | 6.2           | $-0.8$       | $-5.2$       | 0.49         | 6.2            | 0.8                | 5.2                | 0.49         |          | 0.00         |       | 0.00                                                                                                    |                |  |
| шина СН 6                    | шина РСН                   | 13                 | 14                      | 6.2           | $-0.6$       | $-5.1$       | 0.47         | 6.2            | 0.6                | 5.1                | 0.47         |          | 0.00         |       | 0.00                                                                                                    |                |  |
| G <sub>2</sub>               | Шина 1                     | 5                  | 1                       | 11.0          | 52.1         | 30.5         | 3.17         | 10.0           | $-49.0$            | $-24.7$            | 3.17         | 3.01     | 5.71         | 3.01  | 5.71                                                                                                    |                |  |
| G1                           | Шина 1                     | 6                  | 1                       | 11.0          | 60.6         | 26.7         | 3.47         | 10.0           | $-56.9$            | $-19.9$            | 3.47         | 3.62     | 6.88         | 3.62  | 6.88                                                                                                    |                |  |
| G3                           | Шина 1                     | 7                  | 1                       | 11.0          | 52.1         | 30.5         | 3.17         | 10.0           | $-49.0$            | $-24.7$            | 3.17         | 3.01     | 5.71         | 3.01  | 5.71                                                                                                    |                |  |
| шина 2                       | ys. TCH 1                  | $\overline{2}$     | 33                      | 10.0          | $-0.0$       | 0.0          | 0.00         | 6.0            | 0.0                | $-0.0$             | 0.00         |          | 0.00         |       | 0.00                                                                                                    | 1.670          |  |
| <b>v<sub>3</sub></b> . TCH 1 | шина CH                    | 33                 | 8                       |               |              |              |              |                |                    |                    |              |          |              |       |                                                                                                    |                |  |
| y <sub>3</sub> , TCH 1       | шина СН 2                  | 33                 | 9                       |               |              |              |              |                |                    |                    |              |          |              |       |                                                                                                    |                |  |
| шина 3                       | <b>уз. ТСН 2</b>           | 3                  | 34                      | 10.0          | 5.4          | $-6.5$       | 0.48         | 6.2            | $-5.4$             | 6.9                | 0.81         |          | 0.44         |       | 0.44                                                                                                    | 1.670          |  |
| <b>уз. ТСН 2</b>             | шина СН 3                  | 34                 | 10                      | 6.2           | 2.6          | $-3.5$       | 0.40         | 6.2            | $-2.6$             | 3.5                | 0.40         |          | 0.00         |       | 0.00                                                                                                    |                |  |
| <b>уз. ТСН 2</b>             | шина СН 4                  | 34                 | 11                      | 6.2           | 2.7          | $-3.4$       | 0.41         | 6.2            | $-2.7$             | 3.4                | 0.41         |          | 0.00         |       | 0.00                                                                                                    |                |  |
| шина 4                       | <b>уз. ТСН 3</b>           | 4                  | 35                      | 10.0          | 5.4          | $-6.5$       | 0.49         | 6.2            | $-5.4$             | 6.9                | 0.81         |          | 0.44         |       | 0.44                                                                                                    | 1.670          |  |
| <b>уз. ТСН 3</b>             | шина СН 5                  | 35                 | 12                      | 6.2           | 2.4          | $-3.6$       | 0.40         | 6.2            | $-2.4$             | 3.6                | 0.40         |          | 0.00         |       | 0.00                                                                                                    |                |  |
| <b>уз. ТСН 3</b>             | шина СН 6                  | 35                 | 13                      | 6.2           | 2.9          | $-3.3$       | 0.41         | 6.2            | $-2.9$             | 3.3                | 0.41         |          | 0.00         |       | 0.00                                                                                                    |                |  |
| AT <sub>1</sub>              | Рез уз. ТСН                | 19                 | 32                      | 218.0         | 8.6          | 23.4         | 0.07         | 6.2            | $-8.6$             | $-23.4$            | 2.31         |          | 0.01         |       | 0.01                                                                                                    | 34.900         |  |
| Рез уз. ТСН                  | шина РСН                   | 32                 | 14                      | 6.2           | 4.5          | 11.8         | 1.17         | 6.2            | $-4.5$             | $-11.8$            | 1.17         |          | 0.00         |       | 0.00                                                                                                    |                |  |
| Рез уз. ТСН                  | шина РСН 2                 | 32                 | 15                      | 6.2           | 4.2          | 11.6         | 1.14         | 6.2            | $-4.2$             | $-11.6$            | 1.14         |          | 0.00         |       | 0.00                                                                                                    |                |  |
| PY BH                        | система                    | 16                 | 181                     | 218.0         | 12.3         | $-8.8$       | 0.04         | 220.0          | $-12.1$            | 9.2                | 0.04         | 0.10     | 0.37         | 0.10  | 0.37                                                                                                    |                |  |
| PY BH                        | система                    | 16                 | 18 2                    | 218.0         | 12.3         | $-8.8$       | 0.04         | 220.0          | $-12.1$            | 9.2                | 0.04         | 0.10     | 0.37         | 0.10  | 0.37                                                                                                    |                |  |
| AT <sub>1</sub>              | PY BH                      | 19                 | 16                      | 218.0         | 8.0          | $-20.3$      | 0.06         | 218.0          | $-8.0$             | 20.3               | 0.06         |          | 0.00         |       | 0.00                                                                                                    |                |  |
| AT <sub>2</sub>              | PY BH                      | 20                 | 16                      | 218.0         | 16.5         | 2.7          | 0.04         | 218.0          | $-16.5$            | $-2.7$             | 0.04         |          | 0.00         |       | 0.00                                                                                                    |                |  |
| AT <sub>1</sub>              | PY CH                      | 19                 | 17                      | 218.0         | 49.1         | 39.2         | 0.17         | 109.0          | $-49.1$            | $-39.2$            | 0.33         |          | 0.00         |       | 0.00                                                                                                    | 2.000          |  |
| AT <sub>2</sub>              | PY CH<br>AT <sub>1</sub>   | 20<br>$\mathbf{1}$ | 17<br>19                | 218.0<br>10.0 | 49.3<br>16.5 | 39.7         | 0.17<br>1.15 | 109.0<br>218.0 | $-49.3$<br>$-16.5$ | $-39.7$            | 0.34<br>0.05 |          | 0.00<br>0.76 |       | 0.00<br>0.76                                                                                                    | 2.000<br>0.045 |  |
| Шина 1                       | AT <sub>2</sub>            | $\mathbf{1}$       | 20                      | 10.0          | 16.5         | 11.4<br>11.4 | 1.15         |                | $-16.5$            | $-10.6$<br>$-10.6$ | 0.05         |          | 0.76         |       | 0.76                                                                                                    | 0.045          |  |
| Шина 1<br>шина 2             | AT <sub>1</sub>            | $\overline{2}$     | 19                      | 10.0          | 16.4         | 11.4         | 1.15         | 218.0<br>218.0 | $-16.4$            | $-10.6$            | 0.05         |          | 0.76         |       | 0.76                                                                                                    | 0.045          |  |
| шина 2                       | AT <sub>2</sub>            | $\overline{2}$     | 20                      | 10.0          | 16.4         | 11.3         | 1.15         | 218.0          | $-16.4$            | $-10.6$            | 0.05         |          | 0.76         |       | 0.76                                                                                                    | 0.045          |  |
| шина 3                       | AT <sub>1</sub>            | 3                  | 19                      | 10.0          | 16.4         | 11.4         | 1.15         | 218.0          | $-16.4$            | $-10.6$            | 0.05         |          | 0.76         |       | 0.76                                                                                                    | 0.045          |  |
| шина 3                       | AT <sub>2</sub>            | 3                  | 20                      | 10.0          | 16.4         | 11.4         | 1.15         | 218.0          | $-16.4$            | $-10.6$            | 0.05         |          | 0.76         |       | 0.76                                                                                                    | 0.045          |  |
| шина 4                       | AT <sub>1</sub>            | 4                  | 19                      | 10.0          | 16.4         | 11.4         | 1.15         | 218.0          | $-16.4$            | $-10.6$            | 0.05         |          | 0.76         |       | 0.76                                                                                                    | 0.045          |  |
| шина 4                       | AT <sub>2</sub>            | 4                  | 20                      | 10.0          | 16.4         | 11.4         | 1.15         | 218.0          | $-16.4$            | $-10.6$            | 0.05         |          | 0.76         |       | 0.76                                                                                                    | 0.045          |  |
| TH1                          | шина СН                    | 21                 | 8                       | 6.2           | $-1.3$       | $-0.5$       | 0.13         | 6.2            | 1.3                | 0.5                | 0.13         |          | 0.00         |       | 0.00                                                                                                    |                |  |
| ЦН 1                         | шина СН                    | 22                 | 8                       | 6.2           | $-0.2$       | $-0.1$       | 0.02         | 6.2            | 0.2                | 0.1                | 0.02         |          | 0.00         |       | 0.00                                                                                                    |                |  |
| KH <sub>1</sub>              | шина СН                    | 23                 | 8                       | 6.2           | $-0.1$       | $-0.0$       | 0.01         | 6.2            | 0.1                | 0.0                | 0.01         |          | 0.00         |       | 0.00                                                                                                    |                |  |
| ВГД 1                        | шина СН                    | 24                 | 8                       | 6.2           | $-0.1$       | $-0.0$       | 0.01         | 6.2            | 0.1                | 0.0                | 0.01         |          | 0.00         |       | 0.00                                                                                                    |                |  |
| ДВ 1                         | шина СН                    | 25                 | 8                       | 6.2           | $-0.1$       | $-0.0$       | 0.01         | 6.2            | 0.1                | 0.0                | 0.01         |          | 0.00         |       | 0.00                                                                                                    |                |  |
| ، من 11                      |                            | m.e                |                         | н.,           | $\sim$       | 64           | 5.55         | - -            | $\sim$             | e.                 | 5.55         |          | 5.55         |       |                                                                                                    |                |  |

Рис. 1.16.5. Расчет. Ветви

Напряжение на шинах находится в пределах допустимого отклонения.

# **1.16.5. Проверка самозапуска двигателей собственных нужд**

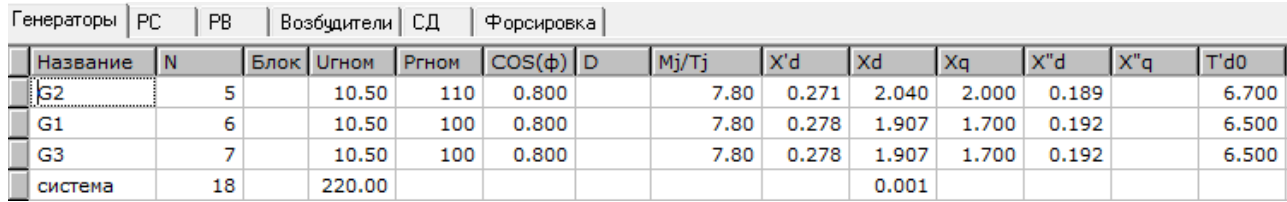

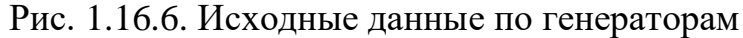
| - PC<br>PB.<br>Генераторы<br>Возбудители   СД<br>  Форсировка |   |              |      |       |       |  |                                     |  |       |  |  |
|---------------------------------------------------------------|---|--------------|------|-------|-------|--|-------------------------------------|--|-------|--|--|
|                                                               |   | Статизм Зона |      |       |       |  | Тоткр   Тзакр   Prmin   Prmax   Dno |  | l Tno |  |  |
|                                                               |   | 5.00         | 0.50 | 1.500 | 0.500 |  | 110.00                              |  | 1.500 |  |  |
|                                                               | 6 | 5.00         | 0.50 | 1.500 | 0.500 |  | 100.00                              |  | 1.500 |  |  |
|                                                               |   | 5.00         | 0.50 | 1.500 | 0.500 |  | 100.00                              |  |       |  |  |

Рис. 1.16.7. Исходные данные по регуляторам скорости

| PB.<br>PC<br>CД<br>Генераторы  <br>Возбудители  <br><b>Форсировка</b> |       |        |                   |        |       |       |       |       |       |       |  |  |
|-----------------------------------------------------------------------|-------|--------|-------------------|--------|-------|-------|-------|-------|-------|-------|--|--|
|                                                                       | Трв   | $UDB+$ | U <sub>DB</sub> - | Ku     | K'u   |       |       | K'f   |       | Альфа |  |  |
| <br>*********************                                             | 0.040 | 6.000  | $-6,000$          | 50,000 | 5.000 | 5.000 | 2.000 | 5.000 | 0.900 | 1.000 |  |  |
|                                                                       | 0.040 | 6.000  | $-6.000$          | 50,000 | 5.000 | 5.000 | 2.000 | 5.000 | 0.900 | 1.000 |  |  |
|                                                                       | 0.040 | 6.000  | $-6.000$          | 50,000 | 5.000 | 5.000 | 2.000 | 5.000 | 0.900 | 1.000 |  |  |

Рис. 1.16.8. Исходные данные по регуляторам возбуждения

| Возбудители   СД<br><b>PB</b><br>Генераторы   РС<br>Форсировка / |                |          |       |       |          |       |       |  |  |
|------------------------------------------------------------------|----------------|----------|-------|-------|----------|-------|-------|--|--|
|                                                                  | N <sub>d</sub> | NCMCT TB |       | Ege+  | Ege-     | $Eq+$ | Ea-   |  |  |
|                                                                  |                | a        | 0.100 | 2.000 | $-1.600$ | 2.000 | 0.600 |  |  |
| 6                                                                |                | з        | 0.100 | 2.000 | $-1.600$ | 2.000 | 0.600 |  |  |
|                                                                  |                | з        | 0.100 | 2.000 | $-1.600$ | 2.000 | 0.600 |  |  |

Рис. 1.16.9. Исходные данные по возбудителям

| ДХН<br><b>CXH</b> |     |        |            |             |       |            |       |           |        |       |       |       |               |        |
|-------------------|-----|--------|------------|-------------|-------|------------|-------|-----------|--------|-------|-------|-------|---------------|--------|
| Тип               | Вид | Тдв    | <b>Dac</b> | $Cos(\phi)$ | Кзаг  | <b>MCT</b> | Мтрог | <b>KM</b> | Uдв/Uн | Ммах  | Мпуск | Іпуск | <b>Sдвном</b> | Sr/RcT |
| 21                | 1   | 3.075  | 0.950      | 0.910       | 0.800 | 0.130      | 0.100 | 4.000     | 1.000  | 1.300 | 2.600 | 6.300 | 0.800         | 70,000 |
| 22                | 1   | 14.220 | 0.950      | 0.750       | 0.700 | 0.130      | 0.100 | 4.000     | 1.000  | 1.300 | 2,200 | 5.500 | 1.600         | 70,000 |
| 23                | 1   | 0.850  | 0.950      | 0.880       | 0.600 | 0.150      | 0.100 | 4.000     | 1.000  | 1.200 | 2.500 | 5.500 | 1.300         | 70,000 |
| 24                | 1   | 0.640  | 0.950      | 0.870       | 0.800 | 0.120      | 0.100 | 4.000     | 1.000  | 1.600 | 2,200 | 6.000 | 0.800         | 70,000 |
| 25                | 1   | 26.182 | 0.950      | 0.750       | 0.700 | 0.100      | 0.100 | 4.000     | 1.000  | 1.300 | 2.300 | 5.500 | 1.500         | 70.000 |
| 26                | 1   | 14.383 | 0.950      | 0.870       | 0.800 | 0.190      | 0.100 | 4.000     | 1.000  | 1.500 | 2,800 | 7.000 | 1.100         | 70,000 |
| 27                | 1   | 18.932 |            | 0.950 0.820 | 0.900 | 0.150      | 0.100 | 4.000     | 1.000  | 1.300 | 2.200 | 6.000 | 1.300         | 70.000 |
| 28                | 1   | 8.110  | 0.950      | 0.860       | 0.700 | 0.100      | 0.100 | 4.000     | 1.000  | 1.300 | 2.200 | 6.500 | 1.100         | 70.000 |
| 29                | 1   | 18,932 | 0.950      | 0.820       | 0.670 | 0.150      | 0.100 | 4.000     | 1,000  | 1.300 | 2,200 | 6.000 | 1.300         | 70,000 |
| 30                | 1   | 12.302 | 0.950      | 0.800       | 0.750 | 0.800      | 0.100 | 4.000     | 1.000  | 1.300 | 2.200 | 6.000 | 1.300         | 70.000 |
| 31                | 1   | 27,474 | 0.950      | 0.750       | 0.600 | 0.900      | 0.100 | 4.000     | 1,000  | 1,300 | 2.300 | 5.500 | 1.600         | 70.000 |

Рис. 1.16.10. Исходные данные по двигателям

В процессе эксплуатации на шинах с.н. возможны кратковременные понижения или даже полное исчезновение напряжения на время перерыва питания, что не должно приводить к расстройству технологического процесса электростанции. Для этого необходимо, чтобы электродвигатели ответственных механизмов, затормозившиеся при нарушении нормального питания, вновь развернулись до нормальной частоты вращения, т.е., чтобы состоялся самозапуск электродвигателей с.н. Максимальное время успешного самозапуска двигателей с.н. составляет для ТЭС среднего давления – 35 с;

Рассмотрим различные ситуации исчезновения или перерыва напряжения в следующей последовательности:

- 1. Короткое замыкание на электродвигателе (ДВ, узел 25).
- 2. Короткое замыкание на секции шин (узел 8).
- 3. Короткое замыкание на трансформаторе собственных нужд при срабатывании защиты этого трансформатора.
- 4. Короткое замыкание на трансформаторе с.н. при отказе

дифференциальной защиты и срабатывании резервной.

5. Отказ АВР и обеспечение запуска двигателей при помощи резервного трансформатора.

## **1.16.5.1. Короткое замыкание на электродвигателе**

| Стандартные   АЛАР   Программируемые |  |          |                |                       |           |    |                        |         |                          |        |     |     |
|--------------------------------------|--|----------|----------------|-----------------------|-----------|----|------------------------|---------|--------------------------|--------|-----|-----|
| Пояснение   N                        |  | Логика I |                | Фактор                | <b>Ni</b> | Nj | l Nn                   | Уставка | 1 T 1                    | Кв     | Zk1 | Zk2 |
|                                      |  |          | T <sub>2</sub> | Действие              | -Ni       | Nj | l Nn                   | Парам1  | $\sqrt{\mathsf{Napam2}}$ | Парам3 |     |     |
|                                      |  |          |                | Время                 |           |    |                        | 1,000   |                          |        |     |     |
|                                      |  |          |                | Шунт                  | 25        |    |                        |         | 0.010                    |        |     |     |
|                                      |  |          | $0.100$   Шунт |                       | 25        |    |                        |         | $-0.010$                 |        |     |     |
|                                      |  |          |                | 0.100 Отключить связь | 25        | 8  | ,,,,,,,,,,,,,,,,,<br>5 |         |                          |        |     |     |

Рис. 1.16.11. Автоматика К<sub>1</sub>

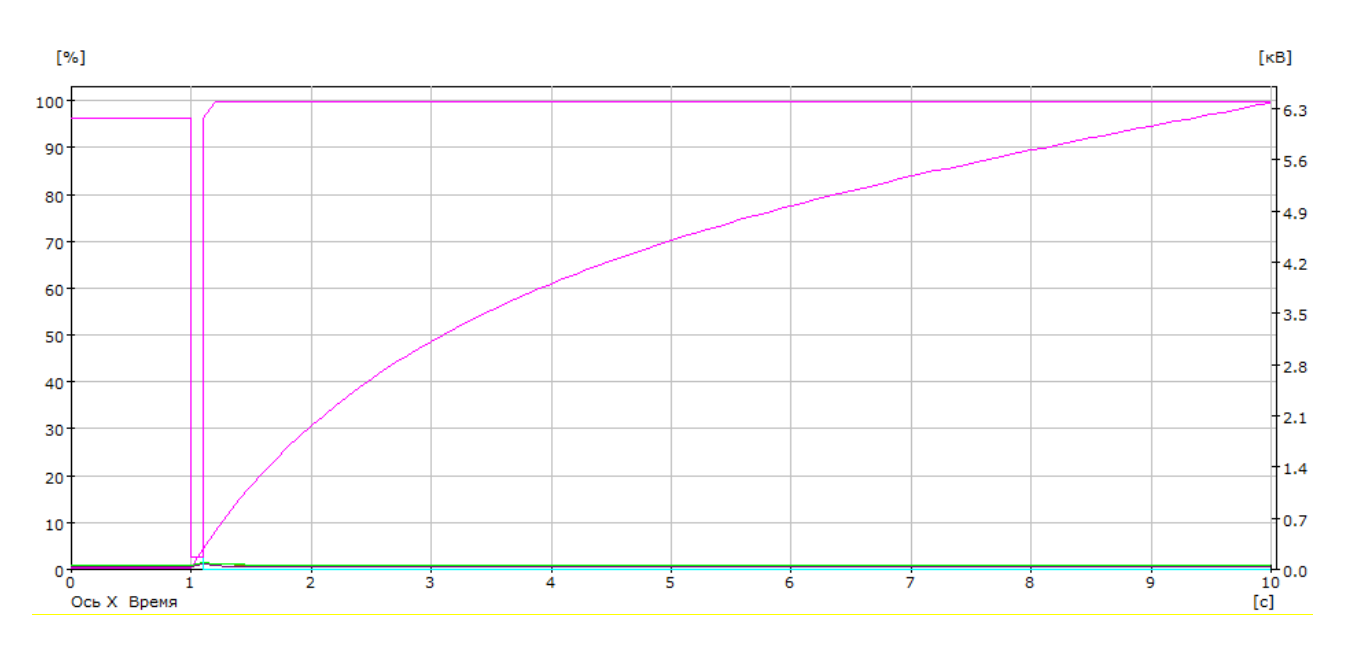

Рис. 1.16.12. Результат при  $K_1$ 

На графике можно увидеть, что напряжение на всех двигателях после вывода из строя одного из двигателей установилось на номинальное напряжение к 2 с. Допустимое время самозапуска электродвигателей составляет 35 с. Скольжение всех неповрежденных двигателей восстанавливается до исходного менее, чем за 0,4 с.

### **1.16.5.2. Короткое замыкание на секции шин**

Время перерыва питания будет определяться

$$
t_{\text{n.n}} = t_3 + t_{\text{B.OTKI}} + t_{\text{ABP}} = 1,72 \text{ c.}
$$

где *t* <sup>з</sup> = 1 с - время действия мтз;

 $t_{\text{B.OTKI}} = 0.12$  с - время отключения выключателя;

 $t_{ABP} = 0.6$  с - время автоматического включения резервного питания.

Время перерыва питания не должно превышать 0,7 с при отключении цепи рабочего питания действием основной защиты. Данное условие выполняется.

| Пояснение   N | Логика <b> </b> |                                       | <b>Фактор</b>         | l Ni | Nj | <b>INn</b> | Уставка   Т1 |               | Кв                  | Zk1 | Zk2 |
|---------------|-----------------|---------------------------------------|-----------------------|------|----|------------|--------------|---------------|---------------------|-----|-----|
|               |                 | T <sub>2</sub>                        | Действие              | -Ni  | Nj | I Nn       | Парам1       | $\Box$ Парам2 | $\Box$ Парам $\Box$ |     |     |
|               |                 |                                       | Время                 |      |    |            | 1,000        |               |                     |     |     |
|               |                 |                                       | Шунт                  | 33   |    |            |              | 0.010         |                     |     |     |
|               |                 | 1.120 Шунт                            |                       | 33   |    |            |              | $-0.010$      |                     |     |     |
|               |                 |                                       | 1.120 Отключить связь |      | 33 |            |              |               |                     |     |     |
|               |                 | ,,,,,,,,,,,,,,,,,,,,,,,,<br>1.720<br> | Включить связь        |      | 15 |            |              |               |                     |     |     |

Рис. 1.16.13. Автоматика  $K_2$ 

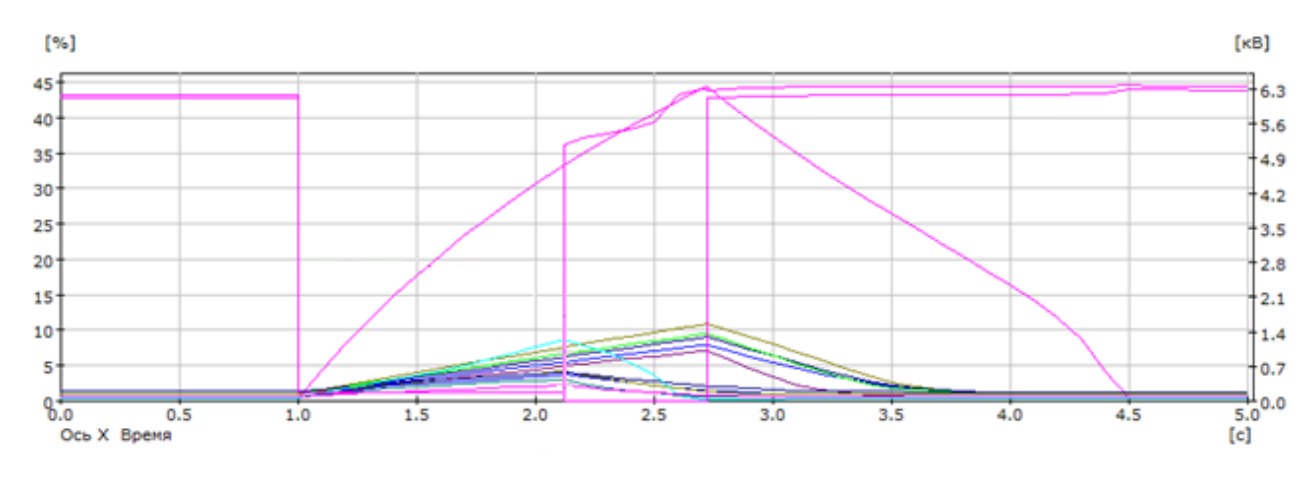

Рис. 1.16.14. Результат при  $K_2$ 

На графике можно увидеть, что напряжение на всех двигателях после устранения КЗ установилось на номинальное напряжение примерно за 2,2 с.

Допустимое время самозапуска электродвигателей составляет 35 с. Скольжение всех неповрежденных двигателей восстанавливается до исходного чуть больше, чем за 2 с.

#### **1.16.5.3. Короткое замыкание на трансформаторе собственных нужд**

Время перерыва питания будет определяться

$$
t_{\text{n.n}} = t_3 + t_{\text{B.OTKI}} + t_{\text{ABP}} = 0.82 \text{ c.}
$$

где *t* <sup>з</sup> = 0,1 с - время действия основной защиты;

 $t_{\text{ROTKT}} = 0.12$  с - время отключения выключателя;

 $t_{AP} = 0.6$  с - время автоматического включения резервного питания.

Время перерыва питания не должно превышать 0,7 с при отключении цепи рабочего питания действием основной защиты. Данное условие выполняется.

| Пояснение   N |   | Логика |            | Фактор                | Ni | Nj | Nn.                  | <b>Уставка</b> | T1       | Кв     | Zk1 | Zk2 |
|---------------|---|--------|------------|-----------------------|----|----|----------------------|----------------|----------|--------|-----|-----|
|               |   |        | T2         | Действие              | Ni | Nj | Nn                   | Парам1         | Парам2   | Парам3 |     |     |
|               | 3 |        |            | Время                 |    |    |                      | 1,000          |          |        |     |     |
|               | ۰ |        |            | Шунт                  | 33 |    |                      |                | 0.010    |        |     |     |
|               | ۰ |        | 0.220 Шунт |                       | 33 |    |                      |                | $-0.010$ |        |     |     |
|               | з |        |            | 0.220 Отключить связь |    | 33 |                      |                |          |        |     |     |
|               | R |        |            | 0.220 Отключить связь | 8  | 33 |                      |                |          |        |     |     |
|               | ۰ |        |            | 0.820 Включить связь  | 8  | 15 |                      |                |          |        |     |     |
|               | ۰ |        |            | 0.820 Включить связь  |    | 14 | ,,,,,,,,,,,,,,,,<br> |                |          |        |     |     |

Рис. 1.16.15. Автоматика К<sub>3</sub>

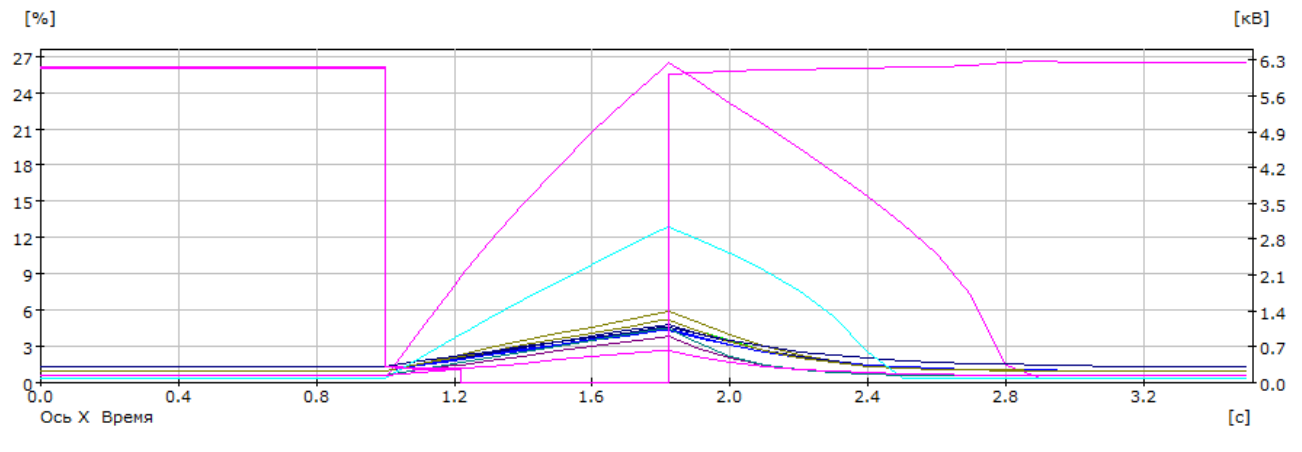

Рис. 1.16.16. Результат при  $K_3$ 

Все двигатели успешно самозапустились. Напряжение восстановилось за чуть больше 2,2 с. Скольжение восстановилось к исходному примерно за такое же время.

# **1.16.5.4. Короткое замыкание на трансформаторе собственных нужд при отказе основной защиты и срабатывании резервной**

Время перерыва питания будет определяться

$$
t_{\text{n.n}} = t_3 + t_{\text{B.OTKI}} + t_{\text{ABP}} = 1,72 \text{ c.}
$$

где  $t_3 = 1$  с - время действия мтз;

 $t_{\text{B.OTKI}} = 0.12$  с - время отключения выключателя;

 $t_{ABP} = 0.6$  с - время автоматического включения резервного питания. Время перерыва питания не должно превышать 0,7 с при отключении.

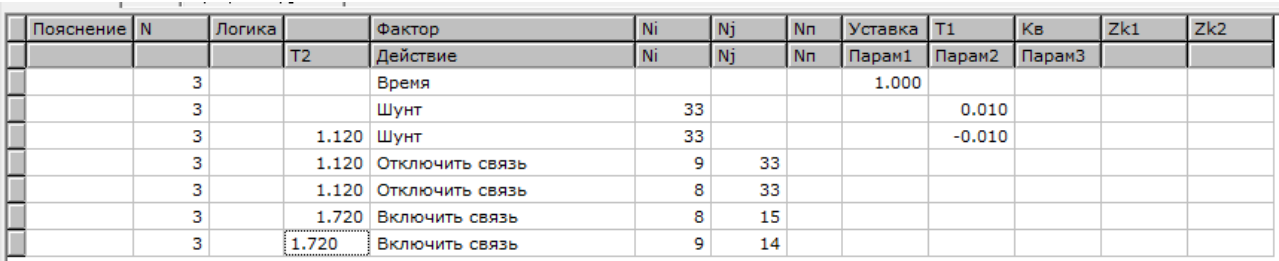

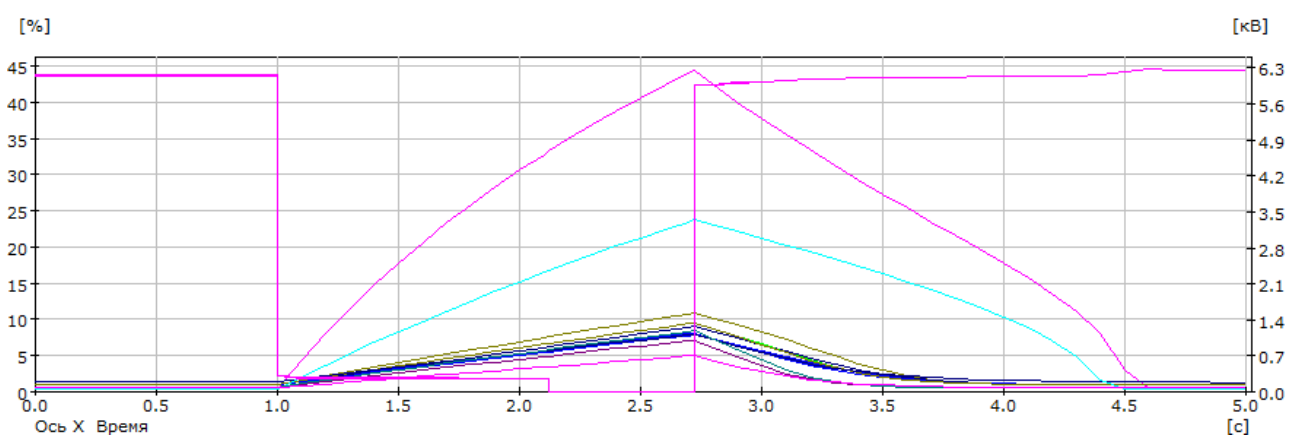

Рис. 1.16.17. Автоматика К<sup>4</sup>

Рис. 1.16.18. Результат при  $K_4$ 

На графике можно увидеть, что напряжение на всех двигателях, после устранения КЗ с помощью МТЗ трансформатора, установилось на номинальное напряжение примерно за 3,3 с. Допустимое время самозапуска электродвигателей составляет 35 с. Самозапуск можно считать успешным. Скольжение всех двигателей восстанавливается до исходного чуть больше, чем за 3,4 с.

# **1.16.5.5. Отказ АВР и обеспечение запуска двигателей при помощи резервного трансформатора**

В этом опыте будет рассмотрен тяжелый режим: при аварии на трансформаторе собственных нужд, с помощью которого осуществляется питание шин электродвигателей собственных нужд, в котором не срабатывает автоматическое включение резерва. В связи с этим двигатели достаточно долгое время находятся без электроэнергии и останавливаются, что опасно для производственного процесса. При подаче питания с резервного трансформатора не все двигатели смогут запустить одновременно. Это связано с их большой мощностью. В данном случае сначала происходит пуск двигателей первой шины (узел 8), а затем второй (узел 9).

|  |  | Время                  |    | 1,000 |  |  |
|--|--|------------------------|----|-------|--|--|
|  |  | Отключить связь        | 33 |       |  |  |
|  |  | Отключить связь        | 33 |       |  |  |
|  |  | 150,000 Включить связь | 15 |       |  |  |
|  |  | 210,000 Включить связь | 14 |       |  |  |

Рис. 1.16.19. Автоматика при отказе АВР

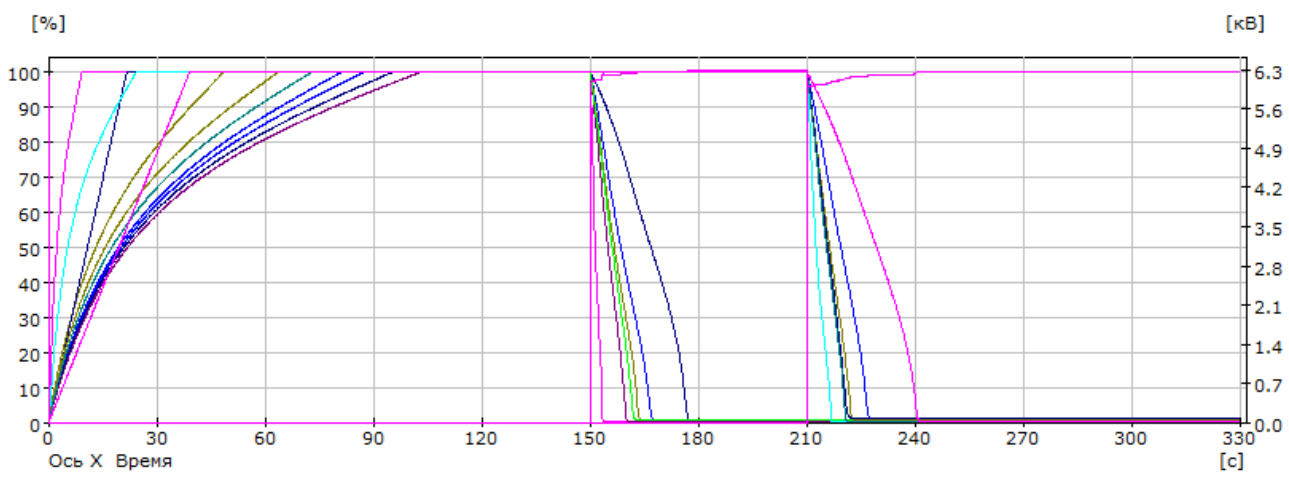

Рис. 1.16.20. Результат при отказе АВР

Все двигатели запустились. Дольше всего запускались мельницы. Время их пуска равно 30 секундам, а допустимое максимальное – 35 секунд.

Пуск двигателей можно считать успешным. Дополнительных действий по снижению времени пуска не требуется.

## **Глава 2. ФИНАНСОВЫЙ МЕНЕДЖМЕНТ, РЕСУРСОЭФФЕКТИВНОСТЬ И РЕСУРСОСБЕРЕЖЕНИЕ**

Целью данной работы является составление сметы на проектирование электрической части ТЭЦ мощностью 310 МВт. В данном разделе ВКР производится расчет затрат на проектирование капитальных вложений в электрооборудование.

Капитальные вложения в электрооборудование – это в первую очередь, стоимость самого оборудования и строительно-монтажных работ. Стоимость строительства определяется его сметой.

Смета является основным экономическим документом, характеризующим предел допустимых затрат на сооружение объекта. В сметах определяются денежные, трудовые и материальные затраты, необходимые для выполнения заданного объёма работ. В них отражается окончательная и предельная стоимость реализации проекта.

#### **2.1. Планирование работ и оценка времени на их выполнение**

Для того, чтобы выполнить расчет затрат на проектирование составим план, в котором представим поэтапную трудоемкость всех работ.

Планирование комплекса предполагаемых работ осуществляется в следующем порядке:

- определение структуры работ в рамках научного исследования;
- определение участников каждой работы;
- установление продолжительности работ;

Порядок составления этапов и работ, распределение исполнителей по данным видам работ приведены в таблице 2.1.

## Таблица 2.1 – Перечень работ и оценка времени на их выполнение

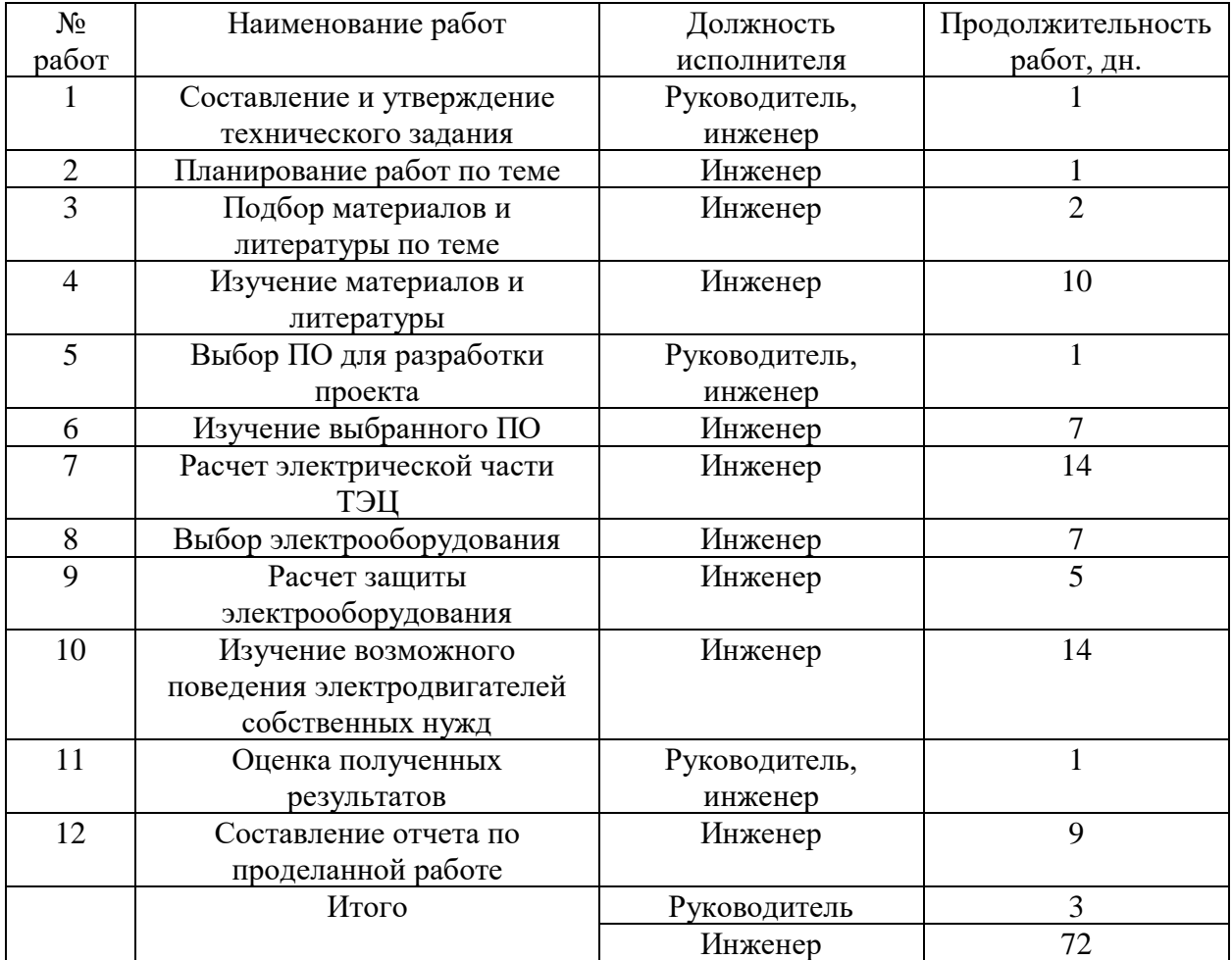

## **2.2. Смета затрат на проект**

Для того, чтобы составить смету затрат на проект, подробно опишем каждую составляющую затрат и выразим их в денежных единицах.<br>  $K_{np} = K_{\text{magn}} + K_{\text{av}} + K_{\text{sn}} + K_{\text{co}} + K_{\text{npov}_1} + K_{\text{magn}}$ ,

$$
K_{np} = K_{\text{magn}} + K_{\text{an}} + K_{\text{sn}} + K_{\text{co}} + K_{\text{npov}} + K_{\text{max}}
$$

где Кмат – материальные затраты;

Кам – амортизация компьютерной техники;

Кзп – заработная плата;

Ксо – отчисления на социальные отчисления;

Кпроч – прочие затраты;

Кнакл – накладные расходы

#### **2.2.1. Материальные затраты**

Принимаем в размере 1000 руб. на покупку бумаги, канцелярских товаров, съемных носителей и т.п.

#### **2.2.2. Амортизация компьютерной техники**

$$
K_{_{a\!u}}=\!\frac{T_{_{ucn.\kappa m}}}{T_{_{\kappa a\!u}}}\!\cdot\!H_{_{\kappa m}}\!\cdot\!\frac{1}{T_{_{c\!u}}}
$$

где  $T_{\text{HCH.KT}}$  – время использования компьютерной техники;

 $T_{\text{KAT}}$  – календарное время (365 дней);

 $H_{\text{KT}}$  – цена компьютерной техники (25 тыс. руб.);

 $T_{\text{cm}}$  – срок службы компьютерной техники ( $\sim$  5 лет).

$$
K_{\text{av}} = \frac{72}{365} \cdot 25000 \cdot \frac{1}{5} = 986,3 \, \text{py6}
$$

### **2.2.3. Затраты на заработную плату**

$$
K_{\rm sn} = 3\Pi_{\rm unloc} + 3\Pi_{\rm pyx}
$$
  

$$
3\Pi_{\rm nec} = 3\Pi_o \cdot K_1 \cdot K_2,
$$

где  $3\Pi_{\text{HHK}}$  – заработная плата инженера, руб.,

 $3\Pi_{\text{p}yx}$  – заработная плата руководителя, руб.,

 $3\Pi_{o}$  – месячный оклад, руб.,

К<sup>1</sup> – коэффициент, учитывающий отпуск,

 $K_2$  – районный коэффициент,

 $3\Pi_{\text{mec}}$  – месячная заработная плата, руб.,

Таблица 2.2 – Расчет ФЗП

По формуле (2.4) рассчитаем заработную плату инженера и руководителя

$$
3\Pi_{\mu\mu\text{,sc}} = 17000 \cdot 1, 1 \cdot 1, 3 = 24310 \text{ py6}.
$$
  

$$
3\Pi_{\mu\text{,sc}} = 26300 \cdot 1, 1 \cdot 1, 3 = 37609 \text{ py6}.
$$
  

$$
K_{\text{in}} = 24310 + 37609 = 61919 \text{ py6}.
$$

#### **2.2.4. Затраты на социальные отчисления**

Затраты на социальные отчисления составляют  $30\%$  от  $K_{3n}$ .

$$
K_{co} = K_{sn} \cdot 0,3
$$
  

$$
K_{co} = 61919 \cdot 0,3 = 18575,7 \text{ py6}.
$$

#### **2.2.5. Прочие затраты**

Данные затраты включают в себя разные виды расходов, которые не вошли в предыдущие группы. Прочие затраты принимаются в размере 10% от  $(K_{\text{mar}} + K_{\text{an}} + K_{\text{an}} + K_{\text{co}})$ 

$$
K_{np} = 0,1 \cdot (K_{\text{nam}} + K_{\text{av}} + K_{\text{sn}} + K_{\text{co}})
$$
  

$$
K_{np} = 0,1 \cdot (1000 + 986,3 + 61919 + 18575,7) = 8248,1 \text{ py6}.
$$

#### **2.2.6. Накладные расходы**

Накладные расходы – дополнительные к основным затратам расходы, необходимые для обеспечения процессов производства, связанные с управлением, обслуживанием, содержанием и эксплуатацией оборудования.

Накладные расходы принимаются в размере 200% от  $K_{3n}$ .

$$
K_{\text{max1}} = 2 \cdot K_{\text{sn}}
$$
  

$$
K_{\text{max2}} = 2 \cdot 61919 = 123838 \text{ py6.}
$$

Полученные результаты сведем в таблицу 2.2

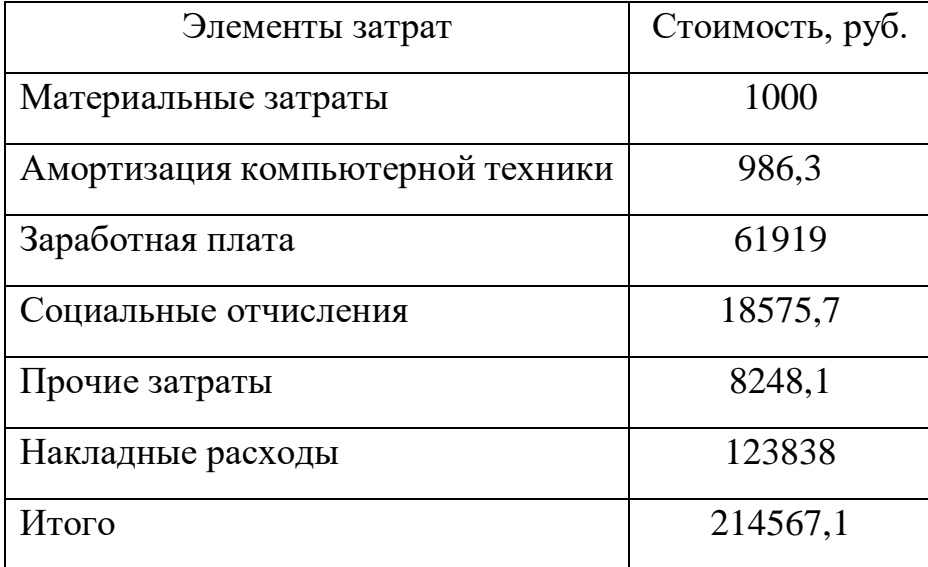

Таблица 2.2 – Смета затрат на проект

# **2.3. Смета затрат на электрооборудование**

Приведем смету затрат на электрооборудование в таблицу 2.3.

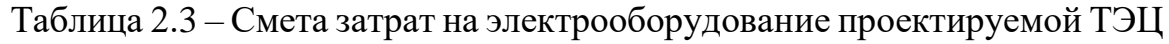

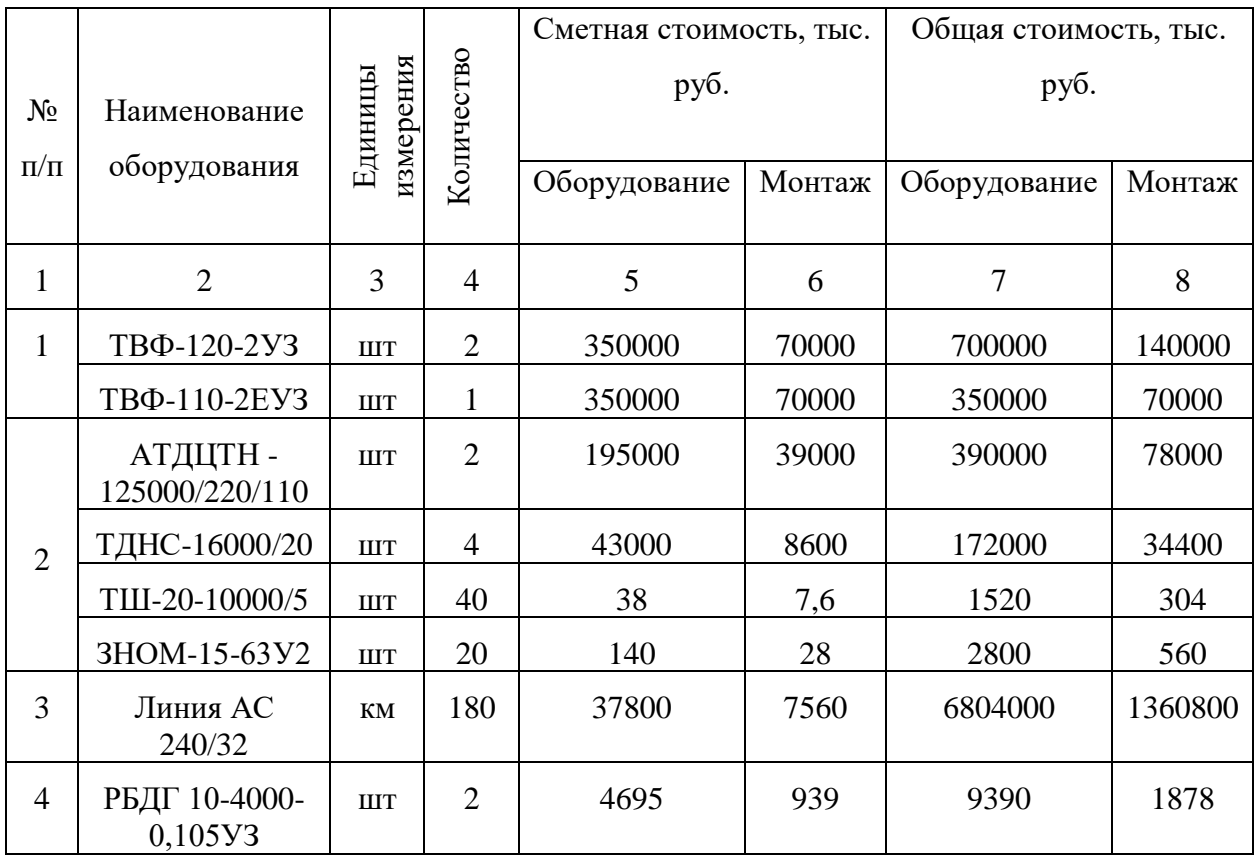

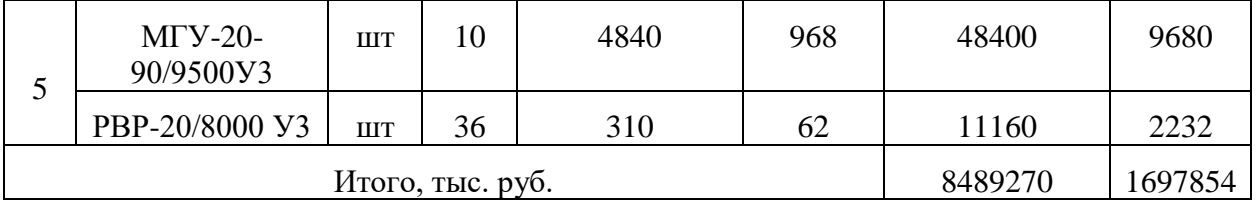

В итоге для проведения научного исследования необходимо 214567,1 руб. В результате выполнения работ получаем проект электрической части теплоэлектроцентрали мощностью 310 МВт, выбор оборудования которой осуществлен с помощью расчета перетоков мощности и токов трехфазного короткого замыкания. Была составлена смета затрат на электрооборудования и его монтаж, а так же определены временные рамки выполнения проектирования, которые составляют 73 дня.

### **Глава 3. СОЦИАЛЬНАЯ ОТВЕТСТВЕННОСТЬ**

Электроэнергетика относится к той отрасли, в которой риск и опасность неизбежны — они являются составной ее частью. Труд энергетиков сопряжен с большими нагрузками и вредностью производства, которое стоит по этому показателю на третьем месте среди отраслей российской промышленности.

Проведение электромонтажных работ в современном производстве требует высокого уровня инженерной подготовки и квалификации. Главной целью улучшения условий труда является обеспечение безопасности труда, сохранение жизни и здоровья работающих, сокращение количества несчастных случаев и заболеваний на производстве.

В данном проекте предлагается введение устройств высокого напряжения, при монтаже, эксплуатации и ремонте которых необходимо строго выполнять требования правил техники безопасности, применять различные меры защиты от вредных и опасных факторов производственной среды.

Здоровые и безопасные условия труда электротехнического персонала могут быть обеспечены выполнением научно обоснованных правил и норм как при проектировании и монтаже, так и при их эксплуатации.

#### **3.1. Описание рабочего места электромонтёра на электростанции**

Согласно статье 209 Трудового Кодекса Российской Федерации рабочее место – это место, где работник должен находиться или куда ему необходимо прибыть в связи с его работой и которое прямо или косвенно находится под контролем работодателя.

Рабочее место определяется на основе технических и эргономических нормативов и оснащается техническими и прочими средствами, необходимыми для исполнения работником поставленной перед ним конкретной задачи.

Правильная организация рабочего места обеспечивает рациональные движения работающего и сокращает до минимума затраты рабочего времени на отыскание и использование инструментов и материалов.

На рабочем месте рабочего персонала электростанции должны находиться: технологическая оснастка, организационная оснастка, должностная инструкция, электрические схемы главных электроустановок, схемы питания цеха или участка, эксплуатационный журнал, инструкция по технике безопасности, графики осмотров и сменно-часовой указателькалендарь местонахождения сотрудников. Рабочее место сотрудника может быть в как помещении, так и на открытом воздухе.

Рабочее место должно быть оформлено в соответствии с требованиями технической эстетики, оснащение и содержание рабочего места должно строго отвечать всем требованиям охраны труда, техники безопасности, производственной санитарии и гигиены и исключать возможность возникновения пожара.

# **3.2. Анализ выявленных вредных факторов проектируемой производственной среды**

Вредный производственный фактор – производственный фактор, воздействие которого, в определённых условиях, может привести к заболеванию или снижению работоспособности работника. Опасный производственный фактор – производственный фактор, воздействие которого на работающего, в определённых условиях, может привести к травме или другому внезапному ухудшению здоровья.

Наиболее вредными факторами являются:

- − электромагнитные поля;
- − отклонение от нормативных параметров микроклимата;
- − шумы и вибрации;
- − отклонение освещенности.

#### **3.2.1. Производственный микроклимат**

Холодный и летний период года - (t ниже +10°C) на постоянных рабочих местах.

Характеристика производственных помещений:

− помещения, характеризуемые незначительными избытками явной теплоты (23 Вт/м² и менее)

Категория работ: средней тяжести - IIб (233-290) Вт

Температура воздуха - 17,0-19,0 °C

Относительная влажность воздуха – 60-40%

Скорость движения воздуха: Не более 0,2 м/с,

Температура воздуха вне постоянных рабочих мест: 13-20 °C,

Тёплый период года - (t +10°C и выше) на постоянных рабочих местах

Температура воздуха вне постоянных рабочих мест: не более чем на 3 °C выше средней температуры наружного воздуха в 13 ч. самого жаркого месяца.

#### **3.2.2. Освещенность**

Утомляемость органов зрения может быть связана как с недостаточной освещенностью, так и с чрезмерной освещенностью, а также с неправильным направлением света. Нормальная освещенность достигается в дневное время за счет естественного света, проникающего через оконные проемы, в утренние и вечерние часы за счет искусственного освещения лампами.

В помещении используется совместное освещение - искусственное и естественное (через окна). Система освещения общая.

В качестве источников искусственного света используется люминесцентные лампы, которые по сравнению с лампами накаливания имеют ряд существенных преимуществ: по спектральному составу близки к дневному, естественному свету; обладают более высоким КПД (в 1,5-2 раза выше, чем КПД ламп накаливания); обладают повышенной светоотдачей (в 3- 4 раза выше, чем у ламп накаливания); более длительный срок службы.

Согласно [18] освещенность рабочего стола должна быть не менее 300 - 500 лк, что может достигаться установкой местного освещения.

Произведем выбор ламп:

Примем высоту рабочей поверхности над полом  $hp = 0.9$  м; расстояние светильников от перекрытия  $hc = 0.25$  м.

1) высота подвеса:

 $hn = H - hc = 3 - 0.25 = 2.75$  m;

2) высота светильника над рабочей поверхностью:

 $h = hn - hp = 2,75 - 0,9 = 1,85M$ .

3) расстояние между соседними рядами:  $L = \lambda \times h$ ;

 $L = \lambda \times h = 1,2 \cdot 1,85 = 2,22$ ; примем 2,2 м.

Светильники располагаются в 2 ряда по 2 светильника.

Световой поток лампы накаливания или группы люминесцентных ламп светильника определяется по формуле:

 $\Phi = E_{\mu} \times S \times K_{\lambda} \times Z \times 100/(n \times n),$ 

 $\Phi = 300 \times 15 \times 1,5 \times 1,1 \times 100/ (4 \times 32) = 5800$  JM, Световой поток на лампу Ф/2=2900 лм, Выбираем лампу ОД-2-40

Таблица 3.1 – Характеристики лампы

| Мощность,<br>Bт | Напряжение<br>сети, В | Напряжение на<br>лампе, В | Ток лампы, А | Световой<br>поток, лм |
|-----------------|-----------------------|---------------------------|--------------|-----------------------|
|                 |                       |                           |              | ОД-2-40               |
| 40              | 220                   | 109                       | 0,43         | 3200                  |

## **3.2.3. Шум**

В данной работе рассматриваются устройства, использующие в своей работе силовые трансформаторы и высоковольтные полупроводниковые элементы, которые являются источниками шума. Установка в силу своих размеров находится на территории электростанции.

Таблица 3.2 – Допустимые уровни звукового давления и эквивалентного уровня звука

(ГОСТ 12.1.003–83 с изм. 1999 г.)

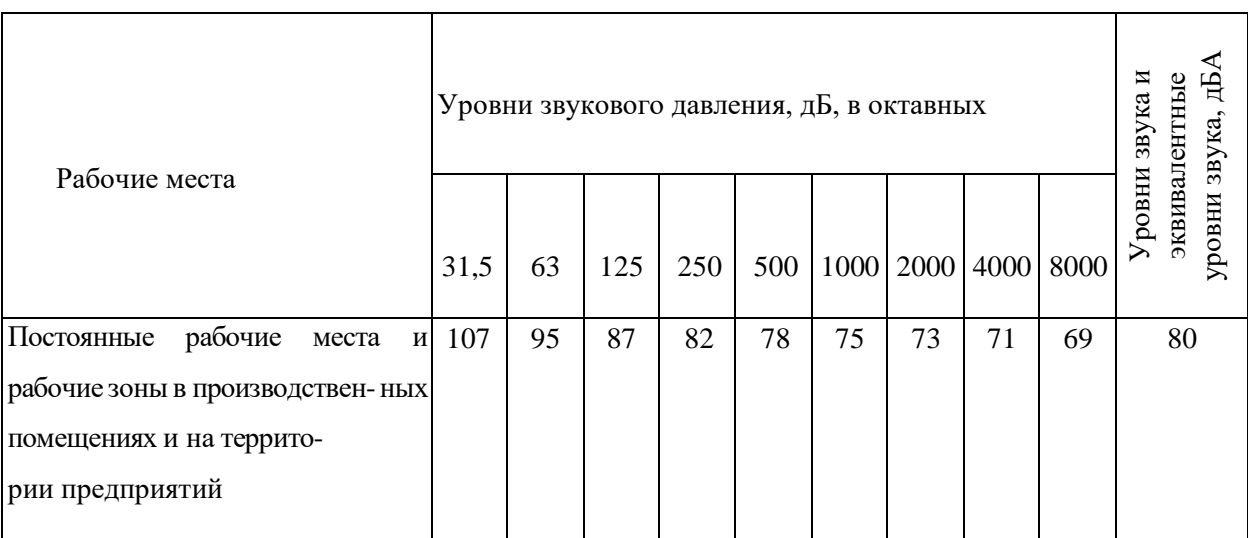

Для снижения шума применяют различные методы коллективной защиты: уменьшение уровня шума в источнике его возникновения; рациональное размещение оборудования; борьба с шумом на путях его распространения, в том числе изменение направленности излучения шума, использование средств звукоизоляции, звукопоглощение и установка глушителей шума, в том числе акустическая обработка поверхностей помещения.

Наиболее эффективным средством является борьба с шумом в источнике его возникновения. Для уменьшения механического шума необходимо своевременно проводить ремонт оборудования, заменять ударные процессы на безударные, шире использовать принудительное смазывание трущихся поверхностей, применять балансировку вращающихся частей. Снижения аэродинамического шума можно добиться уменьшением скорости газового потока, улучшением аэродинамики конструкции, звукоизоляции и установкой глушителей. Электромагнитные шумы снижают конструктивными изменениями в электрических машинах. [17].

#### **3.2.4. Электромагнитные излучения**

Источником электромагнитных излучений в нашем случае являются дисплеи ЭВМ. Монитор компьютера включает в себя излучения рентгеновской, ультрафиолетовой и инфракрасной области, а также широкий диапазон электромагнитных волн других частот. Согласно [17] напряженность электромагнитного поля по электрической составляющей на расстоянии 50 см поверхности видеомонитора не должна превышать 25 В/м в диапазоне от 5 Гц до 2 кГц, 2,5 В/м в диапазоне от 2 до 400 кГц. Плотность магнитного потока не должна превышать в диапазоне от 5 Гц до 2 кГц 250 нТл, и 25 нТл в диапазоне от 2 до 400 кГц. Поверхностный электростатический потенциал не должен превышать 500 В. В ходе работы использовалась ЭВМ типа АSUS K53S со следующими характеристиками: напряженность электромагнитного поля 2,5 В/м; поверхностный потенциал составляет 450 В[13].

Согласно [9] конструкция ЭВМ должна обеспечивать мощность экспозиционной дозы рентгеновского излучения в любой точке на расстоянии 0,05 м от корпуса не более 0,1 мбэр/ч (100 мкР/ч). Предел дозы облучения для работников (операторы, программисты) составляет 0,5 бэр/год [19].

При защите от вредного воздействия облучения, возникающего при работе с дисплеем, проводятся следующие мероприятия:

- для обеспечения оптимальной работоспособности и сохранении здоровья на протяжении рабочей смены должны устанавливаться регламентированные перерывы – при 8-часовом рабочем дне продолжительностью 15 минут через каждый час работы;
- − дисплей устанавливается таким образом, чтобы от экрана до оператора было не менее 60-70 см;
- − должны использоваться дисплеи со встроенными защитными экранами;
- − применение защитных экранов

### **3.2.5. Электробезопасность**

Электрический ток, при прохождении через тело человека может вызывать ожоги в местах прикосновения к токоведущим частям, поражение внутренних органов, остановку сердца.

Виды воздействий электрического тока на организм человека:

- − термическое воздействие тока проявляется в ожогах, нагрев кровеносных сосудов, сердца, мозга и других органов, находящихся на пути протекания тока до критической температуры;
- − электролитическое действие тока выражается в разложении крови, что нарушает ее состав и функции;
- − механическое действие тока проявляется в значительном давлении в кровеносных сосудах и мышечных тканях;

− биологическое действие тока проявляется в раздражении живых тканей, что вызывает реакцию организма – возбуждение, что и обуславливает непроизвольное сокращение мышц.

Опасность от токоведущих частей оборудования, таких как электронновычислительная машина и другие электронные устройства, устраняется техническими средствами: защитные оболочки (изоляция), ограждения; безопасное расположение токоведущих частей (на недоступной высоте или в корпусе оборудования), защитное отключение; предупредительная сигнализация, знаки опасности; блокировка.

Для защиты при прикосновении к металлическим нетоковедущим частям электроустановок, оказавшимся под напряжением, т.е. для защиты от переходного напряжения используют: защитное заземление, зануление и отключение, малое напряжение, изоляцию токоведущих частей, предохранительные приспособления.

При случайном замыкании токоведущих частей на изолированный от земли корпус оборудования он оказывается под напряжением и прикосновение к нему будет также опасно, как и к фазе. Преднамеренное соединение с "землей" металлических нетоковедущих частей, которые могут оказаться под напряжением, называется защитным заземлением. Оно снижает напряжение прикосновения к корпусу за счет уменьшения потенциала относительно "земли" из-за малого сопротивления до безопасного уровня.

По ГОСТ 12.1.038-82 ССБТ заземляют все оборудование с электроприводом, электрообогревом, пускорегулирующее (пускатели, рубильники, регуляторы).

Электробезопасность обеспечивается в соответствии с ГОСТ 12.1. 030. - 81:

− конструкцией электроустановок;

− техническими способами и средствами защиты;

− организационными и техническими мероприятиями.

Электроустановки и их части выполнены таким образом, чтобы работающие не подвергались опасным и вредным воздействиям электрического тока и электромагнитных полей, и соответствуют требованиям электробезопасности

# **3.3. Анализ выявленных опасных факторов проектируемой производственной среды**

К опасным факторам можно отнести наличие в помещении большого количества аппаратуры, использующей однофазный электрический ток напряжением 220 В и частотой 50 Гц. По опасности электропоражения комната относится к помещениям без повышенной опасности, так как отсутствует влажность, высокая температура, токопроводящая пыль и возможность одновременного соприкосновения с имеющими соединение с землей металлическими предметами и металлическими корпусами оборудования [14].

Во время нормального режима работы оборудования опасность электропоражения крайне мала, однако, возможны аварийные режимы работы, когда происходит случайное электрическое соединение частей оборудования, находящегося под напряжением с заземленными конструкциями.

Поражение человека электрическим током может произойти в следующих случаях:

– при прикосновении к токоведущим частям во время ремонта ЭВМ;

– при однофазном (однополюсном) прикосновении неизолированного от земли человека к неизолированным токоведущим частям электроустановок, находящихся под напряжением;

– при прикосновении к нетоковедущим частям, находящимся под напряжением, то есть в случае нарушения изоляции;

– при соприкосновении с полом и стенами, оказавшимися под напряжением;

– при возможном коротком замыкании в высоковольтных блоках: блоке питания, блоке развертки монитора.

Основными мероприятиями по обеспечению электробезопасности являются [14]:

– изолирование (ограждение) токоведущих частей, исключающее возможность случайного прикосновения к ним;

– своевременный осмотр технического оборудования, изоляции;

– наличие общего рубильника;

– установка защитного заземления; Сопротивление заземляющего устройства, к которому присоединены выводы однофазного источника питания электроэнергией, с учетом естественных заземлителей и повторных заземлителей нулевого провода должно быть не более 2,4 и 8 Ом соответственно, при междуфазных напряжениях 380, 220 и 127 В однофазного источника питания [15].

В качестве профилактики предупреждения поражения электрическим током, сотрудникам необходимо проходить инструктаж по технике безопасности.

#### **3.4. Охрана окружающей среды**

При обращении с твердыми отходами: бытовой мусор (отходы бумаги, отработанные специальные ткани для протирки оборудования и экранов мониторов, пищевые отходы и т.д.); отработанные люминесцентные лампы; офисная техника, комплектующие и запчасти, утратившие в результате износа потребительские свойства – необходимо руководствоваться Федеральным законом "Об отходах производства и потребления" от 24.06.1998 N 89.

В компьютерах огромное количество компонентов, которые содержат токсичные вещества и представляют угрозу, как для человека, так и для окружающей среды. К таким веществам относятся:

– свинец (накапливается в организме, поражая почки, нервную систему);

– ртуть (поражает мозг и нервную систему);

– никель и цинк (могут вызывать дерматит);

– щелочи (прожигают слизистые оболочки и кожу);

Поэтому компьютер требует специальных комплексных методов утилизации. В этот комплекс мероприятий входят: - отделение металлических частей от неметаллических; металлические части переплавляются для последующего производства; - неметаллические части компьютера подвергаются специально переработке [16].

Отработанные люминесцентные лампы утилизируются в соответствии с Постановлением Правительства РФ от 03.09.2010 №681. Люминесцентные лампы, применяемые для искусственного освещения, являются ртутьсодержащими и относятся к 1 классу опасности. Ртуть люминесцентных ламп способна к активной воздушной и водной миграции. Интоксикация возможна только в случае разгерметизации колбы, поэтому основным требованием экологической безопасности является сохранность целостности отработанных ртутьсодержащих ламп. Отработанные газоразрядные лампы помещают в защитную упаковку, предотвращающую повреждение стеклянной колбы, и передают специализированной организации для обезвреживания и переработки. В случае пробоя ламп, содержащих ртуть, осколки собирают щеткой или скребком в герметичный металлический контейнер с плотно закрывающейся крышкой, заполненный раствором марганцевокислого калия.

#### **3.4.1. Охрана атмосферного воздуха от загрязнений**

Основным видом воздействия на состояние воздушного бассейна является загрязнение атмосферного воздуха выбросами загрязняющих веществ, которое происходит в результате поступления в него выхлопных газов автомобильного транспорта, испарений из емкостей для хранения нефтепродуктов, выбросов от компрессорных и дизель-генераторных установок и т.п.

Мероприятия:

- − соблюдать нормативы допустимых выбросов веществ, а также принимать меры по обезвреживанию загрязняющих веществ, в том числе их нейтрализации, снижению уровня шума и иного негативного воздействия на окружающую среду;
- запретить эксплуатацию оборудования, содержание вредных (загрязняющих) веществ, в выбросах которых превышает установленные технические нормативы.

#### **3.4.2. Охрана поверхностных вод от загрязнения**

Сотрудники электростанции в процессе эксплуатации потребляют определенное количество чистой воды, а также сбрасывают очищенные или неочищенные сточные воды в окружающую среду, что приводит к загрязнению гидрографической сети и территории района его размещения.

Основными источниками загрязнения поверхностных вод являются:

- − неочищенные или недостаточно очищенные производственные и бытовые сточные воды;
- − поверхностный сток с территории предприятия;
- − аварийные сбросы сточных вод.

В целях рационального использования и охраны поверхностных вод предприятие обеспечивает:

− экономное и рациональное использование водных ресурсов;

- − наличие лицензии и договора на добычу подземных вод и соблюдение их условий;
- − предотвращение и устранение загрязнения поверхностных вод;
- − организацию учета забираемых, используемых и сбрасываемых вод, количества загрязняющих веществ в них, а также систематические наблюдения за водными объектами и их водоохранными зонами;
- − соблюдение установленных лимитов забора воды и сброса сточных вод;
- − разработку инженерных мероприятий по предотвращению аварийных сбросов неочищенных или недостаточно очищенных сточных вод;
- − предотвращение попадания продуктов производства и сопутствующих ему загрязняющих веществ на территорию производственной площадки промышленного объекта и непосредственно в водные объекты.

### **3.4.3. Охрана окружающей среды при обращении с отходами**

Отходы производства — это остатки сырья, материалов, веществ, изделий, предметов, образовавшиеся в процессе производства продукции, выполнения работ (услуг) и утратившие полностью или частично исходные потребительские свойства. Образование, сбор, накопление, хранение отходов является неотъемлемой составной частью технологических процессов, в ходе которых они образуются и должны быть отражены в технологических регламентах и другой нормативно технической документации в соответствии с ГОСТ 30772-2001.

В соответствии со статьей 11 ФЗ «Об отходах производства и потребления» индивидуальные предприниматели и юридические лица при эксплуатации предприятий, зданий, строений, сооружений и иных объектов, связанных с обращением с отходами, обязаны:

− соблюдать экологические требования, установленные законодательством Российской Федерации в области охраны окружающей природной среды;

- − разрабатывать проекты нормативов образования отходов и лимитов на размещение отходов в целях уменьшения количества их образования;
- внедрять малоотходные технологии на основе научно-технических достижений;
- − проводить инвентаризацию отходов и объектов их размещения;
- − предоставлять в установленном порядке необходимую информацию в области обращения с отходами;
- − соблюдать требования предупреждения аварий, связанных с обращением с отходами, и принимать неотложные меры по их ликвидации;
- в случае возникновения или угрозы аварий, связанных с обращением с отходами, которые наносят или могут нанести ущерб окружающей природной среде, здоровью или имуществу физических и юридических лиц, немедленно информировать об этом специально уполномоченные федеральные органы исполнительной власти в области обращения с отходами, органы исполнительной власти субъектов Российской Федерации, органы местного самоуправления.

В процессе деятельности, при которой образуются отходы, сотрудники электростанции обязаны:

- − вести учет образовавшихся, использованных, обезвреженных, переданных другим лицам или полученных от других лиц, а также размещенных отходов;
- установить и подтверждать класс опасности образовавшихся, использованных, обезвреженных, переданных другим лицам или полученных от других лиц, а также размещенных отходов;
- − составить паспорта на опасные отходы;
- − разработать проекты нормативов образования отходов и лимитов на размещение.

#### **3.5. Пожарная безопасность. Меры по предотвращению пожара**

Для предотвращения растекания масла и распространения пожара при повреждении трансформаторов и автотрансформаторов выполняется сеть маслоотводов со сбросом масла в маслосборник, рассчитанный на задержание полного объема масла одного автотрансформатора с учетом воды на пожаротушение. Маслоотводы выполняются из металлических листов ГОСТ 1839-90, шириной 1.20 мм, длиной 2.54 м.

#### **3.5.1. Средства пожаротушения.**

На станции применяется спринклерная автоматическая установка пожаротушения. Она представляет собой разветвленную распределительную водопроводную сеть с распылителями водяных струй или воздушномеханической пены при помощи спринклерных головок.

Для быстрой локализации очагов возгорания служат ручные огнетушители, которые широко применяются на станциях.

Типы огнетушителей: ГОСТ 12.4.009 – 75, СНиП II – 90 –81, согласно МЮ РФ 27.06.2003г., № 4838, устанавливаются в количестве:

 $-1$  огнетушитель порошковый ОП  $-10$ ,

 $- 2$  огнетушитель порошковый ОП  $- 20$ ;

- 2 углекислотно – бромэтиловый огнетушитель ОУБ – 7.

Мероприятия по пожарной профилактике:

- − организационные: включают в себя противопожарный инструктаж рабочих и служащих, издание приказов по пожарной безопасности и т.д.;
- − технические: соблюдение противопожарных правил, норм при проектировании помещений, при устройстве электропроводов и оборудования, отопления, вентиляции, освещения и правильное размещение оборудования;
- мероприятия режимного характера: запрещение курения в неустановленных местах, производства огневых работ в помещении,

#### − технологического эксплуатационные: своевременные

профилактические осмотры и испытания оборудования. [9].

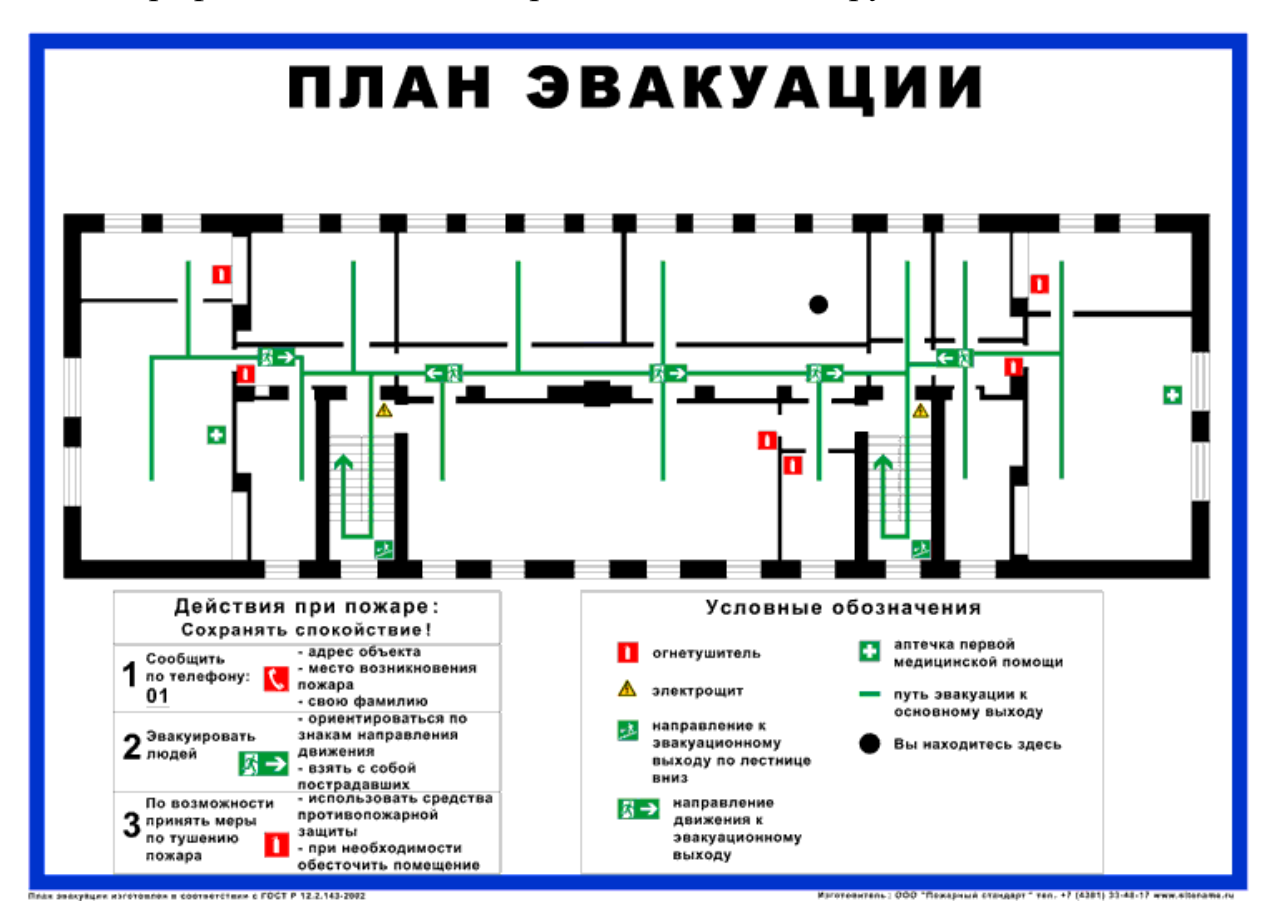

Рис. 3.1 – План эвакуации при пожаре

**3.6. Правовые и организационные вопросы обеспечения безопасности**

Основным законодательным актом, регламентирующим правовые и организационные вопросы обеспечения безопасности персонала организацией, является Конституция Российской Федерации. Статья 37 Конституции РФ гласит: «Каждый имеет право на труд в условиях, отвечающих требованиям безопасности и гигиены». Основными нормативными документами являются: СанПиН 2.2.2/2.4.1340-03. Санитарно – эпидемиологические правила и нормативы «Гигиенические требования к персональным электронно – вычислительным машинам и организации работы», ГОСТ 12.2.032-78 «ССБТ. Рабочее место при выполнении работ сидя. Общие эргономические требования», Федеральный закон "Об основах обязательного социального страхования" от 16.07.1999 N 165.

# **3.6.1. Основные организационные мероприятия при компоновке рабочей зоны**

Организация должна:

– обеспечить безопасные условия труда и предпринимать соответствующие меры путем сокращения, в возможных пределах, факторов опасности, характерных для этой деятельности, и предотвращения несчастных случаев и ущерба здоровью, которые могут быть следствием выполняемой работы или произойти в процессе ее выполнения;

– предоставлять персоналу, включая новый персонал, регулярное и документируемое обучение по технике безопасности и охране труда; организовывать системы, позволяющие обнаруживать и предотвращать потенциальные угрозы здоровью и безопасности всего персонала;

– предоставлять всему персоналу для использования чистые туалетные комнаты, доступ к питьевой воде, а также создавать необходимые санитарные условия для хранения продовольствия. обеспечивать чистоту и безопасность предоставляемых персоналу мест отдыха, а также их соответствие основным потребностям персонала;

– разрабатывать, производить или поставлять продукцию, или услуги, обеспечивающие отсутствие вредных воздействий на окружающую среду; использовать процессы, инфраструктуру и расходуемые ресурсы, направленные на предотвращение недопустимых вредных воздействий на окружающую среду, в том числе, на сельское хозяйство;

– использовать и поддерживать в рабочем состоянии методы и средства для обнаружения возможности возникновения вследствие собственной деятельности техногенных катастроф и аварийных ситуаций и для реагирования на них.

#### **3.6.2. Социальное страхование работников**

Обязательное социальное страхование представляет собой систему создаваемых государством правовых, экономических и организационных мер, направленных на компенсацию или минимизацию последствий изменения материального и (или) социального положения работающих граждан, а в случаях, предусмотренных законодательством РФ.

Обязательное социальное страхование работников регламентируется статьей 212 конституционного кодекса России [19]. Работодатели обязуются обеспечить своим подчиненным социальное страхование от возможных производственных несчастных случаев. Также представленный вид страхования может применяться в случае возникновения профессионального заболевания.

На основании статьи под номером 5 Закона «Об обязательном страховании на производстве и получении профессиональных заболеваний», получать выплаты могут:

1. физические лица, выполняющие свои обязанности на основании заключенного контракта, трудового договора со страхователем;

2. лица, которые были осуждены к лишению свободы на определенный срок или привлеченные к труду страхователями;

3. физические лица, которые выполняют работу на основании гражданского или правового договора.

Именно они подлежат страхованию от полученных всевозможных несчастных случаев во время рабочего времени. Также сюда можно отнести профессиональные заболевания, которые указываются в соответствующих договорах. При наступлении такого страхового случая страхователь обязуется полностью уплачивать страховщику все необходимые взносы. Если здоровью или жизни граждан на производстве был причинен вред, то страхователь имеет возможность воспользоваться статьей 6 181 Федерального Закона «Об основах обязательного социального страхования». В таком случае необходимо полностью обеспечить инвалидов начислением и выплатой, а лица, которые виновны в таком деянии, должны понести ответственность.

Пособия по временной нетрудоспособности Размеры пособий по временной нетрудоспособности и условия их выплаты устанавливаются ст. 183 ТК РФ.

Порядок исчисления пособия по временной нетрудоспособности:

1. Рассчитывается средний дневной (часовой) заработок;

2. Рассчитывается дневное (часовое) пособие исходя из среднего дневного (часового) заработка;

3. Рассчитывается максимально возможный размер дневного (часового) пособия исходя из установленных ограничений;

4. Рассчитывается пособие по временной нетрудоспособности.

Работодатель обязуется проводить аттестацию и сертификацию рабочих мест один раз в пять лет с участием представителя профкома.

Если по результатам аттестации рабочее место не соответствует санитарно-гигиеническим требованиям и признано условно аттестованным, разрабатывать совместно с профкомом план мероприятий по улучшению и оздоровлению условий труда на данном рабочем месте и обеспечивать их выполнение.

#### **Заключение по разделу социальная ответственность**

В данном разделе была рассмотрено рабочее место оператора ПЭВМ электростанции на предмет возникновения вредных и опасных факторов. Было описано воздействие вредных факторов на организм человека, предложены средства коллективной и индивидуальной защиты от данных факторов, учтены факторы защиты окружающей среды, так, например, для обеспечения пожарной безопасности необходимо предусмотреть оборудование рабочих мест датчиками дыма, планом эвакуации и углекислотными огнетушителями. Для обеспечения нормальной работы и своевременной эвакуации людей в чрезвычайных ситуациях, необходимо оборудовать помещения подсвеченными табличками с надписью «выход», аварийным освещением, и медицинскими аптечками. Также в данном разделе были рассмотрены организационные вопросы обеспечения безопасности персонала при выполнении работ.

#### **ЗАКЛЮЧЕНИЕ**

В результате выполнения данной работы была спроектирована теплоэлектроцентраль (ТЭЦ) на основании исходных данных с заданными параметрами.

Выполняя данную работу, мы научились комплексно рассматривать проблему проектирования новых объектов, а также детально ознакомились со строением и различными составляющими ТЭЦ. При этом использовались для решения тех или иных вопросов комплекс знаний, полученный из различных учебных курсов, на занятиях, а также в процессе выполнения типовых расчетов, домашних заданий, лабораторных работ. Был получен опыт в работе с технической литературой, ГОСТ, справочниками и т.п.

На начальном этапе проектирования, после составления баланса мощностей, убедились, что данная электростанция выдает мощность, которая полностью покрывает мощность присоединенных потребителей.

В качестве расчетного присоединения был выбран генератор мощностью 110 МВт. Затем были определены токи в ветвях по продолжительным режимам и режимам КЗ, а уже по ним произведен выбор необходимых коммутационных аппаратов и токоведущих частей, после чего была спроектирована измерительная подсистема и система электроснабжения собственных нужд. Выбрано оборудование, необходимое для исправной работы электростанции и обеспечения потребителей электроэнергией на двух классах напряжения. Произведены необходимые проверки выбранного оборудования, которые выполнились в полной мере.

Поставленные в начале, задачи проектирования выполнены в полной мере – была спроектирована электрическая часть станции, которая

удовлетворяет всем предъявляемым требованиям. Объект обладает высокими эксплуатационными характеристиками.

Проект имеет весомую значимость, ведь каждая новая правильно спроектированная электростанция способна обеспечить потребителей электричеством, что открывает для них новые возможности. Зачастую электростанции являются градообразующим предприятием. Ее появление, как правило, способствует резкому социально-экономическому развитию любого населенного пункта: крупные промышленные объекты, могут увеличить свои объемы производства, могут открываться новые школы, больницы. Строительство и эксплуатация спроектированной электростанции даст новые рабочие места для людей, что положительно скажется на инфраструктуре и экономике региона.

## **ПУБЛИКАЦИИ**

1. Макаров А. М. Характеристики мини - ТЭЦ России / А. М. Макаров, Н. М. Космынина ; науч. рук. Н. М. Космынина // Проблемы геологии и освоения недр : труды XXI Международного симпозиума имени академика М. А. Усова студентов и молодых ученых, посвященного 130 летию со дня рождения профессора М. И. Кучина, Томск, 3-7 апреля 2017 г. : в 2 т. — Томск : Изд-во ТПУ, 2017. — Т. 2. — [С. 195-197]. Режим доступа: http://earchive.tpu.ru/handle/11683/42062

## **СПИСОК ИСПОЛЬЗУЕМОЙ ЛИТЕРАТУРЫ**

- 1. Неклепаев Б.Н., Крючков И.П. Электрическая часть электростанций и подстанций: Справочные материалы для курсового и дипломного проектирования: учеб. пособие. – 5-е изд., стер. – СПб.: БВХ-Петербург, 2014. – 608 с.: ил. – (Учебная литература для вузов)
- 2. Рожкова Л.Д., Козулин В.С. Электрооборудование станций и подстанций: Учебник для техникумов. – 3-е изд., перераб. и доп. – М.: Энергоатомиздат, 1987. – 648 с.: ил.
- 3. ГОСТ 12965-85. Трансформаторы силовые масляные общего назначения классов напряжения 110 и 150 кВ. Технические условия. – М.: Госкомитет СССР по стандартам, 1992. – 32 с.: ил.
- 4. Правила устройства электроустановок ПУЭ: Утв. Мин.топлива и энергетики РФ. – 7-е изд. – Москва: НЦ ЭНАС, 1999. – 79 с.
- 5. Васильев А.А., Крючков И.П., Наяшкова Е.Ф., Околович М.Н. Электрическая часть станций и подстанций: учебник. – 2-е изд., перераб. и доп. – Москва: Энергоатомиздат, 1990. – 576 с.: ил.
- 6. БМРЗ-100 // НТЦ «Механотроника» URL: http://www.mtrele.ru/shop/relejnaya-zashhita/bmrz-100.html
- 7. Газовая защита трансформатора // Школа для электрика URL: http://electricalschool.info
- 8. Безопасность жизнедеятельности. Под ред. С.В. Белова. М.: Высшая школа, 2002. – 357с.
- 9. СанПиН 2.2.2/2.4.1340–03. Санитарно эпидемиологические правила и нормативы «Гигиеническиетребования к персональным электронно – вычислительным машинам и организации работы». – М.:Госкомсанэпиднадзор, 2003.
- 10. ГОСТ 12.1.005-88 Система стандартов безопасности труда (ССБТ). Общие санитарно-гигиенические требования к воздуху рабочей зоны (с Изменением N 1).
- 11. СанПиН 2.2.1/2.1.1.1278 03. Гигиенические требования к естественному, искусственному и совмещённому освещению жилых и общественных зданий. М.: Минздрав России, 2003.
- 12. СанПиН 2.2.4.1191–03. Электромагнитные поля в производственных условиях
- 13. Основы противопожарной защиты предприятий ГОСТ 12.1.004 и ГОСТ  $12.1.010 - 76$
- 14. ГОСТ 12.1.038–82 ССБТ. Электробезопасность. Предельно допустимые значения напряжений прикосновения и токов.
- 15. ГОСТ 12.1.030-81. Электробезопасность. Защитное заземление. Зануление.
- 16. ГОСТ 12.1.004-91, СС5Т. Пожарная безопасность. Общие требования.
- 17. ГОСТ 12.1.003–83 (1999) ССБТ. Шум. Общие требования безопасности
- 18. Технический регламент о требованиях пожарной безопасности.
- 19. Федеральный закон "Об основах обязательного социального страхования" от 16.07.1999 N 165-ФЗ, 1999 г.

Приложение А

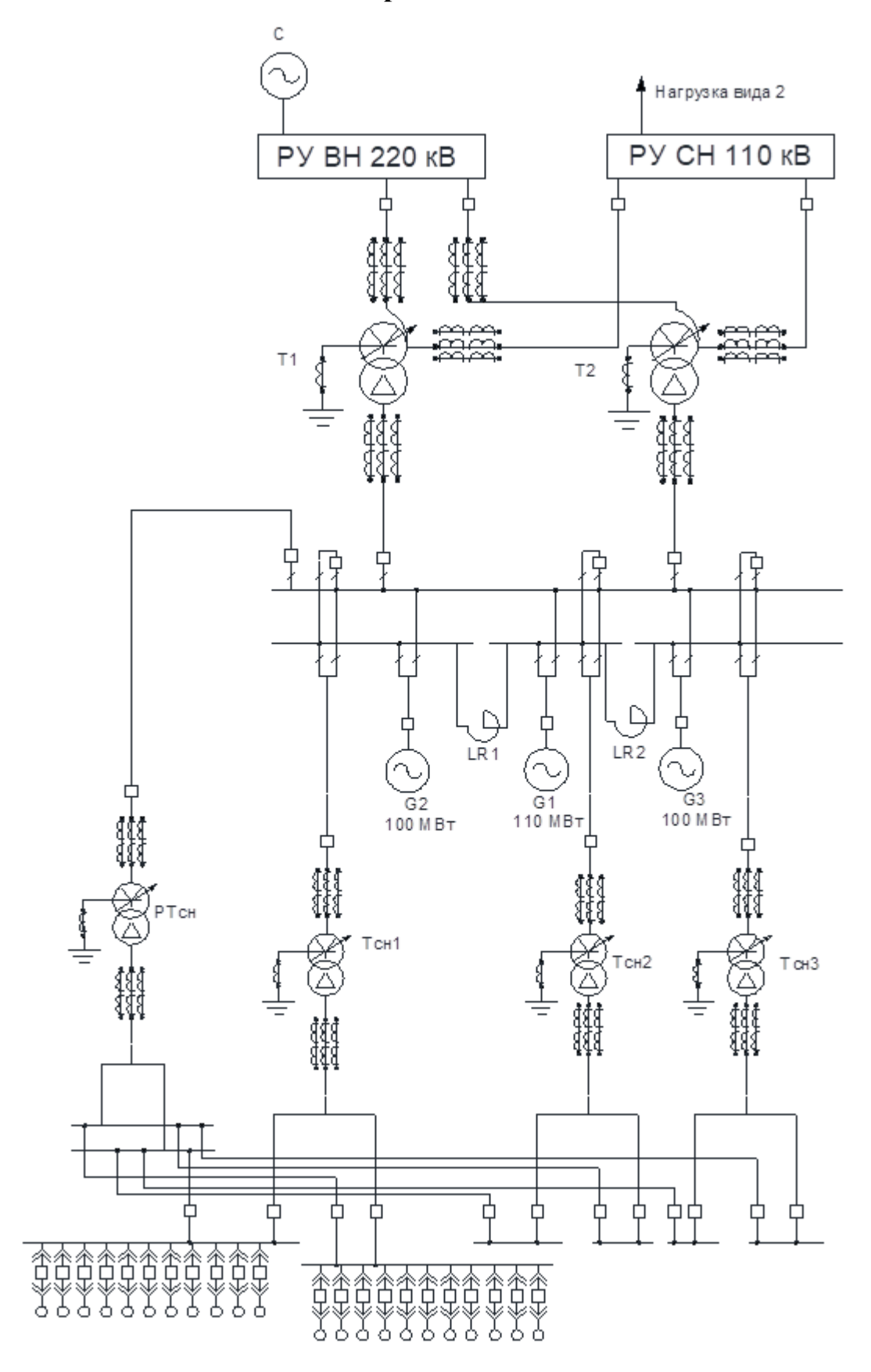

Рисунок А.1 - Электрическая схема спроектированной ТЭЦ